# **Contents**

The *Network Registrar CLI Reference Guide* is written for network and system administrators and is intended to provide information about how to use Cisco Network Registrar's command line program, nrcmd.

Use this online guide after you have installed Network Registrar and have it running. This guide provides the following information:

# • [Network Registrar CLI Introduction](#page-1-0)

Provides instructions about how to use the nrcmd program, including batch and interactive operations, command syntax, command attribute guidelines, and navigation.

• [Network Registrar CLI Commands](#page-9-0)

Gives a detailed description of all the nrcmd commands and their attributes, including usage guidelines and logging information.

• [Using the nrcmd Program in Scripts](#page-271-0)

Provides suggestions about how to create batch files to execute nrcmd commands.

• [CLI Codes and Formats](#page-274-0)

Describes status and error codes as well as dump and load formats.

This online guide uses the following notational conventions in command syntax:

Square brackets([ ])—Group optional elements.

Vertical bars (|)—Separate alternative mutually exclusive elements.

Angle brackets  $\langle \langle \rangle$ -Indicate you must provide a value for an attribute or argument in the command.

\_\_\_\_\_\_\_\_\_\_\_\_\_\_\_\_\_\_\_\_\_\_\_\_\_\_\_\_\_\_\_\_\_\_\_\_\_\_\_\_\_\_\_\_\_\_\_\_\_\_\_\_\_\_\_\_\_\_\_\_\_\_\_\_\_\_\_\_\_\_\_\_\_\_\_\_\_\_\_\_\_\_\_\_\_\_

Copyright © 1992--2015 Cisco Systems, Inc. All rights reserved.

# <span id="page-1-0"></span>**Network Registrar CLI Introduction**

About the nrcmd Program

[Invoking\\_the\\_nrcmd\\_Command](#page-1-2)

[Batch\\_Mode](#page-2-0)

[Interactive\\_Mode](#page-2-1)

[Registry\\_and\\_Environment\\_Variables](#page-3-0)

[Command\\_Organization](#page-3-1)

[Command\\_Usage](#page-4-0)

[Saving\\_Your\\_Changes](#page-7-0)

Refreshing and Clearing the CLI Cache

**Navigation** Keys

# <span id="page-1-1"></span>**About the nrcmd Program**

The **nrcmd** command line interface (CLI) enables you to configure and manage your DNS, DHCP, and TFTP servers. This section describes how to use the **nrcmd** CLI. It specifically describes:

- Invoking the command in batch and interactive modes
- Command organization and syntax
- Special keyboard navigation characters

# <span id="page-1-2"></span>**Invoking the nrcmd Command**

You can invoke the **nrcmd** command in batch mode and run scripts that use the commands; or you can invoke the **nrcmd** command in interactive mode and enter commands at the **nrcmd** command prompt. By default, the **nrcmd** command is located in C:\Program Files\Network Registrar\Local\bin on Windows and in /opt/nwreg2/local/usrbin on Solaris and Linux.

**Note:** On Windows, if you want to run the **nrcmd** program from outside the installed path, you must set the CNR\_HOME environment variable.

On Windows, you can invoke the **nrcmd** command window from the Start menu:

#### **Start** > **Programs** > **Network Registrar 8.3** > **Network Registrar 8.3 CLI**

This method prompts for your user name and password. On Solaris and Linux (as well as Windows alternatively), invoke the command from the command prompt using this syntax:

[Table](#page-1-0) 1-1 describes the general options when invoking from the command prompt.

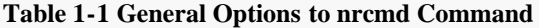

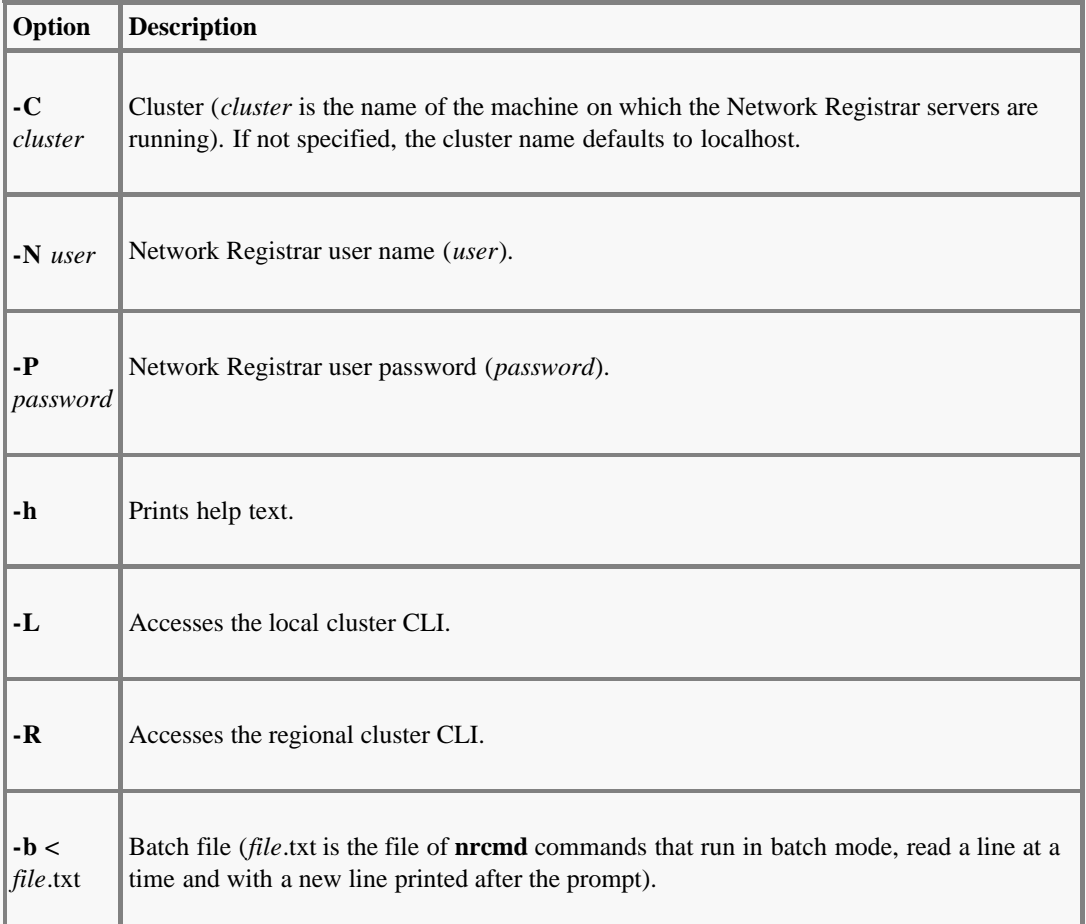

**Note:** The cluster to which you connect determines the CLI attributes that appear and are available for the release of Network Registrar running on the cluster. This CLI Reference describes the attributes for the current release. For the attributes available for an earlier release, see the CLI Reference for that release.

# <span id="page-2-0"></span>**Batch Mode**

The program goes into batch mode if you include a functional command or the **-b <** *file*.txt option on the line. The text file can include any number of **nrcmd** commands, and you can include comment lines preceded by the pound sign (#). In batch mode, you return to the normal system prompt. Note that display in batch mode is intended for parsing by an external program and, therefore, includes only command attributes that have values.

**Note:** The last line of code in the input file must end with an end-of-line character. It is also a good practice to make the last line of code an explicit **exit** command.

# <span id="page-2-1"></span>**Interactive Mode**

The program goes into interactive mode if you enter just the **nrcmd** command, or include the *cluster*, *user*, or *password* options. To execute the CLI in interactive mode, enter:

nrcmd[-C *cluster*] [-N *user*] [-P *password*]

This syntax displays the interactive nrcmd> prompt, at which you enter a functional command and any optional parameters:

```
nrcmd> command [parameter,parameter , ...]
```
*system-response*

To enter a series of attribute values, insert commas (,) between them. Do not add a space after the comma. If the value is a string containing one or more space characters, enclose the value in quotes:

nrcmd> **zone** *example.com.* **set auth-servers=**192.168.50.1,10.0.0.1 100 Ok auth-servers=192.168.50.1,10.0.0.1

To terminate an interactive session, enter the **exit** command. To view the online help, enter the **help** command.

# <span id="page-3-0"></span>**Registry and Environment Variables**

If you omit the general options, Network Registrar gets them from the Registry or environment variables. If Network Registrar cannot find values for these parameters, it prompts you for them. If you omit the cluster name on a system where Network Registrar servers are installed, the **nrcmd** program assumes access to **localhost** and does not prompt you.

The environment variables that you can set that are recognized by the **nrcmd** program are CNR\_NAME for the name, CNR\_PASSWORD for the password, and CNR\_CLUSTER for the cluster name.

# <span id="page-3-1"></span>**Command Organization**

The **nrcmd** commands specify a class of objects, which you can create, delete, or list. Each of these objects in turn has attributes, which you can enable, disable, set, get, and unset, depending on data type. These objects may also have common methods, which are specific to the type of object, and that let you perform operations on groups of attributes.

When you use the **nrcmd** commands to configure Network Registrar, you manipulate classes and command attributes.

# **Classes**

When you use the **nrcmd** commands to configure Network Registrar, you manipulate classes of objects, such as scopes, zones, and servers.

- **create--**Creates an entry. If the entry already exists, this command returns an error.
- **delete--**Removes an entry.
- **list--**Displays all the objects of a given type, including all attributes.
- **listnames--**Displays only the names of all objects of a given type.
- **show--**Displays the values of all the attributes.

### **Attributes**

- **enable--**Enables a Boolean type of attribute.
- **disable**--Disables a Boolean type of attribute.
- **set**--Sets the value of an attribute.
- **get**--Displays the value of an explicitly defined attribute.

**unset**--Makes an attribute have no value. You cannot unset required attributes.

**Note** You cannot use **nrcmd** to **get** the value of implicitly defined attributes, including implicitly defined default values.

There are three ways to set attributes:

**create** command. For example, to create a High-Availability (HA) DNS server pair, you can specify cluster and IP addresses for the main and backup servers during creation:

nrcmd> **ha-dns-pair** *ha-pair-11* **create** *192.168.50.1 192.168.60.1* **main=localhost backup=backup**

Use the **set** or **enable** command after creating the object. For example, you can set just the cluster references to the main and backup server for the created HA DNS pair:

nrcmd> < b> *ha-pair-1* **set main=***localhostt* **backup=***backup*

Add *attribute***=***value* pairs at the end of the **create** command.

If you use both the positional value and the *attribute*=*value* pair for the same attribute on the **create** command line, the *attribute*=*value* pair is the actual value used (because it comes last).

In interactive mode, all the attributes appear. In batch mode, only those attributes having values appear, and no default values appear. The display in batch mode is less user-friendly, but is more easily parsable by a program. These examples show how output compares in interactive and batch modes, respectively:

```
nrcmd> zone example.com show
100 Ok
example.com. (primary):
       checkpoint-interval =
       checkpoint-min-interval =
      defitl = 12hdynamic = [default=true]
       dynupdate-set =
       expire = 7d
       ...
$ nrcmd -N admin -P changeme zone example.com show
100 Ok
example.com.: defttl=12h; expire=7d; minttl=10m; nameservers={{0 rr2.example.com.}}; ns=rr2.; origin=example.com.; person=rr1.;
refresh=3h; retry=60m; serial=1; update-acl="key myKey";
```
100 Ok

Other custom methods--These are specific operations that you can perform on an object, beyond editing its attributes. Examples are adding a range of IP addresses to a scope, or removing hosts from a zone.

# <span id="page-4-0"></span>**Command Usage**

How you specify a series of arguments depends on the type of command you are using. The following subsections describe the differences between using the **create**, **set**, and **enable** commands.

#### **Create Keyword**

When you use the **create** keyword and there are required arguments, you must supply them. You can also supply additional arguments. You must supply the required arguments in the specified order; however, you can specify the optional arguments in any order with the syntax attribute=value.

For example, the syntax for creating a scope is:

```
scopename create ipaddress mask [attribute=value
```
This means that you must supply an IP address and mask when you create a scope, and you can optionally specify other attributes of the scope.

#### **scope testScope create 192.168.50.0 255.255.255.0**

100 Ok

testScope:

 $addr = 192.168.50.0$ bootp = disabled

deactivated =

You can also include attribute definitions on the same line. This example creates the same scope, but also specifies the name of the DNS zone to which a DHCP client's host name should be added:

**scope** *testscope* **create**

nrcmd> **scope testScope create 192.168.50.0 255.255.255.0**

100 Ok

testScope:

 $addr = 192.168.50.0$ 

bootp = disabled

deactivated =

After the **create** keyword creates and assigns all specified parameters to the object, it checks that all required attributes have values (either default or user-specified). If you omit required attributes, Network Registrar returns an error.

#### **Set Keyword**

You use the set keyword to set the value of an attribute that is already created. If you want to set a list of values, such as DNS servers or IP addresses, you can separate them with commas.

This example specifies the name of the DNS zone to which a DHCP client's host name should be added:

nrcmd> **scope** *testScope* **set dns-zone-name=example.com.**

dns-zone-name=example.com.

This example specifies the list of IP addresses for zone transfers for a zone:

```
nrcmd> zone example.com. set auth-servers=192.168.50.1,10.0.0.1
```
100 Ok

auth-servers=192.168.50.1,10.0.0.1

This example sets a client's client-class and domain name:

nrcmd> **client 00:d0:ba:d3:bd:3b set client-class-name=internal**

**domain-name=example.com.**

100 Ok

```
client-class-name=internal
```
domain-name=example.com.

The **unset** keyword places an attribute in the undefined state. The **get** keyword displays the value for an attribute.

#### **Enable Keyword**

You use the **enable** keyword to enable a Boolean attribute. After you enable one Boolean attribute, you may need to set its associated attributes. Use the **disable** keyword to disable a Boolean attribute. You can use the **unset** keyword to remove the enabled or disabled state of the Boolean attribute.

This example enables incremental transfer processing for the DNS server:

```
checkpoint-min-interval="
nrcmd> checkpoint-min-interval="dns enable ixfr-enable
100 Ok
ixfr-enable=enabled
```
Once incremental transfer is enabled, this example changes its expiration interval:

```
nrcmd> dns set ixfr-expire-interval=10d
 100 Ok
ixfr-expire-interval=1w3d
```
**Note:** You cannot use **set** and **enable** on the same command line.

#### **Attribute Flags**

Command are described as:

- Required--The attribute is required for the object, and usually syntactically positional on the **create** command line. You must set the attribute or accept its default, and you can modify the value. You cannot use the **unset** keyword to set a required attribute to undefined. Trying to do so returns the error message 386 - Required attribute cannot be deleted.
- Optional--The attribute is optional and does not require a value. You can set and reset the attribute, and you can use the **unset** keyword to make it undefined.
- Read-only--The attribute is immutable and read-only. You can use the **gett** keyword with the attribute, but you cannot set or unset it. Trying to set or unset a read-only attribute returns the error message 385 - Read-only attribute cannot be

# <span id="page-7-0"></span>**Saving Your Changes**

With new commands introduced in Network Registrar 6.2, **nrcmd** applies the changes you make immediately. (Commands introduced in Network Registrar 6.2 are listed in Release Notes). With the commands from prior releases, the CLI waits for one of these events to occur before it saves your changes to the database:

- Invoking the **save** command
- Exiting from **nrcmd**
- Reloading a server
- Adding a resource record or host to a zone

# <span id="page-7-1"></span>**Refreshing and Clearing the CLI Cache**

The CLI caches many configuration objects that it reads. If multiple users are making changes simultaneously, one CLI instance might have cached an out of date version of an object. The **session cache refresh** command causes the CLI to clear its local cache of all unmodified objects, forcing it to reread objects from the configuration database. The **session cache clear** command forces the CLI to clear all cached data, whether or not unsaved changes were made.

# <span id="page-7-2"></span>Navigation Keys

[Table](#page-1-0) 1-2 lists keyboard navigation key combinations that are useful when entering **nrcmd** commands.

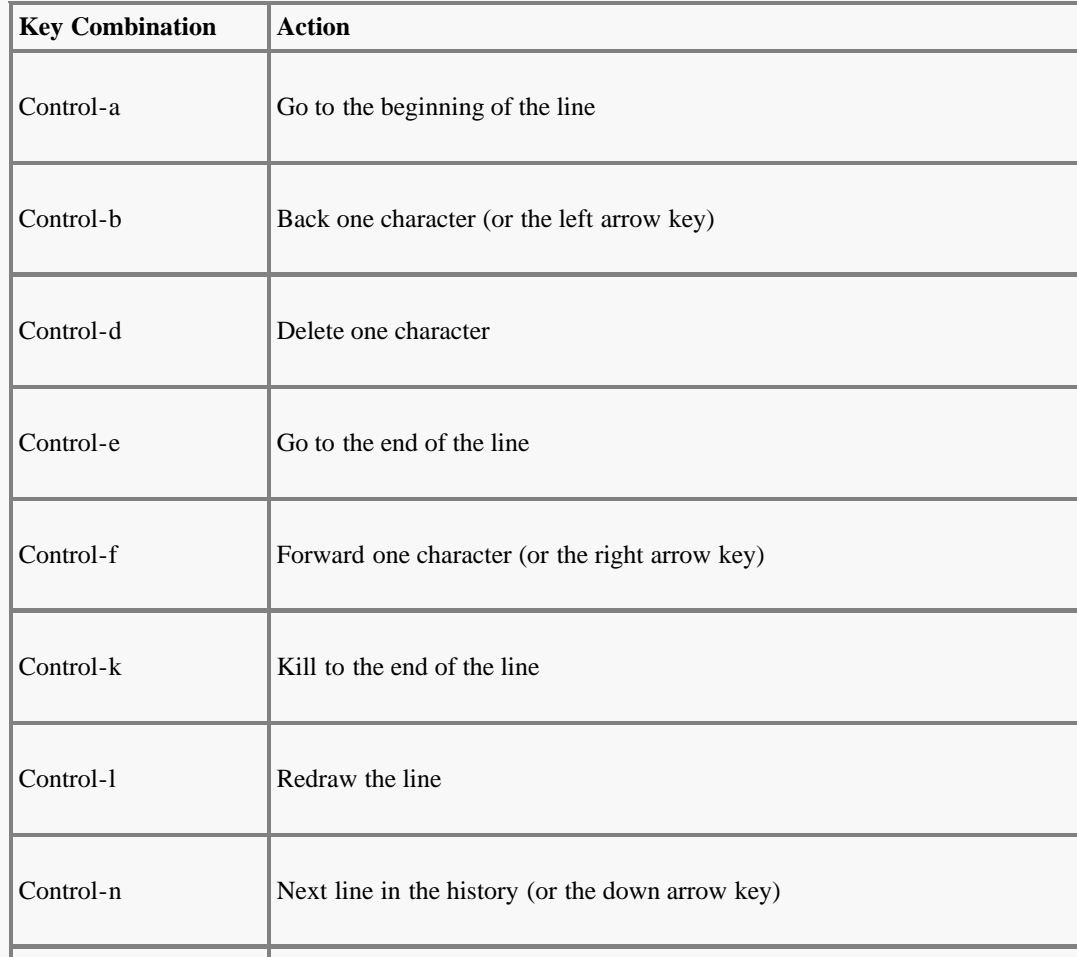

# **Table 1-2 nrcmd Navigation Key Combinations**

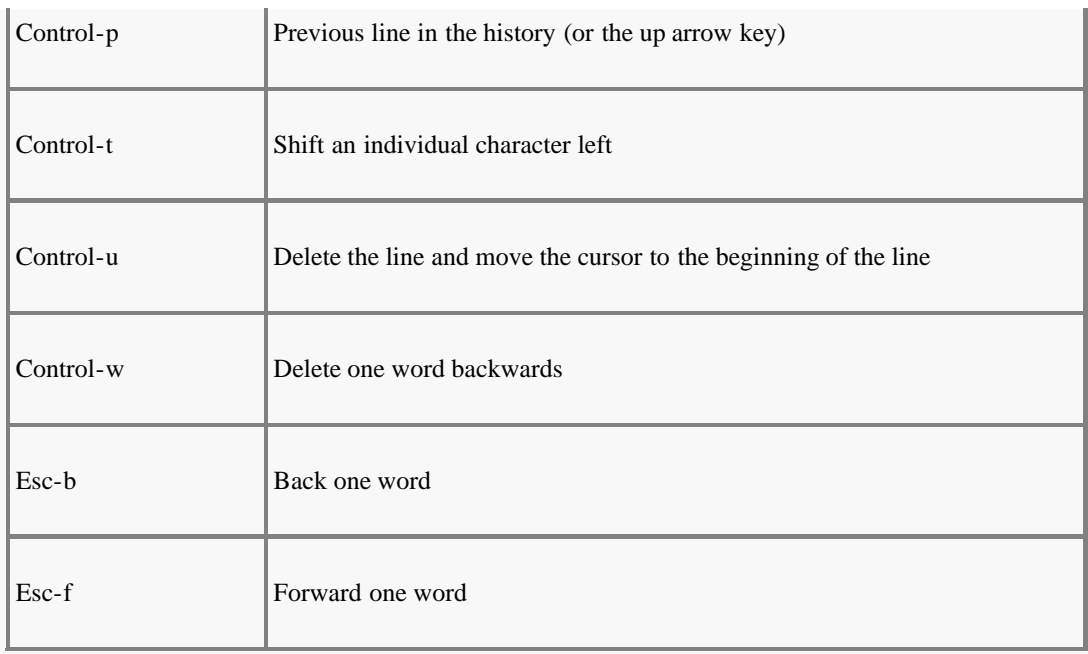

All contents are Copyright © 1992--2015 Cisco Systems, Inc. All rights reserved.

#### <span id="page-9-0"></span> $\frac{\mathrm{d}\ln\ln}{\mathrm{c}(\mathrm{sc}\phi)}$ Cisco Prime **Network Registrar CLI Reference Guide**

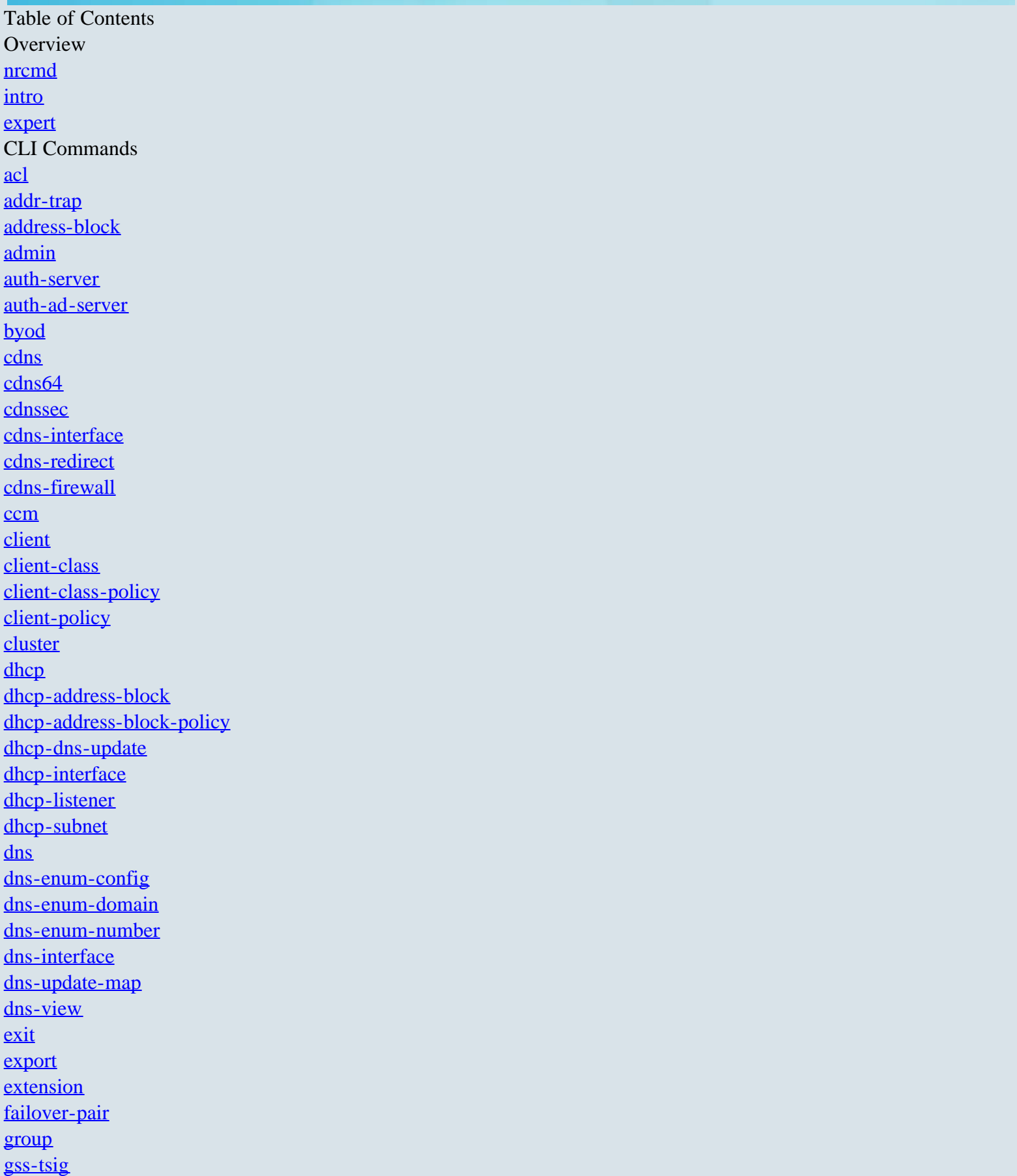

[ha-dns-pair](#page-124-0) [help](#page-125-0) [import](#page-126-0) [key](#page-127-0) [ldap](#page-128-0) [lease](#page-134-0) [lease-notification](#page-141-0) [lease6](#page-143-0) [license](#page-149-0) [link](#page-150-0) [link-policy](#page-152-0) [link-template](#page-159-0) [link-template-policy](#page-161-0) [option](#page-168-0) [option-set](#page-169-0) [owner](#page-170-0) [prefix](#page-171-0) [prefix-policy](#page-176-0) [prefix-template](#page-183-0) [prefix-template-policy](#page-186-0) [policy](#page-193-0) [region](#page-201-0) [remote-dns](#page-202-0) [report](#page-203-0) [reservation](#page-205-0) [reservation6](#page-207-0) [resource](#page-208-0) [role](#page-212-0) [router](#page-214-0) [router-interface](#page-216-0) [router-login-template](#page-218-0) [router-type](#page-219-0) [save](#page-220-0) [scope](#page-220-1) [scope-policy](#page-225-0) [scope-template](#page-232-0) [scope-template-policy](#page-235-0) [server](#page-243-0) [session](#page-244-0) [snmp](#page-246-0) [snmp-interface](#page-247-0) [subnet](#page-248-0) [sync-from-dns](#page-250-0) [tenant](#page-251-0) [tftp](#page-252-0) [tftp-interface](#page-255-0) [trap-recipient](#page-256-0) [update-policy](#page-257-0)

# <span id="page-11-0"></span>[vpn](#page-258-0) [zone](#page-260-0) [zone-dist](#page-265-0) [zone-template](#page-268-0)

# **nrcmd**

nrcmd - run the Network Registrar command line interface

# **Synopsis**

**nrcmd** [flags] [<command>]

# **Description**

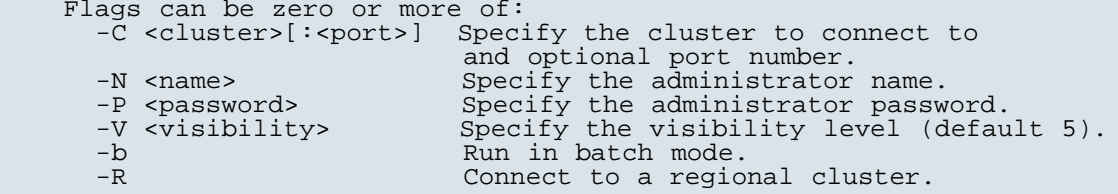

 The visibility level controls which properties and features are visible to the session. A lower visibility level makes more properties visible. The default visibility level is 5, and should not be changed without guidance from Cisco technical support.

 In batch mode, input is performed a line at a time rather than a character at a time, and the prompt is terminated with a newline character rather than a space.

# **Examples**

```
 % nrcmd -N admin -P changeme -C localhost
 % nrcmd -N admin -P changeme -C [::1]:1234
 nrcmd>
```
# **intro**

intro - Introduction to nrcmd commands

# **Synopsis**

# **Description**

```
 The nrcmd commands fall into two basic groups: regular and irregular.
    The regular commands manipulate configuration objects such as DHCP
    Scopes and DNS Zones in a standard fashion. The irregular commands
    do everything else that is useful. This page will describe the
 general pattern of the regular commands. The behavior of the
 irregular commands will be described in their individual man pages.
  Regular Command Form
    Regular commands provide common functions for creating, deleting,
    viewing and editing objects of a given class.
    Create 
     <cmd> <name> create [<required args>] [<prop>=<val>]
    Delete
     <cmd> <name> delete
```

```
 List
```
 <cmd> list The list command lists full details on each object. <cmd> listnames The listnames command lists only the names each object. <cmd> listbrief The listbrief command lists brief details on each object (see the conf/nrcmd-listbrief-defaults.txt file for more details). <cmd> listcsv This listbrief command outputs the objects in CSV format. Note that for most list operations, <prop> =<val> clauses may be specified to filter the list of returned objects to those where that property has that value. In addition, the following can be used: For string, string (non-null terminated), case-insensitive strings, and named references, <prop>=<val> does a case-blind match whereas <prop>=|<val> does a case exact match. For addresses, subnets, and prefixes, <prop>=<val> does an exact match, whereas  $\langle \text{prop} \rangle = |\langle \text{val} \rangle|$  will do a containment match (i.e., is the object's property value contained by the is the object's property value contained by the specified value). For flags, <prop>=<val> will match if the flag is set, whereas <prop>=|<val> will be an exact (binary value) match. For <prop>=~<val>, <val> is a regular expression and is used to match against the string representation of the object's property value. Note that specifying complex expressions may be difficult due to the limited character set possible for TCL strings. There are also two special properties generally available: -count-only may be specified to return only the count of the number of (matching) objects (no objects are printed). -vpn=<val> can be specified for objects with a vpn-id property where <val> can be global, all, or a vpn name. For example, the following command will list all leases across all VPNs that are in the leased state: lease listbrief -vpn=all state=leased Note: The above filter syntax is experimental and subject to change. Modify <cmd> <name> set <prop>=<value> [<prop>=<value> ...] The set command takes two forms: 'set <prop> <value>' for setting a single properties's value, and 'set <prop>=<value> ...' for setting multiple values in a single command. For flag properties (AT\_FLAGSINT), <prop>=+<value> may be used to set the flag bits and <prop>=-<value> may be used to clear the flag bits. Errors include: unknown property - if <prop> is not an property name for the object invalid format - if <value> is not in a valid format invalid value - if <value> is not semantically valid <cmd> <name> qet <prop> The get command returns the value of the named property. <cmd> <name> unset <prop> [<prop> ...] The unset command makes the named properties have no value. <cmd> <name> enable <feature> The enable command sets the value of the named feature to true. <cmd> <name> disable <feature> The enable command sets the value of the named feature to false. <cmd> <name> show The show command displays the value of the object. Class Specific Commands (methods) The configuration behavior of some objects may be enhanced by the

 addition of class specific commands to perform a useful action such as modifying complex properties, or controlling the objects behavior.

 For example, DHCP Scope objects contain lists of address ranges from which leases may be offered. To manipulate this list of ranges, the scope command provides the commands: addRange, removeRange, and listRanges.

 Another example is the forceAvailable command provided by the lease command to tell the DHCP server that a given lease should be forced into the available state.

#### Licensing

 nrcmd requires the current cluster to have a valid license. If the license is invalid or has expired, only the 'license' command will be operational; it may be used to establish a new license key.

#### Return Codes

 All nrcmd commands will return a status code as the first line of output. The status codes are heavily influenced by SMTP and other line oriented protocols. The first word of the line is a three digit status code, and the remaining words on the line are descriptive text that may or may not be constant for a given status code. The first digit of the status code determines the class of the status: 1xx - the command completed successfully, possibly with warnings 3xx there was some error in processing the command 4xx errors in communicating with the cluster database server

 Note that it is unwise to check for only 100 as 101 and other return codes still mean the operation was generally successful.

5xx there is was an internal error in the program

#### Property Types

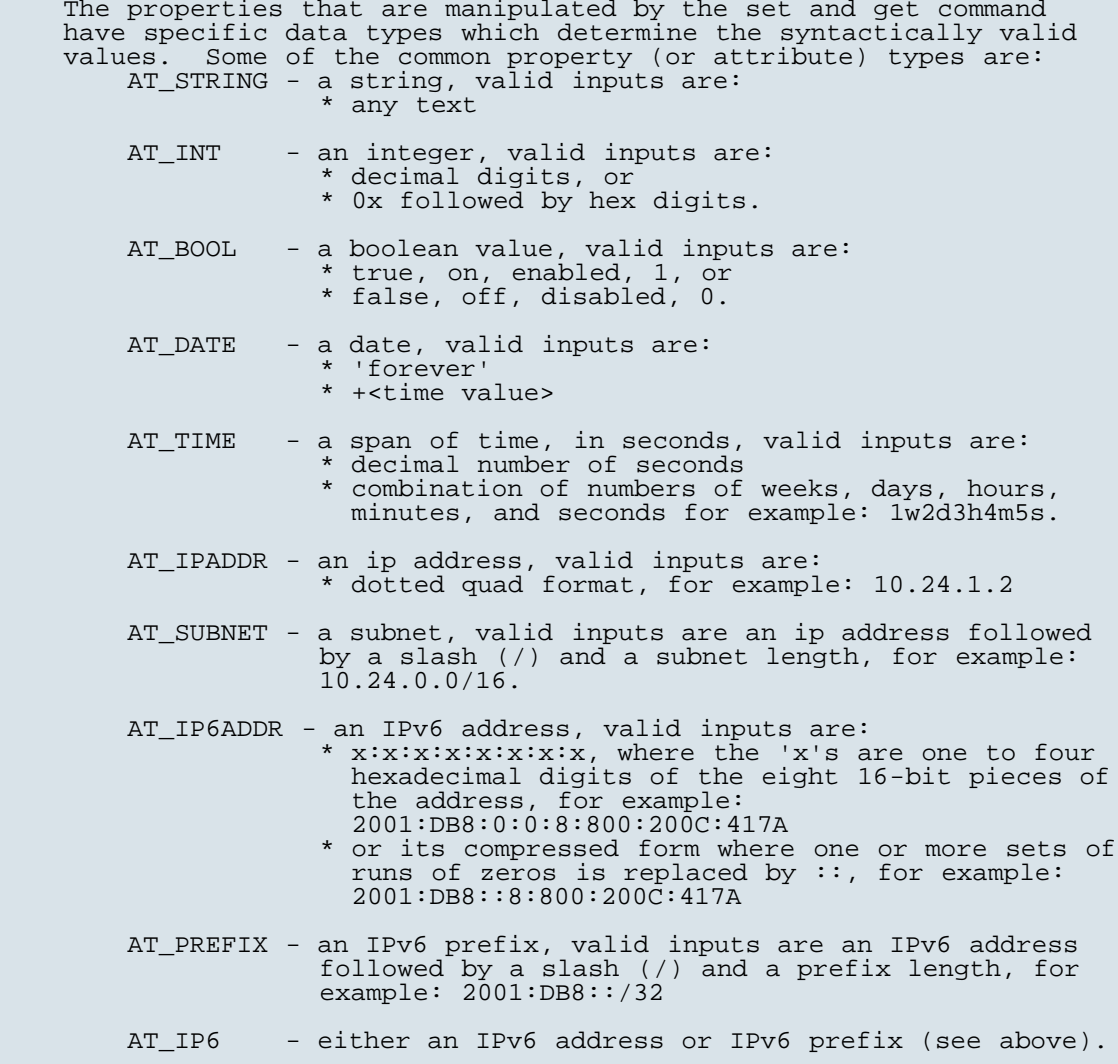

AT MACADDR - a MAC address, valid inputs are: \* raw hex digits, for example: 010203040506

<span id="page-14-0"></span>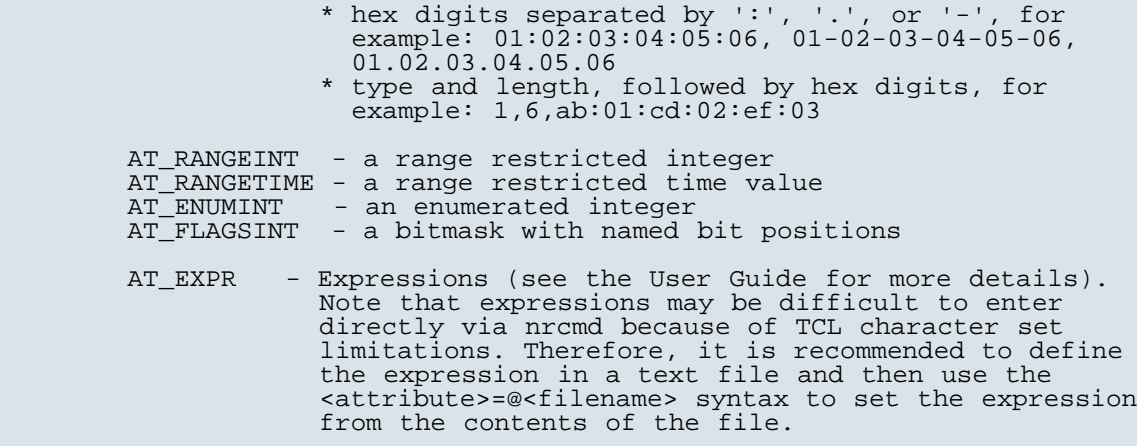

#### Validation

 Data validation will be done at configuration creation and property modification time. The nrcmd CLI will check for required valid values when a configuration object is created, and it will check the validity of property values when they are set.

 Dangling references that are created by deleting a referred-to object, such as the policy for a scope, or the client class for a client will not be caught by the CLI.

# **Examples**

#### **Limitations**

 NRCMD commands are parsed using TCL and this can restrict the character set available for use, mostly for data values. Sometimes one can work around this limitation by using the \ before the special character, but this may not always work. It may be necessary to use the web UI or, in some cases, special support (such as for AT\_EXPR properties as mentioned above).

#### **expert**

Expert mode commands

#### **Synopsis**

```
 ccm sync-from-dhcp [AddressSpace] 
 ccm sync-to-dhcp [FailoverPair]
 ccm sync-from-dns [ZoneData|Hosts]
```

```
 cdns execute dump-cache <filename>
 cdns execute load-cache <filename>
 cdns execute dump-reqlist <filename>
 cdns execute flush-reqlist <filename>
```

```
 cluster <local-cluster> delete
```
**dhcp setFailoverState** <state>

```
 object <oid> [-class=<classname>|-db=<dbid>] [show]
     object <oid> [-class=<classname>|-db=<dbid>] delete
     server-agent <name> create [<attribute>=<value> ...]
 server-agent <name> delete
 server-agent list
     server-agent listnames
    server-agent listbrief<br>server-agent <name> show
    server-agent <name> set <attribute>=<value>
                               [<attribute>=<value> ...]
     server-agent <name> get <attribute>
```
**server-agent** <name> **unset** <attribute>

 **server-agent** <name> **enable** <attribute> server-agent <name> disable <attribute>

**sync-from-dns**

**dns ha-sync-all-rrs** [**main-to-backup** | **backup-to-main**]

**zone** <name> **ha-sync-all-rrs** [ **main-to-backup** | **backup-to-main**]

#### **Description**

 These commands are available only in expert mode and must be used with care. To enter expert mode, use:

#### nrcmd> **session set visibility=3**

 The **ccm sync-from-dhcp** command can be used to synchronize CCM address space data from the DHCP server scope data. The ccm sync-to-dhcp command is obsolete for version 7.2 clusters and later.

 The **ccm sync-from-dns** command can be used to synchronize CCM DNS zone and RR data or hosts from RR data from DNS. The sync-from-dns, which is retained for backwards compatibility, is the same as ccm sync-from-dns ZoneData.

 The **cdns execute** command can only be run from the localhost that is running the cdns server. The commands supported are as follows:

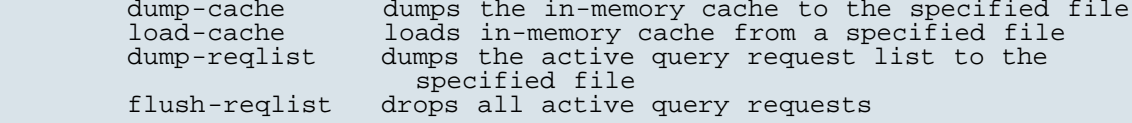

The local cluster can only be deleted while in expert mode.

 The **dhcp setFailoverState** command can be used to force failover state changes. This must be used with extreme care and is not recommended.

 The **object** command can be used to display (or delete) the object with a specified oid. If -class=<classname> is specified, the DB for that class is used (the classname must be specified using the correct case). If -db=<dbid> is specified, the specified DB is used (the dbid must be specified in uppercase). If neither -class or -db is specified, the CCM DB is assumed.

 The **server-agent** command can be used to manipulate how the cnrservagt starts servers. Note that once changes are made, Network Registrar must be restarted before these changes will take effect.

 Note: When setting server-agent attributes that contain TCL special characters (such as \$), create a file that contains the desired string and then set the attribute using: server-agent <name> set <attribute>=@<file-name>

 The **dns ha-sync-all-rrs** and **zone ha-sync-all-rrs** commands can be used to manually schedule HA zone sync for all zones, or a single zone, respectively. If main-to-backup or backup-to-main is specified, all RRs in the target zone will be overwritten by the source zone RRs. Otherwise, the server algorithms are used to merge the RR changes.

# **Examples**

# <span id="page-15-0"></span>**Limitations**

# **Synopsis**

 **acl list acl listnames acl** <name> **show acl** <name> **create** "<match-list>" **acl** <name> **delete acl** <name> **get** <attribute> **acl** <name> **set** <attribute>**=**<value> **acl** <name> **unset** <attribute> **acl** <name> **add** "<match-list>" **acl** <name> **remove** "<match-list>"

# **Description**

 The acl command is used to manage DNS ACLs which are used to restrict dynamic DNS updates, zone transfers and queries. Once you have created the acl object, it can be used with the update-acl, restrict-xfer-acl and restrict-query-acl on the DNS server or a zone object.

 You can specify the match-list as a comma-separated list of values, enclosed in quotes, or you can use the add and remove commands to edit the match list. The add command will add elements to the end of the list. The remove command will remove the first matching element in the match-list.

 Match list entries can consist of IP node or subnet addresses, TSIG keys, or ACLs. A TSIG key must also be preceded by the keyword "key". The "!" notation can be used to negate an entry in the list.

 Note: While match lists are displayed with spaces, spaces should not be specified in entered lists.

# **Examples**

 nrcmd> **acl my-acl create "key my-key, 10.1.0.0/16"** nrcmd> **acl my-acl set match-list="10.1.1.1/32,other-acl"** nrcmd> **acl my-acl add "!10.2.0.0/16"**

# **Status**

# **See Also**

[key](#page-127-0)

# **Attributes**

### **match-list** [amelist](#page-283-0)

Displays a comma-separated list of match elements, which can consist of IP node or subnet addresses, TSIG keys, or ACLs. You can also use the following reserved words as elements in a match list: any none localhost localnets To specify more than one element in the match list, enclose the list in quotation marks; for example: "192.168.2.1, localhost" Use the object name to reference another ACL or TSIG key or

GSS ACL to support Microsoft Secure updates. A TSIG key must also be preceded by the keyword <**>key<**>; for example, key mykey. A GSS ACL must also be preceded by the keywork grp <**>grp<**>; To allow All Microsoft-clients use any or domain-controller or domain-computer groups; for example, grp any. grp domain-controller domain-computer. grp domain-controler. grp domain-computer. You must specify subnet addresses in address/mask format. Use an exclamation point (!)to negate an entry in the list; for example, "!192.168.3.0/24,!youracl" Note: You can define the name reference to an ACL in the match list before you actually create the ACL. But the ACL must exist before you start or reload the DNS server. If the DNS server cannot resolve an ACL name reference on either the DNS server object or a zone object, it will flag the error and will not start.

# **tenant-id** [short](#page-286-0) default  $= 0$ , immutable

Identifies the tenant owner of this object.

# <span id="page-17-0"></span>**addr-trap**

addr-trap - Configures free-address monitoring by the DHCP server

# **Synopsis**

 **addr-trap** <name> **create addr-trap** <name> **delete addr-trap enable** <attribute> **addr-trap** <name> **disable** <attribute> **addr-trap** <name> **set** <attribute>=<value> [<attribute>=<value> ...] **addr-trap** <name> **unset** <attribute> **addr-trap** <name> **get** <attribute> **addr-trap list** | **listnames** | **listbrief addr-trap** <name> [**show**]

# **Description**

 The addr-trap command configures values that the DHCP server uses to monitor free-address levels. Use this command with the SNMP server to provide SNMP notification trap messages as free-address levels change within the DHCP server.

# **Examples**

# **Status**

**See Also**

[scope,](#page-220-1) [trap-recipient](#page-256-0)

# **Attributes**

# **enable** <u>bool</u> default = on

Indicates whether this configuration is active, causing scopes to

track their free-address levels and possibly send trap events.

#### **high-threshold** [percent](#page-286-1) default = 25%

Sets the level at which the 'low' threshold will be re-enabled, and the high-threshold trap will be generated. See the low-threshold for details on how the free-address level is calculated.

### **low-threshold** [percent](#page-286-1) default  $= 20\%$

Sets the free-address level at which a low-threshold trap will be generated, and the 'high' threshold will be re-enabled. For scopes, the free-address level is calculated as follows: available non-reserved leases  $100 *$  total configured leases where the counts are the sum across all of the scopes included in the aggregation. For prefixes, the free-address level is calculated as follows: max-leases - dynamic leases<br>100 \* --------------------------- 100 \* -------------------------- max-leases where the counts are the sum across all of the prefixes included in the aggregation.

**mode** [enumint](#page-283-2)(scope=1, network=2, selection-tags=3, prefix=4, link=5, v6-selection-tags=6, countonly=7, v6 $countonly=8$ ) default = scope

Indicates how scopes should aggregate their free address levels. The 'scope' mode causes each scope to track its own free-address level independently. This is an IPv4 only mode. The 'network' mode causes all of the scopes configured by this object to aggregate their free-address levels if they share a 'primary-subnet'. This is an IPv4 only mode. The 'selection-tags' grouping causes scopes to aggregate their free-address information together if they share a primary-subnet and if their lists of selection tags match exactly. This is an IPv4 only mode. The 'prefix' mode causes each prefix to track its own free-address level independently. This is an IPv6 only mode. The 'link' mode causes all of the prefixes configured by this object to aggregate their free-address levels if they share a This is an IPv6 only mode. The 'v6-selection-tags' grouping causes prefixes to aggregate their free-address information if they share a link, and if their lists of selection tags match exactly. This is an IPv6 only mode. The 'countonly' and 'v6-countonly' groupings are used for the built-in aggregation objects that are used to provide top-utilized information when no traps are configured. No traps will be fired for these modes.

#### **name** [string](#page-287-0) required, unique

Gives a unique name to the configuration object.

#### **tenant-id** [short](#page-286-0) default  $= 0$ , immutable

Identifies the tenant owner of this object.

# <span id="page-18-0"></span>**address-block**

address-block - Defines a contiguous block of IP address space

#### **Synopsis**

```
 address-block [<vpn-name>/]<address/mask> create
                       [<attribute>=<value> ...]
 address-block [<vpn-name>/]<address/mask> delete
 address-block list
 address-block listnames
```
 **address-block listbrief address-block** <name> **show address-block** <name> **get** <attribute> **address-block** <name> **set** <attribute>=<value> [<attribute>=<value> ...] **address-block** <name> **unset** <attribute>

# **Description**

 An address block is an aggregate of IP addresses based on a power-of-two address space. For example, the 192.168.0.0/16 address block includes 65536 (2^16) addresses.

 Address blocks can be further divided into child address blocks and subnets. For example, you might want to divide the 192.168.0.0/16 address block further into four child address blocks: 192.168.0.0/17, 192.168.64.0/17, 192.168.128.0/17, and 192.168.192.0/17. A subnet is used to designate a leaf node of the address space that will not be further subdivided.

 Address blocks are used as a management tool to group and report on address space usage. The owner and region properties on an address block or its parent can be used to constrain user access to address space reports.

# **Examples**

nrcmd> **address-block 192.168.0.0/16 create**

# **Status**

#### **See Also**

[subnet,](#page-248-0) [owner](#page-170-0), [region](#page-201-0)

### **Attributes**

#### **address** [subnet](#page-287-1) required, immutable

Specifies the IP address and mask of the CCM address block, which was set at creation. This defines the address range of the block. Use the set command to redefine the address.

#### **description** [string](#page-287-0)

Describes how this address block is used.

#### **forward-zone-name** [dname](#page-283-3)

Names the forward zone associated with this block.

#### **owner** [oid](#page-285-0)

Names the owner of this address block. Use the owner field to group similarly owned address blocks; to limit administrative access; and to track allocation or delegation for ARIN reporting purposes.

#### **parent** [oid](#page-285-0)

Identifies the parent address block.

#### **region** [oid](#page-285-0)

Names the region associated with this address block. Use the

region field to group similarly located address blocks and to limit administrative access.

# **report-state** [enumint](#page-283-2)(available=0, internal=1, reallocated=2, reassigned=3) transient

Transient report state of the CCM address block, provided to make it easier for ARIN reporting and for clients to filter the list of address blocks they display.<br>0 available 0 available<br>1 internal 1 internal 2 reallocated<br>3 reassigned

reassigned

#### **reverse-zone-name** [dname](#page-283-3)

Names the reverse zone associated with this block.

#### **sink** [oid](#page-285-0)

Points to either the CCMOwner or CCMCluster for a a leaf block delegated to a lower-level sink. Delegated AddrBlocks (those with a non-null sink attribute) cannot be further split into child address blocks or subnets.

# **source** [oid](#page-285-0)

Points to the CCMOwner configuration object representing the source for a top-level block allocated from a higher-level source.

# **tenant-id** [short](#page-286-0) default  $= 0$ , immutable

Identifies the tenant owner of this object.

#### **type** [nameref](#page-285-1)(0)

Defines an addresss-block type, enabling you to group address blocks that share common properties, such as their associated scope template. This attribute names a CCMAddrSpaceType object that contains more information about the type.

#### **vpn-id** [int](#page-284-0) default  $= 0$ , immutable

Identifies the ID the VPN object used to support multiple address spaces, such as in a managed VPN environment.

#### <span id="page-20-0"></span>**admin**

admin - Creates administrators and assigns them groups and passwords

# **Synopsis**

 **admin** <name> **create** [<attribute>=<value>] **admin** <name> **delete admin list admin listnames admin listbrief admin** <name> **set** <attribute>**=**<value> [<attribute>**=**<value> ...] **admin** <name> **get** <attribute> **admin** <name> **unset** <attribute> admin <name> enable <attribute> admin <name> disable <attribute> **admin** <name> **show admin** <name> **enterPassword**

**admin enterPassword**

# **Description**

The admin command configures administrators for the cluster.

 You can choose any string for the name of the administrator. Names are not case-sensitive. Network Registrar uses a password to authenticate each administrator. Passwords are case-sensitive.

 Because the password is sensitive information, Network Registrar prints its value as '\*\*\*\*\*\*\*\*'.

admin <name> enterPassword If you want to enter a password and not have Network Registrar display the password on your screen, create an administrator but do not supply a password. Then use the enterPassword command to have Network Registrar prompt you twice for the password. If both entries match, Network Registrar will set the password value.

 admin enterPassword This is the only admin command available to admins without the ccm-admin subrole and can be used to change the current admin's password. It requires the admin to enter their current password and the desired new password (twice).

# **Examples**

# **Status**

# **See Also**

[group,](#page-122-0) [role](#page-212-0)

# **Attributes**

# **groups** [nlist\(](#page-285-2)obj(0))

Lists the names of groups to which this administrator belongs.

#### **password** [clrtxt](#page-283-4)

Temporarily stores the cleartext password for this administrator that is used to create the password-secret.

#### **superuser** [bool](#page-283-1)

Indicates whether this administrator is a superuser.

#### **tenant-id** [short](#page-286-0) default  $= 0$ , immutable

Identifies the tenant owner associated with this admin.

#### <span id="page-21-0"></span>**auth-server**

auth-server - configures a External authentication server

# **Synopsis**

```
 auth-server <name> create <address> 
                     [<attribute>=<value> ...]
 auth-server <name> delete
 auth-server list
 auth-server listnames
 auth-server listbrief
```

```
 auth-server <name> show
 auth-server <name> get <attribute>
 auth-server <name> set <attribute>=<value>
                     [<attribute>=<value> ...]
 auth-server <name> unset <attribute>
```
# **Description**

```
 The auth-server command configures External Authentication
    servers.
    For External Authentication using RADIUS feature,
      1. Set auth-type to RADIUS in CCM and restart the server agent.
      2. Configure RADIUS object. 
 If at least one external authentication servers is enabled,
 external authentication will be used to authorize subsequent
    log ins.
```
# **Examples**

# **Status**

# **See Also**

# **Attributes**

# **address** [ipaddr](#page-284-1) required

Specifies the address for this remote authentication server.

# **ext-auth** <u>bool</u> default = enabled

Enables this external authentication service.

## **key** [clrtxt](#page-283-4)

Specifies the key used to communicate with this remote authentication server.

# **key-secret** [secret](#page-286-2)

Identifies the secret containing the key used to communicate with this remote authentication server.

#### **name** [string](#page-287-0) required, unique

Identifies this remote authentication server.

#### **port** [rangeint](#page-286-3)(1-65535) default = 1812

Specifies the port for this remote authentication server.

# <span id="page-22-0"></span>**auth-ad-server**

 auth-ad-server - Configures a External authentication active directory(AD) server

# **Synopsis**

```
 auth-ad-server <name> create <addr> <domain> 
             [<br />base-dn> <ad-qroup-name> <ad-user-attr-map>]
              [<attribute>=<value> ...] 
 auth-ad-server <name> delete
 auth-ad-server list
 auth-ad-server listnames
 auth-ad-server listbrief
 auth-ad-server <name> show
 auth-ad-server <name> get <attribute>
 auth-ad-server <name> set
         <attribute>=<value> [<attribute>=<value> ...]
 auth-ad-server <name> unset <attribute> 
auth-ad-server <name> addhost <host>
         [<addr>=<value> <port>=<value>]
 auth-ad-server <name> listhost(s)
 auth-ad-server <name> removehost <host>
```
# **Description**

 The auth-ad-server command configures External Authentication Active Directory servers.

 For auth-ad-server create command <addr> value format should be <host>:[<ip addr>@port],[<host>:[<ip addr>@port]],... <host> and <ip addr> separated by : (colon) <port> seperated using @ <host> is mandatory and multiple HostIPnPort objects can be seperated by comma (,)

 addhost command can be used to add HostIPnPort object to existing AD server object.

 Common AD server object is used for External Authentication using AD feature and BYOD feature support.

For External Authentication using AD feature,

- 1. Set auth-type to Active-Directory in CCM and restart the server agent. 2. Configure AD server object with <addr> <domain> <br/> <br/>kbase-dn>
	- <ad-group-name> <ad-user-attr-map> attributes.

# **Examples**

 nrcmd> **auth-ad-server authad create WIN-7NHA0SICRBC cpnr.com** nrcmd> **auth-ad-server authad create WIN-7NHA0SICRBC-1 cpnr.com "CN=users" cpnr info** nrcmd> **auth-ad-server authad addhost WIN-7NHA0SICRBC-2 10.106.200.207** nrcmd> **auth-ad-server authad listhost** nrcmd> **auth-ad-server authad removehost WIN-7NHA0SICRBC-2**

#### **Status**

**See Also**

# **Attributes**

# **ad-group-name** [string](#page-287-0)

```
Specifies the Active Directory group name.
Only users belonging to this group will be granted access to
the Network Registrar application.
```
# **ad-user-attr-map** [string](#page-287-0)

Specifies the User object attribute to be used to get one or more Network Registrar groups.

# **addr** [nlist\(](#page-285-2)obj(0)) required

Specifies the host name and Ports of the AD servers.

# **base-dn** [string](#page-287-0)

Specifies the distinguished name at which to start the search. User object will be searched in the base-dn and all entries in the tree below the base.

#### **domain** [rdname](#page-286-4) required

Specifies the domain name to be used.

#### **name** [string](#page-287-0) required, unique

Identifies this Active Directory remote authentication server.

#### **query-timeout** [time](#page-287-2) default  $= 3s$

Specifies the number of seconds the CCM server waits for a response to the search request. Default timeout is 3 seconds.

#### <span id="page-24-0"></span>**byod**

byod - Configures and controls the BYOD web server

# **Synopsis**

```
 byod get <attribute>
 byod set <attribute>=<value> [attribute>=<value ...]
 byod unset <attribute>
 byod show
```
# **Description**

 The byod command lets you to configure the BYOD web server in the Regional cluster.

# **Examples**

# **Status**

# **See Also**

[server](#page-243-0)

# **Attributes**

# **client-active-period**  $time$  default = 1w

Sets client activation period.

# **keystore-passwd** [clrtxt](#page-283-4)

Contains the secret representing the password used to authenticate the identity stored in the admin attribute.

#### **theme** [nameref](#page-285-1)(0)

Sets the theme to be used for the BYOD Registration portal.

# <span id="page-25-0"></span>**cdns**

cdns - Configures and controls the DNS Caching server

# **Synopsis**

```
 cdns disable <attribute>
 cdns enable <attribute>
 cdns get <attribute>
 cdns set <attribute>=<value> [<attribute>=<value> ...]
 cdns unset <attribute>
 cdns show
cdns addForwarder <domain> <addr>
cdns removeForwarder <domain> [<addr> ...]
 cdns listForwarders
 cdns addException <domain> [prime=on|off] [views=on|off] [<addr> ...]
cdns removeException <domain> [<addr> ...]
 cdns listExceptions
 cdns addRootHint <name> <addr> [<addr> ...] cdns removeRootHint <name> cdns listRootHints 
 cdns flushCache [<domain>]
cdns flushName <name> [<type>]
 cdns serverLogs show
 cdns serverLogs nlogs=<nlogs> logsize=<logsize>
 cdns getStats [total | sample]
 cdns resetStats
```
# **Description**

The cdns command lets you configure the DNS Caching server in the cluster.

cdns addForwarder <domain> <addr> cdns removeForwarder <domain> [<addr> ...] **cdns listForwarders** Use the Forwarder commands to specify the addresses of any name servers that you want your Network Registrar DNS Caching server to use as forwarders for a specified domain. Network Registrar forwards recursive queries to these servers.

 The addForwarder command adds the address of a forwarding server for the specified domain. <name> is the domain that this forwarder will apply to, and <addr> can be an ipv4 or ipv6 address followed by an optional port number (i.e. <addr>[@<port>]) or the name of a server (it must be possible to resolve the server name before it is used).

The removeForwarder command removes the forwarder.

 The listForwarders command lists the forwarders for this DNS server.

 **cdns addException** <domain> [**prime=on**|**off**] [**views=on**|**off**] [<addr> ...] cdns removeException <domain> [<addr> ...]

#### **cdns listExceptions**

 Use the exception commands only if you do not want your DNS Caching server to use the standard name resolution for querying root name servers for names outside the domain. Network Registrar sends non-recursive queries to these servers.

 The addException command lets you specify the resolution exception domains and the IP addresses of the associated servers. The addresses can be ipv4 or ipv6 with an optional port number (i.e. < addr>[@<port>]) or the name of a server (it must be possible to resolve the server name before it is used). If the prime flag is on, the server will query the name server for an updated list of name servers for the domain. If the views flag is on, the server will forward view information to the name server. The server will send non-recursive queries to the exception servers. This command may also be used to change the prime and views flags of an existing exception. By default, these flags are off.

 The removeException command removes an entry for exceptional resolution of addresses within a domain.

 The listExceptions command lists the domains that are configured to have exceptional resolution of their names.

 NOTE: If you have a forwarder and exception for the exact same domain, the DNS Caching server will use the forwarder for queries on that domain rather than the exception.

#### cdns addRootHint <name> <addr> [<addr> ...] cdns removeRootHint <name> **cdns listRootHints**

 Use the RootHint commands to add or remove the names and addresses of the root servers. After you specify the root servers, Network Registrar queries them for their root name server records. These records are in turn used to resolve other names. As such, these values need not be exact, but must be accurate enough for the Network Registrar DNS Caching server to retrieve the correct information.

 The addRootHint command adds the name of a root server and the root name server address(es). Addresses can be either ipv4 or ipv6 with an optional port number (i.e. <addr>[@<port>]).

The removeRootHint command removes a root server from the list.

The listRootHints command lists the root server information.

#### **cdns flushCache** [<domain>]

 The flushCache command deletes cached RRs at or below the specified domain. If no domain is provided, deletes all RRs from the cache.

#### cdns flushName <name> [<type>]

 The flushName command will delete RRs from the cache with the given name and optional type. If no type is provided, removes RRs of type A, AAAA, PTR, CNAME, MX, SOA, NS, NAPTR, SRV and DNAME.

 **cdns serverLogs show cdns serverLogs nlogs=**<nlogs> **logsize=**<logsize> The serverLogs show command displays the number of log files

and the maximum size for each file.

 The serverLogs command allows setting the two server logging parameters, nlogs and logsize. Either or both may be specified in the command, and changes will only occur to the one(s) specified. When setting logsize, a suffix of K or M indicates units of thousands or millions.

> cdns serverLogs nlogs=6 logsize=500K cdns serverLogs logsize=5M

 Note: For these changes to take effect you must save the changes and restart the server Agent.

#### **cdns getStats** [**total** | **sample**]

 The getStats command displays the requested DNS Caching server statistics, either since the last reload or for the last sample period.

# **Examples**

# **Status**

# **See Also**

[server](#page-243-0)

## **Attributes**

# **acl-blacklist** [amelist](#page-283-0)

Sets the access blacklist for the server. Packets from clients on this list will be ignored.

# **acl-do-not-query** [amelist](#page-283-0)

Specifies IP addresses or subnets that may not be queried. Can be IP4 or IP6. Append /num to indicate a classless delegation netblock, for example like 10.2.3.4/24 or 2001::11/64.

#### **acl-query** <u>[amelist](#page-283-0)</u> default = any

Sets the access control lists for the server.

#### **activity-summary-interval** <u>[rangetime](#page-286-5)</u>(60s-24h) default =  $60s$

Specifies the interval at which to log activity-summary information. Note that activity-summary must be specified in the log settings in order for this interval to take effect.

**activity-summary-settings** [flags\(](#page-284-2)query=1, query-type=2, cache=3, resol-queue=4, responses=5, memory=6, firewall=8) default = query,cache,resol-queue,memory

Determines the category of statistics that is logged as part of activity summary. Note, activity-summary must be specified in the log-settings in order for this setting to take effect. The possible settings are: query Logs statistics related to incoming queries. query-type Logs statistics on the RR types that are being queried. cache Logs statistics on the RR cache. resol-queue Logs statistics on the resolution queue. responses Logs statistics about query responses. memory Logs statistics on memory usage. firewall Logs statistics on DNS Firewall usage.

#### **activity-summary-type** <u>[flags](#page-284-2)</u>(sample=1, total=2) default = sample

Determines whether the CDNS server logs sample and/or total statistics when it logs activity-summary information. Note, activity-summary must be specified in the log-settings in order for this setting to take effect.

**cache-max-ttl** [time](#page-287-2) default  $= 24h$ 

Sets the time to live maximum for RRsets and messages in the cache. If the maximum kicks in, responses to clients still get decrementing TTLs based on the original (larger) values. When the internal TTL expires, the cache item has expired. Can be set lower to force the resolver to query for data often, and not trust (very large) TTL values.

## **cache-min-ttl** [time](#page-287-2) default  $= 0$

Sets the time to live minimum for RRsets and messages in the cache. If the minimum kicks in, the data is cached for longer than the domain owner intended, and thus less queries are made to look up the data. Zero makes sure the data in the cache is as the domain owner intended, higher values, especially more than an hour or so, can lead to trouble as the data in the cache does not match up with the actual data any more.

#### **harden-glue** <u>bool</u> default = on

Specified if glue should only be trusted if it is within the servers authority.

# **listen-ip-version**  $\underline{\text{flags}}$ (ipv4=1, ipv6=2) default = ipv4,ipv6

Controls which ip packets to accept and issue, IPv4, IPv6, or both.

# **listen-protocol**  $\underline{flags}(udp=1, tep=2)$  default =  $udp,top$

Controls which packet protocol to answer and issue, UDP, TCP, or both.

**log-settings** [flags](#page-284-2)(config=1, server-ops=2, server-detailed-ops=3, scp=4, activity-summary=5, query=6) default = config,server-ops,activity-summary

```
Determines which detailed events the Caching DNS server logs,
as set using a bit mask. Logging these additional details can
help analyze a problem. Leaving detailed logging enable for a
long period, however, can fill the log files and cause the
loss of important information.
The possible flags are:
   config
     Controls logging pertaining to server configuration and 
     server de-initialization (unconfiguration).
   scp
     Controls logging pertaining to SCP Message processing.
   server-detailed-ops
     Controls logging of detailed logging of server operations.
   server-ops
    Controls logging of high level logging of server operations.
   activity-summary
     This setting will cause a summary message to appear at an
     interval specified by activity-summary-interval. The 
     summary provides detailed statistics about the servers
     operation.
   query
     This query will cause logging of all DNS queries to the server.
     Note that query log entries are written to a separate 
     cdns_query_log file.
```
### **minimal-responses** <u>bool</u> default = false

Controls whether the DNS Caching server omits or includes records from the authority and data sections of query responses when these records are not required. Enabling this attribute may improve query performance such as when the DNS server is configured as a caching server.

#### **msg-cache-size**  $\frac{int}{10}$  default = 209715200

Sets the size of the message cache in bytes.

#### **neg-cache-size** [int](#page-284-0) default = 1048576

Sets the size of the aggressive negative cache in bytes.

#### **port** [rangeint](#page-286-3)(1-65535) default = 53

Specifies the UDP and TCP port number that the DNS caching server uses to listen for queries.

# **prefetch** [bool](#page-283-1) default = off

Sets whether message cache elements should be prefetched before they expire to keep the cache up to date. Turning it on gives about 10 percent more traffic and load on the machine, but popular items do not expire from the cache. When prefetch is enabled, records are assigned a prefetch time that is within 10 percent of the expiration time. As the server processes client queries and looks up the records, it checks the prefetch time. Once the record is within 10 percent of its expiration, the server will issue a query for the record in order to keep it from expiring.

#### **remote-ns-cache-numhosts** [int](#page-284-0) default = 50000

Sets the number of hosts for which information is cached.

#### **remote-ns-host-ttl** [time](#page-287-2) default = 15m

Sets the time to live for entries in the host entries in the remote name server cache. They contains roundtrip timing and EDNS support information.

#### **round-robin** [bool](#page-283-1) default = true

Specifies whether you want round-robin cycling of equivalent records in responses to queries. Equivalent records are records of the same name and type. Since clients often only look at the first record of a set, enabling this features can help balance loads and keep clients from forever trying to talk to an out-of-service host.

#### **rrset-cache-size** [int](#page-284-0) default = 209715200

Sets the size of the RRset cache in bytes.

**traps-enabled**  $\underline{flags}$ (all=1, server-start=2, server-stop=3) default =

Determines the traps that this server is configured to send. 1 all Sends notifications for all server events.<br>2 server-start server-start

- Sends notifications whenever the server is started or reinitialized.<br>3 server-stop server-stop
- Sends notifications whenever the server is stopped.

#### <span id="page-29-0"></span>**cdns64**

 cdns64 - Controls and configures DNS64 processing in the DNS Caching server

# **Synopsis**

```
 cdns64 <name> create <attribute>=<value> cdns64 <name> delete
 cdns64 <name> show
 cdns64 <name> get <attribute>
 cdns64 <name> set <attribute>=<value>
```
 **cdns64** <name> **unset** <attribute> **cdns64 list cdns64 listnames cdns64 listbrief**

# **Description**

 The cdns64 command lets you create and edit DNS64 objects. The dns64 attribute would be enable by-default on DNS64 object creation. The DNS Caching servers must be reloaded for changes to take effect.

# **Examples**

```
 nrcmd> cdns64 dns64 create 
 nrcmd> cdns64 dns64 set acl-match-clients=baaa::56ff:febd:3d6
 nrcmd> cdns64 dns64 set prefix=64:ff9b::/96
 nrcmd> cdns64 dns64 show
 nrcmd> cdns64 dns64 delete
```
# **Status**

**See Also**

# **Attributes**

#### **acl-match-clients** [amelist](#page-283-0) default = any

Specifies the ACL that maps clients to this DNS64 object based on the client's source address.

# $\text{dns64}$  <u>bool</u> default = true

Determines whether or not to enable DNS64 processing. DNS64 synthesizes AAAA records from A records, when a client queries for AAAA records, but none are found.

#### **name** [string](#page-287-0) required, unique

The name of the DNS64 configuration instance.

### **prefix** [prefix](#page-286-6) default =  $64:$ ff9b::/96

Specifies the IPv6 prefix to use for synthesizing AAAA records. The prefix length must be 32, 40, 48, 56, 64, or 96, and bits  $64-71$  of the prefix must be zero.

# **priority** [priority](#page-286-7)

Specifies the DNS64 priority relative to other DNS64 objects. The lowest non-zero value has the highest priority, zero priority object will have least priority. Each DNS64 should be assigned a unique priority to ensure consistent behavior.

# <span id="page-30-0"></span>**cdnssec**

 cdnssec - Controls and configures DNSSEC processing in the DNS Caching server

# **Synopsis**

```
 cdnssec create <attribute>=<value> cdnssec delete cdnssec show cdnssec get <attribute> cdnssec set <attribute>=<value> cdnssec unset <attribute>
```
# **Description**

 The cdnssec command is used to control and manage DNSSEC processing in the DNS Caching server. Creating the cdnssec object does not enable DNSSEC in the server. In order to enable DNSSEC, the dnssec attribute must be explicitly enabled and the DNS Caching server must be reloaded.

# **Examples**

```
 nrcmd> cdnssec create
 nrcmd> cdnssec enable dnssec
 nrcmd> cdnssec set trust-anchor-file=example.com.anchor
```
#### **Status**

**See Also**

#### **Attributes**

# **auto-trust-anchor-file**  $\frac{nlist(obj(0))}{\text{default}} = \text{root}$  $\frac{nlist(obj(0))}{\text{default}} = \text{root}$  $\frac{nlist(obj(0))}{\text{default}} = \text{root}$ .

Defines files with a trust anchor for one zone each, which is tracked with RFC5011 probes. The probes are several times per month, thus the machine must be online frequently. The initial file can be one with contents as described in trust-anchor-file. The file is written to when the anchor is updated, so the server must have write permission. The files must be in the data/cdns directory.

#### **dnssec** [bool](#page-283-1) default = disabled

Enables validation of DNS information using DNSSEC.

#### **domain-insecure [nlist](#page-285-2)**(obj(0))

Defines domain names to be insecure, DNSSEC chain of trust is ignored towards the domain names. So a trust anchor above the domain name can not make the domain secure with a DS record, such a DS record is then ignored. Also keys from DLV are ignored for the domain. If you set trust anchors for the domain they override this setting (and the domain is secured). This can be useful if you want to make sure a trust anchor for external lookups does not affect an (unsigned) internal domain. A DS record externally can create validation failures for that internal domain.

#### **key-cache-size** [int](#page-284-0) default = 4194304

Sets the size of the key cache in bytes.

Sets whether the DNS caching server should fetch the DNSKEYs earlier in the validation process, when a DS record is encountered. This lowers the latency of requests. It does use a little more CPU. Also if the cache is set to 0, it is no use.

#### **trust-anchor-file** [nlist](#page-285-2)(obj(0))

Defines a file with trusted keys for validation. Both DS and DNSKEY entries can appear in the file. The format of the file is the standard DNS Zone file format. Default is no trust anchor file. The files must be in the data/cdns directory.

#### <span id="page-32-0"></span>**cdns-interface**

cdns-interface - Configures the DNS Caching server's network interfaces

# **Synopsis**

```
 cdns-interface <name> create [<attribute>=<value>] 
 cdns-interface <name> delete
 cdns-interface list 
 cdns-interface listnames
 cdns-interface listbrief
 cdns-interface <name> show
cdns-interface <name> set <attribute>=<value> [<attribute>=<value> ...]
 cdns-interface <name> get <attribute>
 cdns-interface <name> unset
 cdns-interface <name> enable <attribute>
 cdns-interface <name> disable <attribute>
```
# **Description**

 The cdns-interface command configures network interfaces for use by the Network Registrar DNS Caching server. If there are no defined interfaces, the server discovers and uses all available interfaces on the system. When this list is present, the server uses only the available interfaces, if any, that match this list.

# **Examples**

**Status**

**See Also**

# **Attributes**

# **address** [subnet](#page-287-1)

Specifies the IP address and subnet mask of the DNS interface.

#### **ip6address** [prefix](#page-286-6)

Specifies the IPv6 address and prefix length for one or more DNS interfaces.

# **name** [string](#page-287-0) required,unique

Specifies the user-assigned name of the DNS caching server interface.

# **port** [rangeint](#page-286-3)(1-65535)

Specifies the UDP and TCP port number the DNS server listens on. If no port is specified, will use the port configured on the Caching DNS Server.

# <span id="page-33-0"></span>**cdns-redirect**

 cdns-redirect - Controls and configures DNS redirect processing in the DNS Caching server

# **Synopsis**

```
 cdns-redirect <name> create <attribute>=<value> 
 cdns-redirect <name> delete
 cdns-redirect <name> show
 cdns-redirect <name> get <attribute>
 cdns-redirect <name> set <attribute>=<value> 
 cdns-redirect <name> unset <attribute>
 cdns-redirect list [-priority]
 cdns-redirect listbrief [-priority]
 cdns-redirect listnames [-priority]
```
### **Description**

 The cdns-redirect command is used to control and manage DNS redirect processing in the DNS Caching server. The DNS Caching server must be reloaded for changes to take effect. The -priority option sorts lists by the priority instead of the name, which is the default.

# **Examples**

 nrcmd> **cdns-redirect HandleMissing create** nrcmd> **cdns-redirect HandleMissing set action=nxdomain aaaa-response=64:ff9b::10**

#### **Status**

# **See Also**

# **Attributes**

# **a-response** [ipaddr](#page-284-1)

Specifies the IPv4 address to use as a response to a query for an A resource record. Only applies to redirect and redirect-nxdomain actions.

### **aaaa-response** [ip6addr](#page-284-3)

Specifies the IPv6 address to use as a response to a query for a AAAA resource record. Only applies to redirect and redirect-nxdomain actions.

**action** [enumint](#page-283-2)(refuse=1, redirect=2, drop=4, redirect-nxdomain=5, rpz=6) default = drop

Specifies what kind of action to take when this rule is executed.<br>drop - Ignore/drop this guery completely. - Ignore/drop this query completely.

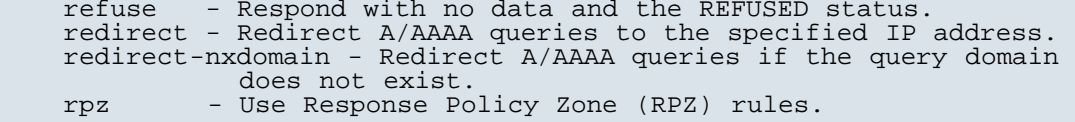

#### **client-acl** [amelist](#page-283-0) default = any

Lists the clients that will be redirected by this rule.

# **domains**  $\frac{mlist(obj(0))}{m}$

Lists the domains that will be redirected by this rule. Sub-domains of the listed domains are also redirected. If the list is empty, all domains will match this rule. Does not apply to the nxdomain action.

# **name** [tag](#page-287-3) required,unique

Specifies the name of a redirect rule. The allowed characters include  $a-z$ ,  $A-Z$ ,  $0-9$ , .,  $-$ ,  $-$ , and  $+$ .

# **[priority](#page-286-7)** priority default =  $0$

Specifies the rule priority relative to other rules. The lowest non-zero value has the highest priority. A priority of 0 (the default) has the lowest possible priority.

**rpz-override** [enumint\(](#page-283-2)none=0, drop=1, no-op=2, nodata=3, nxdomain=4, redirect=5) default = none

Specifies an override clause for responses matching RPZ rules. Overrides cause the response to differ from that stated in the RPZ zone.<br>none none - No override (default).<br>drop - Overrides all RPZ rule - Overrides all RPZ rule matches by dropping the request.<br>no-op - Override - Overrides all RPZ rule matches by following normal request processing (white listing RPZ rules).<br>nodata - Overrides all RPZ rule matches to return NODZ nodata - Overrides all RPZ rule matches to return NODATA. nxdomain - Overrides all RPZ rule matches to return NXDOMAIN. - Overrides all RPZ rule matches to be redirected to FQDN specified in rpz-override-redirect.

# **rpz-override-redirect** [dname](#page-283-3)

Specifies an FQDN to use in conjunction with rpz-override when the redirect override is selected. All RPZ rule matches will be redirected to this FQDN.

#### **rpz-server-addrs**  $\frac{nlist(obj(0))}{n}$  $\frac{nlist(obj(0))}{n}$  $\frac{nlist(obj(0))}{n}$

Specifies a list of one or more IP addresses (v4 and/or v6) of the Response Policy Zone Authoritative DNS server(s). This attribute only applies to rpz actions.

**rpz-trigger** [flags](#page-284-2)(query-name=1, ip-answers=2, ns-name=3, ns-ip=4) default = query-name,ip-answers

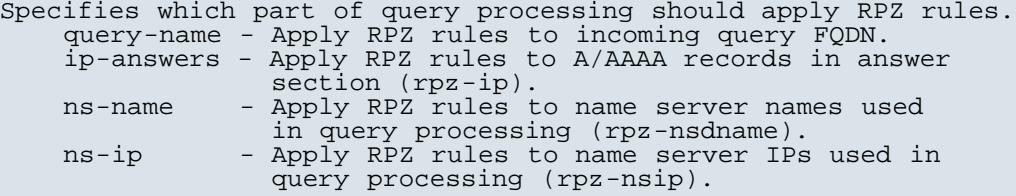

#### **rpz-zone-name** [dname](#page-283-3)

Specifies the zone name to use for Response Policy Zone rule processing. Only applies to rpz actions.

# <span id="page-35-0"></span>**cdns-firewall**

 cdns-firewall - Controls and configures DNS firewall processing in the DNS Caching server

# **Synopsis**

 **cdns-firewall** <name> **create** <attribute>**=**<value> **cdns-firewall <name> delete cdns-firewall <name> show cdns-firewall** <name> **get** <attribute> **cdns-firewall** <name> **set** <attribute>**=**<value> **cdns-firewall** <name> **unset** <attribute> **cdns-firewall list cdns-firewall listbrief cdns-firewall listnames**

# **Description**

 The cdns-firewall command is used to control and manage DNS firewall processing in the DNS Caching server. The DNS Caching server must be reloaded for changes to take effect.

#### **Examples**

 nrcmd> **cdns-firewall HandleMissing create** nrcmd> **cdns-firewall HandleMissing set action=drop aaaa-response=64:ff9b::10**

# **Status**

**See Also**

# **Attributes**

#### **a-response** [ipaddr](#page-284-1)

Specifies the IPv4 address to use as a response to a query for an A resource record. Only applies to redirect and redirect-nxdomain actions.

#### **aaaa-response** [ip6addr](#page-284-3)

Specifies the IPv6 address to use as a response to a query for a AAAA resource record. Only applies to redirect and redirect-nxdomain actions.

**action** [enumint](#page-283-2)(refuse=1, redirect=2, drop=4, redirect-nxdomain=5, rpz=6) default = drop

Specifies what kind of action to take when this rule is executed.<br>drop - Ignore/drop this query completely. drop - Ignore/drop this query completely.<br>refuse - Respond with no data and the REFUS - Respond with no data and the REFUSED status. redirect - Redirect A/AAAA queries to the specified IP address. redirect-nxdomain - Redirect A/AAAA queries if the query domain does not exist.<br>rpz - Use Response Po - Use Response Policy Zone (RPZ) rules.

#### **client-acl** [amelist](#page-283-0) default = any

Lists the clients that will be redirected by this rule.
# **domains** [nlist](#page-285-0)(obj(0))

Lists the domains that will be redirected by this rule. Sub-domains of the listed domains are also redirected. If the list is empty, all domains will match this rule. Does not apply to the nxdomain action.

# **name** [tag](#page-287-0) required,unique

Specifies the name of a redirect rule. The allowed characters include  $a-z$ ,  $A-Z$ ,  $0-9$ , .,  $-$ ,  $-$ , and  $+$ .

### **[priority](#page-286-0)** priority default  $= 0$

Specifies the rule priority relative to other rules. The lowest non-zero value has the highest priority. A priority of 0 (the default) has the lowest possible priority.

**rpz-override** [enumint\(](#page-283-0)none=0, drop=1, no-op=2, nodata=3, nxdomain=4, redirect=5) default = none

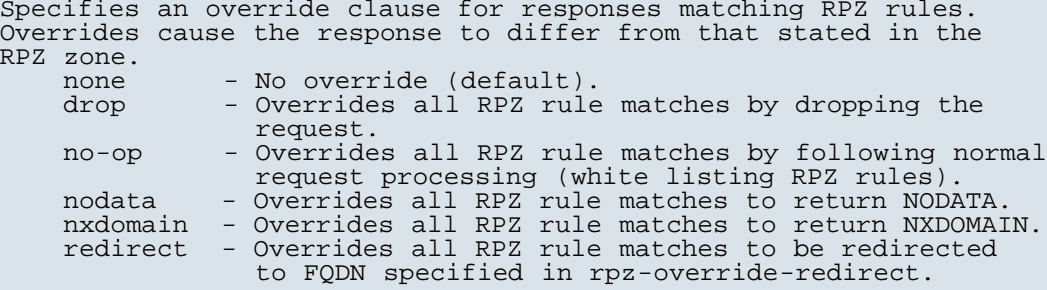

# **rpz-override-redirect** [dname](#page-283-1)

Specifies an FQDN to use in conjunction with rpz-override when the redirect override is selected. All RPZ rule matches will be redirected to this FQDN.

# **rpz-server-addrs**  $\frac{\text{nlist}(\text{obj}(0))}{\text{nlist}(\text{obj}(0))}$  $\frac{\text{nlist}(\text{obj}(0))}{\text{nlist}(\text{obj}(0))}$  $\frac{\text{nlist}(\text{obj}(0))}{\text{nlist}(\text{obj}(0))}$

Specifies a list of one or more IP addresses (v4 and/or v6) of the Response Policy Zone Authoritative DNS server(s). This attribute only applies to rpz actions.

**rpz-trigger** [flags](#page-284-0)(query-name=1, ip-answers=2, ns-name=3, ns-ip=4) default = query-name,ip-answers

Specifies which part of query processing should apply RPZ rules. query-name - Apply RPZ rules to incoming query FQDN. ip-answers - Apply RPZ rules to A/AAAA records in answer section (rpz-ip).<br>ns-name - Apply RPZ rules t - Apply RPZ rules to name server names used in query processing (rpz-nsdname). ns-ip - Apply RPZ rules to name server IPs used in query processing (rpz-nsip).

### **rpz-zone-name** [dname](#page-283-1)

Specifies the zone name to use for Response Policy Zone rule processing. Only applies to rpz actions.

#### **ccm**

ccm - Configures and controls the CCM server

# **Synopsis**

```
 ccm get <attribute>
 ccm set <attribute>=<value> [<attribute>=<value> ...] <attribute>
```

```
ccm unset
 ccm show
 ccm serverLogs show
 ccm serverLogs nlogs=<nlogs> logsize=<logsize>
 ccm listConnections [full]
```
# **Description**

The **ccm** command manages the CCM server in the cluster.

 The **ccm listConnections** displays details on the current connections to the CCM server.

# **Examples**

# **Status**

### **See Also**

[server](#page-243-0)

# **Attributes**

# **atul-port** [rangeint\(](#page-286-1)1-65535) default =  $7543$

Enables the CCM server to listen for incoming ATUL queries on this UDP port. This attribute is used only by the regional CCM server. Changes to this setting take effect on the next server restart.

**atul-support** [bool](#page-283-2) default = disabled

Enables CCM support for the ATUL query protocol. The atul-port parameter configures the port number to listen on for ATUL queries. Changes to this setting take effect on the next server restart.

**auth-type** [enumint\(](#page-283-0)Local=0, RADIUS=1, Active-Directory=2) default = Local

Sets the external authentication type to be used 0 Local 1 RADIUS 2 Active Directory Changes to this setting will take effect the next time the product is restarted.

# **idle-timeout** [time](#page-287-1) default  $= 4h$

Sets the maximum amount of time CCM will wait for a request over an incoming SCP connection. If set to 0, there is no idle timeout and CCM will wait forever.

# **lease-hist-detail** [bool](#page-283-2) default = enabled

If polling for lease history data, this causes CCM to ask for history detail data when polling DHCP servers, and save the detail data when it's returned. Changes to this setting will take effect on the next server restart.

**lease-hist-txnseq-index** <u>bool</u> default = enabled

Specifies that CCM should maintain an index by transaction sequence number when polling DHCP lease history. This index is used with Java SDK methods to periodically export lease history data to an external process, server, or database. When disabled, these Java methods cannot be used to access lease history data. However, disk storage needed to maintain the lease history database is reduced. Changes to this setting will take effect on the next server restart, and apply only to new lease history records.

# **local-edit-mode** [flags\(](#page-284-0)dhcp=2, dns=3) default = dhcp,dns

Indicates the default mode that web UI and CLI clients use for local edits:

dhcp If set, scope and reservation edits are forwarded to the DHCP server after being saved to the configuration database. If unset, a DHCP reload is required before the changes will take effect. 3 dns

 If set, zone and RR edits are forwarded to the DNS server after being saved to the configuration database. If unset, a 'Zone Distribution Sync' function is required to update the DNS server; a DNS server reload is also required for zone changes to take effect.

The default mode is applied only when the client requests the server default, or does not request a specific edit mode.

### **poll-lease-hist-interval**  $\frac{\text{rangetime}(0-1\gamma)}{\text{negtime}}$  default = 4h

This interval specifies how often to collect the lease history information from all the DHCP servers. If set to 0, polling is disabled.

# **poll-lease-hist-offset** <u>rangetime</u>(0-24h)

Provides a fixed time of day for lease history polling. This time is interpreted as a time of day offset, with 0 being 12 midnight, provided the polling interval is less than 24 hours, and the offset value is less than the polling interval. If the offset value is greater than the polling interval, or the interval is greater than 24 hours, the offset will be ignored. The scheduler for polling will ensure that the first polling event occurs at the offset time. For example, if you set the interval to 4 hours and the offset to 2am, the polling would occur at 2am, 6am, 10am, 2pm, 6pm and 10pm.

### **poll-lease-hist-retry**  $\frac{rangeint(0-4)}{default} = 1$  $\frac{rangeint(0-4)}{default} = 1$  $\frac{rangeint(0-4)}{default} = 1$

The number of retries for a given polling interval, if polling fails.

### **poll-replica-interval** <u>rangetime</u>(0-1y) default = 4h

This interval specifies the default value of how often to poll for configuration changes when replicating data from a local cluster.

# **poll-replica-offset** <u>rangetime</u>(0-24h) default = 0

Provides a fixed time of day for replica polling. This time is interpreted as a time of day offset, with 0 being 12 midnight, provided the polling interval is less than 24 hours, and the offset value is less than the polling interval. If the offset value is greater than the polling interval, or the interval is greater than 24 hours, the offset will be ignored. The scheduler for polling will ensure that the first polling event occurs at the offset time. For example, if you set the interval to 4 hours and the offset to 2am, the polling would occur at 2am, 6am, 10am, 2pm, 6pm and 10pm.

### **poll-subnet-util-interval**  $\frac{rangetime(0-1y)}{temptime(0-1y)}$  $\frac{rangetime(0-1y)}{temptime(0-1y)}$  $\frac{rangetime(0-1y)}{temptime(0-1y)}$  default = 4h

This interval specifies how often to collect subnet utilization from all the DHCP servers. If set to 0, polling is disabled.

# **poll-subnet-util-offset** [rangetime\(](#page-286-2)0-24h)

Provides a fixed time of day for subnet utilization polling. This time is interpreted as a time of day offset, with 0 being 12 midnight, provided the polling interval is less than 24 hours, and the offset value is less than the polling interval. If the offset value is greater than the polling interval, or the interval is greater than 24 hours, the offset will be ignored. greater than 24 hours, the offset will be ignored. The scheduler for polling will ensure that the first polling event occurs at the offset time. For example, if you set the interval to 4 hours and the offset to 2am, the polling would occur at 2am, 6am, 10am, 2pm, 6pm and 10pm.

### **poll-subnet-util-retry**  $\frac{rangeint(0-4)}{default} = 1$  $\frac{rangeint(0-4)}{default} = 1$  $\frac{rangeint(0-4)}{default} = 1$

The number of retries for a given polling interval, if polling fails.

### **poller-event-threads**  $\frac{rangeint(1-5)}{gen}$  $\frac{rangeint(1-5)}{gen}$  $\frac{rangeint(1-5)}{gen}$  default = 2

This specifies how many threads that the poller will create. Changes to this setting will take effect on the next server restart.

### **regional-edit-mode** [flags\(](#page-284-0)admin=1, dhcp=2, dns=3) default =

Indicates the default mode that web UI and CLI clients use for regional edits: 1 admin When set, indicates that regional admin edits, including password changes made by individual users, will be automatically synchronized with all local clusters. 2 dhcp If set, reservation edits are forwarded to the local cluster or failover pair after being saved to the configuration database. If unset, push operations are required to update the local cluster(s). 3 dns If set, zone and RR edits are forwarded to the primary DNS server after being saved to the configuration database. If

 unset, a 'Zone Distribution Sync' function is required to update the DNS server.

The default mode is applied only when the client requests the server default, does not request a specific edit mode.

#### **trim-changeset-age** [rangetime](#page-286-2)(24h-3y) default = 24w

Sets the minimum age for a change log entry to be eligible for trimming.

### **trim-lease-hist-age** [time](#page-287-1) default = 24w

The minimum length of time to retain lease history records in the lease history database. Any lease history record older than this time will be deleted when the next lease history database trimming operation occurs. If set to 0, no records will be trimmed.

# **trim-lease-hist-interval**  $\frac{\text{rangetime}(0-1y)}{\text{depth}}$  default = 24h

This interval specifies how often to trim the old lease history data. If set to 0 no automatic lease history trimming occurs. If lease history collection and polling are enabled and this parameter is set to 0, the lease history database will continue to grow without bound. Changes to this setting will take effect on the next server restart.

# **trim-subnet-util-age** [rangetime](#page-286-2)(24h-1y) default  $= 24w$

The age that we will allow a subnet-util trimming element to be before deciding to delete that element. If this value is set to zero, we will not consider the record age when trimming. Changes to this setting will take effect on the next server restart.

# **trim-subnet-util-interval** <u>rangetime</u>( $0-1y$ ) default = 24h

This interval specifies how often to trim the old subnet utilization data. If set to 0 no automatic subnet utilization trimming occurs. Changes to this setting will take effect on the next server restart.

### **webui-mode** [enumint\(](#page-283-0)Basic=0, Advanced=1, Expert=2) default = Basic

Sets the mode for the web UI at session startup: 0 basic

- 1 advanced
	- 2 expert

### **client**

client - Creates clients and assigns them to client-classes

# **Synopsis**

```
 client <name> create [<attribute>=<value>]
 client <name> delete
 client list 
 client listnames
 client listbrief
 client <name> show
 client <name> get <attribute>
 client <name> set <attribute>=<value>
 client <name> unset <attribute>
```
### **Description**

 The client command assigns attributes to a specific client entry. These attributes determine what type of IP address, policy, or both that Network Registrar assigns to the requesting host. Network Registrar always stores the client identifier (MAC address or default) in lowercase characters.

 Because the DHCP server reads the client-specific configuration information each time a request comes in, you do not have to reload the server after modifying it. However, you must reload the server if you modify the default client configuration.

 The attributes you can assign include such things as a class of client, a policy, an action, and the inclusion or exclusion of scope selection tags. The DHCP server looks up these properties to determine how it should process a host request for an IP address.

 If you have common client attributes to configure, such as selection criteria, use the client-class so that multiple client configurations can reference the attributes.

 You can specify the client by using the MAC address or some other unique client identifier related to the client-lookup-id that is specified in the client's associated client-class.

A sample Ethernet MAC address might be 1,6,00:a0:24:2e:9c:20

client name create [attribute=value...]

 client default create [attribute=value...] Creates the client identifier as a MAC address or the word default (and optionally defines its attributes). The default client configuration applies to all clients that do not have an explicit configuration. If an entry for the client already exists, the command overwrites it.

 If using a MAC address, it should be in the form hardware, length, address (without spaces and including the commas):

 hardware Usually 1 (Ethernet) or 6 (Token Ring), but can be any number from 1 through 255.

 length Octets in the MAC address (usually 6, but can be any number from 1 through 16).

 address MAC address itself, with octets separated by colons, and each octet having a two-character hex value from 00 through FF (not case-sensitive).

# **Examples**

nrcmd> **client 1,6,00:d0:ba:d3:bd:3b create client-class-name=external**

### **Status**

#### **See Also**

[client-class](#page-43-0)

# **Attributes**

**action** [flags](#page-284-0)(exclude=1, deprecated-one-shot=2, deprecated-use-release-grace-period=3, none=32)

Describes the action the DHCP server takes for this client. 1 exclude - causes the server to ignore all communication from this client. 2 deprecated-one-shot - now deprecated. 3 deprecated-use-release-grace-period - now deprecated. 32 none If you specify the exclude action in the default client entry, then any client not specifically registered through the client command cannot communicate with the server. Note: The deprecated flags (2,3) are now available through the policy command attributes inhibit-all-renews and release-grace-period.

### **add-to-environment-dictionary** [string](#page-287-2)

Lists attribute-value pairs that are added to the environment dictionary whenever this client-class is associated with an incoming DHCP request. You can use these attribute-value pairs to configure extensions or expressions without having to rewrite the executable code in the extension or expression. The string must have the format: "attribute1=value1,attribute2=value2, ... ,attributen=valuen"

### **authenticate-until** [date](#page-283-3)

Sets an authentication expiration date, using date format or the forever keyword. Dates can be in the 2h (two hours ago, for example) or month day hour:minute[:second] year format. Formats for the date are: + Time in the future, where num is a decimal number and unit is s, m, h, d, or w for seconds, minutes, hours, days or weeks, respectively.  $: [ : ]$  Month, day, 24-hour time, and 2-or-4-digit-year. For example: Jun 30 20:00:00 2007. Enter the time that is local to the nrcmd process. forever Does not expire the authentication for this client.

### **client-class-name** [nameref\(](#page-285-1)0)

Identifies the client-class to which a client belongs. If the client is not a member of a client-class, then the DHCP server uses the

### **default-vpn** [nameref\(](#page-285-1)0)

Names the VPN to assign to clients that do not already have a vpn-id or vrf-name value.

### **domain-name** [string](#page-287-2)

Gives the domain name (which must be a zone) to use when performing DNS updates. Places the client's A record in this DNS domain. This feature is maintained for compatibility with prior versions. Additional options to specify the forward zone are provided on the client policy (or embedded policy) and its referenced DNSUpdateConfig objects.

# **embedded-policy** [obj\(](#page-285-2)0)

Specifies the embedded policy object for this client.

### **host-name** [string](#page-287-2)

Specifies the hostname. Use this string to replace any hostname DHCP option that the DHCP client sends. The two forms for specifying the hostname are:

- 1. A string that does not start with an at (@) sign. This form of host-name value is used to override the DHCP client request host name. When you enter a valid name, you cause the DHCP server to ignore any host-name specified by this client, and, instead, use this client-entry attribute. The actual value of the hostname option in the client's DHCP packet is ignored. You can use any valid DNS name. You cannot use underscores (\_)in the hostname.
- 2. A string that starts with an at (@) sign. Network Registrar uses this form of hostname value to signal the following special handling: @host-name-option

 Causes the server to use whatever hostname option the client sent. This is the default behavior if there is no entry for hostname in either the client or client-class. @no-host-name-option

 Causes the server to drop the hostname option that the client sent, and not replace it. If you have disabled DNS name synthesis, then the client will have no name placed into DNS.

 @use-macaddress Causes the server to synthesize a hostname for the client that is derived from its MAC address, and is thus unique. This token is used to ensure that a client has a valid name in DNS.

This feature is maintained for compatibility with earlier versions. Additional options for hostname synthesis are provided on the DNSUpdateConfig object referenced by the policy hierarchy.

# **over-limit-client-class-name** [string](#page-287-2)

Identifies which client-class to use if this client is over the limit allowed for the number of simultaneous active leases with a common limitation-id.

# **override-vpn** [nameref](#page-285-1)(0)

Names the VPN to assign to clients, no matter what values clients present as VPN-IDs or vrf-names.

### **policy-name** [nameref\(](#page-285-1)0)

Identifies the policy to add to Network Registrar's DHCP policy search list for this client.

### **reserved-addresses**  $\frac{nlist(obj(0))}{n}$  $\frac{nlist(obj(0))}{n}$  $\frac{nlist(obj(0))}{n}$

Specifies the list of addresses reserved for the client. The

first available address to match a usable Scope (which must have restrict-to-reservations enabled) will be assigned to the client.

# **reserved-ip6addresses**  $\frac{nlist(obj(0))}{n}$  $\frac{nlist(obj(0))}{n}$  $\frac{nlist(obj(0))}{n}$

Specifies the list of addresses reserved for the client. All available addresses to match a usable Prefix (which must have restrict-to-reservations enabled) will be assigned to the client.

# **reserved-prefixes**  $\frac{mlist(obj(0))}{m}$

Specifies the list of prefixes reserved for the client. All available prefixes to match a usable Prefix (which must have restrict-to-reservations enabled) will be assigned to the client.

### **selection-criteria nlist**(obj(0))

Lists selection tags for this client. All the criteria in this list must appear in the scope/prefix selection tags for a scope/prefix to be considered acceptable to this client.

### **tenant-id** [short](#page-286-3) default  $= 0$ , immutable

Identifies the tenant owner of this object.

### **unauthenticated-client-class-name** [string](#page-287-2)

Identifies the client-class to use if this client is no longer authenticated.

### **user-defined** [string](#page-287-2)

Contains an opaque user-defined string that can be set and queried. This attribute has no effect on the operation of the DHCP server.

### **userid** [string](#page-287-2)

Contains the username owning the device. This attribute has no effect on the operation of the DHCP server.

### <span id="page-43-0"></span>**client-class**

client-class - Creates client-classes

# **Synopsis**

```
 client-class <name> create [<attribute>=<value>] 
 client-class <name> delete 
 client-class list
 client-class listnames
 client-class listbrief
 client-class <name> show
 client-class <name> set <attribute>=<value> [<attribute>=<value> ...]
 client-class <name> get <attribute>
 client-class <name> unset <attribute>
```
# **Description**

 The client-class command applies a set of attributes to a group or class of DHCP client configurations. Unlike most client configurations, the DHCP server reads the client-class configurations at server startup time. Therefore, you must reload the server for changes to take effect.

You must enable client-class processing for the server for

### **Examples**

```
 nrcmd> dhcp enable client-class
 nrcmd> client-class internal create
 nrcmd> dhcp reload
```
# **Status**

**See Also**

# **Attributes**

**action** [flags](#page-284-0)(exclude=1, deprecated-one-shot=2, deprecated-use-release-grace-period=3, none=32)

Specifies what action to take with this client-class. You can specify exclude, causing the server to ignore all communication from this client. If you specify the exclude action in the default client entry, then any client not specifically registered through the client command cannot communicate with the server. The one-shot and use-release-grace-period actions are now deprecated and ignored; these are available through the policy inhibit-all-renews and release-grace-period attributes.

### **add-to-environment-dictionary** [string](#page-287-2)

This string contains attribute-value pairs that are added to the environment dictionary whenever this client-class is associated with an incoming DHCP request. You can use these attribute-value pairs to configure extensions or expressions without having to<br>re-write the executable code in the extension or expression. The re-write the executable code in the extension or expression. string must have the format: "attribute1=value1,attribute2=value2, ... ,attributen=valuen"

# **client-lookup-id** [expr](#page-284-1)

Specifies the key value used to lookup the specified client in the client database, using an expression that evaluates to a string or a blob that is a valid string. The lookup can be local or through LDAP.

### **default-vpn** [nameref\(](#page-285-1)0)

Determines the VPN to which a client is assigned if the client does not supply a VPN-ID (or vrf-name) value.

### **domain-name** [string](#page-287-2)

Sets the domain name, which must be a zone, for performing DNS updates. Places the client's A record in this DNS domain. This feature is maintained for compatibility with prior versions. Additional options to specify the forward zone are provided on the client-class's policy (or embedded policy) and its referenced DNSUpdateConfig objects.

# **embedded-policy** [obj\(](#page-285-2)0)

Specifies the embedded policy object for this client-class.

**host-name** [string](#page-287-2)

Specifies the hostname for clients in this client-class. Network Registrar uses this form of hostname value to signal the following special handling: @host-name-option Causes the server to use whatever hostname option the client sent. This is the default behavior if there is no entry for host-name in either the client or client-class. @no-host-name-option Causes the server to drop the hostname option that the client sent, and not replace it. If you have disabled DNS name synthesis, then the client will have no name placed into DNS. @use-macaddress Causes the server to synthesize a host-name for the client that is derived from its MAC address, and is thus unique. This token is used to ensure that a client has a valid name in DNS. This feature is maintained for compatibility with prior versions. Additional options for host-name synthesis are provided on the DNSUpdateConfig object referenced by the policy hierarchy.

# **limitation-id** [expr](#page-284-1)

Specifies an expression that evaluates to a binary large object (blob), or a string that can be used as a blob. The resulting value groups leases that have a maximum limit on the number of simultaneous active leases allowed. To configure the limit, use limitation-count attribute of the policy command. See also the over-limit-client-class attribute.

### **over-limit-client-class-name** [string](#page-287-2)

Designates the client-class used if this client is over the limit allowed for the specified limitation-id.

# **override-client-id** [expr](#page-284-1)

Specifies the client-identity value for the specified client, using an expression that evaluates to a binary large object (blob). The value that is derived from the expression evaluation replaces any client-id option value in the incoming packet (though in actual practice, both values are retained in the lease-state database).

# **override-vpn** [nameref](#page-285-1)(0)

Determines the VPN to which a client is assigned regardless of what the client provides for a VPN-ID (or vrf-name) value.

### **policy-name** [nameref\(](#page-285-1)0)

Names the policy that should be used for this client-class.

# **selection-criteria**  $\frac{nlist(obj(0))}{n}$  $\frac{nlist(obj(0))}{n}$  $\frac{nlist(obj(0))}{n}$

Lists the selection tags for this client-class. All the criteria in this list must appear in the scope/prefix selection tags for a scope/prefix to be considered acceptable to this client-class.

### **tenant-id** [short](#page-286-3) default  $= 0$ , immutable

Identifies the tenant owner of this object.

### **unauthenticated-client-class-name** [string](#page-287-2)

Names the client-class used if this client is no longer authenticated.

#### **user-defined** [string](#page-287-2)

Provides an opaque user-defined string that can be set and queried. This property has no effect on the operation of the DHCP server.

# **v6-client-lookup-id** [expr](#page-284-1)

Specifies the key value used to lookup the DHCPv6 client in the client database, using an expression that evaluates to a string or a blob that is a valid string. The lookup can be local or through LDAP.

### **v6-override-client-id** [expr](#page-284-1)

An expression which evaluates to a blob which is used for the client-identity value for the current DHCPv6 client. Conceptually this value derived from the expression evaluation will replace any client-id option value in the incoming packet (though in actual practice, both values are retained in the lease-state database).

# <span id="page-46-0"></span>**client-class-policy**

client-class-policy - Adds DHCP policy information to a client-class

# **Synopsis**

 **client-class-policy** <client-class-name> **delete client-class-policy** <client-class-name> **set** <attribute>=<value> [<attribute>**=**<value> ...] **client-class-policy** <client-class-name> **get <attribute> client-class-policy** <client-class-name> **disable** <attribute> **client-class-policy** <client-class-name> **enable** <attribute> **client-class-policy** <client-class-name> **show client-class-policy** <client-class-name> **setLeaseTime** <time-val> **client-class-policy** <client-class-name> **getLeaseTime** client-class-policy <client-class-name> setOption <opt-name | id> <value><br>client-class-policy <client-class-name> getOption <opt-name | id><br>client-class-policy <client-class-name> unsetOption <opt-name | id><br>client-class-p **client-class-policy** <client-class-name> **setV6Option** <opt-name | id> <value> **client-class-policy** <client-class-name> **getV6Option** <opt-name | id> **client-class-policy** <client-class-name> **unsetV6Option** <opt-name | id> **client-class-policy** <client-class-name> **listV6Options client-class-policy** <name> **setVendorOption** <opt-name | id> <opt-set-name> <value> **client-class-policy** <name> **getVendorOption** <opt-name | id> <opt-set-name>
</opt-set-name>
</opt-set-name>
</opt-set-name>
</opt-set-name>
</opt-set-name>
</opt-set-name>
</opt-set-name>
</opt-set-name>
</opt-set-name>
</opt-set-name>
</opt-set-name>
</opt-set-name>
</opt-set-name> **client-class-policy** <name> **unsetVendorOption** <opt-name | id> <opt-set-name> **client-class-policy** <name> **listVendorOptions client-class-policy** <name> **setV6VendorOption** <opt-name | id> <opt-set-name> <value> **client-class-policy** <name> **getV6VendorOption** <opt-name | id> <opt-set-name>  $\sim$  <opt-set-name>  $\sim$  **client-class-policy** <name> **unsetV6VendorOption** <opt-name | id> <opt-set-name> **client-class-policy** <name> **listV6VendorOptions**

### **Description**

 The client-class-policy command configures embedded policies for client-classes. Each client-class can contain option data in its embedded policy and can refer to a named policy with more option data; for example, a router IP address.

 An embedded policy is a collection of DHCP option values and settings associated with (and named by) a client-class. Network Registrar implicitly creates and deletes an embedded client-class policy when

 you create and delete the corresponding client-class. You manipulate the client-class policy using the name of the client-class to which the embedded policy is attached.

- **client-class-policy** <client-class-name> **setOption** <opt-name | id> <value> Sets individual option values. When you set an option value the DHCP server will replace any existing value or create a new one as needed for the given option name.
- **client-class-policy** <client-class-name> **getOption** <opt-name | id> Displays option values.
- **client-class-policy** <client-class-name> **unsetOption** <opt-name | id> Unsets option values.
- **client-class-policy** <client-class-name> **setLeaseTime** <time-val> Sets the lease time.

 **client-class-policy** <client-class-name> **getLeaseTime** Displays the lease time for the specified client-class.

 See the attribute descriptions for the policy command for a complete list of attributesfor client-class-policy. Except where noted in that list, policy command attributes also apply to client-class policies.

# **Examples**

### **Status**

# **See Also**

[policy,](#page-193-0) [client-policy,](#page-53-0) [dhcp-address-block-policy,](#page-85-0) [link-policy,](#page-152-0) [link-template-policy,](#page-161-0) [prefix-policy,](#page-176-0) [prefix-template](#page-186-0)[policy,](#page-186-0) [scope-policy,](#page-225-0) [scope-template-policy](#page-235-0)

### **Attributes**

### **affinity-period** [time](#page-287-1)

Associates a lease in the AVAILABLE state with the client that last held the lease. If the client requests a lease during the affinity period, it is granted the same lease; that is, unless renewals are prohibited, then it is explicitly not given the lease. Because of the vast IPv6 address space and depending on the address generation technique, it could be millions of years before an address ever needs reassignment to a different client, and there is no reason to hold on to this information for that long. To prohibit renewals enable either the inhibit-all-renews attribute or the inhibit-renews-at-reboot attribute.

### **allow-client-a-record-update** [bool](#page-283-2) default = disabled

Determines if a client is allowed to update A records. If the client sets the flags in the FQDN option to indicate that it wants to do the A record update in the request, and if this value is TRUE, the server allows the client to do the A record update; otherwise, based on other server configurations, the server does the A record update.

# **allow-dual-zone-dns-update** <u>bool</u> default = disabled

Enables DHCP clients to perform DNS updates into two DNS zones. To support these clients, you can configure the DHCP server to allow the client to perform an update, but also to perform a DNS update on the client's behalf.

# **allow-lease-time-override** [bool](#page-283-2) default = disabled

Gives the server control over the lease period. Although a client can request a specific lease time, the server need not honor the request if this attribute is set to false (the default). Even if set to true, clients can request only lease times that are shorter than those configured for the server.

# **allow-non-temporary-addresses** [bool](#page-283-2) default = true

Determines whether DHCPv6 clients can request non-temporary (IA\_NA) addresses. The default is to allow clients to request non-temporary addresses.

# **allow-rapid-commit** <u>bool</u> default = false

Determines whether DHCP clients can use a Discover/Solicit with the Rapid Commit option to obtain configuration information with fewer messages. To permit this, make sure that a single DHCP server is servicing clients.

For DHCPv6, this attribute has special handling during the policy hierarchy processing when checking the Prefix policies (embedded or named) for the Prefixes on a Link. The Prefixes for the Link are processed in alphabetic (case blind) order. For each Prefix, the embedded and then named policy are checked. Only Prefixes to which the client has access (based on selection tags, etc.) are checked:

 - If any of the prefix policies has this attribute set to FALSE, Rapid Commit is not allowed.

 - If at least one has it set to TRUE, Rapid Commit is allowed. - Otherwise, the remaining policies in the hierarchy are checked.

The default is not to allow clients to use Rapid Commit.

#### **allow-temporary-addresses** <u>bool</u> default = true

Determines whether DHCPv6 clients can request temporary (IA\_TA) addresses. The default is to allow clients to request temporary addresses.

### **default-prefix-length**  $\frac{rangeint(0-128)}{area}$  $\frac{rangeint(0-128)}{area}$  $\frac{rangeint(0-128)}{area}$  default = 64

For delegation, specifies the default length of the delegated prefix, if a router (client) does not explicitly request it. The default length must always be greater than or equal to the prefix length of the prefix range.

### **excluded-prefix** [prefix](#page-286-4)

Specifies the excluded prefix (bits and prefix-length) to be sent to DHCPv6 clients that requested the PD Exclude Option (see RFC 6603). Note that only the bits between the actual delegated prefix's prefix length and the excluded-prefix's prefix length are used from the prefix specified. Using the example in RFC 6603, this attribute would be set to  $0:0:\bar{0}:f::/64$ . If configured, the server will determine the excluded prefix when a lease is assigned to a client; but it is only sent to the client if the client requests the PD Exclude option.

#### **forward-dnsupdate** [nameref](#page-285-1)(0)

Specifies the name of the update configuration that determines which forward zones to include in updates.

### **forward-zone-name** [dname](#page-283-1)

Designates an optional forward zone for DNS updates that overrides the forward-zone-name configured in the forward (or reverse) DNS Update Configuration object. Note that a forward zone name is required for any DNS updates to occur (whether forward, reverse, or both).

# **giaddr-as-server-id** <u>bool</u> default = false

Enables the DHCP server to set the server-id option on a DHCPOFFER and a DHCPACK to the giaddr of the incoming packet, instead of the IP address of the server (the default action). This causes all unicast renews to be sent to the relay agent instead of directly to the DHCP server, and so renews arrive at the DHCP server with option-82 information appended to the packet. Some relay agents may not support this capability and, in some complex configurations, the giaddr might not actually be an address to which the DHCP client can send A unicast packet. In these cases, the DHCP client cannot renew a lease, and must always perform a rebind operation (where the DHCP client broadcasts a request instead of sending a unicast to what it believes is the DHCP server).

### **grace-period** [time](#page-287-1) default = 5m

Defines the length of time between the expiration of a lease and the time it is made available for reassignment.

### **inhibit-all-renews** <u>bool</u> default = false

Causes the server to reject all renewal requests, forcing the client to obtain a different address any time it contacts the DHCP server.

# **inhibit-renews-at-reboot** <u>bool</u> default = false

Permits clients to renew their leases, but the server forces them to obtain new addresses each time they reboot.

# **lease-retention-limit** <u>bool</u> default = disabled

If enabled and the DHCP server's lease-retention-max-age is configured to a non-zero value, times in leases subject to this<br>policy will not be allowed to grow older than policy will not be allowed to grow older than lease-retention-max-age. As they progess toward lease-retention-max-age, they will periodically be reset to lease-retention-min-age in the past.

### **limitation-count** [int](#page-284-2)

Specifies the maximum number of clients with the same limitation-id that are allowed to have currently active and valid leases.

# **longest-prefix-length** <u>rangeint</u>(0-128)

For prefix delegation, specifies the longest prefix length allowed for delegated prefixes. If the requesting router (client) requests a prefix length that is longer than this, this length is used. The default is the value of the default-prefix-length. This prefix length must always be greater than or equal to the prefix length of the prefix range.

### **max-client-lease-time** <u>[rangetime](#page-286-2)</u>(60s-2y)

Specifies the maximum client lease time that the server is allowed to send to the client. If the calculated lease time is greater than this value, the client is sent this value. This attribute limits the time sent to the client, it does not impact any of the lease time calculations made by the server, including when it expects the client to renew (T1). The renewal (T1) and rebinding (T2) times given to the client will be based on the lease time actually sent to the client and may further be limited by the max-client-renewal-time and max-client-rebinding-time attributes.

# **max-client-rebinding-time** <u>rangetime</u>(30s-2y)

Specifies the maximum client rebinding time (T2) that the server is allowed to send to the client. If the rebinding time is greater than this value, the client is sent this value. This attribute limits the time sent to the client, it does not impact any of the lease time calculations made by the server. The actual value sent to the client may be further limited by the

max-client-lease-time as T2 must be less than or equal to the lease time.

# **max-client-renewal-time** <u>rangetime</u>(30s-2y)

Specifies the maximum client renewal time (T1) that the server is allowed to send to the client. If the renewal time is greater than this value, the client is sent this value. This attribute limits the time sent to the client, it does not impact any of the lease time calculations made by the server. The actual value sent to the client may be further limited by the max-client-rebinding-time or max-client-lease-time as T1 must be less than or equal to  $T2$  (and the lease time).

### **max-leases-per-binding** [rangeint\(](#page-286-1)0-65535)

Specifies the maximum number of leases that a client may use per binding from an allocation group. This applies to DHCPv6 only. Explicit or implicit allocation groups only limit new server initiated allocations to a binding. They do not limit the overall leases a client may use. Leases may have been assigned because of differences in the configuration, reservations, communication with the failover partner, client requests, or from using extensions to alter lease acceptability (lease acceptability extensions can still override the limits as well). This attribute can be used to limit the number of leases. The server only applies a configured limit for client Solicit, Request, Renew, and Rebind requests and the server will prefer the leases that were most recently provided to the client. However, when leases have the same time, the result will be random as to which lease(s) will be revoked.

#### **offer-timeout** [time](#page-287-1) default  $= 2m$

Instructs the server to wait a specified amount of time when it has offered a lease to a client, but the offer is not yet accepted. At the end of the specified time interval, the server makes the lease available again.

#### **packet-file-name** [string](#page-287-2)

Identifies the boot-file to use in the boot process of a client. The server returns this file name in the 'file' field of its replies. The packet-file-name cannot be longer than 128 characters.

### **packet-server-name** [string](#page-287-2)

Identifies the host-name of the server to use in a client's boot process. The server returns this file name in the 'sname' field of its replies. The packet-server-name field cannot be longer than 64 characters.

# **packet-siaddr** [ipaddr](#page-284-3)

Identifies the IP address of the next server in the client boot process. For example, this might be the address of a TFTP server used by BOOTP clients. The server returns this address in the 'siaddr' field of its replies.

# **permanent-leases** <u>bool</u> default = disabled

Indicates whether leases using this policy are permanently granted to requesting clients. If leases are permanently granted, the dhcp-lease-time will be infinite.

### **preferred-lifetime**  $time$  default = 1w

Assigns the default and maximum preferred lifetime for leases to DHCPv6 client interfaces. Expressed in seconds and relative to the time the server sent the packet, this attribute sets the length of time that the address is preferred; that is, its use is unrestricted. When the preferred lifetime expires, the address becomes deprecated and its use is restricted.

Note: For IA\_TA's, the min-preferred-lifetime is used as the default, if configured.

**reconfigure** [enumint\(](#page-283-0)allow=1, disallow=2, require=3) default = allow

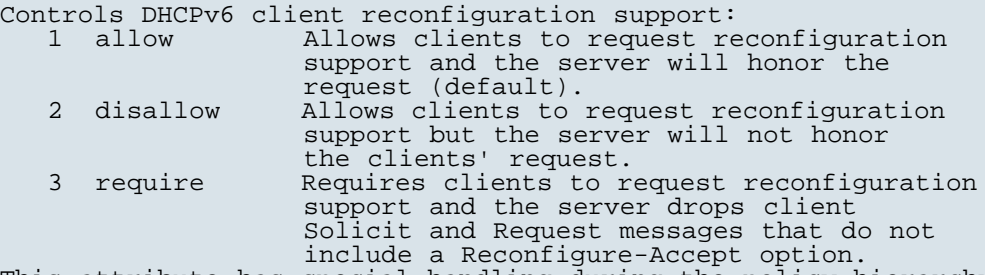

This attribute has special handling during the policy hierarchy processing when checking the Prefix policies (embedded or named) for the Prefixes on a Link. The Prefixes for the Link are processed in alphabetic (case blind) order. For each Prefix, the embedded and then named policy are checked. Only Prefixes to which the client has access (based on selection tags, etc.) are checked as follows:

If any of the prefix policies has this attribute set to disallow or require, that setting is used. - Otherwise, if at least one has it set to allow, Reconfigure is allowed.

 - If no prefix policies have this attribute set, the remaining policies in the hierarchy are checked.

### **reconfigure-via-relay** <u>bool</u> default = false

Controls whether the server should prefer unicasting or relaying DHCPv6 Reconfigure messages. If false (the default), the server prefers to unicast Reconfigure messages if the client has one or more valid statefully assigned addresses. If true, the server prefers to send Reconfigure messages via the relay agent unless no relay agent information is available. Note: When you use this attribute, consider that:

- In networks where the DHCPv6 server cannot communicate directly with its client devices, for example, where firewalls or VPNs are in use, set this value to true.
- The DHCPv6 server does not use embedded and named policies configured on a client when it evaluates this attribute.
- The relay agent cannot be used if the Relay-Forw message came from a link-local address.

### **reverse-dnsupdate** namere  $f(0)$

Specifies the name of the update configuration that determines which reverse zones to include in a DNS update.

# **server-lease-time** [time](#page-287-1)

Tells the server how long a lease is valid. For more frequent communication with a client, you might have the server consider leases as leased for a longer period than the client considers them. This also provides more lease-time stability. This value is not used unless it is longer than the lease time in the dhcp-lease-time option found through the normal traversal of policies.

### **shortest-prefix-length** <u>rangeint</u>(0-128)

For prefix delegation, specifies the shortest prefix length allowed for delegated prefixes. If the requesting router (client) requests a prefix length that is shorter than this, this length is used. The default is the value of the default-prefix-length. This prefix length must always be greater than or equal to the prefix length of the prefix range.

# **split-lease-times** [bool](#page-283-2) default = disabled

Specifies a value that the DHCP server might use internally to affect lease times. If enabled, the DHCP server still offers clients lease times that reflect the configured lease-time option from the appropriate policy; but the server bases its decisions regarding expiration on the 'server-lease-time' value.

### **tenant-id** [short](#page-286-3) default  $= 0$ , immutable

Identifies the tenant owner of this object.

#### **unavailable-timeout** [time](#page-287-1) default = 24h

Permits the server to make a lease unavailable for the time specified and then to return the lease to available state. If there is no value configured in the system\_default\_policy, then the default is 86400 seconds (or 24 hours).

### **use-client-id-for-reservations** [bool](#page-283-2) default = off

Controls how the server database checks for reserved IP addresses. By default, the server uses the MAC address of the DHCP client as the key for its database lookup. If this attribute is set to true (enabled), then the server does the check for reserved addresses using the DHCP client-id, which the client usually sends. In cases where the DHCP client does not supply the client-id, the server synthesizes it, and uses that value.

### **v4-bootp-reply-options**  $\frac{nlist(obj(0))}{n}$  $\frac{nlist(obj(0))}{n}$  $\frac{nlist(obj(0))}{n}$

Lists the options the server returns to all BOOTP clients.

### **v4-reply-options**  $\frac{$ <u>[nlist](#page-285-0)</u>(obj(0))

Lists the options the server returns to all DHCPv4 clients, whether or not the client specifically asks for the option data.

# **v6-max-client-preferred-lifetime** <u>[rangetime](#page-286-2)</u>(60s-2y)

Specifies the maximum client preferred lifetime that the server is allowed to send to the client. If the calculated preferred lifetime is greater than this value, the client is sent this value. This attribute limits the preferred lifetime sent to the client, it does not impact any of the time calculations made by the server. The renewal (T1) and rebinding (T2) times given to the client will be based on the lease time actually sent to the client and may further be limited by the v6-max-client-renewal-time and v6-max-client-rebinding-time attributes.

### **v6-max-client-rebinding-time** [rangetime](#page-286-2)(30s-2y)

Specifies the maximum client rebinding time (T2) that the server is allowed to send to the client. If the rebinding time is greater than this value, the client is sent this value. This attribute limits the time sent to the client, it does not impact any of the lease time calculations made by the server. The actual value sent to the client may be further limited by the v6-max-client-preferred-lifetime as T2 must be less than or equal to the preferred lifetime.

# **v6-max-client-renewal-time** <u>[rangetime](#page-286-2)</u>(30s-2y)

Specifies the maximum client renewal time (T1) that the server is allowed to send to the client. If the renewal time is greater than this value, the client is sent this value. This attribute limits the time sent to the client, it does not impact any of the lease time calculations made by the server. The actual value sent to the client may be further limited by the v6-max-client-rebinding-time or v6-max-client-preferred-lifetime as T1 must be less than or equal to T2 (and the preferred lifetime).

# **v6-max-client-valid-lifetime** <u>[rangetime](#page-286-2)</u>(60s-2y)

Specifies the maximum client valid lifetime that the server is allowed to send to the client. If the calculated valid lifetime is greater than this value, the client is sent this value. This attribute limits the valid lifetime sent to the client, it does not impact any of the time calculations made by the server.

# **v6-reply-options**  $\frac{nlist(obj(0))}{n}$  $\frac{nlist(obj(0))}{n}$  $\frac{nlist(obj(0))}{n}$

Lists the options that should be returned in any replies to DHCPv6 clients. This attribute has special handling during the policy hierarchy processing when checking the Prefix policies (embedded or named) for the Prefixes on a Link. The Prefixes for the Link are processed in alphabetic (case blind) order. For each Prefix, the embedded and then named policy are checked. Only Prefixes to which the client has access (based on selection tags, etc.) are checked.

### **v6-rsoo-allowed-options**  $nlist(obj(0))$  $nlist(obj(0))$

Lists the RSOO-enabled options that server will process, if provided by a relay and no option is otherwise available. See RFC 6422 for more details on RSOO (Relay Supplied Options Option). This attribute has special handling during the policy hierarchy processing when checking the Prefix policies (embedded or named) for the Prefixes on a Link. The Prefixes for the Link are processed in alphabetic (case blind) order. For each Prefix, the embedded and then named policy are checked. Only Prefixes to which the client has access (based on selection tags, etc.) are checked.

### **valid-lifetime** [time](#page-287-1) default  $= 2w$

Assigns the default and maximum valid lifetime for leases to DHCPv6 client interfaces. Expressed in seconds and relative to the time the server sent the packet, this attribute sets the length of time that an address remains valid. When this period of time expires, the address becomes invalid and unusable. The valid lifetime must be greater than or equal to the preferred lifetime. Note: For IA\_TA's, the min-valid-lifetime is used as the default, if configured.

### **view-id** [int](#page-284-2)

Designates the optional view associated with zones used for DNS update that overrides the view-id configuration in forward (reverse) DNS Update configuration object.

### <span id="page-53-0"></span>**client-policy**

client-policy - Adds DHCP policy information to a client object

### **Synopsis**

 **client-policy** <client-name> **delete client-policy** <client-name> **set** <attribute>**=**<value> [<attribute>**=**<value> ...] **client-policy** <client-name> **get** <attribute> **client-policy** <client-name> **disable** <attribute> **client-policy** <client-name> **enable** <attribute> **client-policy** <client-name> **show client-policy** <client-name> **setLeaseTime** <time-val> **client-policy** <client-name> **getLeaseTime client-policy** <client-name> **setOption** <opt-name | id> <value> **client-policy** <client-name> **getOption** <opt-name | id> **client-policy** <client-name> **unsetOption** <opt-name | id> **client-policy** <client-name> **listOptions**

```
client-policy <client-name> setV6Option <opt-name | id> <value><br>
client-policy <client-name> getV6Option <opt-name | id>
   client-policy <client-name> getV6Option <opt-name
    client-policy <client-name> unsetV6Option <opt-name | id> 
    client-policy <client-name> listV6Options
   client-policy <name> setVendorOption <opt-name | id><br><opt-set-name> <value>
 <opt-set-name> <value>
 client-policy <name> getVendorOption <opt-name | id>
<opt-set-name>
 client-policy <name> unsetVendorOption <opt-name | id>
                                            <opt-set-name>
    client-policy <name> listVendorOptions
    client-policy <name> setV6VendorOption <opt-name | id>
                                            <opt-set-name> <value>
   client-policy <name> getV6VendorOption <opt-name | id><br><opt-set-name>
<opt-set-name><br>
<opt-set-name>
 client-policy <name> unsetV6VendorOption <opt-name | id>
                                              <opt-set-name>
    client-policy <name> listV6VendorOptions
```
# **Description**

 The client-policy command configures embedded policies for clients. Each client can contain option data in its embedded policy and might refer to a named policy with more option data - for example, a router IP address. Network Registrar implicitly creates and deletes an embedded client policy when you create or delete the corresponding client. You manipulate the client policy using the name of the client to which the embedded policy is attached.

- **client-policy** <client-name> **setOption** <opt-name | id> <value> Sets individual option values. When you set an option value the DHCP server replaces any existing value or creates a new one as needed for the given option name.
- **client-policy** <client-name> **unsetOption** <opt-name | id> Unsets option values.
- **client-policy** <client-name> **getOption** <opt-name | id> Displays option values for the specified client.
- **client-policy** <client-name> **setLeaseTime** Sets lease time values for the specified client.
- **client-policy** <client-name> **getLeaseTime** Displays the lease time value.

# **Examples**

### **Status**

### **See Also**

[policy,](#page-193-0) [client-class-policy,](#page-46-0) [dhcp-address-block-policy,](#page-85-0) [link-policy](#page-152-0), [link-template-policy,](#page-161-0) [prefix-policy,](#page-176-0) [prefix](#page-186-0)[template-policy,](#page-186-0) [scope-policy](#page-225-0), [scope-template-policy](#page-235-0)

# **Attributes**

# **affinity-period** [time](#page-287-1)

Associates a lease in the AVAILABLE state with the client that last held the lease. If the client requests a lease during the affinity period, it is granted the same lease; that is, unless renewals are prohibited, then it is explicitly not given the lease. Because of the vast IPv6 address space and depending on the address

generation technique, it could be millions of years before an address ever needs reassignment to a different client, and there is no reason to hold on to this information for that long. To prohibit renewals enable either the inhibit-all-renews attribute or the inhibit-renews-at-reboot attribute.

# **allow-client-a-record-update** <u>bool</u> default = disabled

Determines if a client is allowed to update A records. If the client sets the flags in the FQDN option to indicate that it wants to do the A record update in the request, and if this value is TRUE, the server allows the client to do the A record update; otherwise, based on other server configurations, the server does the A record update.

### **allow-dual-zone-dns-update** <u>bool</u> default = disabled

Enables DHCP clients to perform DNS updates into two DNS zones. To support these clients, you can configure the DHCP server to allow the client to perform an update, but also to perform a DNS update on the client's behalf.

### **allow-lease-time-override** [bool](#page-283-2) default = disabled

Gives the server control over the lease period. Although a client can request a specific lease time, the server need not honor the request if this attribute is set to false (the default). Even if set to true, clients can request only lease times that are shorter than those configured for the server.

### **allow-non-temporary-addresses** <u>bool</u> default = true

Determines whether DHCPv6 clients can request non-temporary (IA\_NA) addresses. The default is to allow clients to request non-temporary addresses.

### **allow-rapid-commit** [bool](#page-283-2) default = false

Determines whether DHCP clients can use a Discover/Solicit with the Rapid Commit option to obtain configuration information with fewer messages. To permit this, make sure that a single DHCP server is servicing clients.

For DHCPv6, this attribute has special handling during the policy hierarchy processing when checking the Prefix policies (embedded or named) for the Prefixes on a Link. The Prefixes for the Link are processed in alphabetic (case blind) order. For each Prefix, the embedded and then named policy are checked. Only Prefixes to which the client has access (based on selection tags, etc.) are checked:

- If any of the prefix policies has this attribute set to
- FALSE, Rapid Commit is not allowed.
	- If at least one has it set to TRUE, Rapid Commit is allowed.
	- Otherwise, the remaining policies in the hierarchy are checked.

The default is not to allow clients to use Rapid Commit.

#### **allow-temporary-addresses** [bool](#page-283-2) default = true

Determines whether DHCPv6 clients can request temporary (IA\_TA) addresses. The default is to allow clients to request temporary addresses.

### **default-prefix-length**  $\frac{rangeint(0-128)}{area}$  $\frac{rangeint(0-128)}{area}$  $\frac{rangeint(0-128)}{area}$  default = 64

For delegation, specifies the default length of the delegated prefix, if a router (client) does not explicitly request it. The default length must always be greater than or equal to the prefix length of the prefix range.

### **excluded-prefix** [prefix](#page-286-4)

Specifies the excluded prefix (bits and prefix-length) to be sent to DHCPv6 clients that requested the PD Exclude Option (see RFC

6603). Note that only the bits between the actual delegated prefix's prefix length and the excluded-prefix's prefix length are used from the prefix specified. Using the example in RFC 6603, this attribute would be set to  $0:0:0:f::/64.$ If configured, the server will determine the excluded prefix when a lease is assigned to a client; but it is only sent to the client if the client requests the PD Exclude option.

### **forward-dnsupdate** [nameref](#page-285-1)(0)

Specifies the name of the update configuration that determines which forward zones to include in updates.

### **forward-zone-name** [dname](#page-283-1)

Designates an optional forward zone for DNS updates that overrides the forward-zone-name configured in the forward (or reverse) DNS Update Configuration object. Note that a forward zone name is required for any DNS updates to occur (whether forward, reverse, or both).

### **giaddr-as-server-id** [bool](#page-283-2) default = false

Enables the DHCP server to set the server-id option on a DHCPOFFER and a DHCPACK to the giaddr of the incoming packet, instead of the IP address of the server (the default action). This causes all unicast renews to be sent to the relay agent instead of directly to the DHCP server, and so renews arrive at the DHCP server with option-82 information appended to the packet. Some relay agents may not support this capability and, in some complex configurations, the giaddr might not actually be an address to which the DHCP client can send A unicast packet. In these cases, the DHCP client cannot renew a lease, and must always perform a rebind operation (where the DHCP client broadcasts a request instead of sending a unicast to what it believes is the DHCP server).

### **grace-period**  $time$  default = 5m

Defines the length of time between the expiration of a lease and the time it is made available for reassignment.

### **inhibit-all-renews** <u>bool</u> default = false

Causes the server to reject all renewal requests, forcing the client to obtain a different address any time it contacts the DHCP server.

### **inhibit-renews-at-reboot** <u>bool</u> default = false

Permits clients to renew their leases, but the server forces them to obtain new addresses each time they reboot.

# **lease-retention-limit** <u>bool</u> default = disabled

If enabled and the DHCP server's lease-retention-max-age is configured to a non-zero value, times in leases subject to this policy will not be allowed to grow older than lease-retention-max-age. As they progess toward lease-retention-max-age, they will periodically be reset to lease-retention-min-age in the past.

### **limitation-count** [int](#page-284-2)

Specifies the maximum number of clients with the same limitation-id that are allowed to have currently active and valid leases.

# **longest-prefix-length** [rangeint\(](#page-286-1)0-128)

For prefix delegation, specifies the longest prefix length allowed for delegated prefixes. If the requesting router (client) requests a prefix length that is longer than this, this length is used.

The default is the value of the default-prefix-length. This prefix length must always be greater than or equal to the prefix length of the prefix range.

#### **max-client-lease-time** [rangetime](#page-286-2)(60s-2y)

Specifies the maximum client lease time that the server is allowed to send to the client. If the calculated lease time is greater than this value, the client is sent this value. This attribute limits the time sent to the client, it does not impact any of the lease time calculations made by the server, including when it expects the client to renew (T1). The renewal (T1) and rebinding (T2) times given to the client will be based on the lease time actually sent to the client and may further be limited by the max-client-renewal-time and max-client-rebinding-time attributes.

# **max-client-rebinding-time** <u>rangetime</u>(30s-2y)

Specifies the maximum client rebinding time (T2) that the server is allowed to send to the client. If the rebinding time is greater than this value, the client is sent this value. This attribute limits the time sent to the client, it does not impact any of the lease time calculations made by the server. The actual value sent to the client may be further limited by the max-client-lease-time as T2 must be less than or equal to the lease time.

### **max-client-renewal-time** <u>rangetime</u>(30s-2y)

Specifies the maximum client renewal time (T1) that the server is allowed to send to the client. If the renewal time is greater than this value, the client is sent this value. This attribute limits the time sent to the client, it does not impact any of the lease time calculations made by the server. The actual value sent to the client may be further limited by the max-client-rebinding-time or max-client-lease-time as T1 must be less than or equal to T2 (and the lease time).

### **max-leases-per-binding** [rangeint\(](#page-286-1)0-65535)

Specifies the maximum number of leases that a client may use per binding from an allocation group. This applies to DHCPv6 only. Explicit or implicit allocation groups only limit new server initiated allocations to a binding. They do not limit the overall leases a client may use. Leases may have been assigned because of differences in the configuration, reservations, communication with the failover partner, client requests, or from using extensions to alter lease acceptability (lease acceptability extensions can still override the limits as well). This attribute can be used to limit the number of leases. The server only applies a configured limit for client Solicit, Request, Renew, and Rebind requests and the server will prefer the leases that were most recently provided to the client. However, when leases have the same time, the result will be random as to which lease(s) will be revoked.

#### **offer-timeout** [time](#page-287-1) default  $= 2m$

Instructs the server to wait a specified amount of time when it has offered a lease to a client, but the offer is not yet accepted. At the end of the specified time interval, the server makes the lease available again.

### **packet-file-name** [string](#page-287-2)

Identifies the boot-file to use in the boot process of a client. The server returns this file name in the 'file' field of its replies. The packet-file-name cannot be longer than 128 characters.

### **packet-server-name** [string](#page-287-2)

Identifies the host-name of the server to use in a client's boot

process. The server returns this file name in the 'sname' field of its replies. The packet-server-name field cannot be longer than 64 characters.

# **packet-siaddr** [ipaddr](#page-284-3)

Identifies the IP address of the next server in the client boot process. For example, this might be the address of a TFTP server used by BOOTP clients. The server returns this address in the 'siaddr' field of its replies.

### **permanent-leases** <u>bool</u> default = disabled

Indicates whether leases using this policy are permanently granted to requesting clients. If leases are permanently granted, the dhcp-lease-time will be infinite.

### **preferred-lifetime**  $time$  default = 1w

Assigns the default and maximum preferred lifetime for leases to DHCPv6 client interfaces. Expressed in seconds and relative to the time the server sent the packet, this attribute sets the length of time that the address is preferred; that is, its use is unrestricted. When the preferred lifetime expires, the address becomes deprecated and its use is restricted. Note: For IA\_TA's, the min-preferred-lifetime is used as the default, if configured.

**reconfigure** [enumint\(](#page-283-0)allow=1, disallow=2, require=3) default = allow

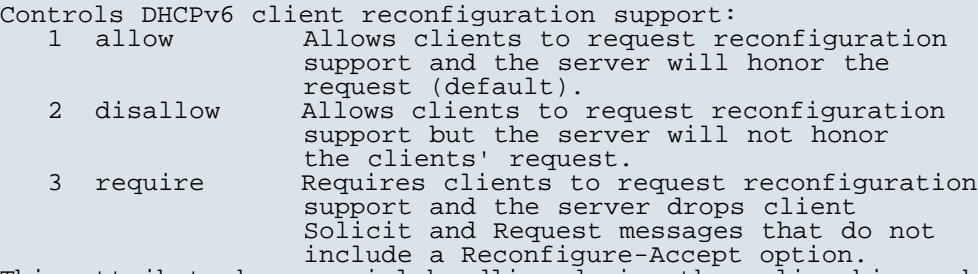

This attribute has special handling during the policy hierarchy processing when checking the Prefix policies (embedded or named) for the Prefixes on a Link. The Prefixes for the Link are processed in alphabetic (case blind) order. For each Prefix, the embedded and then named policy are checked. Only Prefixes to which the client has access (based on selection tags, etc.) are checked as follows:

 - If any of the prefix policies has this attribute set to disallow or require, that setting is used. Otherwise, if at least one has it set to allow, Reconfigure is allowed. - If no prefix policies have this attribute set, the remaining policies in the hierarchy are checked.

### **reconfigure-via-relay** <u>bool</u> default = false

Controls whether the server should prefer unicasting or relaying DHCPv6 Reconfigure messages. If false (the default), the server prefers to unicast Reconfigure messages if the client has one or more valid statefully assigned addresses. If true, the server prefers to send Reconfigure messages via the relay agent unless no relay agent information is available. Note: When you use this attribute, consider that: In networks where the DHCPv6 server cannot communicate directly with its client devices, for example, where firewalls or VPNs are in use, set this value to true. The DHCPv6 server does not use embedded and named policies configured on a client when it evaluates this attribute.

The relay agent cannot be used if the Relay-Forw message came from a link-local address.

Specifies the name of the update configuration that determines which reverse zones to include in a DNS update.

# **server-lease-time** [time](#page-287-1)

Tells the server how long a lease is valid. For more frequent communication with a client, you might have the server consider leases as leased for a longer period than the client considers them. This also provides more lease-time stability. This value is not used unless it is longer than the lease time in the dhcp-lease-time option found through the normal traversal of policies.

### **shortest-prefix-length** [rangeint\(](#page-286-1)0-128)

For prefix delegation, specifies the shortest prefix length allowed for delegated prefixes. If the requesting router (client) requests a prefix length that is shorter than this, this length is used. The default is the value of the default-prefix-length. This prefix length must always be greater than or equal to the prefix length of the prefix range.

### **split-lease-times** [bool](#page-283-2) default = disabled

Specifies a value that the DHCP server might use internally to affect lease times. If enabled, the DHCP server still offers clients lease times that reflect the configured lease-time option from the appropriate policy; but the server bases its decisions regarding expiration on the 'server-lease-time' value.

# **tenant-id** [short](#page-286-3) default  $= 0$ , immutable

Identifies the tenant owner of this object.

### **unavailable-timeout** [time](#page-287-1) default  $= 24h$

Permits the server to make a lease unavailable for the time specified and then to return the lease to available state. If there is no value configured in the system\_default\_policy, then the default is 86400 seconds (or 24 hours).

# **use-client-id-for-reservations** [bool](#page-283-2) default = off

Controls how the server database checks for reserved IP addresses. By default, the server uses the MAC address of the DHCP client as the key for its database lookup. If this attribute is set to true (enabled), then the server does the check for reserved addresses using the DHCP client-id, which the client usually sends. In cases where the DHCP client does not supply the client-id, the server synthesizes it, and uses that value.

### **v4-bootp-reply-options**  $\frac{nlist(obj(0))}{n}$  $\frac{nlist(obj(0))}{n}$  $\frac{nlist(obj(0))}{n}$

Lists the options the server returns to all BOOTP clients.

### **v4-reply-options**  $\frac{nlist(obj(0))}{n}$  $\frac{nlist(obj(0))}{n}$  $\frac{nlist(obj(0))}{n}$

Lists the options the server returns to all DHCPv4 clients, whether or not the client specifically asks for the option data.

# **v6-max-client-preferred-lifetime** <u>[rangetime](#page-286-2)</u>(60s-2y)

Specifies the maximum client preferred lifetime that the server is allowed to send to the client. If the calculated preferred lifetime is greater than this value, the client is sent this value. This attribute limits the preferred lifetime sent to the client, it does not impact any of the time calculations made by the server. The renewal (T1) and rebinding (T2) times given to the client will be

based on the lease time actually sent to the client and may further be limited by the v6-max-client-renewal-time and v6-max-client-rebinding-time attributes.

# **v6-max-client-rebinding-time** <u>[rangetime](#page-286-2)</u>(30s-2y)

Specifies the maximum client rebinding time (T2) that the server is allowed to send to the client. If the rebinding time is greater than this value, the client is sent this value. This attribute limits the time sent to the client, it does not impact any of the lease time calculations made by the server. The actual value sent to the client may be further limited by the v6-max-client-preferred-lifetime as T2 must be less than or equal to the preferred lifetime.

# **v6-max-client-renewal-time** <u>[rangetime](#page-286-2)</u>(30s-2y)

Specifies the maximum client renewal time (T1) that the server is allowed to send to the client. If the renewal time is greater than this value, the client is sent this value. This attribute limits the time sent to the client, it does not impact any of the lease time calculations made by the server. The actual value sent to the client may be further limited by the v6-max-client-rebinding-time or v6-max-client-preferred-lifetime as T1 must be less than or equal to T2 (and the preferred lifetime).

# **v6-max-client-valid-lifetime** <u>[rangetime](#page-286-2)</u>(60s-2y)

Specifies the maximum client valid lifetime that the server is allowed to send to the client. If the calculated valid lifetime is greater than this value, the client is sent this value. This attribute limits the valid lifetime sent to the client, it does not impact any of the time calculations made by the server.

# **v6-reply-options** [nlist](#page-285-0)(obj(0))

Lists the options that should be returned in any replies to DHCPv6 clients. This attribute has special handling during the policy hierarchy processing when checking the Prefix policies (embedded or named) for the Prefixes on a Link. The Prefixes for the Link are processed in alphabetic (case blind) order. For each Prefix, the embedded and then named policy are checked. Only Prefixes to which the client has access (based on selection tags, etc.) are checked.

### **v6-rsoo-allowed-options**  $\frac{nlist(obj(0))}{n}$  $\frac{nlist(obj(0))}{n}$  $\frac{nlist(obj(0))}{n}$

Lists the RSOO-enabled options that server will process, if provided by a relay and no option is otherwise available. See RFC 6422 for more details on RSOO (Relay Supplied Options Option). This attribute has special handling during the policy hierarchy processing when checking the Prefix policies (embedded or named) for the Prefixes on a Link. The Prefixes for the Link are processed in alphabetic (case blind) order. For each Prefix, the embedded and then named policy are checked. Only Prefixes to which the client has access (based on selection tags, etc.) are checked.

# **valid-lifetime** [time](#page-287-1) default  $= 2w$

Assigns the default and maximum valid lifetime for leases to DHCPv6 client interfaces. Expressed in seconds and relative to the time the server sent the packet, this attribute sets<br>the length of time that an address remains valid. When this the length of time that an address remains valid. period of time expires, the address becomes invalid and unusable. The valid lifetime must be greater than or equal to the preferred lifetime. Note: For IA\_TA's, the min-valid-lifetime is used as the default, if configured.

### **view-id** [int](#page-284-2)

Designates the optional view associated with zones used for DNS update that overrides the view-id configuration in forward (reverse) DNS Update configuration object.

### **cluster**

cluster - Configures the local and remote clusters

# **Synopsis**

```
 cluster <name> create <address> [<attribute>=<value>] 
 cluster <name> delete
 cluster list 
 cluster listnames
cluster <name> show
cluster <name> set <attribute>=<value> [<attribute>=<value> ...]
 cluster <name> get <attribute>
 cluster <name> unset <attribute>
 cluster <name> enable <attribute>
 cluster <name> disable <attribute>
 cluster <name> activate
 cluster <name> deactivate
 cluster <name> resynchronize
 cluster <name> sync cluster <name> updateReplicaData
 cluster <name> removeReplicaData
 cluster <name> recoverData
 cluster <name> pollLeaseHistory
 cluster <name> getLeaseHistoryState
 cluster <name> pollSubnetUtilization
```
# **Description**

 The cluster command configures the specified local or remote cluster, primarily providing connection and polling information; for example, IP address, fully qualified domain name, and HTTP port. This information provides reference points for objects related to the cluster.

 The activate, deactivate, resynchronize, sync, updateReplicaData, removeReplicaData, recoverData, pollLeaseHistory, getLeaseHistoryState, and pollSubnetUtilization are only available when connected to a regional cluster.

# **Examples**

**Status**

**See Also**

# **Attributes**

# **admin** [string](#page-287-2)

Sets the administrator identity to use to contact this cluster.

### atul-port  $r_{\text{angeint}}(0-65535)$

if > 0, a process on this cluster is listening for ATUL protocol queries on this port number.

### **cluster-id** [short](#page-286-3) unique,immutable

Identifies the local cluster that is the authoritative source for this object. This attribute is set by the CCM server.

# **fqdn** [dname](#page-283-1)

Provides the fully qualified domain name of this server. This attribute is not used to contact the cluster.

# **http-port** [int](#page-284-2)

Specifies the http-port to use for non-SSL-secured connections to the web server for this cluster.

# **https-port** [int](#page-284-2)

Controls the https-port to use for SSL-secured connections to the webserver for this cluster. This port is only used if the value of the use-https-port attribute is true.

# **ipaddr** [ipaddr](#page-284-3) required

Provides the IP address of this server. This attribute, rather than the fqdn is used to connect to the cluster.

#### **licensed-services** [flags](#page-284-0)(dhcp=17, dns=18, cdns=19)

Identifies the component services that are licensed for this local cluster.

# **local-servers [nlist](#page-285-0)**(obj(0)) transient

Lists the servers associated with this cluster. This transient attribute makes it easier for clients that want to show a tree of clusters with their child servers to get all the information in a single request.

### **name** [string](#page-287-2) required, unique

Names the cluster.

### **password** [clrtxt](#page-283-5)

Sets the password that authenticates the identity stored in the admin attribute. Do not use this clear-text value except within process memory. Use the corresponding password-secret instead.

### **password-secret** [secret](#page-286-5)

Sets the identifier of the secret representing the password that authenticates the identity stored in the admin attribute.

# **poll-lease-hist-interval** <u>rangetime</u>(0-1y)

Specifies how often to collect the lease history from the DHCP server for this cluster. If set to 0, polling does not occur.

### **poll-lease-hist-offset** [rangetime\(](#page-286-2)0-24h)

Provides a fixed time of day for lease history polling. This time is interpreted as a time of day offset, with 0 being 12 midnight, provided the polling interval is less than 24 hours, and the offset value is less than the polling interval. If the offset value is greater than the polling interval, or the interval is greater than 24 hours, the offset will be ignored. The scheduler for polling will ensure that the first polling event

occurs at the offset time. For example, if you set the interval to 4 hours and the offset to 2am, the polling would occur at 2am, 6am, 10am, 2pm, 6pm and 10pm.

# **poll-lease-hist-retry** [rangeint\(](#page-286-1)0-4)

Controls how often to retry if lease history polling fails.

### **poll-replica-interval** [time](#page-287-1) default = 4h

Set the automatic replication interval; that is, how often Network Registrar polls this server for replica data.

### **poll-replica-offset** [time](#page-287-1) default = 4h

Sets a fixed time of day for replica polling. This time is interpreted as a time of day offset, with 0 being 12 midnight, provided that: the polling interval is less than 24 hours, and the offset value is less than the polling interval. If the offset value is greater than the polling interval, or the interval is greater than 24 hours, the offset is ignored. The scheduler for polling ensures that the first polling event occurs at the offset time. For example, if you set the interval to 4 hours and the offset to 2am, the polling would occur at 2am, 6am, 10am, 2pm, 6pm and 10pm.

### **poll-subnet-util-interval** <u>rangetime</u>(0-1y)

Specifies how often to collect subnet utilization data from the DHCP server for this cluster. If set to 0, polling does not occur.

# **poll-subnet-util-offset** [rangetime\(](#page-286-2)0-24h)

Provides a fixed time of day for subnet utilization polling. This time is interpreted as a time of day offset, with 0 being 12 midnight, provided the polling interval is less than 24 hours, and the offset value is less than the polling interval. If the offset value is greater than the polling interval, or the interval is greater than 24 hours, the offset will be ignored. The scheduler for polling will ensure that the first polling event occurs at the offset time. For example, if you set the interval to 4 hours and the offset to 2am, the polling would occur at 2am, 6am, 10am, 2pm, 6pm and 10pm.

# **poll-subnet-util-retry** [rangeint\(](#page-286-1)0-4)

Controls how often to retry if subnet utilization polling fails.

### **product-version** [pcv](#page-286-6)

The product version number of the cluster in major, minor, rev form. This value is updated when the cluster is resynchronized.

# **remote-id** [short](#page-286-3)

Sets the ID on the remote cluster that refers back to the local cluster. If there are two cluster objects on two servers that share a secret and refer to each other, then the local ID = the remote-id, the local remote ID = the remote ID, and the value of the local shared secret = the value the remote shared secret.

# **replication-initialized** <u>bool</u> default = false

Indicates whether data replication has already been initialized on this cluster.

### **restore-state** [enumshort](#page-283-6) default = active, transient

Indicates whether the cluster has been deactivated or is in the

process of being restored from the replica db.

### **scp-port** [int](#page-284-2)

Controls the port number used for SCP communications.

### **scp-read-timeout** [time](#page-287-1) default = 20m

The time limit for how long we should wait for data when reading an SCP message from this cluster.

# **shared-secret** [secret](#page-286-5)

Specifies the identifier for the secret shared between the server storing this object and the cluster it represents. This shared secret is used to generate single-sign-on authentication tokens.

### **tenant-id** [short](#page-286-3) default  $= 0$ , immutable

Identifies the tenant owner of this object.

### **use-https-port** [bool](#page-283-2) default = false

Controls whether the https-port is used to make single sign-on connections to the cluster. If the value is false, or the https-port attribute is not set, then the http-port is used.

**use-ssl** [enumstr](#page-283-7)(disabled=1, optional=2, required=3) default = optional

What security mode should we use when connecting to this cluster. If optional, and we have a security library installed, we will try to secure the connection. If required, we will not make the connection unless we can secure the connection (this requires the security library to be installed). If none, we will not try to secure the connection.

# **dhcp**

dhcp - Configures and controls the DHCP server

# **Synopsis**

```
 dhcp disable <attribute>
 dhcp enable <attribute>
 dhcp get <attribute>
 dhcp set <attribute>=<value> [<attribute>=<value> ...]
 dhcp unset <attribute>
 dhcp show
 dhcp getStats [[all | server [,] failover [,] dhcpv6] [total | sample]]
 dhcp resetStats
 dhcp getScopeCount [vpn <name> | all]
 dhcp getPrefixCount [vpn <name> | all]
 dhcp attachExtension <extension-point> <extension-name> [sequence number] dhcp detachExtension <extension-point> [sequence number] dhcp listExtensions
 dhcp getRelatedServers [column-separator=<string> | full]
 dhcp updateSms [all]
 dhcp serverLogs show
 dhcp serverLogs nlogs=<nlogs> logsize=<logsize>
 dhcp limitationList <ipaddr> [<limitation-id>] show
```
# **Description**

The dhcp command lets you configure the DHCP server in a cluster.

 **dhcp getStats** [[**all** | **server** [**,**] **failover** [**,**] **dhcpv6**] [**total** | **sample**]] **dhcp resetStats**

 The getStats command retrieves statistics from a running DHCP server. You can supply one or more specific categories of statistics counters, or the keyword all to retrieve all supported categories. If collection of sample counters is enabled in the server, you can retrieve the most recent sample counters instead of the running totals by specifying sample after the categories. The resetStats command resets the running totals counters.

 **dhcp attachExtension** <extension-point> <extension-name> [sequence number] **dhcp detachExtension** <extension-point> [sequence number] **dhcp listExtensions**

 Use the commands attachExtension, detachExtension, and listExtensions to configure the extensions points in the server.

 You can associate multiple extensions with each extension point, and each executes in the order specified by the sequence number used when the attachment was made. If no sequence number is used with attachExtension and detachExtension, it defaults to 1. If multiple extensions are configured for a given point, listExtensions shows the sequence numbers associated with each. Sequence numbers must be in the range 1-32.

The available extension points are:

 The attachExtension command sets the specified extension point (and optional sequence position) to call the named extension. If the extension point is already configured (for a given sequence position) to call an extension, Network Registrar overwrites it with the new value.

 The detachExtension command removes any extension configuration from the specified extension point and sequence number.

 The listExtensions command shows the current configurations for each extension point.

 You can put the DHCP server into import mode by enabling the import-mode feature and then restarting the server. You take the server out of import-mode by disabling the feature and restarting the server. You can use import mode to exclude all DHCP lease requests except for the specially tagged ones that come from the CLI during lease import (see the import command).

#### **dhcp getRelatedServers** [**column-separator=**<string>]

 The dhcp getRelatedServers command displays a table with the following information for each associated failover, DNS or LDAP server:

 Type Main, Backup, DNS or LDAP

Name

DNS host name

 Address IP Address in dotted octet format

 Communications OK or INTERRUPTED

 Requests Number of outstanding requests

 <cluster-name> State Failover state of this server

 Partner State Failover state of partner

 **dhcp getRelatedServers full** The full list of related servers is displayed (rather than a table).

#### **dhcp updateSms** [all]

 The dhcp updateSms command initiates SMS processing. To send all leases to SMS, use the argument all; otherwise, only the new leases activated since the last time the command ran successfully are sent. To run this command, turn on sms-network-discovery and set sms-library-path. The command returns an error if sms-network-discovery is not turned on or if it is unable to load SMS library or if the optional argument string is invalid, otherwise it returns success to indicate SMS processing started successfully.

#### **dhcp serverLogs show**

 The serverLogs show command displays the number of log files and the maximum size for each file.

 The serverLogs command allows setting the two server logging parameters, nlogs and logsize. Either or both may be specified in the command, and changes will only occur to the one(s) specified. When setting logsize, the value may be suffixed with K or M to signify units of thousands or millions. Note that in order for these changes to take effect you must save the changes and restart the server Agent.

 dhcp serverLogs nlogs=6 logsize=500K dhcp serverLogs logsize=5M

# **dhcp getScopeCount** [**vpn** <name> | **all**]

 **dhcp getPrefixCount** [**vpn** <name> | **all**] The getScopeCount command displays the scopes, networks, and VPNs for the current VPN, all VPNs, or a specific VPN. The getPrefixCount command displays the prefixes, links, and VPNs for the current VPN, all VPNs, or a specific VPN.

#### **dhcp limitationList** <ipaddr> [<limitation-id>] **show**

 Lists DHCP clients and leases that are associated by a common limitation-id for the client (see the client command). Use this command when a DHCP client is denied service because the number of existing clients with a common limitation-id equals the allowed limitation-count, as set for a policy (see the policy command). It then determines which existing clients with that limitation-id have active leases.

 If you specify both the ipaddr and limitation-id arguments, the ipaddr determines the network in which to search, and does not have to be an actual IP address that the DHCP server could allocate. In this case, the limitation-id must be a blob in nn:nn:nn format (such as 01:02:03) or a string in string format. If you omit the limitation-id, the ipaddr must be the IP address of a currently active lease, and the limitation-id used for the command will be the one associated with that lease.

 If you want to determine the existing clients and leases using up the limitation-count for a particular limitation-id because the following message appeared in the DHCP server log:

 Warning Server 0 05646 Could not add Client MAC: '1,6,01:02:03:04:0c:03' with limitation-id: 01:02:03 using Lease: 10.0.0.23, already 3 Clients with that id. No over-limit client class specified! Dropping packet!

 Use the lease specified in "... using Lease 10.0.0.23" as the <ipaddr>, and the limitation-id specified in "... with limitation-id 01:02:03" as the <limitation-id>:

nrcmd> dhcp limitationList 10.0.0.23 01:02:03 show

 The result would be a list of 3 leases with the client's MAC address, the client last transaction time, and the client's host name.

**Examples**

**Status**

# **See Also**

[server](#page-243-0)

# **Attributes**

# **activity-summary-interval** [time](#page-287-1) default  $= 60s$

```
Sets the time that elapses between activity summary log
messages when activity-summary setting is enabled in
log-settings.
```
# **addr-blocks-default-selection-tags**  $\frac{nlist(obj(0))}{n}$  $\frac{nlist(obj(0))}{n}$  $\frac{nlist(obj(0))}{n}$

Associates a default selection tag (or list of tags) with incoming subnet-allocation requests that do not contain any subnet name data.

### **addr-blocks-use-client-affinity** <u>bool</u> default = true

Controls whether the DHCP server allocates subnets to clients using address-blocks that the clients have already used. If you set this attribute to false, the server allocates subnets from any suitable block (based on other selection data in client messages.

### **addr-blocks-use-lan-segments** [bool](#page-283-2) default = false

Controls whether DHCP subnet-allocation uses the lan-segment attribute when it is configured on address-blocks.

### **addr-blocks-use-selection-tags** <u>bool</u> default = true

Controls whether the server compares subnet name data on an incoming subnet-allocation request with the selection tag of each address-block. A block is only considered if the two match.

### **atul-port** <u>rangeint</u>(1-65535) default =  $7543$

If configured, enables the DHCP server to listen for incoming ATUL queries on this UDP port.

# **atul-support** <u>bool</u> default = off

Enables DHCP support for the ATUL query protocol. The atul-port parameter configures the port number to use to listen for ATUL queries.

# **cache-client-for-requests** [bool](#page-283-2) default = false

Controls whether or not DHCP server will add the client to the client-cache during DHCPREQUEST (REQUEST, RENEW and REBIND in case of DHCPv6) message processing. Default, false (disable). If true, DHCP server will add the client to the client-cache during DHCPREQUEST (REQUEST, RENEW and REBIND in case of DHCPv6) message processing. If false, the DHCP server will not add the client to the client-cache during DHCPREQUEST (REQUEST, RENEW and REBIND in case of DHCPv6) message processing. It will only add the client to the client-cache during DHCPDISCOVER (SOLICIT for DHCPv6) processing. Adding the client to the client-cache can improve performance when the server receives multiple messages from a client within a short period, such as would be expected for DHCPDISCOVER/DHCPOFFER, DHCPREQUEST/DHCPACK (or SOLICIT/ADVERTISE, REQUEST/REPLY) sequences.

# **client-cache-count** [int](#page-284-2) default = 1000

Specifies the maximum number of clients in the client cache. The DHCP server allocates the amount at startup and frees it at shutdown. If you set the value to 0, you disable client caching and the server must use persistent storage to process a DHCPREQUEST.

# **client-cache-ttl** [time](#page-287-1) default  $= 10s$

Sets the maximum time-to-live in seconds for a client in cache. The DHCP server discards the entries in memory after this period.

# **client-class** [bool](#page-283-2) default = disabled

Controls how the DHCP server uses the client and client-class configuration objects to affect request processing. Default is false (disabled).

### **client-class-lookup-id** [expr](#page-284-1)

Specifies the expression used to determine a client-class solely on data contained in an incoming DHCP client request. The expression must return a string with the name of a currently configured client-class, otherwise it must return the string '. Any return that is not a string containing the name of a currently configured client-class or '' is considered an error.

# **collect-addr-util-duration**  $\text{rangetime}(0-3d)$  $\text{rangetime}(0-3d)$  $\text{rangetime}(0-3d)$  default = 0

Sets the maximum period, in hours, that the DHCP server maintains address utilization data. To disable collecting address utilization data, unset this attribute or give it a value of 0. Use this attribute, with the collect-addr-util-interval attribute, to determine the frequency that the server uses to take snapshots of the data and to set the length of time the DHCP server maintains the data. Together these attributes have an impact on memory usage because each snapshot of data is 68 bytes. For example, if you have 10 scopes and you set collect-addr-util-duration is set to 24h and collect-addr-util-interval to 1h, memory used by the DHCP server to maintain address utilization data is 24 times 68 bytes for each scope; that is, 10x24x68 or 16KB.

# **collect-addr-util-interval** [rangetime\(](#page-286-2)5m-24h) default = 15m

Sets the frequency, in minutes or hours, that the DHCP server uses to take snapshot views of address utilization data. If collect-addr-util-duration is not configured, or set to 0, the DHCP server ignores the collect-addr-util-interval. Use this attribute, with the collect-addr-util-duration attribute, to determine the frequency that the server uses to take snapshots of the data and the length of time the DHCP server maintains the data. Together these attributes affect memory usage because each snapshot of data is 68 bytes. For example, if you have 10 scopes and you set collect-addr-util-duration to 24h and collect-addr-util-interval to 1h, memory used by the DHCP erver to maintain address utilization data is 24 times 68 bytesfor each scope; that is, 10x24x68 or 16KB.

### **collect-performance-statistics <u>bool</u>** default = false

Controls whether the DHCP server collects statistics for performance monitoring.

### **collect-sample-counters** [bool](#page-283-2) default = disabled

Controls whether the DHCP server collects activity statistics counters independently of the log-settings attribute flag. If false, this attribute is disabled. If true, this attribute enables collecting activity

statistics. Note: These activity statistics counters are also enabled, if you enable 'activity-summary' logging is enabled (see 'log-settings').

# **default-free-address-config** [nameref\(](#page-285-1)0)

Specifies the default SNMP free-address trap configuration object for the server. All scopes that are not individually configured use this default free-address value.

### **defer-lease-extensions** [bool](#page-283-2) default = true

Determines whether the DHCP server can defer extending leases to their full lease expiration time. If enabled (true), the DHCP server can defer extending the lease expiration time. Rather than give the client the full configured lease time, the server instead gives the client the remaining time on the existing lease, improving server performance and throughput. The DHCP server typically defers extending the lease if the client renews early; that is, before the client's lease renewal time (T1) elapses. If enabled, the DHCP server can save committing the lease to disk and updating its failover partner with an extended lease expiration time. If disabled, the DHCP server always attempts to extend the lease expiration time. However, there may be conditions that prevent the server from extending the lease for the full configured lease time; for example, failover protocol restrictions.

### **delete-orphaned-leases** [bool](#page-283-2) default = false

Controls how the DHCP server handles orphaned leases. Default is false (disabled). A lease is orphaned if: --It does not match a range or reservation in a configured scope, or --If it appears in the lease state database with a VPN ID that does not match a VPN in the database. If this attribute is true, the server deletes orphaned leases when the server next reloads. This ensures that the lease state database has no old, unconfigured leases in it, but it also may cause the total loss of lease state information due to a mistake in configuration. If this attribute is false, the server ignores the entries in the lease state database. If the lease was orphaned due to a configuration mistake, then when you when you correct the mistake, the DHCP server can use the lease. Whether true or false, the server cannot use the lease.

### **delete-orphaned-subnets** [bool](#page-283-2) default = false

Controls how the DHCP server handles information about an orphaned subnet; that is, whether it keeps the entry in its database or deletes it. Default is false (disable). As the DHCP server starts up, it tries to locate the parent VPN and DHCP address block of each DHCP subnet. If a subnet refers to a VPN that is no longer configured, or if the server cannot locate a parent DHCP address block that contains the subnet, the server uses this attribute to decide.

**dns-client-identity** [enumint\(](#page-283-0)txt=1, dhcid=2, transition-to-dhcid=3, regress-to-txt=4) default = txt

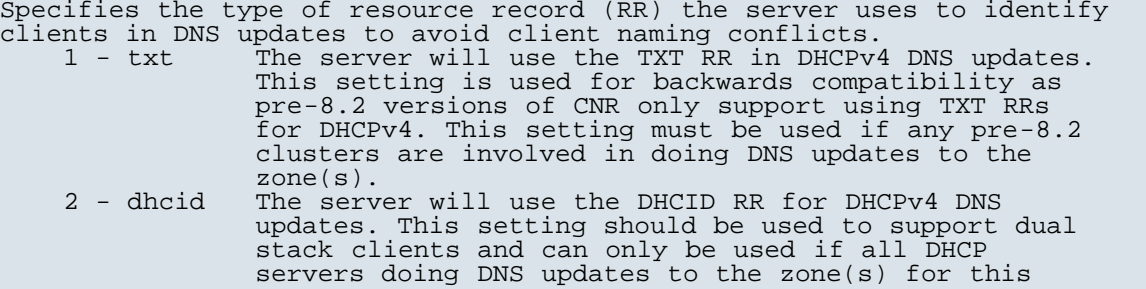

configuration support and are configured to use the

- DHCID RR.<br>3 transition-to-dhcid The server will use the DHCID RR for new entries in DNS and update existing entries to use the DHCID RR on the next DNS update done. This setting is required for a period of time to transitioning existing zones (which used TXT RRs) and this can only be done when all servers doing DNS updates have been upgraded to support use of the DHCID RR (8.2 and later). See below on how to expedite this transition.<br>4 - regress-to-txt The server will
	- The server will use the TXT RR for new entries in DNS and upgrade existing entries to use the TXT RR on the next DNS update done. This setting is provided for use in cases where zones were prematurely transitioned to use the DHCID RR. See below on how to expedite this transition.

For the "transition-to-dhcid" and "regress-to-txt", it is recommend to use the following procedure to expedite the transition to the new RR type as quickly as possible:

- 1. Set the dns-client-identify attribute to "transition-to-dhcid" (or "regress-to-txt").
	- 2. Note the value of the force-dns-update attribute.
- 3. Enable the force-dns-update attribute (set it to true), if not already enabled.
- 4. Reload the server.
- 5. After a period of time of at least the longest lease time configured in the server (for the leases in the zones being updated), set the dns-client-identify attribute to "dhcid" (or "txt") and restore the force-dns-update attribute to its earlier value if it was changed.

This attribute will provide the default value to "dns-client-identity" attribute present in DNS Update Config settings

#### **dns-timeout** [int](#page-284-2) default = 15000

Controls the number of milliseconds that the DHCP server waits for a response before retrying dynamic DNS requests.

# **docsis-version-id-missing** [string](#page-287-2)

Sets the string value (maximum 255 characters) to substitute for the %@docsis-vers% variable in the policy command bootfile attribute. No default. DOCSIS devices must provide their version id (for example, "docsis1.0") in the vendor-class-id option. The server substitutes the DOCSIS version id as the value of the boot-file option. If the vendor class-id option is missing, or is not syntactically correct, the server uses the docsis-version-id-missing attribute for the boot-file option. This substitution occurs if the DHCP request packet does not contain a vendor-class-id option or the option does not contain a DOCSIS version ID.

# **drop-old-packets**  $\frac{int}{1}$  default = 4

Sets the time, in seconds, that a packet can age and still be processed. The server attempts to read as many packets as possible from the UDP input queue, and then process them quickly. If the server is very busy, it can sometimes become flooded with packets. This could delay processing some packets. In the DHCP protocol, however, some clients automatically retry packets that have not been processed in a few seconds --so allowing the server to process packets that are older than a small number of seconds. This can increase congestion without providing any real value for the clients. The drop-old-packets parameter is the number of seconds that a packet can age and still be processed by the DHCP server. If a packet is more than the value of drop-old-packets old when processed by the DHCP server, the server drops the packet.

### **drop-packet-on-extension-failure** <u>bool</u> default = enabled

Causes the server to drop a packet (if possible) when it encounters an extension failure. Default is true (enable).

# **enhanced-sample-counters** [bool](#page-283-2) default = enabled

Enables collection of enhanced statistics counters by the DHCP server, which are then available with DHCP server statistics. The enhanced counters provide more detailed information, but<br>cost the server some performance to maintain. Currently, this cost the server some performance to maintain. Currently, enables collecting milliseconds ACK/Reply latencies (instead of second based) and scope aggregation data (even if not explicitly configured).

# **equal-priority-most-available** <u>bool</u> default = disabled

Controls address allocation among scopes in the same network. This attribute determines how the DHCP server allocates an address to a new client when multiple scopes have the same nonzero allocation priority. Default is false (disable). If disabled, the server uses the scope with the fewest available addresses to allocate an address to a new client (if not in a limitation list). If enabled, the server uses the scope with the most available addresses to allocate an address to a new client (if not in a limitation list). In either case, if a client is in a limitation list, among those scopes of the same priority, the one that contains other clients in the same list is always used.

# **expression-configuration-trace-level**  $\frac{int}{\ln t}$  default = 2

Sets the trace level to use when configuring DHCP expressions. Default is 2 (failure retry). The range is from 0 through 6, with 0 being the lowest amount of tracing and 6 the highest: 0 No additional tracing<br>1 No additional tracing No additional tracing 2 Failure retry 3 Function definitions<br>4 Function arquments 4 Function arguments 5 Variable lookups and literal details 6 Everything Setting a high expression-configuration-trace-level imposes no performance penalty, since expressions are configured only when you restart the server.

### **expression-trace-level** <u>int</u> default = 2

Sets the trace level to use when executing DHCP expressions. ptional, default 2. The range is from 0 through 6, with 0 being no tracing and 6 the highest amount of tracing: 0-No tracing 1-Failures, including those protected by (try ...) 2-Total failure retries (with trace level = 6 for retry) 3-Function calls and returns 4-Function arguments evaluated 5-Print function arguments 6-Datatype conversions (everything) Setting this attribute to any level other than 0, 1, or 2 imposes a considerable performance penalty. The setting of 1 only traces when there is a failure in an expression. The default setting of 2 re-executes evaluating an expression that fails at the outermost level with the expression-trace-level=10 for the duration of the re-execution, to provide maximum debugging assistance.

### **extension-trace-level** [int](#page-284-2) default  $= 0$

Sets the value of the extension trace level for every request object. Default is 0. The range is from 0 through 3, with 0 being very little tracing and 3 the highest amount of tracing.

### **failover-recover** <u>[date](#page-283-3)</u> default = none

With failover enabled, sets the time at which the server
is initialized and goes into RECOVER state. No default. If failover-recover is non-zero, and the server has no record of a previous failover state in its stable storage, then the server assumes that it was previously operational but lost all of its stable storage. The time value in the failover-recover parameter represents a time equal to or later than the last known time the server could have been operational. The server attempts to refresh its information from its failover partner by entering RECOVER state and requesting a complete update of all binding information. Time values for this attribute can be in hours (for example, -2h two hours ago) or month day hour:minute[:second] year. Use the local time of the nrcmd process. Formats for the date are: where is a decimal number and is one of 's', 'm', 'h', 'd', 'w', in which 's' is seconds, 'm' is minutes, 'h' is hours, 'd' is days and 'w' is weeks. :[:] where is the name or first three letters of the name of the month, is the hour on a 24- hour clock, and is the fully-specified year or a two-digit representation in which 98 = 1998, 99 = 1999 and all other two digit values XX = 20XX.

#### **force-dns-updates** <u>bool</u> default = false

Controls whether the DHCP server retries a DNS update whenever a client renews its lease, even if it appears to the server that the update was already completed successfully. Default is false (disable). This attribute uses one of the following values: forward DnsUpdateConfig object (if configured) reverse DnsUpdateConfig object (if configured) the default (or where appropriate the server configured value or default value).

## **get-subnet-mask-from-policy** <u>bool</u> default = false

Controls whether the DHCP server searches all relevant policies for a subnet mask option to construct a response to a client. Default is false (disable). Normally, the DHCP server retains the subnet mask configured in the scope containing the base being granted to the DHCP client.

## **gss-tsig-config** [nameref\(](#page-285-0)0)

Identifies the gss-tsig configuration object used by DHCP server.

## **ha-dns-failover-timeout** [rangeint](#page-286-0)(30-120) default =  $30$

Sets the maximum time period in seconds that the DHCP server waits for replies from a DNS server before failing over to its partner. Default is 30s. To use this attribute, first configure your DHCP server to perform HA DNS updates. If DHCP is configured for HA-DNS updates, dns-timeout parameters are set to fit max-dns-retries within ha-dns-failover-timeout. For example, with a default ha-dns-failover-timeout value of 30 seconds and and max-dns-retries of 3, dns-timeout is set to 6 seconds, so that after 3 retry attempts and an ha-dns-failover-timeout, the DHCP server failovers. The DHCP server uses a minimum limit value for a dns-timeout of 2 seconds and dns-retries of 1.

## **hardware-unicast** <u>bool</u> default = enabled

Controls whether the DHCP server sends unicast rather than broadcast responses when a client indicates that it can accept a unicast. Note: This attribute is only available on these operating systems: Solaris, Windows 2000, and Windows NT.

## **ignore-cisco-options**  $\frac{nlist(obj(0))}{n}$  $\frac{nlist(obj(0))}{n}$  $\frac{nlist(obj(0))}{n}$

Skips processing the Cisco-specific DHCP options specified by name in the comma-separated list. No default. Allowable option names are vpn-id (185), cisco-vpn-id (221), and subnet-alloc (220). Use this attribute only if clients use the options for other purposes.

## **ignore-icmp-errors** <u>bool</u> default = enabled

Controls how the DHCP server handles ICMP ECHO (ping-beforeoffer) requests. Default is true (enable). If you enable this attribute and configure the DHCP server to to send ICMP ECHO requests, the server makes unavailable any address for which it receives an ECHO reply within its configured timeout period. If you disable this attribute, the DHCP server also treats ICMP DEST\_UNREACHABLE and TTL\_EXPIRED error messages that it receives after sending ICMP ECHO requests as grounds for making an address unavailable.

### **ignore-requests-for-other-servers** [bool](#page-283-0)

Controls whether to prevent the normal DHCP server response to client requests for other servers. If not explicitly set, the default is true if failover is in use and false otherwise.

It is recommended not to set this to false for failover if either failover partner has more than one interface over which DHCP packets may be received.

 $\overline{a}$ If false and the DHCP server detects a client requesting a lease from another server for an address that this server is configured to control, it sets the lease to unavailable. Some clients, however, might send request packets with bad server ID options -- rather than packets actually directed to other servers -- that the server wrongly interprets as an unavailable address.

If true, the DHCP server ignores requested not addressed to it.

#### **import-mode** <u>bool</u> default = disabled

Controls whether the DHCP server recognizes only packets generated from the import leases command, ignoring all others. Default is false (disable). Use this attribute to update your DHCP server, preventing clients from receiving addresses during this period.

## **inhibit-busy-optimization** <u>bool</u> default = false

Controls whether the server uses optimization to recover from periods of congestion. Default false (disable). By default, the DHCP server determines that it is heavily loaded when the number of request packets reaches two-thirds of the total allocated. The server logs a message and attempts to recover from the congestion by performing several optimizations. For example, it relaxes the requirement to keep the client's last transaction time updated to the granularity specified by the last-transaction-time-granularity attribute. When the number of request packets drops to one-third of the total allocated, the server logs a message and returns to normal operation. If you enable the inhibit-busy-optimization attribute, the server does not use the optimizations or log the messages when it gets congested.

### **initial-environment-dictionary** [string](#page-287-0)

Contains attribute-value pairs that initialize all environment dictionaries used within the DHCP server. Use these attribute-value pairs to configure extensions or expressions without having to re-write the executable code in the extension or expression. The string must have the format: "attribute1=value1,attribute2=value2, ... ,attributen=valuen"

### **ip-history** [enumbyt](#page-283-1) default = disabled

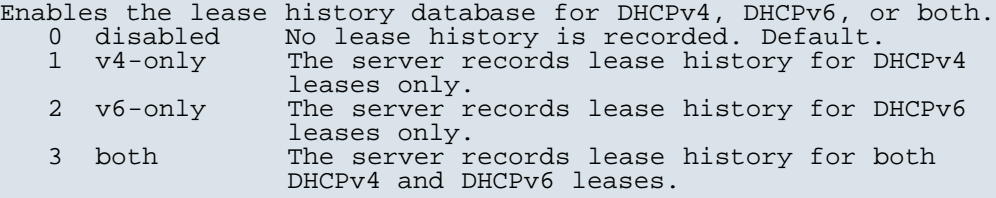

## **ip-history-max-age**  $time$  default = 4w

If ip-history is enabled, determines how long IP records are kept in the database. Default is 4w. The server accumulates database records over time as lease bindings change. The ip-history-max-age attribute establishes a limit on the age of the history records kept in the database. The server periodically examines the lease history records, establishes an age threshold based on this parameter, and deletes any records that represent bindings that end before the threshold. The history records are trimmed by default once a day, at 3:00 a.m. local time.

**last-transaction-time-granularity** [time](#page-287-1) default  $= 1w$ 

Sets the time, in seconds, to guarantee how accurate to keep the last transaction time (in the lease DB) when the lease is not otherwise being written to the lease DB. Default is 1 week. Do not set this lower than 60 seconds. For optimal performance, set it to a value that is greater than half of your lease time. The server can maintain an accurate record of the time it last<br>interacted with a DHCP client concerning a given lease. This interacted with a DHCP client concerning a given lease. setting provides the control over how accurate that time is guaranteed to be. A setting of 300 seconds, for instance, would allow the server to avoid database updates whose sole purpose is to update a last transaction time that is less than 5 minutes in the past. Note: This attribute is not used if defer-lease-extensions is disabled.

## **ldap-mode** [enumint\(](#page-283-2)round-robin=1, failover=2) default = 1

Determines the preference for using LDAP servers if multiple LDAP servers are configured.

- This attribute has two possible values:
	- 1 round-robin The DHCP server ignores LDAP server preferences. It treats all LDAP servers (those configured to handle client queries and those configured to accept lease-state updates) equally.<br>2 failover - The DHCP server us
- failover The DHCP server uses the active LDAP server with the lowest preference. If the preferred server loses its connection or fails, the DHCP server uses the next LDAP server in preference order. The DHCP server uses servers with equal preference in round-robin order.

### **lease-retention-max-age** [time](#page-287-1) default  $= 0$

This enables lease time restrictions and specifies the longest time, in the past (from the current time), to which times in a lease are restricted. This can be used to meet data retention restrictions for privacy protection. If not specified, no restrictions are placed on how far back in time the times associated with a lease may be. In order for lease retention limitation to take place for a lease, not only does the lease-retenation-max-age need to be non-zero, but the individual lease itself must fall under a policy where the lease-retention-limit attribute is set in that policy. This value, if configured, must be greater than 8 hours. If it is configured as non-zero and less than 8 hours, it will be set to 8 hours.

#### **lease-retention-min-age** [time](#page-287-1)

If enabled and the DHCP server's lease-retention-max-age is configured to a non-zero value, times in leases subject to retention limitation (see lease-retention-limit in the policy)

will not be allowed to grow older than lease-retention-max-age. As they progess toward lease-retention-max-age, they will periodically be reset to lease-retention-min-age in the past. This value must be at least 6 hours less than the lease-retention-max-age; if not or not specified, then lease-retention-max-age minus 6 hours is used. Periodically interacting with leases in order to keep their older times between lease-retention-min-age and lease-retention-max-age involves some processing, and the closer these two values are together the more frequently this processing must take place. This is regardless of the absolute values of these attributes! Therefore, setting the lease-retention-min-age one to several days before the lease-retention-max-age would minimize the additional server processing devoted to lease-retention limitation. Ignored unless the lease-retention-max-age is specified.

## **log-format** [flags](#page-284-0)(header-in-packet-detail=1) default =

Controls how the DHCP server logs certain data to the log files. Possible flags are: header-in-packet-detail Controls the format of packet-detail logging. If unset, the server uses a new, higher performance format, if such logging is enabled. The new format does not include the log line header for each line, and will not intermix packet detail with other log messages. (This is the same format used by the DNS server for packet-detail logging.) If set, the traditional format for DHCP packet formatting is used, which includes the log line header for each line and could intermix packet detail for different packets and other log messages.

 The new format is highly recommended, except where applications that parse this information require the traditional format.

**log-settings** [flags](#page-284-0)(default=1, incoming-packets=2, missing-options=3, incoming-packet-detail=4, outgoing-packetdetail=5, unknown-criteria=6, dns-update-detail=7, client-detail=8, client-criteria-processing=9, failoverdetail=10, ldap-query-detail=11, ldap-update-detail=12, ldap-create-detail=13, leasequery=14, dropped-waitingpackets=15, no-success-messages=16, no-dropped-dhcp-packets=17, no-dropped-bootp-packets=18, no-failoveractivity=19, activity-summary=20, no-invalid-packets=21, no-reduce-logging-when-busy=22, no-timeouts=23, minimal-config-info=24, no-failover-conflict=25, atul-detail=26, v6-lease-detail=27) default = default,incomingpackets,missing-options,activity-summary

Determines which events to log in the log files. Default flags are default, incoming-packets, and missing-options. Logging additional detail about events can help analyze a problem. However, leaving detailed logging enabled for a long period can fill up the log files. Possible flags are: default The default gives a low level of logging in several parts of the DHCP server. If you unconfigure the default, even this logging will not appear. missing-options This setting (on by default) will cause a message to be logged whenever an option requested by a DHCP client has not been configured in a policy and therefore cannot be supplied by the DHCP server. incoming-packets This setting (on by default) will cause a single line message to be logged for every incoming packet. This is especially useful when initially configuring a DHCP server or a BOOTP relay, in that an immediate positive indication exists that the DHCP server is receiving packets. incoming-packet-detail This setting will cause the contents of every DHCP packet received by the DHCP server to be interpreted in a human readable way and printed in the log file. This enables the built-in DHCP packet sniffer for input packets. The log files will fill up (and turn over) very rapidly when this setting is enabled. This setting also causes a significant performance This setting also causes a significant performance impact on the DHCP server and should not be left enabled as a matter of course. outgoing-packet-detail This setting will cause the contents of every DHCP packet transmitted by the DHCP server to be interpreted in a human

 readable way and printed in the log file. This enables the built-in DHCP packet sniffer for output packets. The log files will fill up (and turn over) very rapidly when this setting is enabled. This setting also causes a significant performance impact on the DHCP server and should not be left enabled as a matter of course. client-detail This setting will cause a single line to be logged at the conclusion of every client-class client lookup operation. This line will show the composite of the data found for the client as well as the data that found in the client's client-class. It is useful when setting up a client-class configuration and for debugging problems in client-class processing. client-criteria-processing This setting will cause a log message to be output whenever a scope is examined to find an available lease or whenever a scope is examined to determine if a lease is still acceptable for a client who already has one. It can be very useful when configuring or debugging client-class scope criteria<br>processing. It causes moderate amount of information It causes moderate amount of information to be logged and should not be left enabled as a matter of course. unknown-criteria This setting will cause a single line log message to appear whenever a client entry is found which specifies selection criteria that is not found in any scope appropriate for that client's current network location. dns-update-detail This setting causes the server to log a message as it sends each dns update and as it receives replies to update messages. ldap-query-detail This setting will cause log messages to appear whenever the dhcp server initiates a query to LDAP server, receives response and retrieves result or error messages. ldap-update-detail This setting will cause log messages to appear whenever the dhcp server initiates an update lease state to LDAP server, receives response and retrieves result or error messages. ldap-create-detail This setting will cause log messages to appear whenever the dhcp server initiates an lease state entry create or delete to LDAP server, receives response and retrieves result or error messages. leasequery This setting will cause log messages to appear when leasequery packets are processed without internal errors and result in an ACK or a NAK. dropped-waiting-packets If the value of max-waiting-packets is non-zero packets may be dropped if the queue length for any IP address exceeds the value of max-waiting-packets. If dropped-waiting-packets is set, the server will log a message whenever it drops a waiting packet from the queue for an IP address. no-success-messages This setting will cause the single line message that is normally logged for every successful outgoing DHCP response packet to not appear. It affects logging only for successful outgoing DHCP response packets. no-dropped-dhcp-packets This setting will cause a single line message normally logged for every DHCP packet that is dropped due to DHCP configuration to not appear. (See no-invalid-packets for messages associated with packets dropped because they are invalid.) no-dropped-bootp-packets This setting will cause the single line message normally logged for every BOOTP packet that is dropped to not appear. no-failover-activity This setting will cause normal activity and some warning messages logged for failover to not appear. Serious error messages logged for failover to not appear. log messages will continue to appear independent of this log-setting. activity-summary This setting will cause a summary message to appear every 1 minute. It is useful when many of the no-xxx log setti It is useful when many of the no-xxx log settings are enabled, to give some idea of the activity in the server without imposing the load required for a log message corresponding to each DHCP message. The time period for corresponding to each DHCP message. these messages can be configured with the DHCP server property activity-summary-interval. no-invalid-packets This setting will cause a single line message normally logged

 for every DHCP packet that is dropped due being invalid to not appear. (See no-dropped-dhcp-packets for messages associated with packets dropped due to DHCP server configuration.) no-reduce-logging-when-busy Normally, the DHCP server will reduce logging when it becomes very busy (i.e., when it has used over 2/3 of the available receive buffers (itself a configurable value)). It will set no-success-messages, no-dropped-dhcp-packets, no-dropped-bootp-packets, no-failover-activity, no-invalid-packets, and clear everything else except activity-summary. If no-reduce-logging-activity is set, then the server will not do this. It will restore the previous settings when the server becomes unbusy (i.e., when it has used only 1/3 of the available receive buffers). no-timeouts This setting will cause messages associated with timeout of leases or offers not to appear in the log file. minimal-config-info This setting will reduce the number of configuration messages printed when the server starts or reloads. In particular, it will not log a message for every scope. no-failover-conflict This setting will cause conflicts between failover partners to not be logged. atul-detail This setting causes the server to log messages when ATUL messages are received and processed. v6-lease-detail This setting causes the server to log individual messages regarding DHCPv6 leasing activity (in addition to or in place of a single message per client transaction depending on no-success-messages, or client timeout event depending on no-timeouts).

## **mac-address-only** <u>bool</u> default = disabled

Controls whether the DHCP server uses the client's MAC address as the only client identifier. The standard behavior, as specified in RFC 2132, is to use the client-id option (if it is present) as the unique client identifier. Default is false (disable). CAUTION: Use this attribute with care. When enabled, it precludes a MAC address from getting multiple IP addresses per network. It forces the server to use a Client-Identifier (CID) created from the MAC address instead of the RFC described client-id contained in the request. This can preclude newer devices that take multiple IP addresses. Enabling, or later disabling, this attribute can also have an operational impact. Clients that originally obtain addresses through a client-id cannot renew them once they are assigned attributes based on a MAC address.

### **map-radius-class** enumint (none=0, map-as-tag=1, map-as-class=2, append-to-tags=3) default =  $0$

Controls how to map the radius attribute, if present, in the client request relay-agent option: 0 none Ignores the radius class name default 1 map-as-tag Maps the radius class to selection-tags Maps the radius class directly to a client-class name<br>3 append-to-tags Appends the radius Appends the radius class to the selection-tags

**map-radius-pool-name** [enumint\(](#page-283-2)none=0, map-as-tag=1, map-as-class=2, append-to-tags=3) default =  $0$ 

Controls use of the radius framed-pool attribute, if present, in a client relay-agent option.<br>0 none 1gnores<br>1 map-as-tag Maps the Ignores the framed-pool attribute Maps the framed-pool attribute to selection-tags<br>2 map-as-class Maps framed-po Maps framed-pool attribute directly to a client-class name<br>-append-to-tags Appends the user Appends the user-class-id to the selection-tags

**map-user-class-id** [enumint\(](#page-283-2)none=0, map-as-tag=1, map-as-class=2, append-to-tags=3) default =  $0$ 

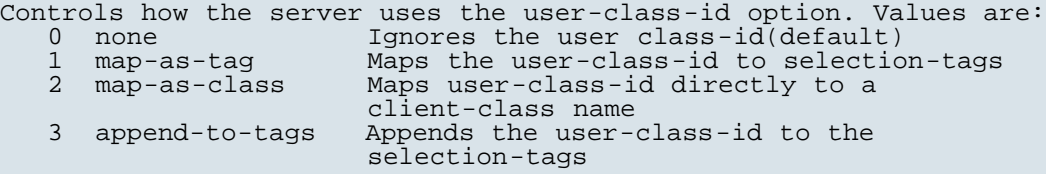

**max-client-leases** [rangeint\(](#page-286-0)1-65535) default =  $50$ 

Sets the maximum number of leases, regardless of state or whether reserved or not, that the server can associate with a DHCPv6 client. A DHCPv6 lease is always associated with a client; if it is not, it is deleted. This setting is to prevent a client from using lots of leases (such as by issuing many requests with different IAID values). It is not intended to limit the number of active leases a client may have. Note that leases in REVOKED state (generally used to handle reconfiguration events) are excluded from this limit. This limit is not applied when existing leases are loaded from the lease state database during server start-up.

### **max-dhcp-requests** [int](#page-284-1) default = 500

Controls the number of buffers that the DHCP server allocates for receiving client requests. When you enable failover, allocate at least 150 buffers. Up to 1500 buffers might be reasonable for high capacity installations. Caution: Increasing the number of buffers can degrade performance. Cisco recommends using the default value in most situations. When buffer size exceeds capacity, a burst of DHCP activity can clog the server with requests that become stale before they are processed. This increases the processing load and might severely degrade performance as clients try to obtain a new lease. A lower buffer setting throttles requests and avoids wasted processing on requests that would otherwise be stale. When using LDAP client lookups, buffers should not exceed the LDAP lookup queue size defined by the total number of LDAP connections and the maximum number of requests allowed for each connection. Set the LDAP queue size to match the LDAP server's capacity to service client lookups.

## **max-dhcp-responses** [int](#page-284-1) default = 1000

Controls the number of buffers that the DHCP server allocates for responses to client requests. The server ignores this value if max-dhcp-requests is higher, or other configuration options such as failover require that the value be set higher than configured.

#### **max-dns-renaming-retries**  $\frac{int}{\text{int}}$  default = 3

Controls the number of times that the DHCP server can attempt adding a host into DNS, even if the DHCP server detects that the hostname is already present in DNS. The DHCP server attempts to modify the hostname in order to resolve a conflict on each failed update.

### **max-dns-retries** [int](#page-284-1) default  $=$  3

Controls the number of times that the DHCP server can try to send dynamic updates to a DNS server.

### **max-dns-ttl**  $\frac{int}{dt}$  default = 86400

Sets the time to live (TTL) ceiling, in seconds, for DNS records added through dynamic updates. When the DHCP server adds a DNS record, it uses a TTL of the minimum of either this ceiling or one third the lease time.

Sets the number of buffers the server allocated for sending and receiving ICMP ping messages. See the 'ping-clients' and scope 'ping-clients' attribute.

## **max-waiting-packets**  $\frac{\text{rangeint}(1-10)}{\text{default}} = 6$

Sets the maximum number of packets that can wait for a particular IP address. The server queues only the most recently received n packets (of an address) for processing. If an additional packet associated with that address arrives and n packets are already queued, the server drops the oldest packet and queues the new one. It also drops duplicate packets (whose XID, client ID, and MAC address are the same as one already queued). Dropped packets are logged if the log setting dropped-waiting-packets is set. It is off by default.

## **min-dns-ttl**  $time$  default = 10m

Minimum value for time to live (TTL) in seconds, for DNS records When the DHCP server adds a DNS record, the TTL value will be min-dns-ttl if one third the lease time is less than the min-dns-ttl value.

## **multicast-addresses**  $\frac{\text{nlist}(\text{obj}(0))}{\text{default}} = \text{ff}02::1:2,\text{ff}05::1:3$

Controls the default multicast addresses that are enabled on interfaces. The address ff02::1:2 is required if any DHCPv6 clients are directly connected to the link associated with an interface. The address ff05::1:3 is the default multicast address that relay agents use to relay DHCPv6 requests.

## **one-lease-per-client** [enumint\(](#page-283-2)disabled=0, last-client-preferred=1, first-client-preferred=2) default = disabled

Controls whether the DHCP server releases other leases a client might have on other LAN segments on this server.<br>0 disabled 0 disabled<br>1 last-cli 1 last-client-preferred first-client-preferred Within one LAN segment, the DHCP server never allocates more than one DHCPv4 address to a single client. Across multiple independent network LAN segments, however, a single client might have one address allocated on several networks. In an enterprise environment this might happen when a laptop user travels from building to building, causing no particular problems. In a service provider context, this might happen when an unapproved user attempts to clone the MAC address of a legitimate subscriber, causing a theft of service. The one-lease-per-client feature limits a single client to one lease over all of the networks configured on the DHCP server. This limit only affects a client's ability to have concurrent leases to different IP addresses on more than one network at a time on the DHCP server. In the last-client-preferred approach, the client with the most recent lease is given preference, and any other leases held by the same client are released. In the first-client-preferred approach, the first lease that a particular client receives from the DHCP server is the only lease that client is allowed. In the event that the client moves, the first lease must be made available (perhaps by a force-available command or by letting it expire) before the client is allowed to lease another IP address on a different network. Caution: Use the first-client-preferred approach with great care, since manual intervention might be required to ensure proper operation. Both forms of one-lease-per-client require additional bookkeeping overhead beyond that normally done in the DHCP server.

## **ping-clients** <u>bool</u> default = disabled

Controls the default value of the Scope's 'ping-clients' attribute

if not explicitly configured on a scope. This attribute allows the administrator to control the server wide default for pinging an address before assigning it to a client. It can be explicitly overwritten for each scope. If enabled, see the 'ping-timeout' attribute as it may also need to be set.

## **ping-timeout** <u>[rangeint](#page-286-0)</u>(0-10000) default =  $300$

Sets the server default for the number of milliseconds the server waits for ping responses. If you make this value too large, you slow down the lease offering processes. If you make this value too small, you reduce the effectiveness of pinging addresses before offering them. 300 milliseconds (the default value) is often the best choice. When ping-clients is enabled (either on a scope or server-wide), this value is used as the default if not explicitly configured on a scope.

### **priority-address-allocation** <u>bool</u> default = disabled

Controls address allocation among scopes in the same network and within an individual scope as well. When enabled, any scope without an explicit setting for allocation-priority is configured with an allocation-priority equal to the network number of the scope. Similarly, any scope without an explicit setting for allocate-first-available is considered enabled. Explicit settings for either of these scope attributes override the priority-address-allocation set for that scope. This attribute gives the administrator a way to change address allocation in a server wide manner without having to separately configure each scope.

### **return-client-fqdn-if-asked** <u>bool</u> default = true

Controls whether the system returns the client FQDN option in the outgoing packet to the client if the incoming packet contains the FQDN option. Default false (disable). If true (enable), the option flags are always set to 0x3 and the RCODE1 and RCODE2 to 255. Any string contained in the incoming packet is returned, even if the use-client-fqdn attribute is disabled and regardless of the actual FQDN.

### **save-vendor-class-id** <u>bool</u> default = false

Determines whether to store the vendor=class-id, as furnished in a dhcp request option 60, as part of the lease record in either ldap, mcd or both.

#### **skip-client-lookup** <u>bool</u> default = false

Determines whether the DHCP server looks up the client entry in the database to do client-class processing. This value can be examined as well as changed in a script at the pre-client-lookup extension point. Default false (disable). If true, the server skips the client entry.

#### **sms-lease-interval** interval  $100$

Sets the amount of time, in milliseconds, that the DHCP server waits between sending addresses to the System Management Server (SMS) when executing updateSms command.

## **sms-library-path** [string](#page-287-0)

Overrides the internal default value for the SMS.dll. Default is an empty string. If the string is empty, the system defaults to the internal server default of smsrsgen.dll. If the string is not empty, its value overrides the internal SMS library name, smsrsgen.dll. If the system path does not include the location of the SMS dll, you should provide the absolute path

## **sms-network-discovery**  $\text{int}$  default = 0

Determines whether the DHCP server generates SMS network discovery records. If this attribute is set to 0, you disable SMS network discovery. If it is set to 1, you enable discovery. Use this attribute in conjunction with the dhcp updateSMS command.

## **sms-site-code** [string](#page-287-0)

Specifies the site code name of the SMS server that receives discovery records when you use the updateSMS keyword. For proper functioning, make sure that you initialize this attribute to the appropriate site code. The default value is an empty string, but this prohibits data discovery to complete successfully. So, you must provide the site code.

## **synthesize-reverse-zone <u>bool</u>** default = enabled

Controls whether the DHCP server automatically generates the name of the reverse zone (in-addr.arpa or ip6.arpa) that receives PTR records updates. Default is true (enable). If true, you are not required to configure an explicit dns-reverse-zone-name in the DNS update configuration. Instead, the DHCP server uses the IP address of each lease and the dns-host-bytes attribute of the scope or the reverse-zone-prefix-length attribute of the prefix to synthesize the reverse zone name for each update. The server trims the specified host bytes from the low-order bytes of the address, and turns the remaining bytes into a zone name of the form '.b.a.in-addr.arpa.' The host-bytes low-order bytes of the address are used to form the hostname within that zone. Similarly, the prefix length is used to form the 'ip6.arpa' zone name, and the low-order bytes are used to form the hostname.

**traps-enabled** [flags\(](#page-284-0)all=1, server-start=2, server-stop=3, free-address-low=4, free-address-high=5, dns-queuesize=6, other-server-down=7, other-server-up=8, duplicate-address=9, address-conflict=10, failover-configerror=11, free-address6-low=12, free-address6-high=13, duplicate-address6=14, duplicate-prefix6=15, address6conflict=16, prefix6-conflict=17) default =

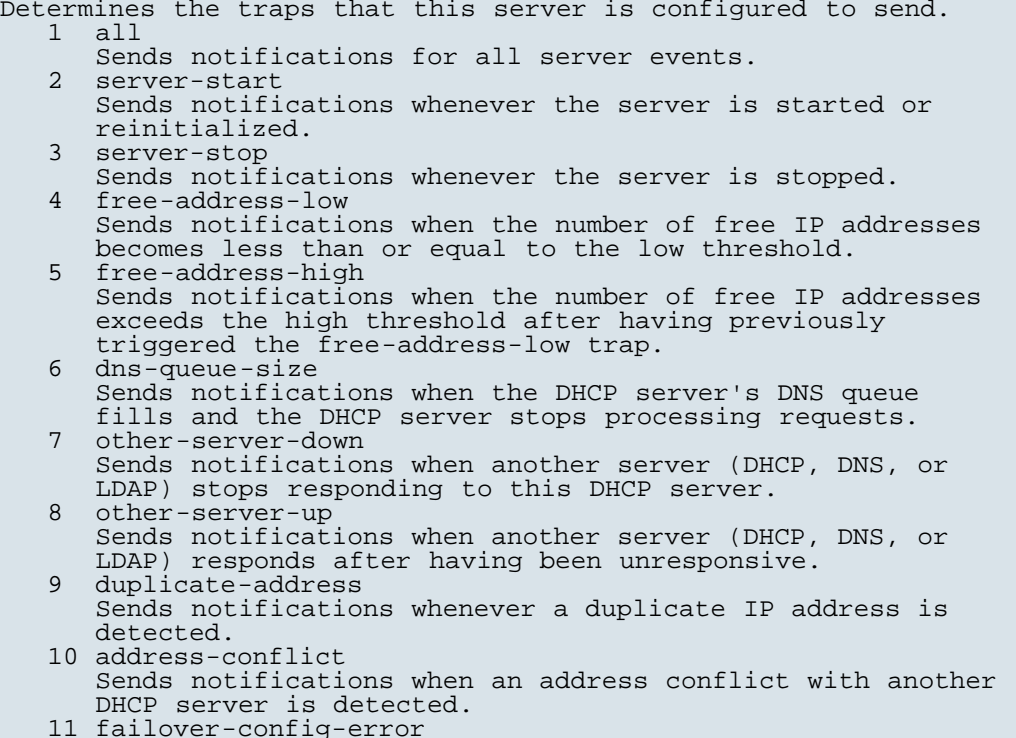

 Notifies when a configuration mismatch between DHCP failover partners occurs. 12 free-address-low Sends notifications when the number of free IPv6 addresses becomes less than or equal to the low threshold. 13 free-address-high Sends notifications when the number of free IPv6 addresses exceeds the high threshold after having previously triggered the free-address-low6 trap. 14 duplicate-address6 Sends notifications whenever a duplicate IPv6 address is detected. 15 duplicate-prefix6 Sends notifications whenever a duplicate prefix is detected. 16 address6-conflict Sends notifications when an IPv6 address is detected to be leased to different clients by the failover partners. 17 prefix6-conflict Sends notifications when an IPv6 delegated prefix is detected to be leased to different clients by the failover

#### **trim-host-name** <u>bool</u> default = enabled

partners.

Controls whether or not DHCP server trims the hostname string to the first period (or dot) character (used to update DDNS records and to return host-name-option to clients). Default, true (enable). If true, the hostname is truncated before the period. If false, the DHCP server retains the period characters in the hostname.

### **update-dns-for-bootp** [bool](#page-283-0) default = enabled

If the server is replying to a BOOTP request, and is offering a lease from a Scope which is configured to perform DNS updates, it will check this property before beginning the DNS update. This feature allows an administrator to prevent DNS updates for BOOTP clients, while allowing updates for DHCP clients.

## **upgrade-unavailable-timeout**  $time$  default = 24h

Controls the time given to a lease in the database that has no expiration; that is, it became unavailable prior to installing Network Registrar. The DHCP server uses the upgrade-unavailable-timeout for the expiration time of the unavailable lease. Default is 86400 seconds (1 day).

#### **use-client-fqdn** <u>bool</u> default = true

Controls whether the server examines the client-FQDN option for the hostname. Default is true (enable). If true, the server ignores any characters after the first dot (.) because the domain is determined from the scope. If false, the server does not determine the hostname using this. This is useful if the client is sending unexpected or junk characters.

### **use-client-fqdn-first** <u>bool</u> default = true

Controls whether the DHCP server looks at the client-FQDN option on incoming packets first, before looking at the 'hostname' option. Default is true (enable). If true and the client-FQDN option specifies a hostname, the server uses that hostname. If the client-FQDN option is not present in the incoming packet, the server uses the hostname from the 'hostname' option. If false, the server also uses the hostname from the 'hostname' option.

## **use-dns-update-prereqs** <u>bool</u> default = true

Controls whether the DHCP server adds prerequisites to DNS update messages. Default true (enable).

If true, the DHCP server includes prerequisites in DNS update messages to make sure the client is using the domain name, before it is updated with the current lease (IP address). If false, the DHCP server assumes the requesting client is entitled to the domain name. In this case, it does not include prerequisites in the DNS update message, and associates the client lease with that domain name. Note: The DHCP server always adds prerequisites to the DNS update message while adding a new domain name record on behalf of a client acquiring a new lease and removing the domain name record when a client releases its lease or the lease expires.

### **use-host-name** <u>bool</u> default = true

Specifies whether the server looks at the 'hostname' option for the hostname. Default is true (enable). If true, the server obtains the hostname from the 'hostname' option. If false, the server does not obtain the hostname from this option. This is useful if the client is sending unexpected or junk characters.

## **use-Idap-client-data** <u>bool</u> default = disabled

Controls whether the DHCP server attempts to read client-entry data using the configuration supplied by the 'ldap' command. Default is false (disable).

## **v6-client-class-lookup-id** [expr](#page-284-2)

Defines the expression used to assign a client-class based solely on data contained in an incoming DHCPv6 client request. No default. The expression must return a string that is the name of a currently configured client-class; otherwise, the expression must return the string ''. Any return that is not a string containing the name of a currently configured client-class or ' is considered an error.

## **v6-default-free-address-config** [nameref](#page-285-0)(0)

Specifies the default SNMP v6 free-address trap configuration object for the server. All Prefixes and Links that are not individually configured use this default free-address value.

### **validate-client-name-as-mac** <u>bool</u> default = false

Controls whether client names must be formatted as a MAC address (or the literal string 'default') when a client is created. Setting this attribute to true is not recommended as creating DHCPv6 clients requires this attribute be false (the default). If true, when creating a new client the name must be one of the following: - A mac address (,,), typically  $1,6,xx:xx:xx:xx:xx:xx$ - A blob formatted value, such as xx:xx:xx:xx:xx:xx which which will be converted to the mac address format - The string 'default' Any other name will return an error. Note that this blob format conversion only applies when creating a client and does not occur on client lookups. If false, any name is allowed and is used exactly as specified. The client name must match the lookup keys generated from the client-lookup-id (or v6-client-lookup-id) expression.

#### **vpn-communication** <u>bool</u> default = true

Controls the ability of the DHCP server to communicate with clients that are on a different VPN from the server. Default is true (enable). If true, the server communicates with DHCP clients residing on a different VPN by using an enhanced DHCP Relay Agent capability. This enhanced DHCP Relay Agent capability is indicated by the

appearance of the server-id-override sub-option in the relay agent information option (Option 82).

## <span id="page-84-0"></span>**dhcp-address-block**

 dhcp-address-block - Defines a contiguous range of IP address space from which the DHCP server may allocate subnets

### **Synopsis**

dhcp-address-block <name> create <address> [<attribute>=<value> ...]<br>dhcp-address-block <name> delete dhcp-address-block list<br>dhcp-address-block listnames<br>dhcp-address-block listbrief<br>dhcp-address-block <name> show<br>dhcp-address-block <name> listsubnets **dhcp-address-block** <name> **get** <attribute> **dhcp-address-block** <name> **set**<attribute>**=**<value> [<attribute>**=**<value> ...] **dhcp-address-block** <name> **unset** <attribute> **dhcp-address-block** <name> **enable** <attribute> **dhcp-address-block** <name> **disable** <attribute>

## **Description**

 The dhcp-address-block command creates and sets attributes for Network Registrar DHCP address blocks. The command applies only to address block objects that are designated in the DHCP server for subnet allocation to clients. When a DHCP server receives a request to allocate a subnet to a client, it does so by subdividing its available address-blocks. In this context, a DHCP address block is a contiguous range of IP address space that is delegated to the DHCP server for assignment. The DHCP server expects to subdivide these DHCP address blocks for delegation to some other server or device, or for its own use in interaction with DHCP clients.

 DHCP address blocks can parent one or more subnets. Subnets are also contiguous ranges of IP address space that are bound to a specific client, usually a router or another DHCP server. DHCP address blocks and subnets are similar to scopes in that they contain address ranges and other attributes necessary to configure the DHCP client-server interaction. Unlike scopes, DHCP address blocks and subnets do not have address ranges available for assignment to DHCP clients and do not contain reserved addresses.

 In a virtual private network (VPN) deployment where multiple VPNs use the same private address space, you can use logically identical DHCP address blocks simultaneously on multiple VPNs.

## **Examples**

```
 nrcmd> dhcp-address-block example1 create 10.10.0.0/16
 nrcmd> dhcp-address-block example1 set policy=p2
 nrcmd> dhcp-address-block example1 show
```
### **Status**

### **See Also**

[dhcp-subnet](#page-99-0)

## **Attributes**

## **address** [subnet](#page-287-2) required

Determines the IP subnet address (in the address/mask format) of a DHCP address block. This value is defined when you create the address block.

#### **default-subnet-size** [int](#page-284-1) default = 28

Sets the default subnet size for allocations from this address block.

#### **deprecated** <u>bool</u> default = false

Determines whether the server deactivates a DHCP address block. The server ignores a deprecated DHCP address block for new subnet allocations. It allows existing clients to renew their subnets, but indicates to them that the subnet is deprecated. The client then prepares to release the deprecated subnet or subnets back to the server.

## **embedded-policy** [obj\(](#page-285-2)0)

Displays the embedded policy object for this DHCP address block. Read-only. Use the dhcp-address-block-policy command to set the embedded policy.

### **name** [string](#page-287-0)

Defines the name of the address-block. This value is defined when you create the address block.

### **policy** [nameref\(](#page-285-0)0) default = default, required

Identifies the name of the policy associated with this address-block.

#### **segment-name** [string](#page-287-0)

Designates the LAN segment name for this DHCP address block. To group multiple, logical IP subnets on a single, physical network, give each DHCP address block the same segment-name string. The server ignores character case when comparing values.

### **selection-tags** [string](#page-287-0)

Lists tag strings that are compared with incoming selection tags in an allocation request. All tags in the request must match a DHCP address block's selection tags for that block to satisfy the request. Separate multiple tags with a comma (do not include commas in tag names).

## **tenant-id** [short](#page-286-1) default  $= 0$ , immutable

Identifies the tenant owner of this object.

#### **vpn-id** [int](#page-284-1) default  $= 0$ , immutable

Sets the VPN identifier for the VPN that contains this address-block.

## **dhcp-address-block-policy**

 dhcp-address-block-policy - Edits a DHCP policy embedded in an address-block

## **Synopsis**

 **dhcp-address-block-policy** <name> **delete dhcp-address-block-policy** <name> **set** <attribute>**=**<value> [<attribute>**=**<value> ...] **dhcp-address-block-policy** <name> **get** <attribute> **dhcp-address-block-policy** <name> **disable** <attribute> **dhcp-address-block-policy** <name> **enable** <attribute> **dhcp-address-block-policy** <name> **show dhcp-address-block-policy** <name> **setLeaseTime**<time-val> **dhcp-address-block-policy** <name> **getLeaseTime dhcp-address-block-policy** <name> **setOption**<opt-name | id> <value> **dhcp-address-block-policy** <name> **getOption**<opt-name | id> **dhcp-address-block-policy** <name> **unsetOption**<opt-name | id> **dhcp-address-block-policy** <name> **listOptions dhcp-address-block-policy** <name> setVendorOption <opt-name | id> <opt-set-name> <value> **dhcp-address-block-policy** <name> **getVendorOption** <opt-name | id> <opt-set-name> **dhcp-address-block-policy** <name> unsetVendorOption <opt-name | id> <opt-set-name> **dhcp-address-block-policy** <name> **listVendorOptions**

# **Description**

 The dhcp-address-block-policy command lets you configure a DHCP policy embedded in a DHCP address block. An embedded policy is a collection of DHCP option values and settings associated with (and named by) another object -- in this case an address block. An dhcp-address-block-policy is created implicitly when you first reference it, and is deleted when the address block is deleted.

 You can set individual option values with the setOption command, unset option values with the unsetOption command, and view option values with the getOption and listOptions commands. When you set an option value the DHCP server will replace any existing value or create a new one as needed for the given option name.

## **Examples**

## **Status**

## **See Also**

[policy,](#page-193-0) [client-policy,](#page-53-0) [client-class-policy](#page-46-0), [link-policy](#page-152-0), [link-template-policy,](#page-161-0) [prefix-policy,](#page-176-0) [prefix-template-policy](#page-186-0), [scope-policy,](#page-225-0) [scope-template-policy](#page-235-0)

## **Attributes**

# **affinity-period** [time](#page-287-1)

Associates a lease in the AVAILABLE state with the client that last held the lease. If the client requests a lease during the affinity period, it is granted the same lease; that is, unless renewals are prohibited, then it is explicitly not given the lease. Because of the vast IPv6 address space and depending on the address generation technique, it could be millions of years before an address ever needs reassignment to a different client, and there is no reason to hold on to this information for that long. To prohibit renewals enable either the inhibit-all-renews attribute or the inhibit-renews-at-reboot attribute.

## **allow-client-a-record-update** <u>bool</u> default = disabled

Determines if a client is allowed to update A records. If the client sets the flags in the FQDN option to indicate that it wants to do the A record update in the request, and if this value is TRUE, the server allows the client to do the A record update; otherwise, based on other server configurations, the server does the A record update.

#### **allow-dual-zone-dns-update** <u>bool</u> default = disabled

Enables DHCP clients to perform DNS updates into two DNS zones. To support these clients, you can configure the DHCP server to allow the client to perform an update, but also to perform a DNS update on the client's behalf.

## **allow-lease-time-override** [bool](#page-283-0) default = disabled

Gives the server control over the lease period. Although a client can request a specific lease time, the server need not honor the request if this attribute is set to false (the default). Even if set to true, clients can request only lease times that are shorter than those configured for the server.

## **allow-non-temporary-addresses** [bool](#page-283-0) default = true

Determines whether DHCPv6 clients can request non-temporary (IA\_NA) addresses. The default is to allow clients to request non-temporary addresses.

#### **allow-rapid-commit** [bool](#page-283-0) default = false

Determines whether DHCP clients can use a Discover/Solicit with the Rapid Commit option to obtain configuration information with fewer messages. To permit this, make sure that a single DHCP server is servicing clients. For DHCPv6, this attribute has special handling during the policy

hierarchy processing when checking the Prefix policies (embedded or named) for the Prefixes on a Link. The Prefixes for the Link are processed in alphabetic (case blind) order. For each Prefix, the embedded and then named policy are checked. Only Prefixes to which the client has access (based on selection tags, etc.) are checked:

- If any of the prefix policies has this attribute set to FALSE, Rapid Commit is not allowed.
- If at least one has it set to TRUE, Rapid Commit is allowed. - Otherwise, the remaining policies in the hierarchy are checked.

The default is not to allow clients to use Rapid Commit.

#### **allow-temporary-addresses** <u>bool</u> default = true

Determines whether DHCPv6 clients can request temporary (IA\_TA) addresses. The default is to allow clients to request temporary addresses.

## **default-prefix-length**  $\frac{rangeint(0-128)}{eff(128)}$  $\frac{rangeint(0-128)}{eff(128)}$  $\frac{rangeint(0-128)}{eff(128)}$  default = 64

For delegation, specifies the default length of the delegated prefix, if a router (client) does not explicitly request it. The default length must always be greater than or equal to the prefix length of the prefix range.

## **excluded-prefix** [prefix](#page-286-2)

Specifies the excluded prefix (bits and prefix-length) to be sent to DHCPv6 clients that requested the PD Exclude Option (see RFC 6603). Note that only the bits between the actual delegated prefix's prefix length and the excluded-prefix's prefix length are used from the prefix specified. Using the example in RFC 6603, this attribute would be set to  $0:0:0:f::/64.$ 

If configured, the server will determine the excluded prefix when a lease is assigned to a client; but it is only sent to the client if the client requests the PD Exclude option.

## **forward-dnsupdate** [nameref](#page-285-0)(0)

Specifies the name of the update configuration that determines which forward zones to include in updates.

#### **forward-zone-name** [dname](#page-283-3)

Designates an optional forward zone for DNS updates that overrides the forward-zone-name configured in the forward (or reverse) DNS Update Configuration object. Note that a forward zone name is required for any DNS updates to occur (whether forward, reverse, or both).

### **giaddr-as-server-id** [bool](#page-283-0) default = false

Enables the DHCP server to set the server-id option on a DHCPOFFER and a DHCPACK to the giaddr of the incoming packet, instead of the IP address of the server (the default action). This causes all unicast renews to be sent to the relay agent instead of directly to the DHCP server, and so renews arrive at the DHCP server with option-82 information appended to the packet. Some relay agents may not support this capability and, in some complex configurations, the giaddr might not actually be an address to which the DHCP client can send A unicast packet. In these cases, the DHCP client cannot renew a lease, and must always perform a rebind operation (where the DHCP client broadcasts a request instead of sending a unicast to what it believes is the DHCP server).

#### **grace-period** [time](#page-287-1) default = 5m

Defines the length of time between the expiration of a lease and the time it is made available for reassignment.

## **inhibit-all-renews** <u>bool</u> default = false

Causes the server to reject all renewal requests, forcing the client to obtain a different address any time it contacts the DHCP server.

### **inhibit-renews-at-reboot** <u>bool</u> default = false

Permits clients to renew their leases, but the server forces them to obtain new addresses each time they reboot.

### **lease-retention-limit** <u>bool</u> default = disabled

If enabled and the DHCP server's lease-retention-max-age is configured to a non-zero value, times in leases subject to this policy will not be allowed to grow older than lease-retention-max-age. As they progess toward lease-retention-max-age, they will periodically be reset to lease-retention-min-age in the past.

## **limitation-count** [int](#page-284-1)

Specifies the maximum number of clients with the same limitation-id that are allowed to have currently active and valid leases.

### **longest-prefix-length** [rangeint\(](#page-286-0)0-128)

For prefix delegation, specifies the longest prefix length allowed for delegated prefixes. If the requesting router (client) requests a prefix length that is longer than this, this length is used. The default is the value of the default-prefix-length. This prefix length must always be greater than or equal to the prefix length of the prefix range.

### **max-client-lease-time** <u>[rangetime](#page-286-3)</u>(60s-2y)

Specifies the maximum client lease time that the server is allowed to send to the client. If the calculated lease time is greater than this value, the client is sent this value. This attribute limits the time sent to the client, it does not impact any of the lease time calculations made by the server, including when it expects the client to renew (T1). The renewal (T1) and rebinding (T2) times given to the client will be based on the lease time actually sent to the client and may further be limited by the max-client-renewal-time and max-client-rebinding-time attributes.

## **max-client-rebinding-time** <u>rangetime</u>(30s-2y)

Specifies the maximum client rebinding time (T2) that the server is allowed to send to the client. If the rebinding time is greater than this value, the client is sent this value. This attribute limits the time sent to the client, it does not impact any of the lease time calculations made by the server. The actual value sent to the client may be further limited by the max-client-lease-time as T2 must be less than or equal to the lease time.

#### **max-client-renewal-time** <u>rangetime</u>(30s-2y)

Specifies the maximum client renewal time (T1) that the server is allowed to send to the client. If the renewal time is greater than this value, the client is sent this value. This attribute limits the time sent to the client, it does not impact any of the lease time calculations made by the server. The actual value sent to the client may be further limited by the max-client-rebinding-time or max-client-lease-time as T1 must be less than or equal to T2 (and the lease time).

#### **max-leases-per-binding** <u>rangeint</u>(0-65535)

Specifies the maximum number of leases that a client may use per binding from an allocation group. This applies to DHCPv6 only. Explicit or implicit allocation groups only limit new server initiated allocations to a binding. They do not limit the overall leases a client may use. Leases may have been assigned because of differences in the configuration, reservations, communication with the failover partner, client requests, or from using extensions to alter lease acceptability (lease acceptability extensions can still override the limits as well). This attribute can be used to limit the number of leases. The server only applies a configured limit for client Solicit, Request, Renew, and Rebind requests and the server will prefer the leases that were most recently provided to the client. However, when leases have the same time, the result will be random as to which lease(s) will be revoked.

#### **offer-timeout** [time](#page-287-1) default  $= 2m$

Instructs the server to wait a specified amount of time when it has offered a lease to a client, but the offer is not yet accepted. At the end of the specified time interval, the server makes the lease available again.

#### **packet-file-name** [string](#page-287-0)

Identifies the boot-file to use in the boot process of a client. The server returns this file name in the 'file' field of its replies. The packet-file-name cannot be longer than 128 characters.

#### **packet-server-name** [string](#page-287-0)

Identifies the host-name of the server to use in a client's boot process. The server returns this file name in the 'sname' field of its replies. The packet-server-name field cannot be longer than 64 characters.

## **packet-siaddr** [ipaddr](#page-284-3)

Identifies the IP address of the next server in the client boot process. For example, this might be the address of a TFTP server used by BOOTP clients. The server returns this address in the 'siaddr' field of its replies.

## **permanent-leases** <u>bool</u> default = disabled

Indicates whether leases using this policy are permanently granted to requesting clients. If leases are permanently granted, the dhcp-lease-time will be infinite.

#### **preferred-lifetime**  $time$  default = 1w

Assigns the default and maximum preferred lifetime for leases to DHCPv6 client interfaces. Expressed in seconds and relative to the time the server sent the packet, this attribute sets the length of time that the address is preferred; that is, its use is unrestricted. When the preferred lifetime expires, the address becomes deprecated and its use is restricted. Note: For IA\_TA's, the min-preferred-lifetime is used as the default, if configured.

**reconfigure** [enumint\(](#page-283-2)allow=1, disallow=2, require=3) default = allow

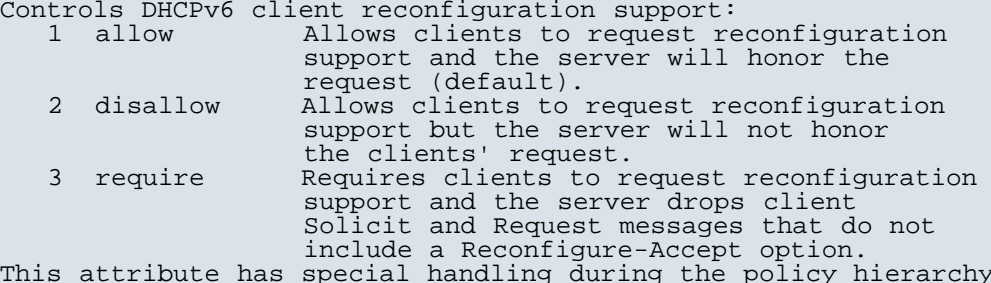

This attribute has special handling during the policy hierarchy processing when checking the Prefix policies (embedded or named) for the Prefixes on a Link. The Prefixes for the Link are processed in alphabetic (case blind) order. For each Prefix, the embedded and then named policy are checked. Only Prefixes to which the client has access (based on selection tags, etc.) are checked as follows:

If any of the prefix policies has this attribute set to disallow or require, that setting is used. - Otherwise, if at least one has it set to allow, Reconfigure is allowed. - If no prefix policies have this attribute set, the remaining policies in the hierarchy are checked.

#### **reconfigure-via-relay** <u>bool</u> default = false

Controls whether the server should prefer unicasting or relaying DHCPv6 Reconfigure messages. If false (the default), the server prefers to unicast Reconfigure messages if the client has one or more valid statefully assigned addresses. If true, the server prefers to send Reconfigure messages via the relay agent unless no relay agent information is available. Note: When you use this attribute, consider that:

In networks where the DHCPv6 server cannot communicate directly with its client devices, for example, where firewalls or VPNs are in use, set this value to true.

- The DHCPv6 server does not use embedded and named policies configured on a client when it evaluates this attribute.
- The relay agent cannot be used if the Relay-Forw message came from a link-local address.

#### **reverse-dnsupdate** [nameref\(](#page-285-0)0)

Specifies the name of the update configuration that determines which reverse zones to include in a DNS update.

### server-lease-[time](#page-287-1) time

Tells the server how long a lease is valid. For more frequent communication with a client, you might have the server consider leases as leased for a longer period than the client considers them. This also provides more lease-time stability. This value is not used unless it is longer than the lease time in the dhcp-lease-time option found through the normal traversal of policies.

#### **shortest-prefix-length** [rangeint\(](#page-286-0)0-128)

For prefix delegation, specifies the shortest prefix length allowed for delegated prefixes. If the requesting router (client) requests a prefix length that is shorter than this, this length is used. The default is the value of the default-prefix-length. This prefix length must always be greater than or equal to the prefix length of the prefix range.

## **split-lease-times** [bool](#page-283-0) default = disabled

Specifies a value that the DHCP server might use internally to affect lease times. If enabled, the DHCP server still offers clients lease times that reflect the configured lease-time option from the appropriate policy; but the server bases its decisions regarding expiration on the 'server-lease-time' value.

#### **tenant-id** [short](#page-286-1) default = 0, immutable

Identifies the tenant owner of this object.

### **unavailable-timeout** [time](#page-287-1) default = 24h

Permits the server to make a lease unavailable for the time specified and then to return the lease to available state. If there is no value configured in the system\_default\_policy, then the default is 86400 seconds (or 24 hours).

#### **use-client-id-for-reservations** [bool](#page-283-0) default = off

Controls how the server database checks for reserved IP addresses. By default, the server uses the MAC address of the DHCP client as the key for its database lookup. If this attribute is set to true (enabled), then the server does the check for reserved addresses using the DHCP client-id, which the client usually sends. In cases where the DHCP client does not supply the client-id, the server synthesizes it, and uses that value.

### **v4-bootp-reply-options**  $nlist(obj(0))$  $nlist(obj(0))$

Lists the options the server returns to all BOOTP clients.

## **v4-reply-options**  $\frac{nlist(obj(0))}{n}$  $\frac{nlist(obj(0))}{n}$  $\frac{nlist(obj(0))}{n}$

Lists the options the server returns to all DHCPv4 clients, whether or not the client specifically asks for the option data.

## **v6-max-client-preferred-lifetime** [rangetime](#page-286-3)(60s-2y)

Specifies the maximum client preferred lifetime that the server is allowed to send to the client. If the calculated preferred lifetime is greater than this value, the client is sent this value. This attribute limits the preferred lifetime sent to the client, it does not impact any of the time calculations made by the server. The renewal (T1) and rebinding (T2) times given to the client will be based on the lease time actually sent to the client and may further be limited by the v6-max-client-renewal-time and v6-max-client-rebinding-time attributes.

## **v6-max-client-rebinding-time** <u>[rangetime](#page-286-3)</u>(30s-2y)

Specifies the maximum client rebinding time (T2) that the server is

allowed to send to the client. If the rebinding time is greater than this value, the client is sent this value. This attribute limits the time sent to the client, it does not impact any of the lease time calculations made by the server. The actual value sent to the client may be further limited by the v6-max-client-preferred-lifetime as T2 must be less than or equal to the preferred lifetime.

### **v6-max-client-renewal-time** <u>[rangetime](#page-286-3)</u>(30s-2y)

Specifies the maximum client renewal time (T1) that the server is allowed to send to the client. If the renewal time is greater than this value, the client is sent this value. This attribute limits the time sent to the client, it does not impact any of the lease time calculations made by the server. The actual value sent to the client may be further limited by the v6-max-client-rebinding-time or v6-max-client-preferred-lifetime as T1 must be less than or equal to T2 (and the preferred lifetime).

## **v6-max-client-valid-lifetime** <u>[rangetime](#page-286-3)</u>(60s-2y)

Specifies the maximum client valid lifetime that the server is allowed to send to the client. If the calculated valid lifetime is greater than this value, the client is sent this value. This attribute limits the valid lifetime sent to the client, it does not impact any of the time calculations made by the server.

## **v6-reply-options**  $\frac{nlist(obj(0))}{n}$  $\frac{nlist(obj(0))}{n}$  $\frac{nlist(obj(0))}{n}$

Lists the options that should be returned in any replies to DHCPv6 clients. This attribute has special handling during the policy hierarchy processing when checking the Prefix policies (embedded or named) for the Prefixes on a Link. The Prefixes for the Link are processed in alphabetic (case blind) order. For each Prefix, the embedded and then named policy are checked. Only Prefixes to which the client has access (based on selection tags, etc.) are checked.

## **v6-rsoo-allowed-options**  $\frac{nlist(obj(0))}{n}$  $\frac{nlist(obj(0))}{n}$  $\frac{nlist(obj(0))}{n}$

Lists the RSOO-enabled options that server will process, if provided by a relay and no option is otherwise available. See RFC 6422 for more details on RSOO (Relay Supplied Options Option). This attribute has special handling during the policy hierarchy processing when checking the Prefix policies (embedded or named) for the Prefixes on a Link. The Prefixes for the Link are processed in alphabetic (case blind) order. For each Prefix, the embedded and then named policy are checked. Only Prefixes to which the client has access (based on selection tags, etc.) are checked.

### **valid-lifetime** [time](#page-287-1) default  $= 2w$

Assigns the default and maximum valid lifetime for leases to DHCPv6 client interfaces. Expressed in seconds and relative to the time the server sent the packet, this attribute sets<br>the length of time that an address remains valid. When this the length of time that an address remains valid. period of time expires, the address becomes invalid and unusable. The valid lifetime must be greater than or equal to the preferred lifetime. Note: For IA\_TA's, the min-valid-lifetime is used as the default, if configured.

## **view-id** [int](#page-284-1)

Designates the optional view associated with zones used for DNS update that overrides the view-id configuration in forward (reverse) DNS Update configuration object.

# **dhcp-dns-update**

dhcp-dns-update - Configures a DNS Update object for DHCP

## **Synopsis**

 **dhcp-dns-update** <name> **create** [<attribute>**=**<value>] **dhcp-dns-update** <name> **delete dhcp-dns-update list dhcp-dns-update listnames**dhcp-dns-update <name> show<br>dhcp-dns-update <name> set <attribute>=<value> [<attribute>=<value> ...]<br>dhcp-dns-update <name> get <attribute> **dhcp-dns-update** <name> **unset** <attribute> **dhcp-dns-update** <name> **enable** <attribute> **dhcp-dns-update** <name> **disable** <attribute>

## **Description**

 The dhcp-dns-update command configures dynamic DNS update configurations for DHCP. DHCP policies refer to this information to control the DNS update behavior for each client.

## **Examples**

### **Status**

## **See Also**

[policy](#page-193-0)

## **Attributes**

## **backup-server-addr** [ipaddr](#page-284-3)

Specifies the backup DNS server address that receives DNS updates if the server specified in server-addr is down.

### **backup-server-ip6address** [ip6addr](#page-284-4)

Specifies the backup DNS server IPv6 address that receives DNS updates if the server specified in server-ip6address is down.

## **backup-server-key** [nameref](#page-285-0)(0)

Specifies the TSIG key used to process all dynamic DNS updates for backup-server-addr or backup-server-ip6address.

## **dns-client-identity** [enumint\(](#page-283-2)txt=1, dhcid=2, transition-to-dhcid=3, regress-to-txt=4)

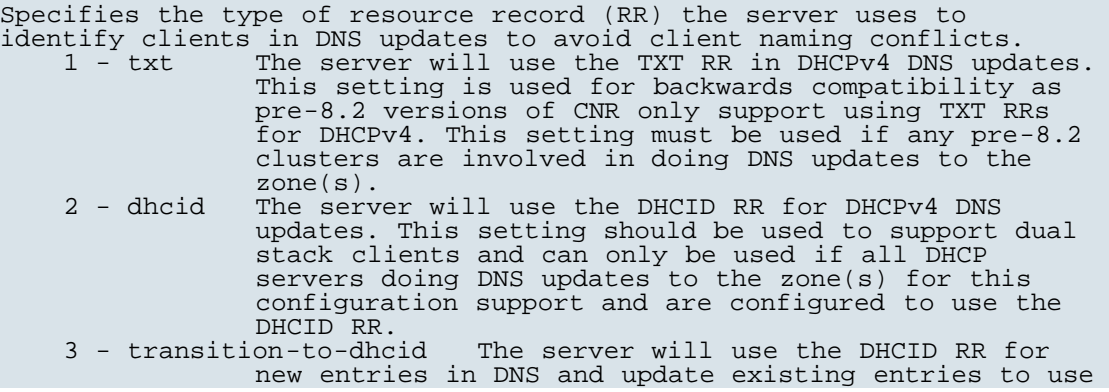

 the DHCID RR on the next DNS update done. This setting is required for a period of time to transitioning existing zones (which used TXT RRs) and this can only be done when all servers doing DNS updates have been upgraded to support use of the DHCID RR (8.2 and later). See below on how to

expedite this transition.<br>4 - regress-to-txt – The server will The server will use the TXT RR for new entries in DNS and upgrade existing entries to use the TXT RR on the next DNS update done. This setting is provided for use in cases where zones were prematurely transitioned to use the DHCID RR. See below on how to expedite this transition.

For the "transition-to-dhcid" and "regress-to-txt", it is recommend to use the following procedure to expedite the transition to the new RR type as quickly as possible:

- 1. Set the dns-client-identify attribute to "transition-to-dhcid" (or "regress-to-txt").
- 2. Note the value of the force-dns-update attribute.
- 3. Enable the force-dns-update attribute (set it to true), if not already enabled.
- 4. Reload the server.
- 5. After a period of time of at least the longest lease time configured in the server (for the leases in the zones being updated), set the dns-client-identify attribute to "dhcid" (or "txt") and restore the force-dns-update attribute to its earlier value if it was changed.

If this attribute value is not set, the DHCP server's dns-client-identity attribute is used.

#### **dns-host-bytes** [rangeint](#page-286-0)(1-4)

Sets the number of bytes in a lease IP address to use when forming in-addr.arpa names. The server forms names in the in-addr.arpa zone by prepending these bytes of the address (in reverse order) to the reverse zone name. If unset, the server synthesizes an appropriate value based on the scope's subnet size.

# **dynamic-dns** [enumbyt](#page-283-1) default = update-all

Controls whether the DHCP server should attempt to update a DNS server with the name and address information from leases that are granted to requesting clients.

## **force-dns-updates** <u>bool</u> default = false

Determines whether the DHCP server retries a dynamic DNS update whenever a client renews its lease, even if DHCP thinks that the update has already been completed successfully.

### **forward-zone-name** [dname](#page-283-3)

Designates the DNS forward zone used to update DNS with forward (A/AAAA) or reverse (PTR) record(s).

#### **host-name-generator** [expr](#page-284-2)

Defines an expression that evaluates to the synthesized host name to be used. If undefined or the expression returns "", the configured host name synthesis is used. If the expression returns a null value, no host name will be used.

## **max-dns-ttl** [time](#page-287-1)

Indicates the maximum number of seconds the DHCP server keeps DNS records it acquired through dynamic updates. This value sets a a ceiling (or time to live) on how long to keep DNS updates. When the DHCP server adds a DNS record, it uses a TTL of one third the lease time if it is between min-dns-ttl and max-dns-ttl values. If one third of the lease time is greater than max-dns-ttl, the TTL value is set to max-dns-ttl. When this value is unset, the DHCP server max-dns-ttl setting will apply.

## min-dns-ttl [time](#page-287-1)

Indicates the minimum number of seconds the DHCP server keeps the DNS records acquired through dynamic updates. This value sets the shortest allowable time (or time to live) to keep DNS updates. When the DHCP server adds a DNS record, it uses a TTL of one third the lease time if it is between min-dns-ttl and max-dns-ttl values. If one third of the lease time is smaller than min-dns-ttl, the TTL value will be set to min-dns-ttl.

#### **name** [string](#page-287-0) required, unique

Gives a unique name to the configuration object.

#### **reverse-zone-name** [dname](#page-283-3)

Designates the DNS reverse (in-addr.arpa) zone that is updated with PTR records. If a reverse-zone-name is configured, DHCP always uses it. Alternately, if DHCP server synthesize-reverse-zone feature is enabled and if a reverse-zone-name is not configured, DHCP uses the lease IP address and the scope dns-host-bytes to automatically generate a reverse zone name.

### **reverse-zone-prefix-length** [rangeint\(](#page-286-0)0-124)

Identifies the prefix length of the reverse zone for ip6.arpa updates. The server forms the zone name using this value if configured; otherwise the prefix length is determined from the Prefix. This value must be a multiple of 4 as ip6.arpa zones are on 4 bit (nibble) boundaries. If not a multiple of 4, it is rounded up to the next higher multiple of 4.

### **server-addr** [ipaddr](#page-284-3)

Specifies the DNS server address that receives dynamic DNS updates.

### **server-ip6address** [ip6addr](#page-284-4)

Specifies the DNS server IPv6 address that receives dynamic DNS updates.

#### **server-key** [nameref\(](#page-285-0)0)

Specifies the TSIG key used to process all dynamic DNS updates for server-addr or server-ip6address.

### **synthesize-name** <u>bool</u> default = disabled

Controls whether the DHCP server automatically creates DNS host names for DHCP clients that do not provide names. The server can synthesize unique names for clients based on the 'synthetic name stem' attribute.

### **synthetic-name-stem** [string](#page-287-0) default = dhcp

Identifies the stem of the default host name to use if clients do not supply host names.

#### **tenant-id** [short](#page-286-1) default  $= 0$ , immutable

Identifies the tenant owner of this object.

### **update-dns-first** [bool](#page-283-0) default = disabled

Controls whether to update the DNS server before granting a lease.

**update-dns-for-bootp** <u>bool</u> default = enabled

Controls whether the DNS server receives updates for BOOTP clients. If the server is replying to a BOOTP request, and is offering a lease configured to perform DNS updates, it checks this attribute before beginning the DNS update. This attribute allows an administrator to prevent DNS updates for BOOTP clients, while allowing updates for DHCP clients. If not configured, the server setting is used (which defaults to true).

**use-dns-update-prereqs** [bool](#page-283-0) default = true

If configured, the update ignores DHCP server level use-dns-update-prereqs. By default (enabled), the DHCP server adds prerequisites to DNS update messages to assure that the current client uses the domain name, before updating the client with the current lease (IP Address). If disabled, the DHCP server assumes that the current client is entitled to the domain name (and hence not add prerequisites to DNS update message) and associates the client's current lease with that domain name. Note: The DHCP server always adds prerequisites to the DNS update message while adding a new domain name record on behalf of a client acquiring a new lease and removing the domain name record when client release its lease or the lease expires.

### **use-gss-tsig** [bool](#page-283-0) default = false

Indicates whether gss-tsig should be used for updates.

**v4-synthetic-name-generator** [enumint\(](#page-283-2)address=1, client-id=2, hashed-client-id=3) default = address

Controls what the DHCP server appends to the synthetic name stem when synthesizing the fully-qualified domain name for a client. This option is used when client does not supply any hostname in its request. address: Identifies the v4 address of client. client-id: Client-id or DUID given by DHCPv4 client in its request (Option 61). hashed-client-id: The hashed client id. The rightmost 64-bits of the SHA-256 hash over the client id appended with the forward zone name (in DNS wire format) is used to generate a 13-character base 32 encoded string.

### **v6-host-name-generator** [expr](#page-284-2)

Defines an expression that evaluates to the synthesized host name to be used. If undefined or the expression returns "", the configured host name synthesis is used. If the expression returns a null value, no host name will be used.

**v6-synthetic-name-generator** [enumint\(](#page-283-2)duid=1, hashed-duid=2, cablelabs-device-id=3, cablelabs-cm-macaddr=4) default = hashed-duid

Controls what the DHCP server appends to the synthetic name stem when synthesizing the fully-qualified domain name for a client: duid The raw client DUID. This is formatted as a hexadecimal string with a hyphen as separator between each octet. hashed-duid The hashed client DUID. The rightmost 64-bits of the SHA-256 hash over the client's DUID appended with the forward zone name (in DNS wire format) is used to generate a 13-character base 32 encoded string. This is the default method and the fallback method if the configured type is not possible (that is, the option needed to generate the selected type does not exist for the client). cablelabs-device-id The Cablelabs CL\_OPTION\_DEVICE\_ID option data is used, if available. This is formatted as a hexadecimal string with a hyphen as separator between each octet. This might be used for names generated for DOCSIS 3.0 cable modems. cablelabs-cm-mac-addr The Cablelabs CL CM MAC ADDR option data is used, if

 available. This is formatted as a hexadecimal string with a hyphen as separator between each octet. This might be used for names generated for CPEs behind a customer's DOCSIS 3.0 cable modem (if the customer has multiple CPEs, a name collision and disambiguation will likely result). Note: Several of these methods may cause privacy concerns if the DNS is accessible from the Internet.

### **view-id** [int](#page-284-1)

Identifies the view associated with the forward and reverse zones used for DNS update.

## **dhcp-interface**

dhcp-interface - Configures the DHCP server's network interfaces

## **Synopsis**

 **dhcp-interface** <name> **create** [<attribute>**=**<value>] **dhcp-interface** <name> **delete dhcp-interface list dhcp-interface listnames dhcp-interface listbrief dhcp-interface** <name> **show dhcp-interface** <name> **set** <attribute>**=**<value> [attribute>**=**<value> ...] **dhcp-interface** <name> **get** <attribute> **dhcp-interface** <name> **unset** <attribute> **dhcp-interface** <name> **enable** <attribute> **dhcp-interface** <name> **disable** <attribute>

# **Description**

 The dhcp-interface command configures network interfaces for use by the Network Registrar DHCP server. If there are no defined interfaces, the server discovers and uses all available interfaces on the system. When this list is present, the server uses only the available interfaces, if any, that match this list.

## **Examples**

**Status**

**See Also**

## **Attributes**

## **address** [subnet](#page-287-2)

Specifies the IP address and subnet mask length of one or more interfaces that the DHCP server should use.

## **ip6address** [prefix](#page-286-2)

Specifies the IPv6 address and prefix length of one or more interfaces that the DHCP server should use.

## **multicast-addresses**  $\frac{\text{nlist}(\text{obj}(0))}{\text{default}} = \text{ff}02::1:2,\text{ff}05::1:3$

Enables or disables the specified multicast addresses on DHCP interfaces. The default multicast addresses are ff02::1:2 and ff05::1:3. DHCPv6 requires address ff02::1:2, if any DHCPv6 clients are directly connected to the link associated with the interface. The address ff05::1:3 is the default multicast addresses used by relay agents when relaying DHCPv6 requests.

### **name** [string](#page-287-0) required, unique

Specifies the user-assigned name of the DHCP server interface.

## **dhcp-listener**

dhcp-listener - Configures a TCP dhcp-listener for DHCP.

# **Synopsis**

 **dhcp-listener** <name> **create** <address> [<attribute>**=**<value> ...] **dhcp-listener** <name> **delete dhcp-listener list dhcp-listener listnames dhcp-listener listbrief dhcp-listener** <name> **show dhcp-listener** <name> **set** <attribute>**=**<value> [<attribute>**=**<value> ...] **dhcp-listener** <name> **get** <attribute> **dhcp-listener** <name> **unset** <attribute> **dhcp-listener** <name> **enable** <attribute> **dhcp-listener** <name> **disable** <attribute>

## **Description**

 The **dhcp-listener** command configures objects to enable active and bulk leasequery to the DHCP server over TCP connections. To enable active and bulk leasequery, one of these objects must be created. Multiple objects can be used to accept connections on different ports.

## **Examples**

**Status**

**See Also**

## **Attributes**

## **address** [ipaddr](#page-284-3)

Specifies the address to which the service is bound. To accept connections to any valid local address, specify 0.0.0.0. If both address and ip6address are unset, the IPv4 address 0.0.0.0 will be used. However, both cannot be set. Create separate objects, one for IPv4 and another for IPv6 to use the same port for both.

## **enable** <u>bool</u> default = true

Specifies whether this service is enabled. If disabled, the DHCP server will ignore this listener configuration.

## **ip6address** [ip6addr](#page-284-4)

Specifies the address to which the service is bound. To accept connections to any valid local address, specify :: (the all 0's address). If both address and ip6address are unset, the IPv4 address 0.0.0.0 will be used. However, both cannot be set. Create separate objects, one for IPv4 and another for IPv6 to use the same port for both.

## **leasequery-backlog-time**  $r_{\text{angetime}}(30s-10m)$  default = 2m

Specifies the number of seconds of active leasequery updates that the DHCP server will hold in memory when a connection is blocked. If multiple listener objects are configured, the DHCP server uses the longest time for this attribute for all its connections.

### **leasequery-send-all <u>bool</u>** default = false

Specifies whether to send a message to active leasequery clients for every write to the DHCP lease state database. The alternative (and the default) is to optimize the traffic over active leasequery connections and to send only updates which are necessary to maintain accurate state in the active leasequery client. The optimizations are largely involved with failover updates, in an attempt to avoid redundant active leasequery messages. However, this optimization is only valid if the active leasequery client connects to both failover servers. Should you have an active leasequery client which only ever connects to one failover partner, this optimization will prevent important data from reaching such a client and you should enable this attribute to prevent the optimization. Configuring any listener with this attribute enabled will cause all active leasequery connections to send a message for every write to the DHCP lease state database.

### **max-connections** [int](#page-284-1) default = 10

Specifies the maximum number of simultaneous connections allowed for the service.

#### **name** [string](#page-287-0) required, unique

Specifies the name of service. This name has no significance.

### **port** [short](#page-286-1)

Specifies the port number on which the DHCP server listens for TCP connections. The default port is the server-port for DHCPv4 and v6-server-port for DHCPv6.

## <span id="page-99-0"></span>**dhcp-subnet**

 dhcp-subnet - Describes a contiguous range of IP address space which the DHCP server has allocated to a client.

## **Synopsis**

 **dhcp-subnet** <dhcp-subnet-number> [**show**] **dhcp-subnet** <subnet-number> **get** <attribute>

**dhcp-subnet** <subnet-number> **force-available**

## **Description**

 The dhcp-subnet commands manipulate subnet objects that the DHCP server has leased to its clients. When the DHCP server receives a request for a subnet, it creates the subnet by subdividing its available address-blocks, and allocating the subnet to the client.  The dhcp-subnet commands apply only to subnet objects that have been allocated to clients by the DHCP server.

## **Examples**

dhcp-subnet 10.10.1.0/24 show

## **Status**

**See Also** [dhcp-address-block](#page-84-0)

## **Attributes**

## **address** [subnet](#page-287-2) immutable

Displays the subnet address, including the mask.

### **all-vpns** [bool](#page-283-0)

```
Provides failover configuration information for this subnet.
If true, this subnet is configured to use the same failover
configuration for all VPNs. Read only.
```
### **client-domain-name** [string](#page-287-0)

Displays the domain name the client specified in its messages (if any).

## **client-flags** [flags\(](#page-284-0)client-valid=1, client-id-created-from-mac-address=2)

Displays either client-valid or client-id-created-from-mac-address (the client ID was created for internal use from the client MAC address).

### **client-host-name** [string](#page-287-0)

Displays the host name that the client specified (if any).

### **client-id** [blob](#page-283-4)

Displays the client-id of the subnet's client.

### **client-last-transaction-time** [date](#page-283-5)

Displays the time when the client last contacted the DHCP server.

## **client-mac-addr** [macaddr](#page-285-3)

Displays the MAC address which the client presented to the DHCP server.

## **expiration** <u>[date](#page-283-5)</u>

Displays the expiration time of the subnet binding.

## **high-water** [int](#page-284-1)

Displays the highest utilization level recorded since the last time

that statistics were retrieved.

#### **in-use-addresses** [int](#page-284-1)

Displays the number of addresses currently being used by hosts.

#### **last-transaction-time** [date](#page-283-5)

Displays the time at which the client last communicated with the server about this subnet. Read only.

## **relay-agent-option** [blob](#page-283-4)

Displays the contents of the relay agent information option from the most recent client interaction. Read only.

### **selection-tags** [string](#page-287-0)

Displays the selection-tag string that the client presented when it last leased or renewed the subnet binding. Read only.

**state** [enumint\(](#page-283-2)none=0, available=1, other-available=2, offered=3, leased=4, expired=5, released=6, unavailable=7, pending-available=8)

Displays the state of the subnet.

## **tenant-id** [short](#page-286-1) default  $= 0$

Identifies the tenant owner of this object.

## **unusable-addresses** [int](#page-284-1)

The number of addresses marked unusable.

### **vpn-id** [int](#page-284-1) default  $= 0$

Identifies the VPN that contains this subnet.

## **dns**

dns - Configures and controls the DNS server

## **Synopsis**

```
 dns disable <attribute>
 dns enable <attribute>
 dns get <attribute>
 dns set <attribute>=<value> [attribute>=<value ...]
 dns unset <attribute>
 dns show
dns findRR -name <fqdn>|<addr> dns findRR [-namePrefix <namePrefix>] [-rrTypes <rrTypeList>]
             [-protected | -unprotected] [-zoneType forward | reverse
              | primary | secondary | ALL]
 dns rebuildRR-Indexes
 dns forceXfer secondary
 dns scavenge
 dns serverLogs show
 dns serverLogs nlogs=<nlogs> logsize=<logsize>
 dns getStats [performance | query | errors | security | maxcounters |
```
 **ha** | **ipv6** | **all**] [**total** | **sample**] **dns resetStats dns getUtilization** dns getZoneCount [forward | reverse | primary | secondary | ALL]<br>dns getRRCount [zone <name> | forward | reverse | primary | secondary | ALL]

**dns setPartnerDown**

## **Description**

The dns command lets you configure the DNS server in the cluster.

**dns findRR** -name <fqdn>|<addr><br>**dns findRR** [**-namePrefix** <namePrefix>] [**-rrTypes** <rrTypeList>] [**-protected** | **-unprotected**] [**-zoneType forward** | **reverse** | **primary** | **secondary** | **ALL**] Use the findRR commands to display the resource records for a specific domain name; or to display those matching a name prefix,

 a list of resource record types--whether protected or unprotected--and certain zone types.

#### **dns rebuildRR-Indexes**

 The rebuildRR-Indexes command rebuilds the resource record indexes.

## **dns forceXfer secondary**

 The forceXfer command forces full zone transfers for every zone whose type matches the type (primary or secondary) specified in the command, regardless of the SOA serial numbers, to synchronize DNS data store. If a normal zone transfer is already in progress, the forceXfer command schedules a full zone transfer for that zone immediately after the normal zone transfer finishes.

Note: The option for primary is not yet available.

#### **dns scavenge**

 The scavenge command causes scavenging to occur on all primary zones that have scavenge enabled.

#### **dns serverLogs show**

 **dns serverLogs nlogs=**<nlogs> **logsize=**<logsize> The serverLogs show command displays the number of log files and the maximum size for each file.

 The serverLogs command allows setting the two server logging parameters, nlogs and logsize. Either or both may be specified in the command, and changes will only occur to the one(s) specified. When setting logsize, a suffix of K or M indicates units of thousands or millions.

 dns serverLogs nlogs=6 logsize=500K dns serverLogs logsize=5M

 Note: For these changes to take effect you must save the changes and restart the server Agent.

## **dns getStats** [**performance** | **query** | **errors** | **security** | **maxcounters** | **ha** | **ipv6** | **all**] [**total** | **sample**]

 The getStats command displays the requested DNS server statistics, either since the last reload or for the last sample period.

#### **dns resetStats**

 The resetStats commands returns the DNS activity counters (statistics) to zero.

### **dns getUtilization**

 The getUtilization command can be used to get the count of total number of A and AAAA record for all zones.

 **dns getZoneCount** [**forward** | **reverse** | **primary** | **secondary** | **ALL**] **dns getRRCount** [**zone** <name> | **forward** | **reverse** | **primary** | **secondary** | **ALL**] The getZoneCount and getRRCount commands display the number of zones or resource records for the requested zones. By default,

#### **dns setPartnerDown**

 The setParterDown command notifies the DNS server that its High Availability DNS partner server is down. This command is only allowed once the DNS server is in Communications Interrupted state. Once in Partner Down state, the DNS server no longer persists changes that need to be merged with it's DNS HA partner and must send FULL zone synchronization when the partner comes back online.

## **Examples**

**Status**

### **See Also**

[server](#page-243-0)

## **Attributes**

**activity-counter-log-settings** [flags](#page-284-0)(performance=3, query=4, errors=5, security=6, maxcounters=7, ha=8, ipv6=9, datastore=10) default = performance,query,errors,maxcounters

Controls what activity counters a DNS server uses for logging. The possible flags are: performance log performance-related counters. query log query-related counters.<br>errors log error-related counters. errors log error-related counters.<br>security log security-related counte log security-related counters. maxcounters log maxcounters-related counters. ha 109 HA-related counters.<br>1976 109 IPv6-related counter ipv6 log IPv6-related counters.<br>datastore log data storage (i.e. DB) log data storage (i.e. DB) counters.

### **activity-summary-interval** [time](#page-287-1) default  $= 60s$

Sets the seconds between DNS activity summary log messages, if the activity-summary attribute is enabled in the server log-settings.

### **activity-summary-type**  $_{\text{flags}}$  $_{\text{flags}}$  $_{\text{flags}}$  (sample=1, total=2) default = sample

Determines whether the DNS server logs sample and/or total statistics when it logs activity-summary information. Note, activity-summary must be specified in the log-settings in order for this setting to take effect.

### **blackhole-acl** [amelist](#page-283-6) default = none

Blocks requests from clients listed in this access control list. This list can contain hosts, network addresses and/or other ACLs. Request from clients matching this acl will be dropped.

### **delegation-only-domains**  $\frac{nlist(obj(0))}{n}$  $\frac{nlist(obj(0))}{n}$  $\frac{nlist(obj(0))}{n}$

Instructs the DNS server to expect a specified zone to return only delegations to authoritative nameservers when queried.<br>Other than re than records at the domain name itself, the specified zone must contain only NS records for each each nameserver to which the subzone is delegated and the zone's apex SOA record. For example, 'com.' is a domain that should contain only delegations. Use this attribute to filter out wildcard or synthesized data from authoritative nameservers whose undelegated (in-zone) data

is of no interest. The server enforces the delegation-only nature of the domains on this list when it examines responses that are not from a forwarder or resolution exception server. The server converts non-conforming answers to no-such-name responses. This cannot be enforced when the answer comes from a forwarder.

## **gss-tsig-config** [nameref\(](#page-285-0)0)

Identifies the gss-tsig configuration object to be used by DNS server.

### **gss-tsig-processing**  $flags(dans=1, query=2, none=3)$  $flags(dans=1, query=2, none=3)$  default = none

Indicates the gss-tsig security mode for DNS transactions. If both gss-tsig-processing and tsig-processing are enabled, gss-tsig security mode will be disabled. Default is none (disabled).

### **hybrid-localhost-only** [bool](#page-283-0) default = false

When enabled, the Caching DNS server will setup hybrid exceptions to forward to the Authoritative DNS server only via localhost (127.0.0.1). Enabling this attribute forces all hybrid-mode communication to happen on the loopback interface even if the Authoritative DNS server has other interfaces configured.

## **hybrid-mode** <u>bool</u> default = disabled

Enables DNS Hybrid mode which allows CDNS and ADNS to run on the same OS.

**hybrid-override** [enumint\(](#page-283-2)zones-override-exceptions=1, exceptions-override-zones=2) default = zones-overrideexceptions

Specifies whether the Caching DNS server configures hybrid-mode zones or exceptions when hybrid-mode is enabled and there are CDNS exceptions that match DNS zones.

## **local-port-num** [rangeint](#page-286-0)(1-65535) default = 53

Specifies the UDP and TCP port number that the DNS server uses to listen for queries.

**log-settings** [flags](#page-284-0)(config=1, ddns=2, xfr-in=3, xfr-out=4, notify=5, scp=7, datastore=8, scavenge=9, scavengedetails=10, server-operations=11, lame-delegations=13, root-query=14, ddns-refreshes=15, ddns-refreshesdetails=16, ddns-details=17, tsig=18, tsig-details=19, activity-summary=20, query-errors=21, config-details=22, incoming-packets=23, outgoing-packets=24, xfr-in-packets=25, query-packets=26, notify-packets=27, ddnspackets=28, xfr-out-packets=29, ha-details=30, optRR=31, ha-messages=32) default = config,ddns,xfr-in,xfrout,notify,scp,datastore,scavenge,server-operations,tsig,activity-summary,query-errors,ha-details

```
Determines which detailed events the DNS server logs, as set
using a bit mask. Logging these additional details can help
analyze a problem. Leaving detailed logging enable for a long
period, however, can fill the log files and cause the loss of
important information.
The possible settings are:
   config
     This setting will cause log messages pertaining to server
     configuration and server de-initialization (unconfiguration).
   ddns
     This setting will cause the logging of high-level DDNS messages.
 Detailed DDNS logging (e.g. RRs that have been deleted or
 added) can be enabled via ddns-details.
   xfr-in
     This setting will allow the generation of log messages
     associated with inbound full and incremental zone transfers.
   xfr-out
     This setting will allow the generation of log messages
     associated with outbound full and incremental zone transfers.
  notify
     This setting allows log messages associated with the processing
```
 of notify messages. scp This setting allows log messages associated with SCP message handling. datastore This setting allows the generation of log messages associated with datastores processing. Enabling this flag provides insight into various events in the server's embedded databases/datastores. scavenge This setting allows the logging of events associated (RR) scavenging. scavenge-details This setting causes more detailed logging, pertaining to scavenging, to be displayed. Note, this flag is disabled by default. server-operations This setting enables the logging of general high server events (such as those pertaining to sockets and interfaces). ddns-refreshes This setting allows the server to log messages associated with (W2K) DDNS refreshes. ddns-refreshes-details This setting generates log messages that provide details describing RRs that were refreshed. ddns-details This setting enables detailed logging that describes the RR(s) that have deleted/added due to DDNS updates. tsig This setting allows the logging of events associated Transaction Signature (TSIG) DDNS updates. tsig-details This setting causes more detailed logging, pertaining to tsig, to be displayed. Note, this flag is disabled by default. activity-summary This setting will cause a summary message to appear at an interval specified by activity-summary-interval. The summary provides detailed statistics about the servers operation. query-errors This setting causes logging of errors encountered while processing DNS queries. config-details This setting generates detailed information during server configuration (e.g. displaying all configured and assumed server attributes) incoming-packets This setting causes incoming packets to be traced. outgoing-packets This setting causes outgoing packets to be traced. xfr-in-packets This setting causes incoming zone transfer packets to be traced. xfr-out-packets This setting causes outgoing zone transfer packets to be traced. query-packets This setting causes query packets to be traced. notify-packets This setting causes notify packets to be traced. ddns-packets This setting causes DDNS packets to be traced. ha-details This setting enables detailed logging of HA related information. ha-messages This setting enables detailed logging of HA messages. optRR This setting causes logging related to OPT RR processing. Note that root-query and lame-delegation log-settings are no longer used but are included as valid settings in order to maintain backwards compatibility.

### **max-dns-packets** <u>int</u> default = 5000

Specifies the maximum number of packets that dns server will handle concurrently. DNS server will drop inbound packets if this limit is reached.

### **max-udp-payload-size**  $\frac{rangeint}{512-4096}$  default = 4096

Specifies the sender's maximum UDP payload size, which is

defined as the number of octets of the largest UDP packet that can be handled by a requestor (See RFC2671).

### **minimal-responses** <u>bool</u> default = false

Controls whether the DNS server omits or includes records from the authority and data sections of query responses when these records are not required. Enabling this attribute may improve query performance such as when the DNS server is configured as a caching server.

## **notify-min-interval** <u>rangetime</u>( $0-68y5w3h14m7s$ ) default = 2s

With the notify attribute enabled, sets the minimum interval required before sending notification to a particular server of consecutive changes on the same zone. Default is 2s.

## **notify-rcv-interval**  $\frac{\text{rangetime}(0 - 68y5w3h14m7s)}{\text{depth} - 5s}$

With the notify attribute enabled for secondary zones, sets the minimum amount of time between complete processing of one notification (serial number testing and/or zone transfer), and the start of processing of another notification. , default 5s.

### **notify-send-stagger** <u>[rangetime](#page-286-3)</u>(0-68y5w3h14m7s) default = 1s

With the notify attribute enabled, sets the interval to use for staggering notifications to multiple servers about a zone change. Default is 1s.

#### **notify-source-address** [ipaddr](#page-284-3)

Specifies the source IP address that the DNS server uses to send notify requests to other servers. A value of 0.0.0.0 indicates that operating systen uses the best local address based on the destination.

#### **notify-source-port** [rangeint\(](#page-286-0)0-65535) default  $= 0$

Specifies the UDP port number that the DNS server uses to send notify requests to other servers. A value of 0 (default) indicates that DNS should choose a random port. If the value is set to be the same as the query-source-port, DNS will log a warning and choose a random port.

## **notify-wait**  $\frac{\text{rangetime}(0 - 68y5w3h14m7s)}{\text{depth} - 5s}$

With the notify attribute enabled, and after an initial zone change, sets the period of time for the DNS server to wait before it sends change notification to other name servers. Default is 5s. This property allows you to accumulate multiple changes, and thus limit the number of times the serial number advances.

## **remote-port-num** [rangeint](#page-286-0)(1-65535) default =  $53$

Specifies the UDP and TCP port number the DNS server uses to send queries to other servers. Default is port 53.

## **round-robin** [bool](#page-283-0) default = enabled

Specifies whether you want round-robin cycling of equivalent records in responses to queries. Equivalent records are records of the same name and type. Since clients often only look at the first record of a set, enabling this features can help balance loads and keep clients from forever trying to talk to an out-of-service host.

### **scvg-ignore-restart-interval** <u>rangetime</u>(2h-24h) default = 2h

Ensures that the server does not reset the scavenging time with every server restart. Within this interval, Network Registrar ignores the time between when a server went down and its restart. This interval is normally short. The value can range from two hours to one day. With any time longer than that set, Network Registrar recalculates the scavenging period to allow for record updates that cannot take place while the server is stopped. You can also set this attribute on a zone, and the value set on the zone overrides the server setting. Default is 2h.

## **scvg-interval** <u>[rangetime](#page-286-3)</u>(60m-1y) default = 1w

Sets the seconds that DNS waits before removing (scavenging) out-of-date address (A) records.

### **scvg-no-refresh-interval** <u>rangetime</u>(60m-1y) default = 1w

Sets the number of seconds during which DNS updates cannot increment the zone timestamp.

## **scvg-refresh-interval** <u>rangetime</u>(60m-1y) default = 1w

Sets the number of seconds during which DNS updates can increment the zone timestamp. After both the no-refresh and refresh intervals expire, the record is a candidate for scavenging. The value can range from one hour to 365 days. The zone setting overrides the server setting of 604800s (1w).

## **simulate-zone-top-dynupdate** <u>bool</u> default = disabled

Enables compatibility with a Windows 2000 Domain Controller. When processing a dynamic update packet, which attempts to add or remove A records from the name of a zone, DNS responds as if the update succeeded, rather than responding with a refusal, as would normally occur due to the protected/unprotected name conflict. No update to the records at the zone name will actually occur, although the response indicates that it has.

#### **subnet-sorting** <u>bool</u> default = disabled

Controls whether DNS reorders A records when responding to client queries. As implemented in BIND 4.9.7, the Network Registrar DNS server confirms the client's network address before responding to a query. If the client, server, and target of the query are on the same subnet, and the target has multiple A records, the server tries to reorder the A records in its response by putting the target's closest address first in the response packet. Because clients often only look at the first record in a set, enabling this attribute can help localize network traffic onto a subnet. This attribute is only applied on answers to queries from clients located on the same subnet as the DNS server.

## **transfer-source-address** [ipaddr](#page-284-3)

Specifies the source IP address that the DNS server uses to send transfer and SOA requests to other servers. A value of 0.0.0.0 indicates that operating system uses the best local address based on the destination.

## **transfer-source-port**  $\frac{\text{rangeint}}{0-65535}$  default = 0

Specifies the UDP port number that the DNS server uses to send transfer and SOA requests to other servers. A value of 0 (default) indicates that DNS should choose a random port. If the value is set to be the same as the query-source-port, DNS will log a warning and choose a random port.

**traps-enabled** [flags\(](#page-284-0)all=1, server-start=2, server-stop=3, ha-dns-partner-down=4, ha-dns-partner-up=5, ha-dnsconfig-error=6, masters-not-responding=7, masters-responding=8, secondary-zone-expired=9)
Defines the traps that this server is configured to send. 1 all Sends notifications for all server events.<br>2 server-start server-start Sends notifications whenever the server is started or reinitialized. 3 server-stop Sends notifications whenever the server is stopped. 4 ha-dns-partner-down Sends notifications whenever the HA DNS partner goes down. 5 ha-dns-partner-up Sends notifications whenever the HA DNS partner becomes available again after going down. 6 ha-dns-config-error Sends notifications when a configuration mismatch between HA DNS partners occurs. 7 masters-not-responding Sends notifications when master servers stop responding. 8 masters-responding Sends notifications when master servers start responding

again.<br>Second secondary-zone-expired

 Sends notifications when a secondary server can no longer claim authority for zone data when responding to queries during a zone transfer.

# **tsig-processing**  $\underline{\text{flags}}(ddns=1, query=2, none=3)$  $\underline{\text{flags}}(ddns=1, query=2, none=3)$  $\underline{\text{flags}}(ddns=1, query=2, none=3)$  default = ddns, query

Enables you to turn on and off tsig processing for DNS transactions. Default is enabled on ddns and query requests.

#### **update-relax-zone-name** [bool](#page-283-0) default = disabled

Enables DNS updates to specify any zone name in the authoritative zone rather than the exact zone name; thus, relaxing the RFC 2136 restriction on the zone name record in dynamic updates. This attribute allows updates to specify a zone name which is any name within an authoritative zone rather than exactly the name of a zone.

#### **xfer-ignore-serial-decrease** [int](#page-284-1) default = 3

Specifies the number of times a secondary will ignore notify and/or incremental zone transfers with a lower serial number. The value is calculated on a per zone basis and a full zone transfer will be requested once we have surpassed the value.

#### **dns-enum-config**

 dns-enum-config - Configures DNS ENUM defaults in the DNS authoritative servers.

# **Synopsis**

```
 dns-enum-config show
 dns-enum-config get <attribute>
 dns-enum-config set <attribute>=<value> 
 dns-enum-config unset <attribute>
dns-enum-config addService <type> <subtype> <URI>
     [<order> [preference]]
 dns-enum-config removeService <type> <subtype> <URI> dns-enum-config listServices
```
# **Description**

 This command is used to configure DNS ENUM defaults for the DNS authoritative servers.

# **Examples**

 nrcmd> **dns-enum-config set zone-template=zt** nrcmd> **dns-enum-config get zone-template** nrcmd> **dns-enum-config show**

#### **Status**

**See Also**

# **Attributes**

# **default-services** [nlist\(](#page-285-0)obj(0))

Specifies a default URI for the listed service types. Use the +number keyword in the URI to specify where the number should be inserted when the service is added to an DnsEnumEntrySet.

# **number-prefix** [string](#page-287-0)

Specifies the E.164 number prefix for local domains. The prefix will be prepended to numbers that do not specify the beginning '+' character.

#### **top-level-domain** [dname](#page-283-1) default = e164enum.net.

Specifies the top-level domain to use when creating e164 zones. A domain name ending in .arpa will be created as a reverse zone. Any other domain name will be created as a forward zone.

#### **zone-template** [nameref](#page-285-1)(0)

Specifies the default zone template to use when creating E.164 domains.

# **dns-enum-domain**

 dns-enum-domain - Configures ENUM domain in the DNS authoritative servers.

# **Synopsis**

```
 dns-enum-domain <name> create
         [zone-template=<template-name>] 
         [<nameserver>[person]]
 dns-enum-domain <name> delete
 dns-enum-domain <name> show
 dns-enum-domain <name> get <attribute>
 dns-enum-domain <name> set
         <attribute>=<value> 
 dns-enum-domain <name> unset <attribute>
 dns-enum-domain list
 dns-enum-domain listnames
 dns-enum-domain listbrief
```
# **Description**

 This command is used to configure ENUM domain for the DNS servers. The DNS servers must be reloaded for changes to take effect.

# **Examples**

```
 nrcmd> dns-enum-domain +123 create
 nrcmd> dns-enum-domain +123 set serial=2
 nrcmd> dns-enum-domain +123 show
```
# **Status**

**See Also**

# **Attributes**

# **description** [string](#page-287-0)

Provides additional descriptive information.

### **domain-prefix** [string](#page-287-0) required,immutable

Specifies the E.164 number prefix for this domain.

# **nameservers**  $nlist(obj(0))$  $nlist(obj(0))$

Lists the nameservers for this domain.

# **person** [dname](#page-283-1)

Identifies the mailbox of the person responsible for this domain.

# **serial** [int](#page-284-1) default  $= 1$

Sets the serial number for the domain. Note this value will only be applied to the SOA record if it is greater than the current serial number.

# **tenant-id** [short](#page-286-0) default  $= 0$ , immutable

Identifies the tenant owner of this domain.

#### **ttl** [dnsttl](#page-283-2) default = 60m

Sets the time-to-live (ttl) value for the domain.

### **view-id**  $\underline{\text{int}}$  default = 0, immutable

Specifies the view identifier for this domain.

### **zone-template** [nameref](#page-285-1)(0)

Specifies the zone template to use when creating the associated zone.

# **dns-enum-number**

 dns-enum-number - Configures ENUM number in the DNS authoritative servers.

### **Synopsis**

```
dns-enum-number create
         <type> <subtype> <URI> [zone-template=
         <template-name>] [domain-prefix]
 dns-enum-number <name> delete
 dns-enum-number <name> show
 dns-enum-number <name> get <attribute>
 dns-enum-number <name> set
         <attribute>=<value> 
 dns-enum-number <name> unset <attribute>
 dns-enum-number list
 dns-enum-number listnames
 dns-enum-number listbrief
 dns-enum-number <name> addService <type> 
         <subtype> <URI> [order [preference]]
 dns-enum-number <name> removeService <type> 
         <subtype> <URI>
 dns-enum-number <name> listServices
```
# **Description**

 This command is used to configure ENUM number for the DNS servers. The DNS servers must be reloaded for changes to take effect.

# **Examples**

 nrcmd> **dns-enum-number +123456 create tel tel tel:+19782523321** nrcmd> **dns-enum-number +123456 show**

# **Status**

**See Also**

# **Attributes**

# **description** [string](#page-287-0)

Provides additional descriptive information.

### **domain-prefix** [string](#page-287-0) immutable

Specifies the E.164 number prefix for the parent domain.

#### **number** [string](#page-287-0) required,immutable

Specifies the E.164 number for this entry.

### **ported-nameserver** [dname](#page-283-1)

Specifies the nameserver for a ported number that has been delegated.

**ported-number** [enumint\(](#page-283-3)no=0, ported-out=1, delegated-out=2, ported-in=3) default = no

Indicates whether this number has been ported to or from another carrier. Ported numbers can be: ported-out: Indicates the service for this number has been redirected to a new carrier.

 delegated-out: Indicates the number has been delegated to a new carrier. The ported-nameserver attribute must also be set for this option.

 ported-in: Indicates this number is in a range owned by another carrier. The domain-prefix should be set equal to the number for this case.

# **services [nlist](#page-285-0)**(obj(0)) required

Specifies the services for this number.

# **tenant-id** [short](#page-286-0) default  $= 0$ , immutable

Identifies the tenant owner of this domain.

### **view-id** [int](#page-284-1) default  $= 0$ , immutable

Specifies the view identifier for this domain.

### **zone-template** [nameref](#page-285-1)(0)

Specifies the zone template to use when creating the associated zone.

### **dns-interface**

dns-interface - Configures the DNS server's network interfaces

### **Synopsis**

 **dns-interface** <name> **create** [<attribute>**=**<value>] **dns-interface** <name> **delete dns-interface list dns-interface listnames dns-interface listbrief dns-interface** <name> **show** dns-interface <name> set <attribute>=<value> [<attribute>=<value> ...] **dns-interface** <name> **get** <attribute> **dns-interface** <name> **unset dns-interface** <name> **enable** <attribute> **dns-interface** <name> **disable** <attribute>

# **Description**

 The dns-interface command configures network interfaces for use by the Network Registrar DNS server. If there are no defined interfaces, the server discovers and uses all available interfaces on the system. When this list is present, the server uses only the available interfaces, if any, that match this list.

# **Examples**

**Status**

**See Also**

# **Attributes**

**address** [subnet](#page-287-1)

Specifies the IP address and subnet mask of the DNS interface.

## **ip6address** [prefix](#page-286-1)

Specifies the IPv6 address and prefix length for one or more DNS interfaces.

#### **name** [string](#page-287-0) required,unique

Specifies the user-assigned name of the DNS server interface.

#### **port** [rangeint](#page-286-2)(1-65535) default = 53

Specifies the UDP and TCP port number the DNS server listens on.

#### **dns-update-map**

 dns-update-map - Configures a DNS update map of the DHCP and DNS server configurations needed to perform DNS updates

### **Synopsis**

```
dns-update-map <name> create <dhcp-servers> <dns-servers> \cdot...]
dns-update-map <name> delete<br>
dns-update-map list<br>
dns-update-map listnames<br>
dns-update-map listnames<br>
dns-update-map listbrief<br>
dns-update-map <name> show
      dns-update-map <name> get <attribute>
     dns-update-map <name> set <attribute>=<value> [<attribute>=<value> ...]
     dns-update-map <name> unset <attribute>
```
**dns-update-map** <name> **push**

# **Description**

 The dns-update-map command lets you define and manage DNS update configuration maps. A DNS update map defines an update relationship between a DHCP policy and a list of DNS zones. The update map is designed to coordinate:

- DNS servers or Highly Available (HA) DNS server pairs
- DNS update ACLs or update policies
- DHCP servers or failover server pairs
- DHCP policy selection

 An update map applies to all primary zones that the DNS server manages, and all scopes that the DHCP server manages.

# **Examples**

# **Status**

### **See Also**

[dhcp,](#page-64-0) [failover-pair,](#page-118-0) [dns,](#page-101-0) [ha-dns-pair,](#page-124-0) [dhcp-dns-update,](#page-92-0) [acl](#page-15-0), [update-policy](#page-257-0)

# **Attributes**

If dhcp-policy-selector=use-client-class-policy, this attribute specifies the named client-class embedded policy which should specify the DnsUpdateConfig referenced in this map. A new embedded policy will be created if one does not exist when the map is applied.

# **dhcp-named-policy** [nameref](#page-285-1)(0)

If dhcp-policy-selector=use-named-policy, this attribute specifies the named policy which should specify the DnsUpdateConfig referenced in this map.

**dhcp-policy-selector** [enumint\(](#page-283-3)use-named-policy=1, use-client-class-embedded-policy=2, use-scope-embedded $policy=3$ ) default = use-named-policy

Indicates how to find the DHCP Policy to which to attach the DnsUpdateConfig referenced in the dns-config attribute. If a named-policy or client-class-embedded-policy is selected, the referenced policy and/or client-class must be preconfigured on the DHCP servers before the map is applied. If scope-embedded-policy is selected, it is applied to all scopes on the DHCP servers. A new embedded policy is created if one does not exist when the map is applied.

### **dhcp-servers** <u>oid</u> required

The DHCP server or DHCP failover pair associated with this configuration.

### **dns-config** [nameref\(](#page-285-1)0) required

The DnsUpdateConfig object associated with this configuration.

#### **dns-servers** [oid](#page-285-2) required

The DNS server or HA pair associated with this configuration.

# **dns-update-acl** [amelist](#page-283-4)

The update-acl to apply to zones referenced by the DnsUpdateConfig in this map. If this attribute is set, then the value (if any) of the dns-update-policy-list attribute is ignored. If neither attribute is set, then a simple update-acl will be constructed enabling just the dhcp-servers to perform dns updates, using the IP address(es) of the single DHCP server or failover pair, and, if specified, the server-key from the DnsUpdateConfig referenced in the dns-config attribute.

# **dns-update-policy-list**  $\frac{nlist(obj(0))}{n}$  $\frac{nlist(obj(0))}{n}$  $\frac{nlist(obj(0))}{n}$

The list of DNS update policies to apply to zones referenced by the DnsUpdateConfig in this map. If the attribute dns-update-acl is set, then this attribute is ignored. If neither attribute is set, then a simple update-acl will be constructed enabling just the dhcp-servers to perform dns updates, using the IP address(es) of the single DHCP server or failover pair, and, if specified, the server-key from the DnsUpdateConfig referenced in the dns-config attribute.

#### **name** [string](#page-287-0) required,unique

The name of this managed DNS update configuration.

### **tenant-id** [short](#page-286-0) default = 0, immutable

Identifies the tenant owner of this object.

# **dns-view**

 view - Controls and configures DNS Views in the DNS Authoritative and Caching servers

NOTE: The dns-view command is a synonym for view command.

# **Synopsis**

```
 view <name> create <attribute>=<value> 
 view <name> delete [-force]
 view <name> show
 view <name> get <attribute>
 view <name> set <attribute>=<value> 
 view <name> unset <attribute>
 view list
 view listnames
 view listbrief
```
# **Description**

 The view command is used to control and manage DNS Views for the DNS servers. The DNS servers must be reloaded for changes to take effect.

# **Examples**

```
 nrcmd> view MyView create
 nrcmd> view MyView set acl-match-clients=10.11.0.0/16
 nrcmd> view MyView show
```
# **Status**

**See Also**

# **Attributes**

#### **acl-match-clients** [amelist](#page-283-4) default = any

Specifies the ACL that maps clients to this view based on the source address or TSIG key.

#### **name** [tag](#page-287-2) required, unique

Specifies the name of the view.

### **priority** [priority](#page-286-3)

Specifies the view priority relative to other views. The lowest non-zero value has the highest priority. Each view should be assigned a unique priority to ensure consistent behavior. A priority of 0 has the lowest possible priority, and is reserved for the default view.

# **tenant-id** [short](#page-286-0) default  $= 0$ , immutable

Identifies the tenant owner of the view.

# **view-id** [int](#page-284-1) immutable

Defines a unique integer identifier for the view

that is assigned by the CCM server.

# **exit**

exit - Exits the current nrcmd session.

# **Synopsis**

**exit**

# **Description**

 The exit command lets you exit the current nrcmd session. If you have unsaved changes, they will be flushed to the database before the session exits.

# **Examples**

# **Status**

# **See Also**

[save\(](#page-220-0)nrcmd)

# <span id="page-116-0"></span>**export**

export - exports configuration information to a file

# **Synopsis**

```
 export leases [ -client | -server ]
        [ -vpn <vpn-name> ] 
        [ -time-ascii | -time-numeric ] <file>
export zone <zone name> {-protected| -unprotected | -all} [<file>]
 export zonenames {forward | reverse | both} [<file>]
 export hostfile [<file>]
 export keys <file>
export key <keyname> <filename>
 export option-set <option-set name> <filename>
```
# **Description**

 The export command lets you export data in one of several common formats. **export leases** [ **-client** | **-server** ] [ -vpn <vpn-name> ] [ **-time-ascii** | **-time-numeric** ] <file> Use the export leases command to export leases to a file. If -client is specified (or -server is not specified), only leased leases are exported. If -server is specified the export includes expired and leased

 leases. And when connected to a pre-7.2 cluster, the file is created in the DHCP server's log directory and the server performs the export to the file.

 The optional time-ascii and time-numeric keywords specify how to output date/time fields to the text file. The default is time-ascii.

If no vpn is specified, the current-vpn of the session is used.

When specifying a <vpn-name> to any export command which supports it, the name "global" (with or without the quotes) will specify the global (i.e., unnamed or default) vpn. The name "all" (also with or without the quotes) will specify that all vpn (including the global one) should be exported.

- **export zone** <zone name> {-protected | -unprotected | -all} [<file>] Use the export zone command to export the resource records in the specified zone. BIND can parse the format of the output.
	- **export zonenames** {**forward | reverse | both**} [<file>] Use the export zonenames command to export the list of zones that match a given criteria.

 **export hostfile** [<file>] Use the export hostfile command to export the CCM DNS information in the cluster in a UNIX hostfile format.

**export keys** <file>

**export key** <keyname> <filename> You can use the export command to export the TSIG keys that are configured on a cluster with the export keys command. You can also specify to export a single key with the export key <keyname> command. These commands will generate key definitions in BIND syntax so they may be either imported into other clusters or BIND configurations.

 **export option-set** <option-set name> <filename> The export option-set command writes out a text file that may be loaded into a running server with the option-set import command.

# **Examples**

**Status**

#### **See Also**

[session](#page-244-0) current-vpn

#### **extension**

extension - Integrates user-written DHCP extensions into the DHCP server

# **Synopsis**

```
 extension list 
 extension listnames
 extension listbrief
extension <name> create <lang> <file> <entry> [<attribute>=<value>...]
 extension <name> delete
 extension <name> get <attribute>
extension <name> set <attribute>=<value> [<attribute>=<value> ...]
 extension <name> unset <attribute> 
 extension <name> show
```
# **Description**

 The extension command lets you configure extension modules. To extend the DHCP server with an extension module, you must do the following:

 1. Write the extension module in either Tcl, C or C++, and install it in the server scripts directory.

 2. Configure the DHCP server to recognize this extension, using this command.

 3. Attach the configured extension to one or more DHCP script points using the dhcp attachExtension command.

# **Examples**

 Create a tcl script, sample1, that does something. nrcmd> extension sample1 create tcl sample1.tcl sample\_ext

# **Status**

### **See Also**

[dhcp](#page-64-0) AttachExtension

## **Attributes**

### **entry** [string](#page-287-0) required

Identifies the entry point for the module. This function is called from any extension point to which this module is bound.

### **file** [string](#page-287-0) required

Provides the filename relative to the directory extensions in the installation, or as an absolute pathname, but this cannot contain a sequence of two dots (..).

### **init-args** [string](#page-287-0)

Describes the arguments that should be passed to the init-entry point function. The arguments are passed in the environment dictionary using the key "Arguments".

#### **init-entry** [string](#page-287-0)

Specifies the name of the init entry point. If set, the server calls this function when the server loads the module.

# lang [enumstr](#page-283-5)(Tcl=1, Dex=2)

Describes the language in which the script or module is implemented. 'Tcl' indicates that the module is a Tcl script (tcl8.4). 'Dex' indicates that the module is a shared object with C calling interfaces.

# **name** [string](#page-287-0) required,unique,immutable

Designates the script or module. The DHCP server uses this name to assign scripts or modules to script points.

# <span id="page-118-0"></span>**failover-pair**

failover-pair - configures a DHCP failover relationship

# **Synopsis**

 **failover-pair** <name> **create** <main-cluster/address> <backup-cluster/address> [<attribute>**=**<value> ...] **failover-pair** <name> **delete failover-pair list failover-pair listnames failover-pair** <name> **show failover-pair** <name> **get** <attribute> **failover-pair** <name> **set** <attribute>**=**<value> [<attribute>**<sup>=</sup>**<value> ...] **failover-pair** <name> **unset** <attribute> **failover-pair** <name> **sync** < **update** | **complete** | **exact** > [< **main-to-backup** | **backup-to-main** >] **failover-pair** <name> **setPartnerDown** [<date>] **failover-pair** <name> **getStatus failover-pair** <name> **pollLeaseHistory failover-pair** <name> **getLeaseHistoryState failover-pair** <name> **rebalancePool**

# **Description**

 The failover-pair command lets you define and manage the failover relationship between a main and backup server.

 Either the main and backup clusters or the main and backup server IP addresses can be specified with the create command. If the main-server and backup-server addresses are set, the cluster addresses will only be used for synchronization of the server configuration. The referenced clusters must be configured with appropriate connection credentials for the sync and pollLeaseHistory commands to be successful.

The pollLeaseHistory and getLeaseHistoryState commands are only available when connected to a regional cluster.

**failover-pair** <name> **setPartnerDown** [<date>]

 The setPartnerDown command notifies the DHCP server that its failover partner server is down. The date specified represents a time equal to or later than the last known time the partner server could have been operational. If no date is specified, the last known time of contact with the partner server is used.

 The partner server's available IP addresses will be available to the remaining server to lease once the MCLT has elapsed from the time that is used by the setPartnerDown command. These IP addresses will continue to be in state other-available, but the remaining server will be able to allocate them to clients once the MCLT has elapsed.

 If the MCLT has not passed since the partner server went down, you can make that partner's leases available to the remaining server to lease to new clients immediately, though there is risk to this approach. To make these leases immediately available, you would enter a time on the setPartnerDown command which was more than the MCLT prior to the current time. This will allow the remaining server to immediately lease all available leases to DHCP clients. Should you do this, you will incur a risk that there will be some doubly allocated IP addresses, since some address allocations made by the partner server to DHCP clients may not have been communicated to the remaining server prior to it going down. These IP addresses may then be allocated to other DHCP clients by the remaining server. We do not recommend this approach -- but if you are out of addresses, it is certainly

 The time value should be entered using the local time of the nrcmd process. Formats for the date are:

#### -<num><value>

where <num> is a decimal number and <value> is one of 's', 'm', 'h', 'd', 'w', in which 's' is seconds, 'm' is minutes, 'h' is hours, 'd' is days and 'w' is weeks.

<month> <day> <hour>:<minute>[:<second>] <year> where <month> is the name or first three letters of the name of the month, <hour> is the hour on a 24- hour clock, and <year> is the fully-specified year or a two-digit representation in which 98 = 1998, 99 = 1999 and all other two digit values XX = 20XX.

#### **failover-pair** <name> **getStatus**

 This displays the failover-pair's related server object (same as dhcp getRelatedServers full, but without any other servers).

# **failover-pair** <name> **pollLeaseHistory failover-pair** <name> **getLeaseHistoryState**

 These commands are only available when connected to a regional cluster and can be used to initiate a lease history poll operation or examine the lease hsitory state.

#### **failover-pair** <name> **rebalancePool** This command can be used to initiate a pool rebalance process.

# **Examples**

**Status**

# **See Also**

[cluster](#page-61-0)

### **Attributes**

**backup** <u>oid</u>(0)

Identifies the cluster that contains the backup server for a failover pair.

### **backup-ip6address** [ip6addr](#page-284-2)

The IPv6 address to use for the failover communication at the backup server. The main server will connect to this address when opening the TCP connection to the backup server. The backup server will bind to this address on the listening socket. If both IPv4 and IPv6 addresses are configured, the IPv6 address will be used.

# **backup-pct** [percent](#page-286-4) default = 50%

Controls the percentage of available addresses that the main server sends to the backup server. Set this value on the main server. If it is set on a backup server, it is ignored (to enable copying of configurations). Unless you explicitly set this value on a scope and you disable load balancing, the value set here becomes the default value.

# **backup-server** [ipaddr](#page-284-3)

Controls the IPv4 address used for the failover protocol on the backup server. If this value is unset, the address specified for the backup cluster is used. Cisco recommends setting

this attribute only if the server is configured with different interfaces for configuration management and clients requests. Always configure the failover protocol with the interface used to serve clients. If both IPv4 and IPv6 addresses are configured, the IPv6 addresses will be used.

# **dynamic-bootp-backup-pct** [percent](#page-286-4)

Determines the percentage of available addresses that the main server sends to the backup server for scopes on which dynamic BOOTP is enabled. If defined, it must be defined on the main server. If it is defined in a backup server, it is ignored (to enable copying of configurations). If it is not defined at all or the value is 0, the "backup-pct" is used instead. This parameter is separate from "backup-pct" because if dynamic BOOTP is enabled on a scope, a server will never, even in PARTNER-DOWN state, grant leases on addresses that are available to the other server because they can never safely be assumed to be available again. The MCLT has no meaning for dynamic BOOTP leases.

#### **failover** <u>bool</u> default = true

Enables failover configuration. If you disable this attribute, you turn off failover on attached subnets without changing configuration fundamentals.

#### **load-balancing** <u>bool</u> default = disabled

Determines whether load balancing (RFC 3074) is enabled on a failover pair. The default is disabled. When enabled, the backup-pct is ignored and the main and backup server evenly split the client load and available leases for all scopes in the failover relationship (that is, as if backup-pct were configured at 50%).

### **main**  $\text{oid}(0)$

Identifies the cluster with the main server for a failover pair.

# **main-ip6address** [ip6addr](#page-284-2)

The IPv6 address to use for the failover communication at the main server. The main server will bind to this address when opening the TCP connection to the backup server. The backup server will listen for a connection from this address. If both IPv4 and IPv6 addresses are configured, the IPv6 addresses will be used.

#### **main-server** [ipaddr](#page-284-3)

Controls the IPv4 address used for the failover protocol on the main server. If this value is unset, the address specified for the main cluster is used. Cisco recommends setting this attribute only if the server is configured with different interfaces for configuration management and clients requests. Always configure the failover protocol with the interface used to serve clients. If both IPv4 and IPv6 addresses are configured, the IPv6 addresses will be used.

### **mclt** [rangetime](#page-286-5)(5m-1w) default = 60m

Sets the maximum client lead time in seconds. This attribute controls how far ahead of the backup server that you can make the client lease expiration. You must define this value on both the main and backup servers, and make sure the value is identical on both servers.

### **name** [string](#page-287-0) required,unique

Names a failover pair.

**safe-period** [time](#page-287-3) default  $= 4h$ 

Controls the safe period, in seconds. It does not have to be the same on both main and backup servers. It only has meaning if use-safe-period is enabled.

# **scopetemplate** [oid](#page-285-2)

Associates a scope template with a specified failover pair.

### **tenant-id** [short](#page-286-0) default  $= 0$ , immutable

Identifies the tenant owner of this object.

### **use-safe-period** [bool](#page-283-0) default = enabled

Controls whether a server can enter PARTNER-DOWN state without an operator command. If disabled, a server never enters PARTNER-DOWN without an operator command.

#### **group**

group - Configures a named group of administrators

# **Synopsis**

```
 group <name> create [<attribute>=<value>] 
 group <name> delete
 group list 
 group listnames
 group listbrief
 group <name> show
 group <name> set <attribute>=<value> [<attribute>=<value> ...]
 group <name> get <attribute>
 group <name> unset <attribute>
group <name> enable <attribute>
group <name> disable <attribute>
```
### **Description**

 The group command configures the specified group of administrators. Administrator groups are used to associate an admin to one or more roles that control access to operations and data.

# **Examples**

**Status**

# **See Also**

[admin,](#page-20-0) [role](#page-212-0)

# **Attributes**

#### **desc** [string](#page-287-0)

Describes this group.

### **name** [string](#page-287-0) required,unique

Names this group of administrator roles.

# **tenant-id** [short](#page-286-0) default = 0, immutable

Identifies the tenant owner of this object.

# **gss-tsig**

gss-tsig - configure a GSS-TSIG objects

# **Synopsis**

```
 gss-tsig list gss-tsig listnames
 gss-tsig listbrief
 gss-tsig <name> show
 gss-tsig <name> create
               [<attribute>=<value>...]
 gss-tsig <name> delete
 gss-tsig <name> get <attribute>
 gss-tsig <name> set <attribute>=<value> 
                   [<attribute>=<value> ...]
 gss-tsig <name> unset <attribute>
```
# **Description**

 The gss-tsig command creates and manages transaction signature (TSIG) for DNS updates and zone transfers in dynamically. GSS TSIG security, as defined in RFC 3645, enables both DNS and DHCP servers to authenticate DNS updates. GSS TSIG security uses the gss-tsig (RFC 2930, RFC 2743 and RFC 3645) algorithm to generate a signature that is used to authenticate the requests and responses. The GSS TSIG client and server use the TKEY and TSIG resource records to provide security services.

 GSS-TSIG object needs to created and associated in the DHCP/DNS server object to change the default server behaviour in managing GSS keys.

# **Examples**

**Status**

**See Also**

# **Attributes**

### **name** [string](#page-287-0) required,unique

Identifies the name of the gss-tsig configuration object.

## **tkey-max-exchanges** <u>[rangeint](#page-286-2)</u>(2-10) default =  $5$

The maximum number of times that a TKEY RRs will be exchanged between a client and the server during a particular key negotiation to prevent endless looping as per RFC 2930. Default value is 5.

# **tkey-session-time**  $\frac{\text{rangetime}(0-1y)}{\text{default}} = 5m$

Specifies the user configurable maximum lifetime of a negotiated TKEY. Lifetime of a negotiated TKEY can be controlled by two factors.

The first being by the TKEY expiry time given by the Kerberos server which is obtained during the initial TKEY negotiation. The second being through this attribute. If set to 0, this attribute is disabled and the TKEY lifetime is controlled only by the Kerberos TKEY expiry time obtained during the TKEY negotiation. When this attribute is configured with a value > 0, the minimum of Kerberos TKEY expiry time and this value is taken as the maximum lifetime of the TKEY. Default value is 300 seconds.

# **tkey-table-max-size** [rangeint\(](#page-286-2)10-65535) default =  $32767$

The server and client will maintain some required data in TKEY table when performing TKEY negotiation. This attribute bounds the TKEY table by defining the maximum number of key records. The new TKEY query negotiation will fail when TKEY table hit this maximum size. Default size is 32767.

#### **tkey-table-purge-interval**  $\frac{rangetime(10s-10m)}{temptime(10s-10m)}$  $\frac{rangetime(10s-10m)}{temptime(10s-10m)}$  $\frac{rangetime(10s-10m)}{temptime(10s-10m)}$  default = 60s

This attribute will define the interval to purge expired key records in TKEY table. Default value is 60 sec.

#### <span id="page-124-0"></span>**ha-dns-pair**

ha-dns-pair - configure a High Availability DNS relationship

# **Synopsis**

 **ha-dns-pair** <name> **create** <main-cluster/address> <backup-cluster/address> [<attribute>**=**<value> ...] **ha-dns-pair** <name> **delete ha-dns-pair list ha-dns-pair listnames ha-dns-pair listbrief ha-dns-pair** <name> **show ha-dns-pair** <name> **get** <attribute> **ha-dns-pair** <name> **set** <attribute>**=**<value> [<attribute>**=**<value> ...] **ha-dns-pair** <name> **unset** <attribute> **ha-dns-pair** <name> **sync** < **update** | **complete** | **exact** > < **main-to-backup** | **backup-to-main** > [**from-regional**]

**ha-dns-pair** <name> **getstatus** [**full**]

# **Description**

 The ha-dns-pair command lets you define and manage the High Availability relationship between a main and backup DNS server.

 Either the main and backup clusters or the main and backup server IP addresses can be specified with the create command. If the ha-dns-main-server and ha-dns-backup-server addresses are set, the cluster addresses will only be used for synchronization of the server configuration. The referenced clusters must be configured with appropriate connection credentials for the sync command to be successful.

 Note: When running in local mode, the 'from-regional' sync option does not apply. Regardless of the synchronization option (from-regional, main-to-backup, backup-to-main), properties set on the ha-dns-pair will always replace values present on the DNS server object.

# **Examples**

# **Status**

# **See Also**

[cluster](#page-61-0)

# **Attributes**

# **backup** <u>oid</u>(0)

The cluster reference for the backup server in this DNS HA pair relationship.

# **ha-dns** <u>bool</u> default = enabled

This attribute enables/disables HA on the DNS server.

### **ha-dns-backup-server** [ipaddr](#page-284-3)

The IP address to use for the HA DNS protocol on the backup server. If this value is unset, the address specified for the backup cluster will be used. In general, it should only be set if the server is configured with different interfaces for configuration management and update requests. The HA DNS protocol should always be configured with the interface used to service updates.

# **ha-dns-main-server** [ipaddr](#page-284-3)

The IP address to use for the HA DNS protocol on the main server. If this value is unset, the address specified for the main cluster will be used. In general, it should only be set if the server is configured with different interfaces for configuration management and update requests. The HA DNS protocol should always be configured with the interface used to service updates.

### **ha-dns-sync-quiet-period** [time](#page-287-3) default = 5m

Specifies the maximum amount of time a DNS HA server will wait before allowing non-HA traffic during synchronization. During the quiet period, all non-HA traffic is dropped to allow the zones to synchronize as quickly as possible. Once the synchronization is complete or the server exceeds the quiet period, non-HA traffic can resume. A value of 0 disables this setting.

#### **main** [oid\(](#page-285-2)0)

The cluster reference for the main server in this DNS HA pair relationship.

#### **name** [string](#page-287-0) required,unique

The name of the DNS HA pair relationship.

#### **tenant-id** [short](#page-286-0) default  $= 0$ , immutable

Identifies the tenant owner of this object.

# **help**

help - provides online help

# **Synopsis**

```
help<br>help <cmd> [<section> ...]
```
# **Description**

The help command provides online help.

 If you type help without arguments, it displays a list of commands. If you type help with an argument, it displays the man page information for the command with that name.

 You can select the sections of the man page output by specifying the section names after the 'help <cmd>' command. The section names are: SYNOPSIS the valid syntax for the command DESCRIPTION a textual description of the command behavior EXAMPLES examples of using the command PROPERTIES description of the attributes associated with the command STATUS description of the status codes returned by this command description of the status codes returned by this command

# **Examples**

 nrcmd> **help** 100 Ok ... displays the list of commands

 nrcmd> **help dns** 100 Ok ... displays the contents of the dns page nrcmd> **help dns synopsis** 100 Ok SYNOPSIS

 dns help <cmd> [<section> ...]

# **Status**

# **See Also**

#### **import**

import - loads server configuration information from a file

# **Synopsis**

```
 import keys <file> 
import leases <file><br>import named.boot <file>
 import named.boot <file> import named.conf <file> import option-set <file>
```
# **Description**

 The import command lets you import lease information into the DHCP server configuration or BIND configuration information into the DNS server configuration.

 **import leases** <file> Before you can import leases, you need to perform several configuration steps:

 1. Configure scopes in the DHCP server for the leases that are going to be imported. (see the scope command.)

 2. If the host names for the leases are going to be dynamically entered into DNS as part of the import, configure zones in the DNS server to allow dynamic updates. (see the zone command)

 3. Set the DHCP server to import mode so that it will not respond to other lease requests during the lease importing. (see the dhcp command)

 After the leases have been imported, take the DHCP server out of import mode so that it will respond to other lease requests.

#### **import named.boot** <file>

 Imports an existing BIND 4.x.x configuration into DNS by parsing the BIND named.boot file and reading the zone data from the associated BIND zone files.

import named.conf <file> <protected | unprotected> Imports an existing BIND 8 or BIND 9 configuration into DNS by parsing the BIND named.conf file and reading the zone data from the associated BIND zone files. If no name-protection option is specified, the default is protected.

#### **import keys**

 Imports TSIG keys into the Cluster configuration by reading in key data from a file. This file can be generated by running the key generator utility (cnr\_keygen). The keys are written in BIND syntax and therefore can also be copied from a valid BIND configuration.

#### **import option-set**

 Imports an option-set from specified file. Compatible files can be generated using the 'export option-set' command.

# **Examples**

**Status**

**See Also**

### **key**

key - Manage TSIG key objects

#### **Synopsis**

```
 key list
 key listnames
 key listbrief
 key <name> show
 key <name> create <secret> [<attribute>=<value>...]
 key <name> delete
 key <name> get <attribute>
 key <name> set <attribute>=<value> [<attribute>=<value> ...]
 key <name> unset <attribute>
```
# **Description**

The key command creates and manages transaction signature (TSIG)

 keys for DNS updates, zone transfers, queries, and recursions. TSIG security, as defined in RFC 2845, enables both DNS and DHCP servers to authenticate DNS updates. TSIG security uses the HMAC-MD5 (or keyed MD5) algorithm to generate a signature that is used to authenticate the requests and responses. The DHCP server uses TSIG keys to create TSIG resource records while processing DNS updates.

 To configure TSIG security on a DHCP server, you must first create a shared key, then enable DNS update for your scopes by setting the dynamic-dns attribute to update-all). Also, enable the dynamic-dns-tsig attribute for forward or reverse zones for the scope or on the server level.

# **Examples**

**Status**

**See Also**

### **Attributes**

# **algorithm** [enumstr\(](#page-283-5)hmac-md5=1) default = hmac-md5

The algorithm that this key is used with. Currently we only support hmac-md5.

### **id** [int](#page-284-1)

Displays an integer id for the key.

#### **secret** [key](#page-285-3) required

A base64 encoded string used for transaction authentication.

#### **security-type** [enumstr](#page-283-5)(TSIG=1) default = TSIG

The type of security that this key is going to be used for. Currently we only support TSIG keys.

# **tenant-id** [short](#page-286-0) default  $= 0$ , immutable

Identifies the tenant owner of this object.

**time-skew** <u>[rangetime](#page-286-5)</u>(1s-60m) default = 5m

The time stamp fudge factor (amount that the time values can differ).

### **ldap**

ldap - Specifies the LDAP remote server's properties

# **Synopsis**

```
 ldap list 
 ldap listnames
 ldap listbrief
ldap <name> create <hostname> [<attribute>=<value>...]
 ldap <name> delete
```

```
1dap <name> get <attribute>
ldap <name> set <attribute>=<value> [<attribute>=<value> ...]
 ldap <name> unset <attribute> 
1dap <name> disable <attribute>
ldap <name> enable <attribute>
ldap <name> show
1dap <name> setEntry <dictionary> <key>=<value>
ldap <name> getEntry <dictionary> <key>
1dap <name> unsetEntry <dictionary> <key>
```
# **Description**

 The ldap command configures the LDAP servers that the DHCP server should communicate with. The DHCP server can read client configuration information from or write lease information to an LDAP enabled directory.

 Use the setEntry, getEntry, and unsetEntry commands to set, query, and clear elements of the various dictionary properties in the LDAP server configuration. These dictionary properties provide a convenient mapping from strings keys to string values.

The dictionary values for the setEntry command are:

 create-dictionary create-string-dictionary env-dictionary query-dictionary update-dictionary v6-create-dictionary v6-create-string-dictionary v6-update-dictionary

## **Examples**

```
 nrcmd> ldap ldap-1 create ldap.example.com port=389
 nrcmd> ldap ldap-1 set username="cn=joe,o=Example Corp,c=US" password=access
 nrcmd> ldap ldap-1 set search-path="o=Example Corp,c=US" search-scope=SUBTREE
 nrcmd> ldap ldap-1 set search-filter=(cn=%s)
 nrcmd> ldap ldap-1 setEntry query-dictionary cn=host-name
 nrcmd> ldap ldap-1 setEntry query-dictionary sn=reserved-addresses
 nrcmd> dhcp enable client-class
 nrcmd> dhcp enable use-ldap-client-data
 nrcmd> dhcp reload
```
**Status**

**See Also**

# **Attributes**

# **can-create** [bool](#page-283-0) default = disabled

Controls whether a particular LDAP server can create new entries to use to store lease state updates by DHCP server or client creation by BYOD Web Server. See the create properties: create-object-classes, v6-create-dictionary, v6-create-string-dictionary. For creating IPv4 leases, create-dictionary is used whereas for creating IPv6 leases, v6-create-dictionary is used. This attribute also controls whether DHCP server should delete IPv6 leases on LDAP server when the lease gets deleted on DHCP server. DHCP server deletes lease on LDAP server only if it is configured to create one.

### **can-query** <u>bool</u> default = disabled

Controls whether a particular LDAP server can be used for client queries. See the query properties: env-dictionary, query-dictionary, search-attribute, search-filter, search-path, and search-scope.

# **can-update** <u>bool</u> default = disabled

Controls whether a particular LDAP server can be used to store lease state updates by DHCP server or client updates by BYOD Web Server. See the update properties: update-dictionary, update-search-attribute, update-search-filter, update-search-path, update-search-scope, v6-update-dictionary, v6-update-search-attribute. For updating IPv4 leases, update-dictionary, update-search-attribute and dn-attribute are used whereas for updating IPv6 leases, v6-update-dictionary, v6-update-search-attribute and v6-dn-attribute are used.

#### **connections** [int](#page-284-1) default = 1

Determines the number of connections that the server can make to an LDAP object. Network Registrar creates one thread for each connection configured in an LDAP object, and each thread can have a maximum of LDAP requests associated with its request queue. This is primarily a performance-tuning attribute. In some cases, having more than one connection can improve overall throughput.

# **create-dictionary** [dict](#page-283-6)

Maps LDAP attributes to DHCP lease or client attributes. If an entry does not exist and needs to be created, entries in this dictionary are set to the value of its corresponding DHCP lease or client attribute.

#### **create-object-classes** [string](#page-287-0)

If can-create is enabled, specifies the object classes from which a new entry inherits.

### **create-string-dictionary** [dict](#page-283-6)

Maps LDAP attributes to user specified strings. If an entry does not exist and needs to be created, entries in this dictionary are set to the matching string.

### **default-attribute-value** [string](#page-287-0) default =

Provides a default attribute value (a string) to insert in any LDAP attribute whose associated lease attribute values are not present in the lease.

### **dn-attribute** [string](#page-287-0)

Determines how the server constructs the distinguished name (DN) of the LDAP entry to update or create. If the server can use one of the lease or client attributes, it formats the specified dn-attribute using the dn-format string to construct the object filter that specifies the LDAP server to modify.

### **dn-create-format** [string](#page-287-0)

Provides the distinguished name (DN) for entry creation. A % is required at the entry level and is replaced by the value of the dn-attribute. If you can construct the DN of the LDAP object created from one of the lease's or client's attributes, the server formats the specified dn-attribute using the dn-format string.

# **dn-format** [string](#page-287-0)

If the DN of the ldap object that is to be updated can be constructed from one of the lease's or client's attributes, the specified dn-attribute will be formatted using the dn-format string to construct the query filter.

#### **enabled** <u>bool</u> default = true

Enables or disables this LDAP remote server. Prevents DHCP from attempting to use an LDAP server that is known to be unavailable.

#### **env-dictionary** [dict](#page-283-6)

Specifies the environment dictionary that allows the server to retrieve additional LDAP attributes along with client-entry attributes. If any of these are present in a query's results, their values are made available to scripts through the request's environment dictionary. The LDA{ value is keyed by the value in the LDAP query env-dictionary.

#### **hostname** [string](#page-287-0) required

Sets the hostname, IPv4 or IPv6 address of the server to connect to.

# **limit-requests** <u>bool</u> default = enabled

Controls whether there should be a limit on the number of outstanding queries on each LDAP client connection. See the limit property: max-requests.

### **max-referrals** [int](#page-284-1) default  $= 0$

Limits the number of LDAP referrals the server follows when querying. A value of zero prohibits following referrals.

# **max-requests** [int](#page-284-1) default = 20

Controls the number of outstanding queries. If you have set the 'limit-requests' feature to TRUE, any single LDAP connection will limit the number of outstanding queries to 'max-requests.' You can improve performance by limiting the number of outstanding queries.

### **name** [string](#page-287-0) required,unique

An arbitrary name used to refer to an individual server.

# **password** [string](#page-287-0)

Sets the password of a user with access to the parts of the directory that DHCP uses. Because you can configure LDAP servers to allow anonymous access, this is optional.

### **port** [int](#page-284-1)

Specifies the port on the remote server to connect to.

### **preference** [int](#page-284-1) default = 1

Specifies the preference order in which LDAP servers are used. A positive integer greater than or equal to one. One (1) is the highest preference value.

# **query-dictionary** [dict](#page-283-6)

Maps LDAP attributes and DHCP attribute names. The server attempts

to retrieve all LDAP attributes specified in the dictionary. When a query succeeds, the values for any ldap attributes that it returns are set in the corresponding client-entry attribute.

# **query-timeout** [time](#page-287-3) default  $= 3s$

Specifies the number of seconds the DHCP server waits for a response to individual LDAP Query requests. After a query request times out, the DHCP server will drop the request and not process it again on another LDAP connection or LDAP Server. A query-timeout value of 3 seconds is a good value. Note: The timeout attribute configures the timeout for LDAP Update and Create requests.

#### **referral-attr** [string](#page-287-0)

Indicates whether an LDAP response is a referral. The referral may or may not contain the DN for this query. If the DN is present (the default), the server uses it as the search path, along with a wildcard search-scope in the query that follows the referral. If not, the server builds the search path by formatting the data in the referral attribute with the referral-filter, using the existing search scope.

# **referral-filter** [string](#page-287-0)

In the absence of a distinguished name (DN), controls how a server formats referral-attr data. In such cases, the server formats the referral attribute's data with this filter expression to build a search path that uses the existing search-scope for the LDAP server.

#### **search-filter** [string](#page-287-0)

Specifies the filter to apply in the client-entry query. The server formats the client's MAC address using the filter to specify the object that contains the client-entry data.

#### **search-path** [string](#page-287-0)

Designates an object in the directory to use as a query starting-point. Together, the path and the search-scope control the portion of the directory that the server will search.

### **search-scope** [enumint\(](#page-283-3)BASE=0, ONELEVEL=1, SUBTREE=2) default = SUBTREE

Controls the comprehensiveness of a search: If you specify the scope to be SUBTREE, the server searches all the children of the searchpath. If you specify the scope to be ONELEVEL, the server searches only the immediate children of the base object. If you specify the scope to be BASE, the server searches only the base object itself.

#### **threadwaittime** [mstime](#page-285-4) default = 100

Sets the number of milliseconds that an LDAP client connection polls for the results of outstanding queries or updates.

# **timeout** [time](#page-287-3) default  $= 10s$

Controls the number of seconds the DHCP server waits for a response to an individual LDAP update or create request. If an LDAP request times out, the DHCP server resubmits it to other LDAP connections. Further, if the DHCP server receives no response (that is, a result for an LDAP update or create) from an LDAP connection for the timeout seconds, DHCP marks this LDAP connection as 'Inactive' and tears down the connection, then reconnects. A timeout value of 10 seconds is a good value for LDAP create and update operations. Note: You can configure a separate timeout for LDAP query operations using the query-timeout attribute.

# **update-dictionary** [dict](#page-283-6)

Maps LDAP attributes to DHCP lease or client attributes. When an LDAP object is modified, each LDAP attribute that is present in this dictionary is set to the value of its corresponding DHCP lease or client attribute.

#### **update-search-attribute** [string](#page-287-0)

If the DN of the object to be updated cannot be determined directly, the server must issue a query to retrieve the DN. In that case, the server uses data in the lease's or client's 'update-search-attribute,' and formats it using the 'update-search-filter' expression.

#### **update-search-filter** [string](#page-287-0)

If the DN of the object to be updated cannot be determined directly, the server must issue a query to retrieve the DN. In that case, the server uses data in the lease's or client's 'update-search-attribute,' and formats it using the 'update-search-filter' expression.

#### **update-search-path** [string](#page-287-0)

Determines the starting point for the portion of the directory containing LDAP objects for the server to update.

### **update-search-scope** [enumint\(](#page-283-3)BASE=0, ONELEVEL=1, SUBTREE=2)

With update-search-path, controls the portion of the directory that contains the objects to be updated. The scope can be SUBTREE (includes all children of the searchpath), ONELEVEL (includes only the immediate children of the base object), or BASE (includes only the base object itself).

### **username** [string](#page-287-0)

Designates a user with access to the parts of the directory that DHCP uses. Because you can configure LDAP servers to allow anonymous access, this is optional.

### **v6-create-dictionary** [dict](#page-283-6)

Maps LDAP attributes to DHCP lease6 attributes. If an entry does not exist and needs to be created, entries in this dictionary are set to the value of its corresponding DHCP lease6 attribute.

# **v6-create-string-dictionary** [dict](#page-283-6)

Maps LDAP attributes to user specified strings for ipv6 lease. If an entry does not exist and needs to be created, entries in this dictionary are set to the matching string. If 'v6-create-string-dictionary' is not configured, 'create-string-dictionary' is used instead for ipv6 lease as well. Hence if string attributes are same for both ipv4 and ipv6, no need to configure both 'v6-create-string-dictionary' and 'create-string-dictionary'. Just configuring 'create-string-dictionary' is enough.

# **v6-dn-attribute** [string](#page-287-0)

Determines how the server constructs the distinguished name (DN) of the LDAP entry to update or create. If the server can use one of the lease6 attributes, it formats the specified dn-attribute using the dn-format string to construct the object filter that specifies the LDAP server to modify.

# **v6-update-dictionary** [dict](#page-283-6)

Maps LDAP attributes to DHCP lease6 attributes. When an LDAP object is modified, each LDAP attribute that is present in this dictionary is set to the value of its corresponding DHCP lease6 attribute.

# **v6-update-search-attribute** [string](#page-287-0)

If the DN of the lease6 object to be updated cannot be determined directly, the DHCP server must issue a query to retrieve the DN. In that case, the DHCP server uses data in the lease's 'search-attribute,' and formats it using the 'update-search-filter' expression.

#### **lease**

lease - Manage DHCP lease objects

### **Synopsis**

lease list [-vpn=<vpn-name>] [-count-only]<br>lease listbrief [-vpn=<vpn-name>] [-count-only]<br>lease list -macaddr <mac-address> [-vpn=<vpn-name>]<br>lease list -macaddr <mac-address> (-vpn=<vpn-name>]<br>lease list -subnet <ip-addr **lease** [<vpn-name>/]<ip-address> **get** <attribute> **lease** [<vpn-name>/]<ip-address> **activate lease** [<vpn-name>/]<ip-address> **deactivate lease** [<vpn-name>/]<ip-address> **force-available lease** [<vpn-name>/]<ip-address> **macaddr lease** [<vpn-name>/]<ip-address> **get-scope-name**

### **Description**

 The lease command lets you view and manipulate current DHCP leases in the cluster.

 When you specify the lease on which one of these commands is to operate, you may optionally specify a <vpn-name> in which the <ip-address> is to be found. You may specify the name of a currently defined vpn as the <vpn-name>, or use the reserved vpn name "global" (without the quotes) to specify the operation on leases which are not in any explicitly defined vpn. If you do not specify a <vpn-name>, then the session's current-vpn is used as a default.

 **lease list** [**-vpn=**<vpn-name>] [-count-only] **lease list -macaddr** <mac-address> [**-vpn=**<vpn-name>] **lease list -subnet** <ip-address> <mask> **lease list -lansegment** <ip-address> <mask> **lease** [<vpn-name>/]<ip-address> [**show**] The list command lists leases in the DHCP server. Only the leases in the current-vpn or specified vpn-name are listed. <vpn-name> may be "all" (without the quotes) to request leases in all vpns. If -count-only is specified, only the count of the number of leases is returned (no leases are displayed). The list -subnet command lists all leases in a subnet (scopes whose address and mask match the query).

 The list -lansegment command lists all leases in a LAN segment, meaning all leases in scopes whose address and mask match the query, as well as leases in secondary scopes whose primary scope's address and mask match the query.

> The list -macaddr command lists all leases that are associated with the specified MAC address.

 Note: The list -macaddr command for Network Registrar 6.3 and earlier clusters can be extremely slow. In release 7.0 and later, performance is improved. The recommended syntax

 is -macaddr=<mac-address>. **lease** [<vpn-name>/]<ip-address> **activate lease** [<vpn-name>/]<ip-address> **deactivate** The activate and deactivate commands tell the DHCP server to make the specified lease active or inactive. An inactive lease is not given out, even if it is in the available state. Making a currently leased lease inactive does not affect its behavior until it has expired and become available again. **lease** [<vpn-name>/]<ip-address> **force-available** The force-available command forces the specified lease into the available state. **lease** [<vpn-name>/]<ip-address> **macaddr** The macaddr command provides the MAC address associated with the specified lease. **lease** [<vpn-name>/]<ip-address> **get-scope-name** The get-scope-name command provides the scope to which the lease belongs.

# **Examples**

# **Status**

### **See Also**

[session](#page-244-0) current-vpn

# **Attributes**

### **address** [ipaddr](#page-284-3)

Specifies the IP address of the lease. The address is added at creation.

### **binding-end-time** <u>[date](#page-283-7)</u>

Within the DHCPlease database, holds the time at which a lease binding ended.

# **binding-start-time** [date](#page-283-7)

Within the DHCP lease database, shows the time at which a lease binding began.

#### **client-binary-client-id** [blob](#page-283-8)

Displays the binary form of the client's client-identifier, if any.

### **client-dns-name** [string](#page-287-0)

Displays the client DNS name, which the DHCP server attempted (possibly successfully) to enter into the DNS server for a specified client. This attribute is related to the client-host-name, but may not be identical due to name collisions in the DNS server database.

### **client-domain-name** [string](#page-287-0)

Displays the domain (if any) to which the client DNS name belongs.

# **client-duid** [blob](#page-283-8)

Identifies the DUID of the RFC 4361 client identifier.

**client-flags** [flags\(](#page-284-0)client-valid=1, client-id-created-from-mac-address=2, client-dns-name-up-to-date=3, client-upto-date-in-mcd=4, reverse-dns-up-to-date=5, host-name-has-changed=6, clear-host-name=7, domain-name-haschanged=8, dns-update-pending=9, client-fqdn-present=10, client-updates-name=11, use-test-before-update=12, avoid-dns-retry=13, dual-zone-dns-update=14, client-invalid-due-to-macaddress=15, in-limitation-list=16, usedover-limit-client-class=17, synthesized-dns-name=18, reservation-uses-client-id=19, client-id-from-overrideid=20, client-id-from-string=21, override-client-id-from-string=22, limit-retention=23, deallocate-prl=24)

```
Displays any of the following values associated with the client
lease state:<br>2 client
      2 client-id-created-from-mac-address
       Indicates that the client-id was created for internal use
       from the client supplied MAC address. It is never
       reported externally if this is true.
    3 client-dns-name-up-to-date
       Indicates that the client-dns-name (A) is actually current
       in the DNS server database.
    5 reverse-dns-up-to-date
       Indicates that the reverse (PTR) DNS entry is current in
       the DNS database.
    9 dns-update-pending
       Indicates that a DNS operation is pending for this client.
   16 in-limitation-list
       Indicates that this lease is presently in a limitation list
       using the limitation-id shown.
    23 limit-retention
       Indicates if this lease is subject to lease time retention
       restrictions.
These are for internal use only:
   client-valid
   client-fqdn-present
  client-updates-name
   clear-host-name
  host-name-has-changed
  domain-name-has-changed
  use-test-before-update
  avoid-dns-retry
  dual-zone-dns-update
  client-invalid-due-to-macaddress
  used-over-limit-client-class
  synthesize-dns-name
  reservation-uses-client-id
  client-id-from-override-id
   client-id-from-string
   override-client-id-from-string
  deallocate-prl
```
# **client-host-name** [string](#page-287-0)

Displays the DNS name that the client requested the DHCP server to place in the DNS server.

# **client-iaid** [int](#page-284-1) default  $= 0$

Identifies the IAID of the RFC 4361 client identifier.

## **client-last-transaction-time** [date](#page-283-7)

Displays the time when the client most recently contacted the DHCP server.

# **client-mac-addr** [macaddr](#page-285-5)

Displays the MAC address which the client presented to the DHCP server.

### **client-os-type** [string](#page-287-0)

Indicates the operating system of the client. This attribute is used only by the updateSms keyword and has no other purpose. If you

enable failover, the main server transmits this value to the backup server. The syntax of this attribute's value is OS-name major.minor.: Operating system values are as follows: Microsoft Windows NT Server Microsoft Windows NT Advanced Server Microsoft Windows NT Workstation 4.0 Microsoft Windows NT Workstation 3.51 Microsoft Windows 2000 Professional Microsoft Windows 95 Microsoft Windows 9x Microsoft Windows for Workgroups Microsoft Windows Dos Netware LANMAN Workstation LANMAN Server OS/2 MAC OS

**client-override-client-id** [blob](#page-283-8)

```
The value of the override-client-id expression for this<br>client. If it appears, it is used as the client-id for
            If it appears, it is used as the client-id for
this client.
```
### **client-vendor-class** [option](#page-285-6)

The most recently received client vendor class option.

### **client-vendor-info** [option](#page-285-6)

The most recently received vendor-specific information option.

**data-source** [enumint](#page-283-3)(unknown=0, main-main=4, backup-main=5, main-backup=6, backup-backup=7, main-mainactive=20, backup-main-active=21, main-backup-active=22, backup-backup-active=23, main-main-history=28, backup-main-history=29, main-backup-history=30, backup-backup-history=31)

Records the original source of the lease data and the machine from which the data was retrieved.<br>0  $\mu$  unknown 0 unknown<br>4 main-ma 4 main-main 20 main-main-active main-main-history Indicates the data originated on the main server and was retrieved from the main server.<br>5 backup-main 5 backup-main 21 backup-main-active 29 backup-main-history Indicates the data originated on the backup server and was retrieved from the main server. 6 main-backup 22 main-backup-active main-backup-history Indicates the data originated on the main server and was retrieved from the backup server.<br>7 backup-backup 7 backup-backup 23 backup-backup-active 31 backup-backup-history Indicates the data originated on the backup server and was retrieved from the backup. The suffix -active denotes the data was returned from the active portion of the lease-state database while -history indicates that the data was from the history portion of the lease-state database. When viewing leases with the UI's, you will see all four values routinely, especially if load-balancing is enabled. When looking at lease history records, main-main and backup-backup are the usual values, but in cases where the lease history poller has determined that some data may be missing, then main-backup and backup-main can appear as well.

# **expiration** [date](#page-283-7)

Displays the date and time the lease will expire.

### **failover-expiration-time** [date](#page-283-7)

The latest time that this server has ever acked to the failover partner. In the absence of information from the failover partner, this server must wait for this time to expire before it can act on the state-expiration-time.

**flags** [flags\(](#page-284-0)reserved=1, deactivated=3, failover-updated=5, dynamic=7, client-reserved=13, use-bndack-time=15)

Displays flags that describe this lease: (lease) reserved The lease is reserved because of a lease reservation object. The reservation-lookup-key specifies the client for which this lease is reserved. 3 deactivated The lease is deactivated, which means that it should not be used. Any client which is using a deactivated lease will be NAK'ed on their next renewal. 5 failover-updated The server has successfully updated the failover partner regarding this lease. 7 dynamic Last written by server which knew only about the lease because it was created by a send-reservation request.<br>13 client-reserved client-reserved Indicates that lease is in-range on a scope that has restrict-to-reservations enabled. 15 use-bndack-time Use the time that we sent to the BNDACK as the time of lease expiration, so that a renewal at 1/2 the MCLT isn't required. Used for permanent leases and for GetNextAddress leases. This is persisted, but only lasts until the next BNDACK, when it is cleared.

# **fwd-dns-update-config-name** [nameref\(](#page-285-1)0)

Names the Dns update configuration object used to perform dynamic DNS update on a forward zone.

### **giaddr** [ipaddr](#page-284-3)

If present, the contents of the last received non-zero giaddr field. This represents the relay agent through which the client and server last communicated.

#### **lease-renewal-time** [date](#page-283-7)

Displays the earliest time the client is expected to issue a renewal request.

# **limitation-id** [blob](#page-283-8)

Displays the value set for a client-class or client limiting the number of simultaneous active leases a DHCP server can give out to devices on customer premises.

### **parameter-request-list** [option](#page-285-6)

Identifies the parameter request list received from DHCP client in request packets.

### **relay-agent-auth** [blob](#page-283-8)

The contents of the 'authentication' suboption 8 of the relay-agent information option 82 from this client.

#### **relay-agent-circuit-id** [blob](#page-283-8)

Displays the circuit-id sub-option of the DHCP relay-agent information option 82 from this client.

### **relay-agent-device-class** [int](#page-284-1)

The contents of the 'device-class' suboption 4 of the relay-agent information option 82 from this client.

### relay-agent-[option](#page-285-6) option

Displays the contents of the relay-agent information option 82 from the most recent client interaction.

#### **relay-agent-radius-class** [string](#page-287-0)

Displays the contents, if any, of the RADIUS class attribute that was contained in the RADIUS Attributes suboption of the DHCP relay-agent information option 82 from this client.

#### **relay-agent-radius-options** [blob](#page-283-8)

The contents of the 'radius' suboption 7 of the relay-agent information option 82 from this client. This suboption has additional structure that is available on other attributes of this class.

#### **relay-agent-radius-pool-name** [string](#page-287-0)

Displays the contents, if any, of the RADIUS framed-pool attribute 88 contained in the RADIUS attributes suboption of the DHCP relay-agent information option 82 from this client.

# **relay-agent-radius-session-timeout** [int](#page-284-1)

If present, the contents of the RADIUS 'session-timeout' attribute 27 that was contained in the RADIUS Attributes suboption 7 of the relay-agent information option 82 from this client.

#### **relay-agent-radius-user** [string](#page-287-0)

Displays the contents, if any, of the RADIUS user attribute contained in the RADIUS attributes suboption of the DHCP relay-agent information option 82 from this client.

# **relay-agent-radius-v6-pool-name** [string](#page-287-0)

If present, the contents of the RADIUS 'v6-pool-name' attribute 100 that was contained in the RADIUS Attributes suboption 7 of the relay-agent information option 82 from this client.

# **relay-agent-radius-vendor-specific** [blob](#page-283-8)

If present, the contents of the RADIUS 'vendor-specific' attribute 26 that was contained in the RADIUS Attributes suboption 7 of the relay-agent information option 82 from this client.

# **relay-agent-remote-id** [blob](#page-283-8)

Displays the remote-id sub-option of the DHCP relay-agent information option 82 from this client.

# **relay-agent-server-id-override** [ipaddr](#page-284-3)

Displays the IP address in the server-id-override sub-option of the DHCP relay-agent information option 82 from this client. This value corresponds to one of two suboption numbers: If the IANA assigned suboption 182 is present in the packet, that value is returned; otherwise, if the Cisco suboption 152 is present, that value is returned.

### **relay-agent-subnet-selection** [ipaddr](#page-284-3)

Displays the IP address in the subnet selection sub-option of the DHCP relay-agent information option 82 from this client. This value corresponds to one of two suboption numbers: If the IANA assigned suboption is present in the packet that value is returned; otherwise, if Cisco suboption 150 is present, that value is returned.

#### **relay-agent-subscriber-id** [string](#page-287-0)

Displays the contents of the subscriber-id suboption of the relay-agent information option 82 from this client.

#### **relay-agent-v-i-vendor-class** [blob](#page-283-8)

The contents of the 'v-i-vendor-class' suboption 9 of the relay-agent information option 82 from this client.

### **relay-agent-vpn-id** [blob](#page-283-8)

Displays the contents of the vpn-id sub-option of the DHCP relay-agent information option 82 from this client. This value corresponds to one of two suboption numbers: If the IANA assigned suboption 181 is present in the packet, that value is returned; otherwise, if Cisco suboption 151 is present, that value is returned.

### **reservation-lookup-key** [blob](#page-283-8)

Specifies the lookup key of the lease reservation for this lease.

# **reservation-lookup-key-type** [int](#page-284-1)

The type of the lookup key attribute.

#### **reservation-relay-agent-option** [option](#page-285-6)

Displays the contents of the relay-agent information option 82 configured on a reservation for this IP address. This will be used when responding to a DHCPLEASEQUERY for this IP address in the absence of relay-agent information stored from a client interaction.

#### **rev-dns-update-config-name** [nameref\(](#page-285-1)0)

Names the Dns update configuration object used to perform dynamic DNS update on a reverse zone.

### **scope-name** [nameref](#page-285-1)(0)

A reference to the scope that contains this lease.

#### **start-time-of-state** [date](#page-283-7)

Displays the time the state changed to its current value.

**state** [enumint\(](#page-283-3)available=1, offered=2, leased=3, expired=4, unavailable=5, released=6, other-available=7, pendingavailable=8)

Displays the current state of the lease. available The lease is not currently leased by any client. Any client information is from the most recent client to lease or be offered this lease. 2 offered The lease is offered to the associated client. In many cases, the database is not written with information concerning offering a lease to a client since there is no requirement to update stable storage with this

information.<br>3 leased **leased**  The lease is currently leased to the client whose information appears in the lease. 4 expired The client specified has not renewed the lease, and it expired. Upon expiration the DNS information for this client was scheduled for removal.<br>5 unavailable 5 unavailable The lease is unavailable. It was made unavailable because of some conflict. A ping attempt might have shown that the another client using the, or the DHCP server might have detected another DHCP server handing out this IP address, or a DHCP client might have declined the lease. Use start-time-of-state to determine when the lease became unavailable, and look in the log file around that time to determine exactly why the lease became unavailable.<br>6 released 6 released The client specified has released the lease, but the server was configured to apply a 'release-grace-period'. The lease won't be made available until the grace-period expires. other-available Used only when failover is enabled. A lease in the other-available state is available for allocation by the other server in the failover pair, but not available for allocation by this server.<br>8 pending-available 8 pending-available Used only when failover is enabled. A lease in the pending-available state will be available as soon as this server can synchronize its available state with the other server.

# **state-expiration-time** [date](#page-283-7)

Identifies the time that we believe that the client's lease period, grace period, or release grace period will expire. A failover partner cannot, on its own, act on this time until the failover-expiration-time has also expired.

#### **tenant-id** [short](#page-286-0) default  $= 0$

Identifies the tenant owner of this object.

# **user-defined-data** [string](#page-287-0)

This string value is associated with the lease in order to allow customer applications to relate the lease record to other<br>databases. It is not used directly by the DHCP server, b It is not used directly by the DHCP server, but may be read and written by extensions and expressions.

#### **vendor-class-id** [string](#page-287-0)

Displays the vendor-class-id as offered in a DHCP request option 60.

#### **vpn-id** [int](#page-284-1) default  $= 0$ , immutable

Displays the identifier of the DHCP VPN that contains this lease.

### **lease-notification**

lease-notification - Reports scopes with few free leases

# **Synopsis**

```
lease-notification available=<number>|<percentage>
                     [config=config file>]
                     [leasing-only]
                     [scopes=<scope name>|<address range>
                     [, <scope name> | <address range>,...]]
                     [[recipients=<recipient>[,<recipient>,...]]
                      [mail-host=<name> [errors-to=<recipient>]] ]
```
#### **Description**

 Use the lease-notification command to receive notification about the number of available addresses in a scope. This command reports on the scopes for which the number of available addresses falls below or equals a set value. You can specify the notification limit either as the number of free addresses or the percentage of free addresses. You can also specify who should receive e-mail notification.

 Although you can use the lease-notification command interactively, its primary use is as an automated command.

You can specify clusters in several ways:

- The default cluster (localhost)
- The AIC\_CLUSTER environment variable or NT registry entry
- The -C flag on the command line

 - The clusters property in the config file lets you specify a group of clusters. For example, to specify several clusters, enter the following in the config file:

# Cluster information for summary reports

- [lease-notification]
- # Clustername Username Password

 clusters=host1 admin passwd1, host2 admin2,host3, host4 admin4 passwd4

Follow these guidelines for specifying clusters:

- Separate cluster specifications from each other with commas.
- Separate arguments for a particular cluster by whitespace.
- For long lines use continuation lines; you do not continuation escape indicators.
- Optionally, specify a user name and password for the cluster. If you do not provide a user name or password for a particular cluster, Network Registrar uses the last user name or password listed. If you do not provide user names or passwords, Network Registrar uses the information from the command line -N and -P arguments, and then the NT Registry or environment variables AIC\_NAME and AIC\_PASSWORD. If Network Registrar cannot find a user name or password, or the supplied user name and password are incorrect, the lease-notification command issues a warning for that cluster.

 The lease-notification command output consists of an explanatory header, a table containing a row for each scope in which the number of free addresses is equal to or less than the threshold, and possible warnings related to the scopes and clusters requested.

 The lease-notification command reports the following information for each scope in the table:

- Cluster name
- Scope name
- Scope network address in the canonical dotted format
- Number of high-order bits in the scope subnet mask
- Number of addresses in the scope ranges
- Percentage of addresses available for lease
- Number of addresses available for lease (addresses that are reserved or deactivated are not included as free)

# **Lease Notification Keywords**

available

 Specifies either a number or percentage of available addresses. If the number or percentage of available addresses is equal to or less than the specified value for the scopes being checked, Network Registrar generates a report listing information about the scopes that reach or exceed the available value.

 config Specifies a configuration file. If you don't specify a configur ation file, Network Registrar searches for the default .nrconfig file.

#### errors-to

 If you specify a mail-host, you may also specify the email address of the sender of the email in order to provide a return path for bounced email. The default value is "postmaster".

leasing-only

 Specifies that only scopes that can currently offer leases are reported.

#### mail-host

 On NT, you must specify a mail-host. On Solaris the mail host is generally already configured for the sendmail program. You can verify that your Solaris system is properly configured by issuing the command "date | mail <your-email-address>" and observing whether or not the date is emailed to you.

#### recipients

 If you specify the email addresses of one or more recipients, Network Registrar sends an email report to those addresses. Otherwise, Network Registrar directs the report to standard output.

#### scopes

 The scopes to check either by name or as a range or ranges of addresses. Network Registrar checks any scope containing any address that falls with in a range of address. If you don't list any scopes or addresses, Network Registrar checks all scopes managed by the specified cluster.

#### vpn

 The VPN from which to select scopes to examine when executing this command. If no VPN name is specified, then the current VPN of the session is used. If the reserved VPN name "global" is used, then the global (or unnamed) VPN is used. If the reserved VPN name "all" is used, then all scopes from all vpns are examined.

# **Examples**

# **Status**

# **See Also**

[report](#page-203-0), [export](#page-116-0) addresses, [session](#page-244-0) current-vpn

# **lease6**

lease6 - Manage DHCP lease6 objects

# **Synopsis**

```
 lease6 list [-duid=<client-id>]
                 [-lookup-key=<lookup-key> [-blob|-string]]
               [-macaddr=<mac-addr>] [-cm-macaddr=<mac-addr>]<br>[-vpn=<vpn-name>] [-count-only]
 [-vpn=<vpn-name>] [-count-only] lease6 listbrief [-duid=<client-id>]
                [-lookup-key=<lookup-key> [-blob|-string]]
                 [-macaddr=<mac-addr>] [-cm-macaddr=<mac-addr>]
                [-vpn=<vpn-name>] [-count-only]
```
```
 lease6 [<vpn-name>/]<ipv6-address> [show]
 lease6 [<vpn-name>/]<ipv6-address> get <attribute>
 lease6 [<vpn-name>/]<ipv6-address> activate
 lease6 [<vpn-name>/]<ipv6-address> deactivate
 lease6 [<vpn-name>/]<ipv6-address> force-available
 lease6 [<vpn-name>/]<ipv6-address> reconfigure
                 [renew|rebind|information-request] [-unicast|-via-relay]
```
 The lease6 command lets you view and manipulate the current DHCPv6 leases in the cluster.

 When you specify the lease on which one of these commands is to operate, you may optionally specify a <vpn-name> in which the <ipv6-address> is to be found. Specify the name of a currently defined vpn as the <vpn-name>; or use the reserved vpn name "global" (without the quotation marks) to specify the operation on leases which are not in any explicitly defined VPN. If you do not specify a vpn-name, the current VPN of the session is used.

 lease6 list [-duid=<client-id>] [-lookup-key=<lookup-key> [-blob|-string]] [-macaddr=<mac-addr>] [-cm-macaddr=<mac-addr>] [-vpn=<vpn-name>] [-count-only] The list command lists DHCPv6 leases in the DHCP server. Only the leases in the current VPN or specified vpn-name are listed. The vpn-name may be "all" (without the quotation marks) to request leases in all VPNs. If -count-only is specified, only the count of the number of leases is returned (no leases are displayed). If a filter (-duid, -lookup-key, -macaddr, or -cm-macaddr) is specified, only the leases matching the filter are displayed.

 lease6 [<vpn-name>/]<ipv6-address> activate lease6 [<vpn-name>/]<ipv6-address> deactivate The activate and deactivate commands tell the DHCP server to make the specified lease active or inactive. An inactive lease is not given out, even if it is in the available state. Making a currently leased lease inactive will not affect its behavior until it has expired and become available again.

 lease6 [<vpn-name>/]<ipv6-address> force-available The force-available command forces the specified lease into the available state.

 lease6 [<vpn-name>/]<ipv6-address> reconfigure The reconfigure command initiates sending the client a Reconfigure message (if the client and server negotiated to allow reconfigure).

**Examples**

**Status**

# **See Also**

[session](#page-244-0)

# **Attributes**

# **binding-end-time** <u>[date](#page-283-0)</u>

Within the lease database, this holds the time when a lease binding ended.

# **binding-[flags](#page-284-0)** flags (virtual-binding=9)

Displays any of the following values associated with the binding:<br>9 virtual-binding virtual-binding Indicates if a binding is created for GetNextAddress6 request.

# **binding-iaid** [int](#page-284-1)

The IAID of the binding.

# **binding-rebinding-time** [date](#page-283-0)

Displays the earliest time when the server requested the client to issue a Rebind request for the binding.

# **binding-renewal-time** [date](#page-283-0)

Displays the earliest time when the server requested the client to issue a Renew request for the binding.

# **binding-start-time** [date](#page-283-0)

Within the lease database, holds the time when a lease binding began.

### **binding-type** [enumint\(](#page-283-1)IA\_NA=3, IA\_TA=4, IA\_PD=25)

Specifies the type of binding for the lease. The type number matches the DHCPv6 option number.

# **client-active-leases** [int](#page-284-1)

Shows the number of active leases that a client currently has in use.

#### **client-class-name** [nameref\(](#page-285-0)0)

Displays the most recently derived class name for the client.

**client-flags** [flags\(](#page-284-0)client-valid=1, limit-retention=5, reconfigure-active=6, binding-update-needed=8, bindingupdate-in-flight=9)

Displays any of the following values associated with the client: client-valid This should always be set.<br>5 limit-retention 5 limit-retention Indicates if client's leases are subject to lease time retention restrictions. 6 reconfigure-active Indicates if the client is being sent Reconfigure messages. 8 binding-update-needed Indicates if a binding update is needed for the client. 9 binding-update-in-flight Indicates if a binding update has been sent or is waiting to be sent for the client.

### **client-id** [blob](#page-283-2)

Displays the DUID of the client for the lease.

# **client-last-transaction-time** [date](#page-283-0)

Displays the time of last client transaction related to this lease.

# **client-lookup-key** [blob](#page-283-2)

Provides the lookup key for the client - it is either the client

identifier (DUID) or the v6-override-client-id expression.

#### **client-lookup-key-type** [int](#page-284-1)

Determines the type of the client-lookup-key attribute.

#### **client-oro** [option6](#page-285-1)

Identifies the oro received from DHCP client in request messages.

#### **client-reconfigure-key** [blob](#page-283-2)

The 128-bit key required for Reconfigure Messages to the client per the RFC 3315 Reconfigure Key Authentication Protocol.

### **client-reconfigure-key-generation-time** [date](#page-283-0)

The time at which the client-reconfigure-key was generated.

#### **client-relay-address** [ip6addr](#page-284-2)

If present, displays the source address from the most recently received Relay-Forw message. If not present, the client communicated directly to the server.

#### **client-relay-message** [msg6](#page-285-2)

Displays the most recently received relayed message. This data includes the complete Relay-Forw message(s) but excludes the client's message.

### **client-user-defined-data** [string](#page-287-0)

Enables customer applications to relate the client record to other databases. It is not used directly by the DHCP server, but may be read and written by extensions and expressions.

### **client-vendor-class** [nlist](#page-285-3)(obj(0))

Displays the most recently received client vendor class data. Each group of data bytes starts with the 4-byte enterprise-number followed by the vendor-class-data bytes (if any).

#### **client-vendor-info** [nlist\(](#page-285-3)obj(0))

The most recently received vendor-specific information options data from the client. Each group of data bytes starts with the 4-byte enterprise-number followed by the option-data bytes (if any).

#### **cm-mac-address** [macaddr](#page-285-4)

Specifies the cable modem MAC address for this lease, if applicable.

## **creation-time** [date](#page-283-0)

Sets the time when the lease was created.

**data-source** [enumint](#page-283-1)(unknown=0, main-main=4, backup-main=5, main-backup=6, backup-backup=7, main-mainactive=20, backup-main-active=21, main-backup-active=22, backup-backup-active=23, main-main-history=28, backup-main-history=29, main-backup-history=30, backup-backup-history=31)

Records the original source of the lease data and the machine from which the data was retrieved.<br>0 unknown 0 unknown<br>4 main-ma main-main 20 main-main-active

```
 28 main-main-history
        Indicates the data originated on the main server and
   was retrieved from the main server.<br>5 backup-main
        5 backup-main
    21 backup-main-active
    29 backup-main-history
        Indicates the data originated on the backup server and
   was retrieved from the main server.<br>6 main-backup
      main-backup
   22 main-backup-active<br>30 main-backup-histor
      main-backup-history
        Indicates the data originated on the main server and
        was retrieved from the backup server.
        7 backup-backup
    23 backup-backup-active
    31 backup-backup-history
        Indicates the data originated on the backup server and
        was retrieved from the backup.
        The suffix -active denotes the data was returned from
        the active portion of the lease-state database while
        -history indicates that the data was from the history
        portion of the lease-state database.
When viewing leases with the UIs, you will see all four
values routinely, especially if load-balancing is enabled.
When looking at lease history records, main-main and
backup-backup are the usual values, but in cases where the
lease history poller has determined that some data may be
missing, then main-backup and backup-main can appear as
well.
```
**dns-update-flags** [flags\(](#page-284-0)forward-uptodate=1, reverse-uptodate=2, update-pending=3, add-pending=4, deletepending=5, synthesized-name=6, using-requested-fqdn=7)

The dns update flags maintained for the lease / fqdn binding.

# **excluded-prefix** [ip6](#page-284-3)

Specifies the excluded prefix for a prefix delegation lease if one was configured at the time the lease was assigned to the client. See RFC 6603.

# **failover-expiration-time** [date](#page-283-0)

Specifies the lifetime that this server has acked to the failover partner. Usually, this server must wait for this time to have expired before it can act on the state-expiration-time.

**flags** [flags\(](#page-284-0)reserved=1, deactivated=3, failover-updated=5, previously-reserved=8, client-reserved=13, revoked=14, use-bndack-time=15)

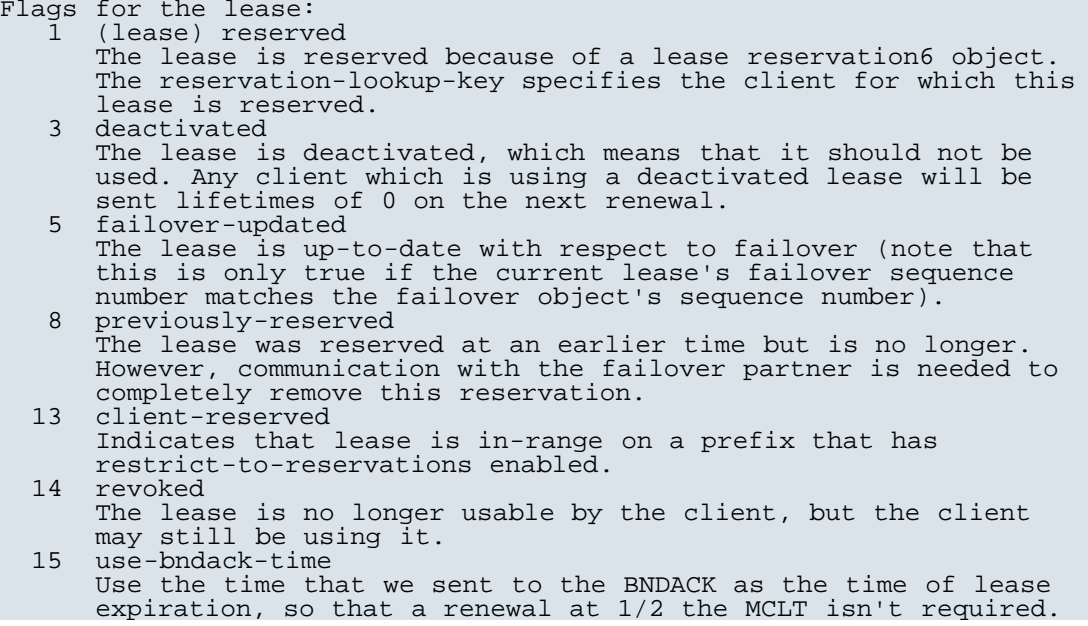

 Used for permanent leases and for GetNextAddress6 leases. This is persisted, but only lasts until the next BNDACK, when it is cleared.

### **forward-dnsupdate** [nameref](#page-285-0)(0)

Names the forward zone's DNS Update Configuration object for the lease.

# **fqdn** [dname](#page-283-3)

The fully qualified domain name assigned to the lease by the server (and possibly successfully entered into DNS).

#### **fqdn-host-label-count** [int](#page-284-1) default = 1

The number of labels in the fqdn that constitute the host name portion.

### **ip6address** [ip6](#page-284-3)

Specifies the IPv6 address, or its prefix, of the lease.

#### **name-number** [int](#page-284-1)

The numeric characters in the fqdn, if any, that were added by the DHCP server to disambiguate the host name.

### **preferred-lifetime** [date](#page-283-0)

Sets the time at which the address or prefix that was last communicated to the client is no longer preferred.

#### **prefix-name** [nameref\(](#page-285-0)0)

Identifies the prefix that contains this lease.

## **requested-fqdn** [rel or full fqdn](#page-286-0)

The partial or fully qualified domain name most recently requested by the client for the lease.

# **requested-prefix-length**  $\frac{rangeint(0-128)}{2}$  $\frac{rangeint(0-128)}{2}$  $\frac{rangeint(0-128)}{2}$  default = 0

Specifies the requested prefix length (such as by a client in an IAPREFIX option - see RFC 3633, section 10).

### **reservation-cm-mac-address** [macaddr](#page-285-4)

Specifies the cable modem MAC address configured on a reservation for this client. This will be used for responding to a LEASEQUERY when no leased lease is available for this client.

#### **reservation-lookup-key** [blob](#page-283-2)

Specifies the lookup key of the lease reservation for this lease.

#### **reservation-lookup-key-type** [int](#page-284-1)

Determines the type of the reservation-lookup-key attribute.

#### **reverse-dnsupdate** [nameref\(](#page-285-0)0)

Names the reverse zone's DNS update configuration object for the lease.

# **start-time-of-state** [date](#page-283-0)

**state** [enumint\(](#page-283-1)available=1, offered=2, leased=3, expired=4, unavailable=5, released=6, other-available=7, pendingavailable=8, revoked=10, pending-delete=11)

```
Displays the current state of the lease:<br>1 available
     available
       The lease is not currently leased by the client.
    2 offered
       The lease is offered to the client. In many cases, the
       database is not written with information concerning offering
       a lease to a client since there is no requirement to update
   stable storage with this information.<br>3 leased
      3 leased
       The lease is currently leased to the client.
    4 expired
       The client has not renewed the lease, and it expired and will
       be made available after the grace period expires.
    5 unavailable
       The lease is unavailable. It was made unavailable because of
       some conflict.
    6 released
       The client has released the lease, but the server was
       configured to apply a grace period to the lease. The lease
       will not be made available until the grace period expires.
    7 other-available
       Used only when failover is enabled. A lease in the
       other-available state is available for allocation by the
       failover partner, but not available for allocation by this
       server.
    8 pending-available
       Used only when failover is enabled. A lease in the
       pending-available state will be available as soon as this
       server can synchronize its state with the failover partner.
   10 revoked
       The lease is no longer usable by the client, but the client
 may still be using it. This is DEPRECATED and no longer used
 (see the revoked flag in the flags attribute).
   11 pending-delete
       Used only when failover is enabled. A lease in the 
       pending-delete state will be disassociated from its client as
       soon as this server can synchronize its state with the
       failover partner.
```
# **state-expiration-time** [date](#page-283-0)

Determines the earliest time at which the current state is to expire, resulting in a state transition. Possible transitions are: OFFERED to deleted (if not reserved) LEASED to EXPIRED EXPIRED to AVAILABLE RELEASED to AVAILABLE AVAILABLE to deleted (if not reserved)

# **tenant-id** [short](#page-286-2) default  $= 0$

Identifies the tenant owner of this object.

# **valid-lifetime** [date](#page-283-0)

Sets the time at which the address or prefix that was last communicated to the client is no longer valid.

#### **vpn-id** [int](#page-284-1) default  $= 0$ , immutable

Identifies the DHCP VPN that contains this lease.

# **license**

license - Views and updates license information

# **Synopsis**

```
 license register [cdns|dns|dhcp[,...]] [<regional-ip>] [<regional-port>] license <FLEXlm-filename> create license <key> delete license list license listnameslicense <key> [show]<br>license <key> get <attribute>
 license showUtilization
```
# **Description**

 The license command allows you to view, create, or delete the FLEXlm licenses on a regional cluster and to register a local cluster with a regional cluster for licensing.

 The command (showUtilization) also allows you to view the number of utilized IP nodes against the RTU's (Right-to-Use).

 NOTE: The license command uses a different syntax when connected to releases prior to 7.0. See the documentation for the specific release.

# **Examples**

### **Status**

# **See Also**

The "Network Registrar CLI Introduction" section describes how licenses are used in nrcmd.

# <span id="page-150-0"></span>**link**

link - configures IPv6 network links for use in DHCPv6

```
 Note: dhcp-link is a synonym for compatibility with earlier
 versions.
```
### **Synopsis**

```
 link list 
 link listnames
 link listbrief
 link <name> create [[template-root-prefix=<prefix>]
                      template=<template-name>]
                     [attribute>=<value> ...]
 link <name> delete
link <name> set <attribute>=<value> [<attribute>==<value> ...]
 link <name> get <attribute>
 link <name> unset <attribute>
link <name> enable <attribute>
 link <name> disable <attribute>
 link <name> [show]
 link <name> listPrefixes
 link <name> listPrefixNames
 link listGroups
 link listGroupNames
 link listGroup <group-name>
```
 The link command configures IPv6 network links. Links group IPv6 prefixes (see the prefix command) together. Links are required if multiple prefixes share the same physical link.

When creating a link using a template, specify - for the <name> to allow the link template's link-name-expr to name the link.

 The listGroups, listGroupNames, and listGroup operations are helpful when using link groups to examine the configuration.

### **Examples**

## **Status**

### **See Also**

[link-template,](#page-159-0) [prefix](#page-171-0)

#### **Attributes**

### **description** [string](#page-287-0)

Describes the link.

### **embedded-policy** [obj\(](#page-285-5)0)

Refers to a policy embedded within a single specific link object used when replying to clients.

### **free-address-config** [nameref](#page-285-0)(0)

Identifies which trap captures unexpected free address events on this Link. If this attribute is not configured, the server looks for the v6-default-free-address-config on the DHCPServer object.

### **group-name** [string](#page-287-0)

Specifies the link group to which this link belongs. When servicing client requests, the prefixes under the links in the link group may be used by clients.

#### **local-cluster** [oid](#page-285-6)

Identifies the local DHCP cluster or failover pair for this regional link.

### **name** [string](#page-287-0) required,unique

Provides user-assigned name for the link.

## **owner** [nameref\(](#page-285-0)0)

Identifies the owner of this link, referenced by name. Owners can be used to limit administrative access by owner.

Refers to a shared policy used when replying to clients.

**prefix-list nlist**(obj(0))

Lists the prefixes to be associated with the link. This attribute is used to add or modify the link and its prefixes in a single database action. All objects must be valid, or none will be accepted. The associated prefixes will be stored separately, and will not be returned in the parent link object.

# **region** <u>nameref</u>(0)

Identifies the region for this link, referenced by name. Regions can be used to limit administrative access by region.

#### **template-root-prefix** [prefix](#page-286-3)

Identifies the root prefix address for prefixes associated with the link. This attribute is used when processing a link template that defines associated prefixes.

#### **tenant-id** [short](#page-286-2) default  $= 0$ , immutable

Identifies the tenant owner of this object.

**type** [enumint](#page-283-1)(topological=0, location-independent=1, universal=2) default = topological

Specifies the type of link. Topological links are used to determine where in the network a client is located. Location-independent links must be part of a link group and are available to clients on the other links in the link group. Each link group may have only a single location-independent link. A universal link is available to all clients on the VPN. Each VPN may have only a single universal link. A universal link can not be part of a link group.

#### **vpn-id**  $\underline{\text{int}}$  default = 0, immutable

Identifies the VPN that contains the link.

# <span id="page-152-0"></span>**link-policy**

link-policy - Edits a DHCP policy embedded in a link.

 Note: dhcp-link-policy is a synonym for compatibility with earlier versions.

# **Synopsis**

```
 link-policy <name> delete
     link-policy <name> set <attribute>=<value>
                              [<attribute>=<value> ...]
     link-policy <name> get <attribute>
     link-policy <name> disable <attribute>
     link-policy <name> enable <attribute>
     link-policy <name> show
    link-policy <name> setV6Option <opt-name | id> <value> link-policy <name> getV6Option <opt-name | id>
    link-policy <name> getV6Option <opt-name
     link-policy <name> unsetV6Option <opt-name | id> link-policy <name> listV6Options
    link-policy <name> setV6VendorOption <opt-name | id>
                                               <opt-set-name> <value>
    link-policy <name> getV6VendorOption <opt-name | id><br><opt-set-name>
 <opt-set-name>
 link-policy<name> unsetV6VendorOption <opt-name | id>
```
 The link-policy command lets you configure a DHCP policy embedded in a DHCP link. An embedded policy is a collection of DHCP option values and settings that are associated with (and named by) another object -- in this case a link. You create a link-policy when you first reference it, and you delete it when you delete the link.

 To set individual option values use the setV6Option command; to unset option values, the unsetV6Option command; and to view option values, the getV6Option and listV6Options commands. When you set values, the getV6Option and listV6Options commands. an option value, the DHCP server replaces any existing value or creates a new one as needed for the given option name.

See the help file for the policy command for more information.

### **Examples**

#### **Status**

# **See Also**

[policy,](#page-193-0) [client-policy,](#page-53-0) [client-class-policy](#page-46-0), [dhcp-address-block-policy,](#page-85-0) [link-template-policy,](#page-161-0) [prefix-policy,](#page-176-0) [prefix](#page-186-0)[template-policy,](#page-186-0) [scope-policy](#page-225-0), [scope-template-policy](#page-235-0)

### **Attributes**

# affinity-period [time](#page-287-1)

Associates a lease in the AVAILABLE state with the client that last held the lease. If the client requests a lease during the affinity period, it is granted the same lease; that is, unless renewals are prohibited, then it is explicitly not given the lease. Because of the vast IPv6 address space and depending on the address generation technique, it could be millions of years before an address ever needs reassignment to a different client, and there is no reason to hold on to this information for that long. To prohibit renewals enable either the inhibit-all-renews attribute or the inhibit-renews-at-reboot attribute.

### **allow-client-a-record-update** <u>bool</u> default = disabled

Determines if a client is allowed to update A records. If the client sets the flags in the FQDN option to indicate that it wants to do the A record update in the request, and if this value is TRUE, the server allows the client to do the A record update; otherwise, based on other server configurations, the server does the A record update.

# **allow-dual-zone-dns-update** [bool](#page-283-4) default = disabled

Enables DHCP clients to perform DNS updates into two DNS zones. To support these clients, you can configure the DHCP server to allow the client to perform an update, but also to perform a DNS update on the client's behalf.

### **allow-lease-time-override** [bool](#page-283-4) default = disabled

Gives the server control over the lease period. Although a client can request a specific lease time, the server need not honor the request if this attribute is set to false (the default). Even if set to true, clients can request only lease times that are shorter than those configured for the server.

# **allow-non-temporary-addresses**  $\frac{bool}{d}$  default = true

Determines whether DHCPv6 clients can request non-temporary (IA\_NA) addresses. The default is to allow clients to request non-temporary addresses.

#### **allow-rapid-commit** [bool](#page-283-4) default = false

Determines whether DHCP clients can use a Discover/Solicit with the Rapid Commit option to obtain configuration information with fewer messages. To permit this, make sure that a single DHCP server is servicing clients. For DHCPv6, this attribute has special handling during the policy hierarchy processing when checking the Prefix policies (embedded or named) for the Prefixes on a Link. The Prefixes for the Link are processed in alphabetic (case blind) order. For each Prefix, the embedded and then named policy are checked. Only Prefixes to which the client has access (based on selection tags, etc.) are checked:

- If any of the prefix policies has this attribute set to

- FALSE, Rapid Commit is not allowed.
- If at least one has it set to TRUE, Rapid Commit is allowed. - Otherwise, the remaining policies in the hierarchy are checked.

The default is not to allow clients to use Rapid Commit.

#### **allow-temporary-addresses**  $\frac{bool}{}$  default = true

Determines whether DHCPv6 clients can request temporary (IA\_TA) addresses. The default is to allow clients to request temporary addresses.

#### **default-prefix-length** [rangeint\(](#page-286-1)0-128) default =  $64$

For delegation, specifies the default length of the delegated prefix, if a router (client) does not explicitly request it. The default length must always be greater than or equal to the prefix length of the prefix range.

# **excluded-prefix** [prefix](#page-286-3)

Specifies the excluded prefix (bits and prefix-length) to be sent to DHCPv6 clients that requested the PD Exclude Option (see RFC 6603). Note that only the bits between the actual delegated prefix's prefix length and the excluded-prefix's prefix length are used from the prefix specified. Using the example in RFC 6603, this attribute would be set to  $0:0:\bar{0}:f::/64$ . If configured, the server will determine the excluded prefix when a lease is assigned to a client; but it is only sent to the client if the client requests the PD Exclude option.

### **forward-dnsupdate** [nameref](#page-285-0)(0)

Specifies the name of the update configuration that determines which forward zones to include in updates.

#### **forward-zone-name** [dname](#page-283-3)

Designates an optional forward zone for DNS updates that overrides the forward-zone-name configured in the forward (or reverse) DNS Update Configuration object. Note that a forward zone name is required for any DNS updates to occur (whether forward, reverse, or both).

#### **giaddr-as-server-id** [bool](#page-283-4) default = false

Enables the DHCP server to set the server-id option on a DHCPOFFER and a DHCPACK to the giaddr of the incoming packet, instead of the IP address of the server (the default action).

This causes all unicast renews to be sent to the relay agent instead of directly to the DHCP server, and so renews arrive at the DHCP server with option-82 information appended to the packet. Some relay agents may not support this capability and, in some complex configurations, the giaddr might not actually be an address to which the DHCP client can send A unicast packet. In these cases, the DHCP client cannot renew a lease, and must always perform a rebind operation (where the DHCP client broadcasts a request instead of sending a unicast to what it believes is the DHCP server).

### **grace-period**  $time$  default = 5m

Defines the length of time between the expiration of a lease and the time it is made available for reassignment.

### **inhibit-all-renews** [bool](#page-283-4) default = false

Causes the server to reject all renewal requests, forcing the client to obtain a different address any time it contacts the DHCP server.

#### **inhibit-renews-at-reboot** <u>bool</u> default = false

Permits clients to renew their leases, but the server forces them to obtain new addresses each time they reboot.

#### **lease-retention-limit** [bool](#page-283-4) default = disabled

If enabled and the DHCP server's lease-retention-max-age is configured to a non-zero value, times in leases subject to this policy will not be allowed to grow older than lease-retention-max-age. As they progess toward lease-retention-max-age, they will periodically be reset to lease-retention-min-age in the past.

#### **limitation-count** [int](#page-284-1)

Specifies the maximum number of clients with the same limitation-id that are allowed to have currently active and valid leases.

# **longest-prefix-length** <u>rangeint</u>(0-128)

For prefix delegation, specifies the longest prefix length allowed for delegated prefixes. If the requesting router (client) requests a prefix length that is longer than this, this length is used. The default is the value of the default-prefix-length. This prefix length must always be greater than or equal to the prefix length of the prefix range.

### **max-client-lease-time** <u>[rangetime](#page-286-4)</u>(60s-2y)

Specifies the maximum client lease time that the server is allowed to send to the client. If the calculated lease time is greater than this value, the client is sent this value. This attribute limits the time sent to the client, it does not impact any of the lease time calculations made by the server, including when it expects the client to renew (T1). The renewal (T1) and rebinding (T2) times given to the client will be based on the lease time actually sent to the client and may further be limited by the max-client-renewal-time and max-client-rebinding-time attributes.

#### **max-client-rebinding-time** <u>rangetime</u>(30s-2y)

Specifies the maximum client rebinding time (T2) that the server is allowed to send to the client. If the rebinding time is greater than this value, the client is sent this value. This attribute limits the time sent to the client, it does not impact any of the lease time calculations made by the server. The actual value sent to the client may be further limited by the max-client-lease-time as T2 must be less than or equal to the lease time.

## **max-client-renewal-time** <u>rangetime</u>(30s-2y)

Specifies the maximum client renewal time (T1) that the server is allowed to send to the client. If the renewal time is greater than this value, the client is sent this value. This attribute limits the time sent to the client, it does not impact any of the lease time calculations made by the server. The actual value sent to the client may be further limited by the max-client-rebinding-time or max-client-lease-time as T1 must be less than or equal to T2 (and the lease time).

#### **max-leases-per-binding** <u>rangeint</u>(0-65535)

Specifies the maximum number of leases that a client may use per binding from an allocation group. This applies to DHCPv6 only. Explicit or implicit allocation groups only limit new server initiated allocations to a binding. They do not limit the overall leases a client may use. Leases may have been assigned because of differences in the configuration, reservations, communication with the failover partner, client requests, or from using extensions to alter lease acceptability (lease acceptability extensions can still override the limits as well). This attribute can be used to limit the number of leases. The server only applies a configured limit for client Solicit, Request, Renew, and Rebind requests and the server will prefer the leases that were most recently provided to the client. However, when leases have the same time, the result will be random as to which lease(s) will be revoked.

### **offer-timeout** [time](#page-287-1) default  $= 2m$

Instructs the server to wait a specified amount of time when it has offered a lease to a client, but the offer is not yet accepted. At the end of the specified time interval, the server makes the lease available again.

### **packet-file-name** [string](#page-287-0)

Identifies the boot-file to use in the boot process of a client. The server returns this file name in the 'file' field of its replies. The packet-file-name cannot be longer than 128 characters.

#### **packet-server-name** [string](#page-287-0)

Identifies the host-name of the server to use in a client's boot process. The server returns this file name in the 'sname' field of its replies. The packet-server-name field cannot be longer than 64 characters.

#### **packet-siaddr** [ipaddr](#page-284-4)

Identifies the IP address of the next server in the client boot process. For example, this might be the address of a TFTP server used by BOOTP clients. The server returns this address in the 'siaddr' field of its replies.

#### **permanent-leases** <u>bool</u> default = disabled

Indicates whether leases using this policy are permanently granted to requesting clients. If leases are permanently granted, the dhcp-lease-time will be infinite.

#### **preferred-lifetime**  $time$  default = 1w

Assigns the default and maximum preferred lifetime for leases to DHCPv6 client interfaces. Expressed in seconds and relative to the time the server sent the packet, this attribute sets the length of time that the address is preferred; that is, its use is unrestricted. When the preferred lifetime expires, the address becomes deprecated and its use is restricted. Note: For IA\_TA's, the min-preferred-lifetime is used as the default, if configured.

## **reconfigure** [enumint\(](#page-283-1)allow=1, disallow=2, require=3) default = allow

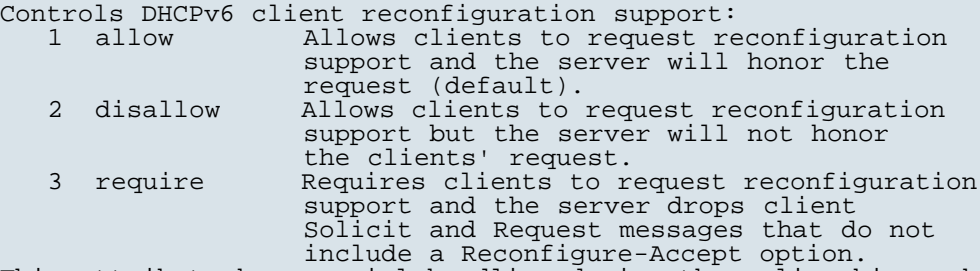

This attribute has special handling during the policy hierarchy processing when checking the Prefix policies (embedded or named) for the Prefixes on a Link. The Prefixes for the Link are processed in alphabetic (case blind) order. For each Prefix, the embedded and then named policy are checked. Only Prefixes to which the client has access (based on selection tags, etc.) are checked as follows:

 - If any of the prefix policies has this attribute set to disallow or require, that setting is used. - Otherwise, if at least one has it set to allow, Reconfigure is allowed. - If no prefix policies have this attribute set, the remaining

policies in the hierarchy are checked.

# **reconfigure-via-relay** <u>bool</u> default = false

Controls whether the server should prefer unicasting or relaying DHCPv6 Reconfigure messages. If false (the default), the server prefers to unicast Reconfigure messages if the client has one or more valid statefully assigned addresses. If true, the server prefers to send Reconfigure messages via the relay agent unless no relay agent information is available. Note: When you use this attribute, consider that: In networks where the DHCPv6 server cannot communicate

- directly with its client devices, for example, where firewalls or VPNs are in use, set this value to true.
- The DHCPv6 server does not use embedded and named policies configured on a client when it evaluates this attribute.
	- The relay agent cannot be used if the Relay-Forw message came from a link-local address.

# **reverse-dnsupdate** [nameref\(](#page-285-0)0)

Specifies the name of the update configuration that determines which reverse zones to include in a DNS update.

### server-lease-[time](#page-287-1) time

Tells the server how long a lease is valid. For more frequent communication with a client, you might have the server consider leases as leased for a longer period than the client considers them. This also provides more lease-time stability. This value is not used unless it is longer than the lease time in the dhcp-lease-time option found through the normal traversal of policies.

## **shortest-prefix-length** [rangeint\(](#page-286-1)0-128)

For prefix delegation, specifies the shortest prefix length allowed for delegated prefixes. If the requesting router (client) requests a prefix length that is shorter than this, this length is used. The default is the value of the default-prefix-length. This prefix length must always be greater than or equal to the prefix length of the prefix range.

# **split-lease-times** [bool](#page-283-4) default = disabled

Specifies a value that the DHCP server might use internally to affect lease times. If enabled, the DHCP server still offers clients lease times that

reflect the configured lease-time option from the appropriate policy; but the server bases its decisions regarding expiration on the 'server-lease-time' value.

#### **tenant-id** [short](#page-286-2) default  $= 0$ , immutable

Identifies the tenant owner of this object.

#### **unavailable-timeout** [time](#page-287-1) default = 24h

Permits the server to make a lease unavailable for the time specified and then to return the lease to available state. If there is no value configured in the system\_default\_policy, then the default is 86400 seconds (or 24 hours).

### **use-client-id-for-reservations** [bool](#page-283-4) default = off

Controls how the server database checks for reserved IP addresses. By default, the server uses the MAC address of the DHCP client as the key for its database lookup. If this attribute is set to true (enabled), then the server does the check for reserved addresses using the DHCP client-id, which the client usually sends. In cases where the DHCP client does not supply the client-id, the server synthesizes it, and uses that value.

#### **v4-bootp-reply-options**  $nlist(obj(0))$  $nlist(obj(0))$

Lists the options the server returns to all BOOTP clients.

# **v4-reply-options**  $\frac{$ <u>[nlist](#page-285-3)</u>(obj(0))

Lists the options the server returns to all DHCPv4 clients, whether or not the client specifically asks for the option data.

# **v6-max-client-preferred-lifetime** [rangetime](#page-286-4)(60s-2y)

Specifies the maximum client preferred lifetime that the server is allowed to send to the client. If the calculated preferred lifetime is greater than this value, the client is sent this value. This attribute limits the preferred lifetime sent to the client, it does not impact any of the time calculations made by the server. The renewal (T1) and rebinding (T2) times given to the client will be based on the lease time actually sent to the client and may further be limited by the v6-max-client-renewal-time and v6-max-client-rebinding-time attributes.

#### **v6-max-client-rebinding-time** [rangetime](#page-286-4)(30s-2y)

Specifies the maximum client rebinding time (T2) that the server is allowed to send to the client. If the rebinding time is greater than this value, the client is sent this value. This attribute limits the time sent to the client, it does not impact any of the lease time calculations made by the server. The actual value sent to the client may be further limited by the v6-max-client-preferred-lifetime as T2 must be less than or equal to the preferred lifetime.

# **v6-max-client-renewal-time** <u>[rangetime](#page-286-4)</u>(30s-2y)

Specifies the maximum client renewal time (T1) that the server is allowed to send to the client. If the renewal time is greater than this value, the client is sent this value. This attribute limits the time sent to the client, it does not impact any of the lease time calculations made by the server. The actual value sent to the client may be further limited by the v6-max-client-rebinding-time or v6-max-client-preferred-lifetime as T1 must be less than or equal to T2 (and the preferred lifetime).

### **v6-max-client-valid-lifetime** <u>[rangetime](#page-286-4)</u>(60s-2y)

Specifies the maximum client valid lifetime that the server is allowed to send to the client. If the calculated valid lifetime is greater than this value, the client is sent this value. This attribute limits the valid lifetime sent to the client, it does not impact any of the time calculations made by the server.

# **v6-reply-options**  $\frac{nlist(obj(0))}{n}$  $\frac{nlist(obj(0))}{n}$  $\frac{nlist(obj(0))}{n}$

Lists the options that should be returned in any replies to DHCPv6 clients. This attribute has special handling during the policy hierarchy processing when checking the Prefix policies (embedded or named) for the Prefixes on a Link. The Prefixes for the Link are processed in alphabetic (case blind) order. For each Prefix, the embedded and then named policy are checked. Only Prefixes to which the client has access (based on selection tags, etc.) are checked.

# **v6-rsoo-allowed-options**  $\frac{nlist(obj(0))}{n}$  $\frac{nlist(obj(0))}{n}$  $\frac{nlist(obj(0))}{n}$

Lists the RSOO-enabled options that server will process, if provided by a relay and no option is otherwise available. See RFC 6422 for more details on RSOO (Relay Supplied Options Option). This attribute has special handling during the policy hierarchy processing when checking the Prefix policies (embedded or named) for the Prefixes on a Link. The Prefixes for the Link are processed in alphabetic (case blind) order. For each Prefix, the embedded and then named policy are checked. Only Prefixes to which the client has access (based on selection tags, etc.) are checked.

# **valid-lifetime** [time](#page-287-1) default  $= 2w$

Assigns the default and maximum valid lifetime for leases to DHCPv6 client interfaces. Expressed in seconds and relative to the time the server sent the packet, this attribute sets<br>the length of time that an address remains valid. When this the length of time that an address remains valid. period of time expires, the address becomes invalid and unusable. The valid lifetime must be greater than or equal to the preferred lifetime. Note: For IA\_TA's, the min-valid-lifetime is used as the default, if configured.

# **view-id** [int](#page-284-1)

Designates the optional view associated with zones used for DNS update that overrides the view-id configuration in forward (reverse) DNS Update configuration object.

# <span id="page-159-0"></span>**link-template**

link-template - Configures a link template

# **Synopsis**

```
 link-template list
 link-template listnames
 link-template listbrief
 link-template <name> create [<attribute>=<value>...]
 link-template <name> delete
link-template <name> set <attribute>=<value> [<attribute>=<value> ...]
 link-template <name> get <attribute>
 link-template <name> unset <attribute>
 link-template <name> disable <attribute> link-template <name> enable <attribute> link-template <name> show
 link-template <name> create clone=<clone-name> link-template <name> apply-to all | <link1>[,...] link-template <name> apply-to <link> [<prefix>]
```

```
 The link-template command lets you configure a template to
 use when creating links.
```
# **Examples**

# **Status**

# **See Also** [link](#page-150-0)

# **Attributes**

# **description** [string](#page-287-0)

Describes the link template.

# **embedded-policy** [obj\(](#page-285-5)0)

```
Specifies an policy embedded.
Note: When the template is applied, this will replace the
entire embedded-policy in the link.
```
# **free-address-config** [nameref](#page-285-0)(0)

```
Identifies which trap captures unexpected free address events
on this link.
If this attribute is not configured, the server looks for
the v6-default-free-address-config on the DHCPServer object.
```
### **group-name** [string](#page-287-0)

Specifies the link group to which this link belongs. When servicing client requests, the prefixes under the links in the link group may be used by clients.

### **link-description-[expr](#page-284-5)** expr

An expression to define the description on the link object created when using the template.

### **link-name-[expr](#page-284-5)** expr

An expression to define the name of the link object created when using the template.

### **name** [string](#page-287-0) required, unique

Assigns a name to this link template.

### **options-expr** [expr](#page-284-5)

An expression to define the list of embedded policy options to be created.

### **owner** [nameref\(](#page-285-0)0)

Identifies the owner of this link, referenced by name. Owners can be used to limit administrative access by owner.

# **policy** [nameref\(](#page-285-0)0) default = default

Refers to a shared policy used when replying to clients.

## **prefix-expr** [expr](#page-284-5)

Defines an expression used to create the list of associated prefixes.

#### **region** [nameref\(](#page-285-0)0)

Identifies the region for this link, referenced by name. Regions can be used to limit administrative access by region.

# **tenant-id** [short](#page-286-2) default  $= 0$ , immutable

Identifies the tenant owner of this object.

**type** [enumint](#page-283-1)(topological=0, location-independent=1, universal=2) default = topological

Specifies the type of link. Topological links are used to determine where in the network a client is located. Location-independent links must be part of a link group and are available to clients on the other links in the link group. Each link group may have only a single location-independent link. A universal link is available to all clients on the VPN. Each VPN may have only a single universal link. A universal link can not be part of a link group.

# <span id="page-161-0"></span>**link-template-policy**

 link-template-policy - Edits a DHCP policy embedded in a link template

# **Synopsis**

```
 link-template-policy <name> delete
 link-template-policy <name> set
           <attribute>=<value> 
           [<attribute>=<value> ...]
 link-template-policy <name> get <attribute>
 link-template-policy <name> disable <attribute>
 link-template-policy <name> enable <attribute>
 link-template-policy <name> show
link-template-policy <name> setV6Option <opt-name | id> <value><br>link-template-policy <name> getV6Option <opt-name | id>
 link-template-policy <name> unsetV6Option <opt-name | id> 
 link-template-policy <name> listV6Options
 link-template-policy <name>
    setV6VendorOption <opt-name | id> <opt-set-name> <value>
 link-template-policy <name> 
     getV6VendorOption <opt-name | id> <opt-set-name>
 link-template-policy <name> 
    unsetV6VendorOption <opt-name | id> <opt-set-name>
 link-template-policy <name> listV6VendorOptions
```
# **Description**

 The link-template-policy command lets you configure a DHCP policy embedded in a DHCP link template. An embedded policy is a collection of DHCP option values and settings associated with (and named by) another object -- in this case a link template. A link-template-policy is created implicitly when you first reference it, and is deleted when the link-template is deleted.

 You can set individual option values with the setV6Option command, unset option values with the unsetV6Option command, and view option values with the getV6Option and listV6Options commands. When you set an option value the DHCP server will replace any existing value or create a new one as needed for the given option name.

# **Examples**

 nrcmd> **link-template-policy examplelink set default-linklength=32** nrcmd> **link-template-policy examplelink enable allow-rapidcommit**

# **Status**

# **See Also**

[policy,](#page-193-0) [client-policy,](#page-53-0) [client-class-policy](#page-46-0), [dhcp-address-block-policy,](#page-85-0) [link-policy,](#page-152-0) [prefix-policy,](#page-176-0) [prefix-template](#page-186-0)[policy,](#page-186-0) [scope-policy,](#page-225-0) [scope-template-policy](#page-235-0)

# **Attributes**

# **affinity-period** [time](#page-287-1)

Associates a lease in the AVAILABLE state with the client that last held the lease. If the client requests a lease during the affinity period, it is granted the same lease; that is, unless renewals are prohibited, then it is explicitly not given the lease. Because of the vast IPv6 address space and depending on the address generation technique, it could be millions of years before an address ever needs reassignment to a different client, and there is no reason to hold on to this information for that long. To prohibit renewals enable either the inhibit-all-renews attribute or the inhibit-renews-at-reboot attribute.

# **allow-client-a-record-update** <u>bool</u> default = disabled

Determines if a client is allowed to update A records. If the client sets the flags in the FQDN option to indicate that it wants to do the A record update in the request, and if this value is TRUE, the server allows the client to do the A record update; otherwise, based on other server configurations, the server does the A record update.

### **allow-dual-zone-dns-update** <u>bool</u> default = disabled

Enables DHCP clients to perform DNS updates into two DNS zones. To support these clients, you can configure the DHCP server to allow the client to perform an update, but also to perform a DNS update on the client's behalf.

### **allow-lease-time-override** <u>bool</u> default = disabled

Gives the server control over the lease period. Although a client can request a specific lease time, the server need not honor the request if this attribute is set to false (the default). Even if set to true, clients can request only lease times that are shorter than those configured for the server.

#### **allow-non-temporary-addresses** <u>bool</u> default = true

Determines whether DHCPv6 clients can request non-temporary (IA\_NA) addresses. The default is to allow clients to request non-temporary addresses.

# **allow-rapid-commit** <u>bool</u> default = false

Determines whether DHCP clients can use a Discover/Solicit with the Rapid Commit option to obtain configuration information with fewer messages. To permit this, make sure that a single DHCP server is servicing clients.

For DHCPv6, this attribute has special handling during the policy hierarchy processing when checking the Prefix policies (embedded or named) for the Prefixes on a Link. The Prefixes for the Link are processed in alphabetic (case blind) order. For each Prefix, the embedded and then named policy are checked. Only Prefixes to which the client has access (based on selection tags, etc.) are checked:

- If any of the prefix policies has this attribute set to
- FALSE, Rapid Commit is not allowed.
- If at least one has it set to TRUE, Rapid Commit is allowed.
	- Otherwise, the remaining policies in the hierarchy are checked.

The default is not to allow clients to use Rapid Commit.

#### **allow-temporary-addresses**  $\frac{bool}{}$  default = true

Determines whether DHCPv6 clients can request temporary (IA\_TA) addresses. The default is to allow clients to request temporary addresses.

### **default-prefix-length**  $\frac{rangeint(0-128)}{eff(1-128)}$  $\frac{rangeint(0-128)}{eff(1-128)}$  $\frac{rangeint(0-128)}{eff(1-128)}$  default = 64

For delegation, specifies the default length of the delegated prefix, if a router (client) does not explicitly request it. The default length must always be greater than or equal to the prefix length of the prefix range.

## **excluded-prefix** [prefix](#page-286-3)

Specifies the excluded prefix (bits and prefix-length) to be sent to DHCPv6 clients that requested the PD Exclude Option (see RFC 6603). Note that only the bits between the actual delegated prefix's prefix length and the excluded-prefix's prefix length are used from the prefix specified. Using the example in RFC 6603, this attribute would be set to  $0:0:0:f::/64.$ If configured, the server will determine the excluded prefix when a lease is assigned to a client; but it is only sent to the client if the client requests the PD Exclude option.

### **forward-dnsupdate** [nameref](#page-285-0)(0)

Specifies the name of the update configuration that determines which forward zones to include in updates.

#### **forward-zone-name** [dname](#page-283-3)

Designates an optional forward zone for DNS updates that overrides the forward-zone-name configured in the forward (or reverse) DNS Update Configuration object. Note that a forward zone name is required for any DNS updates to occur (whether forward, reverse, or both).

#### **giaddr-as-server-id** [bool](#page-283-4) default = false

Enables the DHCP server to set the server-id option on a DHCPOFFER and a DHCPACK to the giaddr of the incoming packet, instead of the IP address of the server (the default action). This causes all unicast renews to be sent to the relay agent instead of directly to the DHCP server, and so renews arrive at the DHCP server with option-82 information appended to the packet. Some relay agents may not support this capability and, in some complex configurations, the giaddr might not actually be an address to which the DHCP client can send A unicast packet. In these cases, the DHCP client cannot renew a lease, and must always perform a rebind operation (where the DHCP client broadcasts a request instead of sending a unicast to what it believes is the DHCP server).

# **grace-period** [time](#page-287-1) default = 5m

Defines the length of time between the expiration of a lease and the time it is made available for reassignment.

### **inhibit-all-renews** [bool](#page-283-4) default = false

Causes the server to reject all renewal requests, forcing the client to obtain a different address any time it contacts the DHCP server.

#### **inhibit-renews-at-reboot** <u>bool</u> default = false

Permits clients to renew their leases, but the server forces them to obtain new addresses each time they reboot.

# **lease-retention-limit** [bool](#page-283-4) default = disabled

If enabled and the DHCP server's lease-retention-max-age is configured to a non-zero value, times in leases subject to this policy will not be allowed to grow older than lease-retention-max-age. As they progess toward lease-retention-max-age, they will periodically be reset to lease-retention-min-age in the past.

# **limitation-count** [int](#page-284-1)

Specifies the maximum number of clients with the same limitation-id that are allowed to have currently active and valid leases.

# **longest-prefix-length** [rangeint\(](#page-286-1)0-128)

For prefix delegation, specifies the longest prefix length allowed for delegated prefixes. If the requesting router (client) requests a prefix length that is longer than this, this length is used. The default is the value of the default-prefix-length. This prefix length must always be greater than or equal to the prefix length of the prefix range.

### **max-client-lease-time** [rangetime](#page-286-4)(60s-2y)

Specifies the maximum client lease time that the server is allowed to send to the client. If the calculated lease time is greater than this value, the client is sent this value. This attribute limits the time sent to the client, it does not impact any of the lease time calculations made by the server, including when it expects the client to renew (T1). The renewal (T1) and rebinding (T2) times given to the client will be based on the lease time actually sent to the client and may further be limited by the max-client-renewal-time and max-client-rebinding-time attributes.

### **max-client-rebinding-time** <u>rangetime</u>(30s-2y)

Specifies the maximum client rebinding time (T2) that the server is allowed to send to the client. If the rebinding time is greater than this value, the client is sent this value. This attribute limits the time sent to the client, it does not impact any of the lease time calculations made by the server. The actual value sent to the client may be further limited by the max-client-lease-time as T2 must be less than or equal to the lease time.

# **max-client-renewal-time** <u>rangetime</u>(30s-2y)

Specifies the maximum client renewal time (T1) that the server is allowed to send to the client. If the renewal time is greater than this value, the client is sent this value. This attribute limits the time sent to the client, it does not impact any of the lease time calculations made by the server. The actual value sent to the client may be further limited by the max-client-rebinding-time or max-client-lease-time as T1 must be less

# **max-leases-per-binding** [rangeint\(](#page-286-1)0-65535)

Specifies the maximum number of leases that a client may use per binding from an allocation group. This applies to DHCPv6 only. Explicit or implicit allocation groups only limit new server initiated allocations to a binding. They do not limit the overall leases a client may use. Leases may have been assigned because of differences in the configuration, reservations, communication with the failover partner, client requests, or from using extensions to alter lease acceptability (lease acceptability extensions can still override the limits as well). This attribute can be used to limit the number of leases. The server only applies a configured limit for client Solicit, Request, Renew, and Rebind requests and the server will prefer the leases that were most recently provided to the client. However, when leases have the same time, the result will be random as to which lease(s) will be revoked.

# **offer-timeout** [time](#page-287-1) default  $= 2m$

Instructs the server to wait a specified amount of time when it has offered a lease to a client, but the offer is not yet accepted. At the end of the specified time interval, the server makes the lease available again.

#### **packet-file-name** [string](#page-287-0)

Identifies the boot-file to use in the boot process of a client. The server returns this file name in the 'file' field of its replies. The packet-file-name cannot be longer than 128 characters.

#### **packet-server-name** [string](#page-287-0)

Identifies the host-name of the server to use in a client's boot process. The server returns this file name in the 'sname' field of its replies. The packet-server-name field cannot be longer than 64 characters.

#### **packet-siaddr** [ipaddr](#page-284-4)

Identifies the IP address of the next server in the client boot process. For example, this might be the address of a TFTP server used by BOOTP clients. The server returns this address in the 'siaddr' field of its replies.

#### **permanent-leases** <u>bool</u> default = disabled

Indicates whether leases using this policy are permanently granted to requesting clients. If leases are permanently granted, the dhcp-lease-time will be infinite.

#### **preferred-lifetime**  $time$  default = 1w

Assigns the default and maximum preferred lifetime for leases to DHCPv6 client interfaces. Expressed in seconds and relative to the time the server sent the packet, this attribute sets the length of time that the address is preferred; that is, its use is unrestricted. When the preferred lifetime expires, the address becomes deprecated and its use is restricted. Note: For IA\_TA's, the min-preferred-lifetime is used as the default, if configured.

#### **reconfigure** [enumint\(](#page-283-1)allow=1, disallow=2, require=3) default = allow

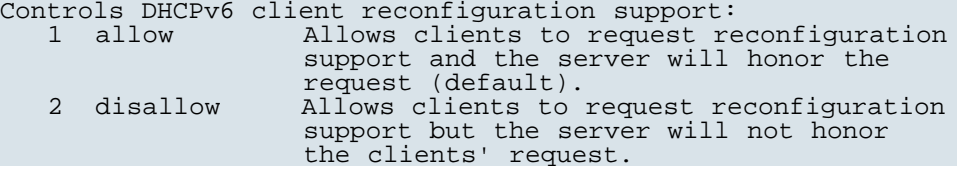

 3 require Requires clients to request reconfiguration support and the server drops client Solicit and Request messages that do not include a Reconfigure-Accept option. This attribute has special handling during the policy hierarchy

processing when checking the Prefix policies (embedded or named) for the Prefixes on a Link. The Prefixes for the Link are processed in alphabetic (case blind) order. For each Prefix, the embedded and then named policy are checked. Only Prefixes to which the client has access (based on selection tags, etc.) are checked as follows:

If any of the prefix policies has this attribute set to disallow or require, that setting is used. Otherwise, if at least one has it set to allow, Reconfigure is allowed. - If no prefix policies have this attribute set, the remaining policies in the hierarchy are checked.

## **reconfigure-via-relay** <u>bool</u> default = false

Controls whether the server should prefer unicasting or relaying DHCPv6 Reconfigure messages. If false (the default), the server prefers to unicast Reconfigure messages if the client has one or more valid statefully assigned addresses. If true, the server prefers to send Reconfigure messages via the relay agent unless no relay agent information is available. Note: When you use this attribute, consider that:

- In networks where the DHCPv6 server cannot communicate directly with its client devices, for example, where firewalls or VPNs are in use, set this value to true.
- The DHCPv6 server does not use embedded and named policies configured on a client when it evaluates this attribute.
- The relay agent cannot be used if the Relay-Forw message came from a link-local address.

### **reverse-dnsupdate** [nameref\(](#page-285-0)0)

Specifies the name of the update configuration that determines which reverse zones to include in a DNS update.

#### **server-lease-[time](#page-287-1)** time

Tells the server how long a lease is valid. For more frequent communication with a client, you might have the server consider leases as leased for a longer period than the client considers them. This also provides more lease-time stability. This value is not used unless it is longer than the lease time in the dhcp-lease-time option found through the normal traversal of policies.

#### **shortest-prefix-length** [rangeint\(](#page-286-1)0-128)

For prefix delegation, specifies the shortest prefix length allowed for delegated prefixes. If the requesting router (client) requests a prefix length that is shorter than this, this length is used. The default is the value of the default-prefix-length. This prefix length must always be greater than or equal to the prefix length of the prefix range.

# **split-lease-times** [bool](#page-283-4) default = disabled

Specifies a value that the DHCP server might use internally to affect lease times. If enabled, the DHCP server still offers clients lease times that reflect the configured lease-time option from the appropriate policy; but the server bases its decisions regarding expiration on the 'server-lease-time' value.

#### **tenant-id** [short](#page-286-2) default  $= 0$ , immutable

Identifies the tenant owner of this object.

# **unavailable-timeout**  $time$  default = 24h

Permits the server to make a lease unavailable for the time specified and then to return the lease to available state. If there is no value configured in the system\_default\_policy, then the default is 86400 seconds (or 24 hours).

#### **use-client-id-for-reservations** [bool](#page-283-4) default = off

Controls how the server database checks for reserved IP addresses. By default, the server uses the MAC address of the DHCP client as the key for its database lookup. If this attribute is set to true (enabled), then the server does the check for reserved addresses using the DHCP client-id, which the client usually sends. In cases where the DHCP client does not supply the client-id, the server synthesizes it, and uses that value.

### **v4-bootp-reply-options**  $\frac{nlist(obj(0))}{n}$  $\frac{nlist(obj(0))}{n}$  $\frac{nlist(obj(0))}{n}$

Lists the options the server returns to all BOOTP clients.

### **v4-reply-options**  $\frac{nlist(obj(0))}{n}$  $\frac{nlist(obj(0))}{n}$  $\frac{nlist(obj(0))}{n}$

Lists the options the server returns to all DHCPv4 clients, whether or not the client specifically asks for the option data.

# **v6-max-client-preferred-lifetime** <u>[rangetime](#page-286-4)</u>(60s-2y)

Specifies the maximum client preferred lifetime that the server is allowed to send to the client. If the calculated preferred lifetime is greater than this value, the client is sent this value. This attribute limits the preferred lifetime sent to the client, it does not impact any of the time calculations made by the server. The renewal (T1) and rebinding (T2) times given to the client will be based on the lease time actually sent to the client and may further be limited by the v6-max-client-renewal-time and v6-max-client-rebinding-time attributes.

# **v6-max-client-rebinding-time** <u>[rangetime](#page-286-4)</u>(30s-2y)

Specifies the maximum client rebinding time (T2) that the server is allowed to send to the client. If the rebinding time is greater than this value, the client is sent this value. This attribute limits the time sent to the client, it does not impact any of the lease time calculations made by the server. The actual value sent to the client may be further limited by the v6-max-client-preferred-lifetime as T2 must be less than or equal to the preferred lifetime.

# **v6-max-client-renewal-time** <u>[rangetime](#page-286-4)</u>(30s-2y)

Specifies the maximum client renewal time (T1) that the server is allowed to send to the client. If the renewal time is greater than this value, the client is sent this value. This attribute limits the time sent to the client, it does not impact any of the lease time calculations made by the server. The actual value sent to the client may be further limited by the v6-max-client-rebinding-time or v6-max-client-preferred-lifetime as T1 must be less than or equal to T2 (and the preferred lifetime).

# **v6-max-client-valid-lifetime** <u>[rangetime](#page-286-4)</u>(60s-2y)

Specifies the maximum client valid lifetime that the server is allowed to send to the client. If the calculated valid lifetime is greater than this value, the client is sent this value. This attribute limits the valid lifetime sent to the client, it does not impact any of the time calculations made by the server.

# **v6-reply-options**  $\frac{nlist(obj(0))}{n}$  $\frac{nlist(obj(0))}{n}$  $\frac{nlist(obj(0))}{n}$

Lists the options that should be returned in any

replies to DHCPv6 clients. This attribute has special handling during the policy hierarchy processing when checking the Prefix policies (embedded or named) for the Prefixes on a Link. The Prefixes for the Link are processed in alphabetic (case blind) order. For each Prefix, the embedded and then named policy are checked. Only Prefixes to which the client has access (based on selection tags, etc.) are checked.

#### **v6-rsoo-allowed-options** <u>[nlist](#page-285-3)(</u>obj(0))

Lists the RSOO-enabled options that server will process, if provided by a relay and no option is otherwise available. See RFC 6422 for more details on RSOO (Relay Supplied Options Option). This attribute has special handling during the policy hierarchy processing when checking the Prefix policies (embedded or named) for the Prefixes on a Link. The Prefixes for the Link are processed in alphabetic (case blind) order. For each Prefix, the embedded and then named policy are checked. Only Prefixes to which the client has access (based on selection tags, etc.) are checked.

# **valid-lifetime** [time](#page-287-1) default  $= 2w$

Assigns the default and maximum valid lifetime for leases to DHCPv6 client interfaces. Expressed in seconds and relative to the time the server sent the packet, this attribute sets<br>the length of time that an address remains valid. When this the length of time that an address remains valid. When this period of time expires, the address becomes invalid and unusable. The valid lifetime must be greater than or equal to the preferred lifetime. Note: For IA\_TA's, the min-valid-lifetime is used as the default, if configured.

### **view-id** [int](#page-284-1)

Designates the optional view associated with zones used for DNS update that overrides the view-id configuration in forward (reverse) DNS Update configuration object.

### **option**

option - Configures option definitions

# **Synopsis**

 **option** <id> <option-setname> **create** <option-name> <type> [<attribute>**=**<value>] **option** <name | id> <option-setname> **delete**<br> **option** <name | id> <option-setname> **set** <a **option** <name | id> <option-setname> **set** <attribute>=<value> [<attribute>=<value>...]<br> **option** <name | id> <option-setname> **get** <attribute> **option** <name | id> <option-setname> **get** <attribute> **option** <name | id> <option-setname> [**show**] **option** <name | id> <option-setname> **unset** <attribute> **option** <name | id> <option-setname> **enable** <attribute> **option** <name | id> <option-setname> **disable** <attribute> **option** <option-setname> **list option** <option-setname> **listnames option** <option-setname> **show**

```
 option listtypes
```
# **Description**

The option command configures option definitions.

Use reserved names as follows:

 dhcp-config and dhcp6-config to view currently configured option sets for DHCPv4 and DHCPv6 respectively.

> dhcp-custom and dhcp6-custom to view/add/modify/delete custom option definitions.

 NOTE: you may also use dhcp-config and dhcp6-config to add/modify/delete custom option definitions. These names are used to operate on the respective custom set.

 Changes to the custom sets are merged with the built-in option definitions to form the config sets.

 Modifications to the custom sets are not visible in the config sets until after a SAVE is performed.

 You cannot use the reserved names when creating or deleting an option set. The custom sets are created when the first custom option definition is created.

 Use the listtypes command to view the list of option types available for use in creating custom option definitions.

### **Examples**

# **Status**

**See Also**

# **Attributes**

### **number** [int](#page-284-1)

The option number (the T part of the TLV)

### **option-definition-set-name** [nameref\(](#page-285-0)0)

A reference to the option-definition-set used to create this option instance.

# **option-desc** [objref](#page-285-7)(0)

The option description that provides the type and name for this specific option. This is a shortcut for a lookup by id in the appropriate TLV desc table.

# **sub-options** [nlist\(](#page-285-3)obj(0))

This attribute provides for the optional subdivision of option data into nested sub-option objects. This is not used for storing DHCP server configuration, but may be useful in other uses of TLV based values.

#### **value** [blob](#page-283-2)

The option value (the V part of the TLV)

### **option-set**

option-set - Configure option definition sets

# **Synopsis**

 **option-set list option-set listnames**

```
 option-set <name> create <8-bit | 16-bit>
                       vendor-option-string=<string> 
                       [vendor-option-regex=<string>] 
                       [<attribute>=<value>] 
 option-set <name> create <8-bit | 16-bit> 
                       vendor-option-enterprise-id=<integer>
                        [<attribute>=<value>] 
 option-set <name> delete
 option-set <name> [show]
 option-set <name> list
 option-set <name> listnames
 option-set <name> get <attribute>
 option-set <name> set <attribute>=<value> 
option-set <name> unset <attribute><br>
option-set <name> disable <attribute><br>
option-set <name> disable <attribute>
```
The option-set command configures option definition sets.

Use reserved names as follows:

 dhcp-config and dhcp6-config to view currently configured options for DHCPv4 and DHCPv6 respectively. These reserved names show all built-in and custom option definitions. These option sets can not be created nor deleted.

> dhcp-custom and dhcp6-custom to view only the custom option definitions. These names can be used on a delete to delete all custom definitions.

 Changes to the custom sets are merged with the built-in option definitions to form the config sets.

 Modifications to the custom sets are not visible in the config sets until after you perform a SAVE.

 Use 8-bit to create a dhcpv4 vendor option definition set. Use 16-bit to create a dhcpv6 vendor option definition set.

# **Examples**

**Status**

**See Also**

#### **owner**

owner - Configures owners

# **Synopsis**

```
 owner <tag> create <name> [<attribute>=<value>] 
    owner <tag> delete
    owner list 
 owner listnames
 owner listbrief
    owner <tag> show
```

```
 owner <tag> set <attribute>=<value> [<attribute>=<value> ...]
 owner <tag> get <attribute>
 owner <tag> unset <attribute>
 owner <tag> enable <attribute>
 owner <tag> disable <attribute>
```
 The owner command configures a specified owner. You create owners and associate them with address blocks, subnets, and zones.

# **Examples**

# **Status**

**See Also**

# **Attributes**

### **contact** [string](#page-287-0)

Provides contact information for this owner.

#### **name** [string](#page-287-0)

Displays the full name, or printable name, for this owner.

#### **organization** [nameref\(](#page-285-0)0)

Specifies the organization name required for ARIN reporting purposes.

# **tag** [string](#page-287-0) required,unique

Displays a unique tag name for this owner. Typically, it is a short name referring to this owner.

## **tenant-id** [short](#page-286-2) default  $= 0$ , immutable

Identifies the tenant owner of this object.

# <span id="page-171-0"></span>**prefix**

prefix - Configures IPv6 network prefixes for use in DHCPv6

 Note: dhcp-prefix is a synonym for compatibility with earlier versions of Network Registrar.

# **Synopsis**

```
 prefix list 
 prefix listnames
 prefix listbrief
prefix <name> create <address> [template=<template-name>] [<attribute>=<value>]
 [<attribute>=<value>] prefix <name> delete prefix <name> set <attribute>=<value> [<attribute>=<value> ...]
prefix <name> get <attribute>
```

```
 prefix <name> unset <attribute>
prefix <name> enable <attribute>
prefix <name> disable <attribute>
 prefix <name> [show]
 prefix <name> listLeases
prefix <name> addReservation <address> <lookup key>
 prefix <name> removeReservation <address>
 prefix <name> listReservations
 prefix <name> applyTemplate <template-name>
 prefix <name> getUtilization
```
 The prefix command configures IPv6 network prefixes. Prefixes configure DHCPv6 address allocation and prefix delegation.

When creating a prefix using a template, specify - for the <name> to allow the prefix template's prefix-name-expr to name the prefix.

# **Examples**

```
 nrcmd> prefix example-pref create ff00::/8
 nrcmd> prefix example-pref set address=ff00::/10
```
# **Status**

### **See Also**

[link,](#page-150-0) [prefix-template](#page-183-0)

# **Attributes**

**address** [prefix](#page-286-3) required,immutable

Identifies a prefix (subnet) that an interface belongs to using the high-order bits of an IPv6 address.

**allocation-algorithms** [flags](#page-284-0)(client-request=1, reservation=2, extension=3, interface-identifier=4, random=5, best $fit=6$ ) default = reservation, extension, random, best-fit

```
Controls the algorithms used by the server to select a new address
or prefix to lease to a client. Note however that when the prefix's
restrict-to-reservations is enabled, only the reservation flag is 
used (the others are ignored as only lease or client reservations 
can be used).
The available algorithms are:
  client-request
     This setting (off by default) controls whether the server
   uses a client requested lease.
  reservation
     This setting (on by default) controls whether the server
    uses an available lease reservation for the client.
  extension
    This setting (on by default) controls whether the server calls
     extensions attached at the generate-lease extension point
     to generate an address or prefix for the client.
   interface-identifier
     This setting (off by default) controls whether the server uses
    the interface-identifier from the client's (link-local)
     address to generate an address. It is ignored for temporary
     addresses and prefix delegation.
```
 random This setting (on by default) controls whether the server generates an address using an RFC 3041-like algorithm. It is is ignored for prefix delegation. best-fit This setting (on by default) controls whether the server will delegate the first, best-fit available prefix. It is ignored for addresses. When the server needs an address to assign to a client, it processes the flags in the following order: client-request, reservation, extension, interface-identifier, and random. Processing stops when a usable address is produced. When the server needs to delegate a prefix to a client, it processes the flags in the following order: client-request, reservation, extension, best-fit. Processing stops when a usable prefix is produced.

## **allocation-group** [string](#page-287-0)

Specifies the allocation group to which this prefix belongs. At most one lease per binding is allocated across all of the prefixes on a link with the same allocation group name. This name is only specific to the link. Different links can reuse the same allocation group names.

# **allocation-group-priority** [int](#page-284-1) default  $= 0$

Specifies the priority of this prefix over other prefixes in the same allocation group. This settings allows control over which prefixes are used before others. Lower numeric values have higher priorities, but a priority of 0 (the default) has the lowest possible priority. Prefixes with the same priority are dynamically ordered by active lease count, where the lowest count will have the highest priority.

#### **deactivated** <u>bool</u> default = disabled

Controls whether a prefix extends leases to clients. A deactivated prefix does not extend leases to any clients. It treats all addresses in its ranges as if they were individually deactivated. Default, false (active).

### **description** [string](#page-287-0)

Describes the prefix.

**dhcp-type** [enumint](#page-283-1)(stateless=0, dhcp=1, prefix-delegation=2, infrastructure=3, parent=4) default = dhcp

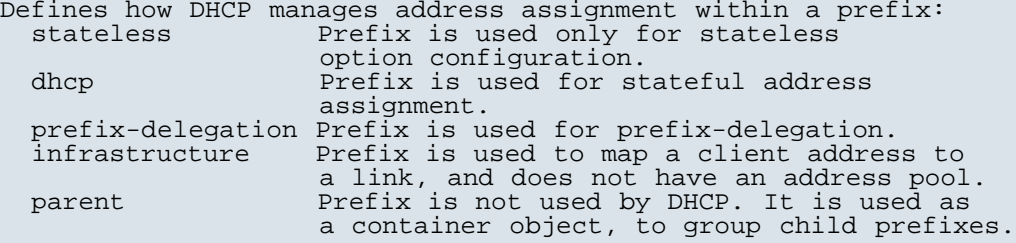

### **embedded-policy** [obj\(](#page-285-5)0)

Specifies a policy embedded within an IPv6 prefix.

### **expiration-time** [date](#page-283-0)

Sets the time and date on which a prefix expires. After this date and time, the server neither grants new leases nor renews existing leases from this prefix. Once the expiration-time has passed, the prefix is no longer used (though old leases and leases with grace or affinity periods continue to exist until those periods elapse). Enter this as a date in the format "[weekday] mon day hh:mm[:ss] year". For example, "Dec 31 23:59 2006".

# **free-address-config** [nameref](#page-285-0)(0)

Identifies which trap captures unexpected free address events on this prefix. If this attribute is not configured, the server looks for the free-address-config attribute on the parent Link object. If that attribute is not configured, the server looks for the v6-default-free-address-config on the DHCPServer object.

### **ignore-declines** <u>bool</u> default = false

Controls whether the DHCP server responds to a DHCPv6 DECLINE message that refers to an IPv6 address or a delegated prefix from this prefix. If enabled, the DHCP server ignores all declines for leases in this prefix. If disabled or not set, the DHCP server sets to UNAVAILABLE every address or delegated prefix requested in a DECLINE message if it is leased to the client. The default value is false, so that DECLINE messages are processed normally.

### link <u>[nameref\(](#page-285-0)0)</u>

Associates an IPv6 prefix (subnet) with a link. Use this attribute to group prefixes that are on a single link.

### **local-cluster** [oid](#page-285-6)

Identifies the local DHCP cluster or failover pair for this regional prefix.

## **max-leases**  $\frac{\text{rangeint}}{0-2000000}$  default = 65536

Sets the maximum number of non-reserved leases that the server will allow to exist on this prefix. When a new lease needs to be created, the server will only do so if the limit has not been exceeded. When the limit is exceeded, no new leases can be created and offered to clients. This limit is not applied when existing leases are loaded from the lease state database during server start-up. This attribute is also used when calculating the free-address level for address traps.

#### **max-pd-balancing-length**  $\frac{rangeint(1-128)}{gen}(1-128)$  $\frac{rangeint(1-128)}{gen}(1-128)$  $\frac{rangeint(1-128)}{gen}(1-128)$  default = 64

Specifies the maximum prefix-delegation prefix length that the failover pool balancing will consider in balancing a prefixdelegation prefix. If specified, this value must be equal or less than the prefix range's prefix length plus 24, otherwise the server will use the prefix's range plus 24. Thus, a /32 prefix will only perform pool balancing for prefixes up to a /56. If unspecified, the lessor of the prefix range's prefix length plus 24 or 64 is used. Available prefix-delegation prefixes longer than this value will not be considered when balancing prefix-delegation pools. This value should be the same or smaller than the longest allowed prefix length to assure all prefix-delegation prefixes can be assigned to clients as balancing prefixes longer than this length would result in prefixes that can never be delegated to clients.

#### **name** [string](#page-287-0) required, unique

Assigns a name to an IPv6 prefix (subnet).

#### **owner** <u>nameref</u>(0)

Identifies the owner of this prefix, referenced by name. Owners can be used to limit administrative access to prefixes by owner. If the prefix has an associated link, the owner of the associated link will apply, if it is set. If there is no associated link, or the link owner is unset, the owner of the parent prefix will apply,

if the prefix owner is unset.

### **policy** [nameref\(](#page-285-0)0)

Refers to a shared policy to use when replying to clients.

### **range** [prefix](#page-286-3)

Specifies a prefix contained by the prefix address to limit the range of addresses or prefixes available for assignment. If unspecified on a prefix of dhcp-type 'prefix-delegation', the ranges of other prefixes with the same prefix address will be excluded from this prefix. If unspecified on a prefix of other dhcp-type values, the prefix address is used.

#### **region** [nameref\(](#page-285-0)0)

Identifies the region for this prefix, referenced by name. Regions can be used to limit administrative access to prefixes by region. If the prefix has an associated link, the region for the associated link will apply, if it is set. If there is no associated link, or the link region is unset, the region for the parent prefix will apply, if the prefix region is unset.

### **restrict-to-admin-allocation** <u>bool</u> default = disabled

Controls whether the prefix is restricted to administrative requests to allocate the next available address. If set, the server will only respond to a client with an address from this prefix if it has been pre-allocated to the client.

## **restrict-to-reservations** <u>bool</u> default = disabled

Controls whether the prefix is restricted to client (or lease) reservations. If enabled, the DHCP server will not automatically assign addresses or delegate prefixes to clients but instead requires the address or prefix to be supplied by a reservation, either a lease reservation or a client reservation, which is specified via a client entry or through an extension and the environment dictionary.

# **reverse-zone-prefix-length** <u>rangeint</u>(0-124)

Specifies the prefix length of the reverse zone for ip6.arpa updates. You do not need to specify the full reverse zone, because you can synthesize it by using the ip6.arpa domain. Use a multiple of 4 for the value, because ip6.arpa zones are on 4-bit boundaries. If not a multiple of 4, the value is rounded up to the next multiple of 4. The maximum value is 124, because specifying 128 would create a zone name without any possible hostnames contained within. A value of 0 means none of the bits are used for the zone name, hence ip6.arpa is used. If you omit the value from the DNS update configuration, the server uses the value from the prefix or, as a last resort, the prefix length derived from the address value of the prefix.

# **selection-tags** [nlist\(](#page-285-3)obj(0))

Associates selection tags with an IPv6 prefix (subnet).

### **tenant-id** [short](#page-286-2) default  $= 0$ , immutable

Identifies the tenant owner of this object.

### **vpn-id** [int](#page-284-1) default  $= 0$ , immutable

Identifies the VPN that contains an IPv6 prefix.

# <span id="page-176-0"></span>**prefix-policy**

prefix-policy - Edits a DHCP policy embedded in a prefix

 Note: dhcp-prefix-policy is a synonym for compatibility with earlier versions of Network Registrar.

## **Synopsis**

```
 prefix-policy <name> delete
    prefix-policy <name> set <attribute>=<value>
                          [<attribute>=<value> ...]
    prefix-policy <name> get <attribute>
    prefix-policy <name> disable <feature>
    prefix-policy <name> enable <feature>
    prefix-policy <name> show
   prefix-policy <name> setV6Option <opt-name | id> <value>
    prefix-policy <name> getV6Option <opt-name | id>
    prefix-policy <name> unsetV6Option <opt-name | id> 
    prefix-policy <name> listV6Options
   prefix-policy <name> setV6VendorOption <opt-name | id><br><opt-set-name> <value>
 <opt-set-name> <value>
 prefix-policy <name> getV6VendorOption <opt-name | id>
<opt-set-name><br>
<opt-set-name>
 prefix-policy <name> unsetV6VendorOption <opt-name | id>
 <opt-set-name>
 prefix-policy <name> listV6VendorOptions
```
# **Description**

 The prefix-policy command lets you configure a DHCP policy that is embedded in a DHCP prefix. An embedded policy is a collection of DHCP option values and settings associated with (and named by) another object -- in this case a prefix. A prefix-policy is created implicitly when you first reference it, and is deleted when the prefix is deleted.

 You can set individual option values with the setV6Option command, unset option values with the unsetV6Option command, and view option values with the getV6Option and listV6Options commands. When you set an option value the DHCP server will replace any existing value or create a new one as needed for the given option name.

# **Examples**

### **Status**

# **See Also**

[policy,](#page-193-0) [client-policy,](#page-53-0) [client-class-policy](#page-46-0), [dhcp-address-block-policy,](#page-85-0) [link-policy,](#page-152-0) [link-template-policy,](#page-161-0) [prefix](#page-186-0)[template-policy,](#page-186-0) [scope-policy](#page-225-0), [scope-template-policy](#page-235-0)

# **Attributes**

# affinity-period [time](#page-287-1)

Associates a lease in the AVAILABLE state with the client that last held the lease. If the client requests a lease during the affinity period, it is granted the same lease; that is, unless

renewals are prohibited, then it is explicitly not given the lease. Because of the vast IPv6 address space and depending on the address generation technique, it could be millions of years before an address ever needs reassignment to a different client, and there is no reason to hold on to this information for that long. To prohibit renewals enable either the inhibit-all-renews attribute or the inhibit-renews-at-reboot attribute.

#### **allow-client-a-record-update** [bool](#page-283-4) default = disabled

Determines if a client is allowed to update A records. If the client sets the flags in the FQDN option to indicate that it wants to do the A record update in the request, and if this value is TRUE, the server allows the client to do the A record update; otherwise, based on other server configurations, the server does the A record update.

## **allow-dual-zone-dns-update** <u>bool</u> default = disabled

Enables DHCP clients to perform DNS updates into two DNS zones. To support these clients, you can configure the DHCP server to allow the client to perform an update, but also to perform a DNS update on the client's behalf.

### **allow-lease-time-override** [bool](#page-283-4) default = disabled

Gives the server control over the lease period. Although a client can request a specific lease time, the server need not honor the request if this attribute is set to false (the default). Even if set to true, clients can request only lease times that are shorter than those configured for the server.

#### **allow-non-temporary-addresses** <u>bool</u> default = true

Determines whether DHCPv6 clients can request non-temporary (IA\_NA) addresses. The default is to allow clients to request non-temporary addresses.

#### **allow-rapid-commit** [bool](#page-283-4) default = false

Determines whether DHCP clients can use a Discover/Solicit with the Rapid Commit option to obtain configuration information with fewer messages. To permit this, make sure that a single DHCP server is servicing clients. For DHCPv6, this attribute has special handling during the policy hierarchy processing when checking the Prefix policies (embedded or named) for the Prefixes on a Link. The Prefixes for the Link are processed in alphabetic (case blind) order. For each Prefix, the embedded and then named policy are checked. Only Prefixes to which the client has access (based on selection tags, etc.) are checked:

If any of the prefix policies has this attribute set to

- FALSE, Rapid Commit is not allowed.
- If at least one has it set to TRUE, Rapid Commit is allowed. - Otherwise, the remaining policies in the hierarchy are
- checked. The default is not to allow clients to use Rapid Commit.

### **allow-temporary-addresses**  $\frac{bool}{}$  default = true

Determines whether DHCPv6 clients can request temporary (IA\_TA) addresses. The default is to allow clients to request temporary addresses.

### **default-prefix-length** [rangeint\(](#page-286-1)0-128) default =  $64$

For delegation, specifies the default length of the delegated prefix, if a router (client) does not explicitly request it. The default length must always be greater than or equal to the prefix length of the prefix range.

### **excluded-prefix** [prefix](#page-286-3)

Specifies the excluded prefix (bits and prefix-length) to be sent to DHCPv6 clients that requested the PD Exclude Option (see RFC 6603). Note that only the bits between the actual delegated prefix's prefix length and the excluded-prefix's prefix length are used from the prefix specified. Using the example in RFC 6603, this attribute would be set to  $0:0:0:f::/64.$ If configured, the server will determine the excluded prefix when a lease is assigned to a client; but it is only sent to the client if the client requests the PD Exclude option.

# **forward-dnsupdate** [nameref](#page-285-0)(0)

Specifies the name of the update configuration that determines which forward zones to include in updates.

# **forward-zone-name** [dname](#page-283-3)

Designates an optional forward zone for DNS updates that overrides the forward-zone-name configured in the forward (or reverse) DNS Update Configuration object. Note that a forward zone name is required for any DNS updates to occur (whether forward, reverse, or both).

#### **giaddr-as-server-id** [bool](#page-283-4) default = false

Enables the DHCP server to set the server-id option on a DHCPOFFER and a DHCPACK to the giaddr of the incoming packet, instead of the IP address of the server (the default action). This causes all unicast renews to be sent to the relay agent instead of directly to the DHCP server, and so renews arrive at the DHCP server with option-82 information appended to the packet. Some relay agents may not support this capability and, in some complex configurations, the giaddr might not actually be an address to which the DHCP client can send A unicast packet. In these cases, the DHCP client cannot renew a lease, and must always perform a rebind operation (where the DHCP client broadcasts a request instead of sending a unicast to what it believes is the DHCP server).

### **grace-period**  $time$  default = 5m

Defines the length of time between the expiration of a lease and the time it is made available for reassignment.

### **inhibit-all-renews** <u>bool</u> default = false

Causes the server to reject all renewal requests, forcing the client to obtain a different address any time it contacts the DHCP server.

#### **inhibit-renews-at-reboot** [bool](#page-283-4) default = false

Permits clients to renew their leases, but the server forces them to obtain new addresses each time they reboot.

# **lease-retention-limit** <u>bool</u> default = disabled

If enabled and the DHCP server's lease-retention-max-age is configured to a non-zero value, times in leases subject to this policy will not be allowed to grow older than lease-retention-max-age. As they progess toward lease-retention-max-age, they will periodically be reset to lease-retention-min-age in the past.

### **limitation-count** [int](#page-284-1)

Specifies the maximum number of clients with the same limitation-id that are allowed to have currently active and valid leases.

#### **longest-prefix-length** [rangeint\(](#page-286-1)0-128)

For prefix delegation, specifies the longest prefix length allowed

for delegated prefixes. If the requesting router (client) requests a prefix length that is longer than this, this length is used. The default is the value of the default-prefix-length. This prefix length must always be greater than or equal to the prefix length of the prefix range.

# **max-client-lease-time** <u>[rangetime](#page-286-4)</u>(60s-2y)

Specifies the maximum client lease time that the server is allowed to send to the client. If the calculated lease time is greater than this value, the client is sent this value. This attribute limits the time sent to the client, it does not impact any of the lease time calculations made by the server, including when it expects the client to renew (T1). The renewal (T1) and rebinding (T2) times given to the client will be based on the lease time actually sent to the client and may further be limited by the max-client-renewal-time and max-client-rebinding-time attributes.

# **max-client-rebinding-time** <u>rangetime</u>(30s-2y)

Specifies the maximum client rebinding time (T2) that the server is allowed to send to the client. If the rebinding time is greater than this value, the client is sent this value. This attribute limits the time sent to the client, it does not impact any of the lease time calculations made by the server. The actual value sent to the client may be further limited by the max-client-lease-time as T2 must be less than or equal to the lease time.

# **max-client-renewal-time** <u>rangetime</u>(30s-2y)

Specifies the maximum client renewal time (T1) that the server is allowed to send to the client. If the renewal time is greater than this value, the client is sent this value. This attribute limits the time sent to the client, it does not impact any of the lease time calculations made by the server. The actual value sent to the client may be further limited by the max-client-rebinding-time or max-client-lease-time as T1 must be less than or equal to  $T^2$  (and the lease time).

#### **max-leases-per-binding** <u>rangeint</u>(0-65535)

Specifies the maximum number of leases that a client may use per binding from an allocation group. This applies to DHCPv6 only. Explicit or implicit allocation groups only limit new server initiated allocations to a binding. They do not limit the overall leases a client may use. Leases may have been assigned because of differences in the configuration, reservations, communication with the failover partner, client requests, or from using extensions to alter lease acceptability (lease acceptability extensions can still override the limits as well). This attribute can be used to limit the number of leases. The server only applies a configured limit for client Solicit, Request, Renew, and Rebind requests and the server will prefer the leases that were most recently provided to the client. However, when leases have the same time, the result will be random as to which lease(s) will be revoked.

#### **offer-timeout** [time](#page-287-1) default  $= 2m$

Instructs the server to wait a specified amount of time when it has offered a lease to a client, but the offer is not yet accepted. At the end of the specified time interval, the server makes the lease available again.

#### **packet-file-name** [string](#page-287-0)

Identifies the boot-file to use in the boot process of a client. The server returns this file name in the 'file' field of its replies. The packet-file-name cannot be longer than 128 characters.

### **packet-server-name** [string](#page-287-0)
Identifies the host-name of the server to use in a client's boot process. The server returns this file name in the 'sname' field of its replies. The packet-server-name field cannot be longer than 64 characters.

## **packet-siaddr** [ipaddr](#page-284-0)

Identifies the IP address of the next server in the client boot process. For example, this might be the address of a TFTP server used by BOOTP clients. The server returns this address in the 'siaddr' field of its replies.

#### **permanent-leases** <u>bool</u> default = disabled

Indicates whether leases using this policy are permanently granted to requesting clients. If leases are permanently granted, the dhcp-lease-time will be infinite.

### **preferred-lifetime**  $time$  default = 1w

Assigns the default and maximum preferred lifetime for leases to DHCPv6 client interfaces. Expressed in seconds and relative to the time the server sent the packet, this attribute sets the length of time that the address is preferred; that is, its use is unrestricted. When the preferred lifetime expires, the address becomes deprecated and its use is restricted. Note: For IA\_TA's, the min-preferred-lifetime is used as the default, if configured.

**reconfigure** [enumint\(](#page-283-1)allow=1, disallow=2, require=3) default = allow

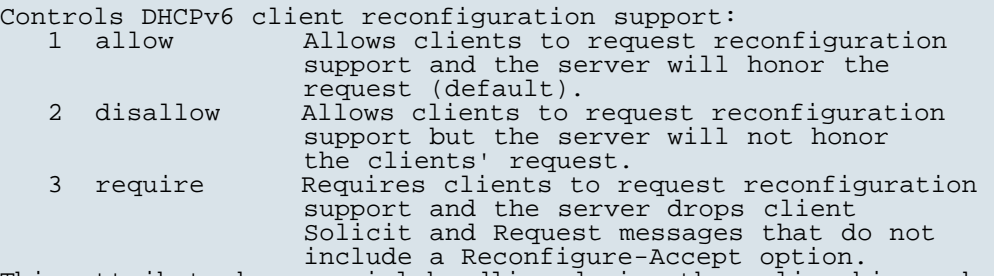

This attribute has special handling during the policy hierarchy processing when checking the Prefix policies (embedded or named) for the Prefixes on a Link. The Prefixes for the Link are processed in alphabetic (case blind) order. For each Prefix, the embedded and then named policy are checked. Only Prefixes to which the client has access (based on selection tags, etc.) are checked as follows:

If any of the prefix policies has this attribute set to disallow or require, that setting is used. - Otherwise, if at least one has it set to allow, Reconfigure is allowed. - If no prefix policies have this attribute set, the remaining policies in the hierarchy are checked.

#### **reconfigure-via-relay** <u>bool</u> default = false

Controls whether the server should prefer unicasting or relaying DHCPv6 Reconfigure messages. If false (the default), the server prefers to unicast Reconfigure messages if the client has one or more valid statefully assigned addresses. If true, the server prefers to send Reconfigure messages via the relay agent unless no relay agent information is available. Note: When you use this attribute, consider that: In networks where the DHCPv6 server cannot communicate directly with its client devices, for example, where

- firewalls or VPNs are in use, set this value to true. The DHCPv6 server does not use embedded and named policies configured on a client when it evaluates this attribute.
- The relay agent cannot be used if the Relay-Forw message came from a link-local address.

Specifies the name of the update configuration that determines which reverse zones to include in a DNS update.

### **server-lease-[time](#page-287-0)** time

Tells the server how long a lease is valid. For more frequent communication with a client, you might have the server consider leases as leased for a longer period than the client considers them. This also provides more lease-time stability. This value is not used unless it is longer than the lease time in the dhcp-lease-time option found through the normal traversal of policies.

## **shortest-prefix-length** [rangeint\(](#page-286-0)0-128)

For prefix delegation, specifies the shortest prefix length allowed for delegated prefixes. If the requesting router (client) requests a prefix length that is shorter than this, this length is used. The default is the value of the default-prefix-length. This prefix length must always be greater than or equal to the prefix length of the prefix range.

#### **split-lease-times** [bool](#page-283-0) default = disabled

Specifies a value that the DHCP server might use internally to affect lease times. If enabled, the DHCP server still offers clients lease times that reflect the configured lease-time option from the appropriate policy; but the server bases its decisions regarding expiration on the 'server-lease-time' value.

### **tenant-id** [short](#page-286-1) default  $= 0$ , immutable

Identifies the tenant owner of this object.

#### **unavailable-timeout** [time](#page-287-0) default = 24h

Permits the server to make a lease unavailable for the time specified and then to return the lease to available state. If there is no value configured in the system\_default\_policy, then the default is 86400 seconds (or 24 hours).

## **use-client-id-for-reservations** [bool](#page-283-0) default = off

Controls how the server database checks for reserved IP addresses. By default, the server uses the MAC address of the DHCP client as the key for its database lookup. If this attribute is set to true (enabled), then the server does the check for reserved addresses using the DHCP client-id, which the client usually sends. In cases where the DHCP client does not supply the client-id, the server synthesizes it, and uses that value.

#### **v4-bootp-reply-options**  $nlist(obj(0))$  $nlist(obj(0))$

Lists the options the server returns to all BOOTP clients.

### **v4-reply-options**  $\frac{nlist(obj(0))}{n}$  $\frac{nlist(obj(0))}{n}$  $\frac{nlist(obj(0))}{n}$

Lists the options the server returns to all DHCPv4 clients, whether or not the client specifically asks for the option data.

# **v6-max-client-preferred-lifetime** [rangetime](#page-286-2)(60s-2y)

Specifies the maximum client preferred lifetime that the server is allowed to send to the client. If the calculated preferred lifetime is greater than this value, the client is sent this value. This attribute limits the preferred lifetime sent to the client, it does not impact any of the time calculations made by the server. The renewal (T1) and rebinding (T2) times given to the client will be

based on the lease time actually sent to the client and may further be limited by the v6-max-client-renewal-time and v6-max-client-rebinding-time attributes.

# **v6-max-client-rebinding-time** <u>[rangetime](#page-286-2)</u>(30s-2y)

Specifies the maximum client rebinding time (T2) that the server is allowed to send to the client. If the rebinding time is greater than this value, the client is sent this value. This attribute limits the time sent to the client, it does not impact any of the lease time calculations made by the server. The actual value sent to the client may be further limited by the v6-max-client-preferred-lifetime as T2 must be less than or equal to the preferred lifetime.

# **v6-max-client-renewal-time** <u>[rangetime](#page-286-2)</u>(30s-2y)

Specifies the maximum client renewal time (T1) that the server is allowed to send to the client. If the renewal time is greater than this value, the client is sent this value. This attribute limits the time sent to the client, it does not impact any of the lease time calculations made by the server. The actual value sent to the client may be further limited by the v6-max-client-rebinding-time or v6-max-client-preferred-lifetime as T1 must be less than or equal to T2 (and the preferred lifetime).

# **v6-max-client-valid-lifetime** <u>[rangetime](#page-286-2)</u>(60s-2y)

Specifies the maximum client valid lifetime that the server is allowed to send to the client. If the calculated valid lifetime is greater than this value, the client is sent this value. This attribute limits the valid lifetime sent to the client, it does not impact any of the time calculations made by the server.

# **v6-reply-options** [nlist](#page-285-1)(obj(0))

Lists the options that should be returned in any replies to DHCPv6 clients. This attribute has special handling during the policy hierarchy processing when checking the Prefix policies (embedded or named) for the Prefixes on a Link. The Prefixes for the Link are processed in alphabetic (case blind) order. For each Prefix, the embedded and then named policy are checked. Only Prefixes to which the client has access (based on selection tags, etc.) are checked.

#### **v6-rsoo-allowed-options**  $\frac{nlist(obj(0))}{n}$  $\frac{nlist(obj(0))}{n}$  $\frac{nlist(obj(0))}{n}$

Lists the RSOO-enabled options that server will process, if provided by a relay and no option is otherwise available. See RFC 6422 for more details on RSOO (Relay Supplied Options Option). This attribute has special handling during the policy hierarchy processing when checking the Prefix policies (embedded or named) for the Prefixes on a Link. The Prefixes for the Link are processed in alphabetic (case blind) order. For each Prefix, the embedded and then named policy are checked. Only Prefixes to which the client has access (based on selection tags, etc.) are checked.

## **valid-lifetime** [time](#page-287-0) default  $= 2w$

Assigns the default and maximum valid lifetime for leases to DHCPv6 client interfaces. Expressed in seconds and relative to the time the server sent the packet, this attribute sets<br>the length of time that an address remains valid. When this the length of time that an address remains valid. period of time expires, the address becomes invalid and unusable. The valid lifetime must be greater than or equal to the preferred lifetime. Note: For IA\_TA's, the min-valid-lifetime is used as the default, if configured.

### **view-id** [int](#page-284-1)

Designates the optional view associated with zones used for DNS update that overrides the view-id configuration in forward (reverse) DNS Update configuration object.

# **prefix-template**

prefix-template - Configures a prefix template.

# **Synopsis**

```
 prefix-template list
 prefix-template listnames
 prefix-template listbrief
 prefix-template <name> create [<attribute>=<value> ...]
 prefix-template <name> delete
prefix-template <name> set <attribute>=<value> [<attribute>=<value> ...]
 prefix-template <name> get <attribute>
 prefix-template <name> unset <attribute>
 prefix-template <name> disable <attribute>
 prefix-template <name> enable <attribute>
 prefix-template <name> show
 prefix-template <name> create clone=<clone-name>
prefix-template <name> apply-to <<br/>kb>all | <prefix1>[,...]>
```
# **Description**

 The prefix-template command lets you configure a template to use when creating prefixes.

# **Examples**

# **Status**

# **See Also**

[prefix](#page-171-0)

# **Attributes**

```
allocation-algorithms flags(client-request=1, reservation=2, extension=3, interface-identifier=4, random=5, best-
fit=6) default = reservation, extension, random, best-fit
```

```
Controls the algorithms used by the server to select a new address
or prefix to lease to a client. Note however that when the prefix's
restrict-to-reservations is enabled, only the reservation flag is 
used (the others are ignored as only lease or client reservations 
can be used).
The available algorithms are:
   client-request
    This setting (off by default) controls whether the server
    uses a client requested lease.
  reservation
    This setting (on by default) controls whether the server
    uses an available lease reservation for the client.
  extension
    This setting (on by default) controls whether the server calls
    extensions attached at the generate-lease extension point
    to generate an address or prefix for the client.
  interface-identifier
    This setting (off by default) controls whether the server uses
    the interface-identifier from the client's (link-local)
     address to generate an address. It is ignored for temporary
    addresses and prefix delegation.
  random
```
 This setting (on by default) controls whether the server generates an address using an RFC 3041-like algorithm. It is is ignored for prefix delegation. best-fit This setting (on by default) controls whether the server will delegate the first, best-fit available prefix. It is ignored for addresses. When the server needs an address to assign to a client, it processes the flags in the following order: client-request, reservation, extension, interface-identifier, and random. Processing stops when a usable address is produced. When the server needs to delegate a prefix to a client, it processes the flags in the following order: client-request, reservation, extension, best-fit. Processing stops when a usable prefix is produced.

### **allocation-group** [string](#page-287-1)

Specifies the allocation group to which this prefix belongs. At most one lease per binding is allocated across all of the prefixes on a link with the same allocation group name. This name is only specific to the link. Different links can reuse the same allocation group names.

## **allocation-group-priority** [int](#page-284-1) default  $= 0$

Specifies the priority of this prefix over other prefixes in the same allocation group. This settings allows control over which prefixes are used before others. Lower numeric values have higher priorities, but a priority of 0 (the default) has the lowest possible priority. Prefixes with the same priority are dynamically ordered by active lease count, where the lowest count will have the highest priority.

#### **deactivated** <u>bool</u> default = disabled

Controls whether a prefix extends leases to clients. A deactivated prefix does not extend leases to any clients. It treats all addresses in its ranges as if they were individually deactivated. Default, false (active).

# **description** [string](#page-287-1)

Describes the prefix template.

**dhcp-type** [enumint](#page-283-1)(stateless=0, dhcp=1, prefix-delegation=2, infrastructure=3, parent=4) default = dhcp

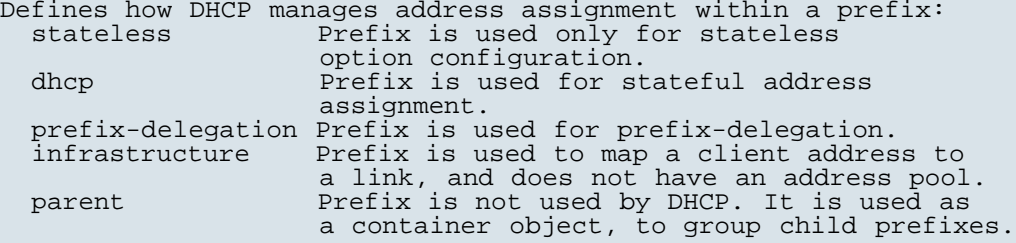

# **embedded-policy** [obj\(](#page-285-2)0)

Specifies an policy embedded. Note: When the template is applied, this will replace the entire embedded-policy in the prefix.

# **expiration-time** [date](#page-283-2)

Sets the time and date on which a prefix expires. After this date and time, the server neither grants new leases nor renews existing leases from this prefix. Once the expiration-time has passed, the prefix is no longer used (though old leases and leases with grace or affinity periods continue to exist until those periods elapse). Enter this as a date in the format "[weekday] mon day hh:mm[:ss] year". For example, "Dec 31 23:59 2006".

# **free-address-config** [nameref](#page-285-0)(0)

Identifies which trap captures unexpected free address events on this prefix. If this attribute is not configured, the server looks for the free-address-config attribute on the parent Link object. If that attribute is not configured, the server looks for the v6-default-free-address-config on the DHCPServer object.

## **ignore-declines** <u>bool</u> default = false

Controls whether the DHCP server responds to a DHCPv6 DECLINE message that refers to an IPv6 address or a delegated prefix from this prefix. If enabled, the DHCP server ignores all declines for leases in this prefix. If disabled or not set, the DHCP server sets to UNAVAILABLE every address or delegated prefix requested in a DECLINE message if it is leased to the client. The default value is false, so that DECLINE messages are processed normally.

### **max-leases** [rangeint\(](#page-286-0)0-2000000) default =  $65536$

Sets the maximum number of non-reserved leases that the server will allow to exist on the prefix. When a new lease needs to be created, the server will only do so if the limit has not been exceeded. When the limit is exceeded, no new leases can be created and offered to clients.

## **max-pd-balancing-length**  $\frac{rangeint(1-128)}{gen}$  $\frac{rangeint(1-128)}{gen}$  $\frac{rangeint(1-128)}{gen}$  default = 64

Specifies the maximum prefix-delegation prefix length that the failover pool balancing will consider in balancing a prefixdelegation prefix. If specified, this value must be equal or less than the prefix range's prefix length plus 24, otherwise the server will use the prefix's range plus 24. Thus, a /32 prefix will only perform pool balancing for prefixes up to a /56. If unspecified, the lessor of the prefix range's prefix length plus 24 or 64 is used. Available prefix-delegation prefixes longer than this value will not be considered when balancing prefix-delegation pools. This value should specify be the same or smaller than the longest allowed prefix length to assure all prefix-delegation prefixes can be assigned to clients as balancing prefixes longer than this length would result in prefixes that can never be delegated to clients.

#### **name** [string](#page-287-1) required,unique

Assigns a name to this prefix template.

### **options-expr** [expr](#page-284-3)

Defines an expression that evaluates to the list of embedded policy options to be created.

## **owner** <u>nameref</u>(0)

Identifies the owner of this prefix, referenced by name. Owners can be used to limit administrative access to prefixes by owner. If the prefix has an associated link, the owner of the associated link will apply, if it is set. If there is no associated link, or the link owner is unset, the owner of the parent prefix will apply, if the prefix owner is unset.

## **policy** [nameref\(](#page-285-0)0)

Refers to a shared policy to use when replying to clients.

#### **prefix-description-[expr](#page-284-3)** expr

Defines an AT\_STRING expression to apply to the description on the prefix object created when using the template.

### **prefix-name-[expr](#page-284-3)** expr

Defines an expression that evaluates to an AT\_STRING value to use for the name of the prefix object created when using the template.

#### range-[expr](#page-284-3) **expr**

Defines an expression that evaluates to an AT\_PREFIX value for the prefix range to be created.

#### **region** [nameref\(](#page-285-0)0)

Identifies the region for this prefix, referenced by name. Regions can be used to limit administrative access to prefixes by region. If the prefix has an associated link, the region for the associated link will apply, if it is set. If there is no associated link, or the link region is unset, the region for the parent prefix will apply, if the prefix region is unset.

#### **restrict-to-reservations** [bool](#page-283-0) default = disabled

Controls whether the prefix is restricted to client (or lease) reservations. If enabled, the DHCP server will not automatically assign addresses or delegate prefixes to clients but instead requires the address or prefix to be supplied by a reservation, either a lease reservation or a client reservation, which is specified via a client entry or through an extension and the environment dictionary.

## **reverse-zone-prefix-length** <u>rangeint</u>(0-124)

Identifies the prefix length of the reverse zone for ip6.arpa updates. The server forms the zone name using this value if configured; otherwise the prefix length is determined from the Prefix. This value must be a multiple of 4 as ip6.arpa zones are on 4 bit (nibble) boundaries. If not a multiple of 4, it is rounded up to the next higher multiple of 4.

#### **selection-tags**  $\frac{nlist(obj(0))}{n}$  $\frac{nlist(obj(0))}{n}$  $\frac{nlist(obj(0))}{n}$

Associates selection tags with an IPv6 prefix.

## **tenant-id** [short](#page-286-1) default  $= 0$ , immutable

Identifies the tenant owner of this object.

# **prefix-template-policy**

 prefix-template-policy - Edits a DHCP policy embedded in a prefix template

# **Synopsis**

```
 prefix-template-policy <name> delete
 prefix-template-policy <name> set <attribute>=<value> 
                                       [<attribute>=<value> ...]
 prefix-template-policy <name> get <attribute>
 prefix-template-policy <name> disable <attribute>
 prefix-template-policy <name> enable <attribute>
 prefix-template-policy <name> show
prefix-template-policy <name> setV6Option <opt-name | id> <value><br>prefix-template-policy <name> getV6Option <opt-name | id>
prefix-template-policy <name> getV6Option <opt-name |
 prefix-template-policy <name> unsetV6Option <opt-name | id> 
 prefix-template-policy <name> listV6Options
```

```
 prefix-template-policy <name> setV6VendorOption <opt-name | id>
 <opt-set-name> <value>
 prefix-template-policy <name> getV6VendorOption <opt-name | id>
 <opt-set-name>
 prefix-template-policy <name> unsetV6VendorOption <opt-name | id>
<opt-set-name></opt-set-name></opt-set-name></opt-set-name>
 prefix-template-policy <name> listV6VendorOptions
```
## **Description**

 The prefix-template-policy command lets you configure a DHCP policy embedded in a DHCP prefix template. An embedded policy is a collection of DHCP option values and settings associated with (and named by) another object  $-$ - in this case a prefix template. A prefix-template-policy is created implicitly when you first reference it, and is deleted when the prefix-template is deleted.

 You can set individual option values with the setV6Option command, unset option values with the unsetV6Option command, and view option values with the getV6Option and listV6Options commands. When you set an option value the DHCP server will replace any existing value or create a new one as needed for the given option name.

### **Examples**

 nrcmd> **prefix-template-policy exampleprefix set default-prefixlength=32** nrcmd> **prefix-template-policy exampleprefix enable allow-rapidcommit**

# **Status**

# **See Also**

[policy,](#page-193-0) [client-policy,](#page-53-0) [client-class-policy](#page-46-0), [dhcp-address-block-policy,](#page-85-0) [link-policy,](#page-152-0) [link-template-policy,](#page-161-0) [prefix](#page-176-0)[policy,](#page-176-0) [prefix-policy,](#page-176-0) [scope-policy,](#page-225-0) [scope-template-policy](#page-235-0)

## **Attributes**

# **affinity-period** [time](#page-287-0)

Associates a lease in the AVAILABLE state with the client that last held the lease. If the client requests a lease during the affinity period, it is granted the same lease; that is, unless renewals are prohibited, then it is explicitly not given the lease. Because of the vast IPv6 address space and depending on the address generation technique, it could be millions of years before an address ever needs reassignment to a different client, and there is no reason to hold on to this information for that long. To prohibit renewals enable either the inhibit-all-renews attribute or the inhibit-renews-at-reboot attribute.

#### **allow-client-a-record-update** <u>bool</u> default = disabled

Determines if a client is allowed to update A records. If the client sets the flags in the FQDN option to indicate that it wants to do the A record update in the request, and if this value is TRUE, the server allows the client to do the A record update; otherwise, based on other server configurations, the server does the A record update.

### **allow-dual-zone-dns-update** [bool](#page-283-0) default = disabled

Enables DHCP clients to perform DNS updates into two DNS zones. To support these clients, you can configure the DHCP server to allow the client to perform an update, but also to perform a DNS update on the client's behalf.

## **allow-lease-time-override** [bool](#page-283-0) default = disabled

Gives the server control over the lease period. Although a client can request a specific lease time, the server need not honor the request if this attribute is set to false (the default). Even if set to true, clients can request only lease times that are shorter than those configured for the server.

# **allow-non-temporary-addresses <u>bool</u>** default = true

Determines whether DHCPv6 clients can request non-temporary (IA\_NA) addresses. The default is to allow clients to request non-temporary addresses.

#### **allow-rapid-commit** [bool](#page-283-0) default = false

Determines whether DHCP clients can use a Discover/Solicit with the Rapid Commit option to obtain configuration information with fewer messages. To permit this, make sure that a single DHCP server is servicing clients.

For DHCPv6, this attribute has special handling during the policy hierarchy processing when checking the Prefix policies (embedded or named) for the Prefixes on a Link. The Prefixes for the Link are processed in alphabetic (case blind) order. For each Prefix, the embedded and then named policy are checked. Only Prefixes to which the client has access (based on selection tags, etc.) are checked:

- If any of the prefix policies has this attribute set to FALSE, Rapid Commit is not allowed.
- If at least one has it set to TRUE, Rapid Commit is allowed.
- Otherwise, the remaining policies in the hierarchy are checked.
- The default is not to allow clients to use Rapid Commit.

#### **allow-temporary-addresses** <u>bool</u> default = true

Determines whether DHCPv6 clients can request temporary (IA\_TA) addresses. The default is to allow clients to request temporary addresses.

### **default-prefix-length** [rangeint\(](#page-286-0)0-128) default =  $64$

For delegation, specifies the default length of the delegated prefix, if a router (client) does not explicitly request it. The default length must always be greater than or equal to the prefix length of the prefix range.

# **excluded-prefix** [prefix](#page-286-3)

Specifies the excluded prefix (bits and prefix-length) to be sent to DHCPv6 clients that requested the PD Exclude Option (see RFC 6603). Note that only the bits between the actual delegated prefix's prefix length and the excluded-prefix's prefix length are used from the prefix specified. Using the example in RFC 6603, this attribute would be set to  $0:0:0:f::/64.$ If configured, the server will determine the excluded prefix when a lease is assigned to a client; but it is only sent to the client if the client requests the PD Exclude option.

# **forward-dnsupdate** [nameref](#page-285-0)(0)

Specifies the name of the update configuration that determines which forward zones to include in updates.

### **forward-zone-name** [dname](#page-283-3)

Designates an optional forward zone for DNS updates that overrides the forward-zone-name configured in the forward (or reverse) DNS Update Configuration object. Note that a forward zone name is required for any DNS updates to occur (whether forward, reverse, or both).

### **giaddr-as-server-id** [bool](#page-283-0) default = false

Enables the DHCP server to set the server-id option on a DHCPOFFER and a DHCPACK to the giaddr of the incoming packet, instead of the IP address of the server (the default action). This causes all unicast renews to be sent to the relay agent instead of directly to the DHCP server, and so renews arrive at the DHCP server with option-82 information appended to the packet. Some relay agents may not support this capability and, in some complex configurations, the giaddr might not actually be an address to which the DHCP client can send A unicast packet. In these cases, the DHCP client cannot renew a lease, and must always perform a rebind operation (where the DHCP client broadcasts a request instead of sending a unicast to what it believes is the DHCP server).

### **grace-period**  $time$  default = 5m

Defines the length of time between the expiration of a lease and the time it is made available for reassignment.

#### **inhibit-all-renews** [bool](#page-283-0) default = false

Causes the server to reject all renewal requests, forcing the client to obtain a different address any time it contacts the DHCP server.

## **inhibit-renews-at-reboot** <u>bool</u> default = false

Permits clients to renew their leases, but the server forces them to obtain new addresses each time they reboot.

### **lease-retention-limit** <u>bool</u> default = disabled

If enabled and the DHCP server's lease-retention-max-age is configured to a non-zero value, times in leases subject to this policy will not be allowed to grow older than lease-retention-max-age. As they progess toward lease-retention-max-age, they will periodically be reset to lease-retention-min-age in the past.

### **limitation-count** [int](#page-284-1)

Specifies the maximum number of clients with the same limitation-id that are allowed to have currently active and valid leases.

## **longest-prefix-length** <u>rangeint</u>(0-128)

For prefix delegation, specifies the longest prefix length allowed for delegated prefixes. If the requesting router (client) requests a prefix length that is longer than this, this length is used. The default is the value of the default-prefix-length. This prefix length must always be greater than or equal to the prefix length of the prefix range.

## **max-client-lease-time** <u>[rangetime](#page-286-2)</u>(60s-2y)

Specifies the maximum client lease time that the server is allowed to send to the client. If the calculated lease time is greater than this value, the client is sent this value. This attribute limits the time sent to the client, it does not impact any of the lease time calculations made by the server, including when it expects the client to renew (T1).

The renewal (T1) and rebinding (T2) times given to the client will be based on the lease time actually sent to the client and may further be limited by the max-client-renewal-time and max-client-rebinding-time attributes.

# **max-client-rebinding-time** <u>rangetime</u>(30s-2y)

Specifies the maximum client rebinding time (T2) that the server is allowed to send to the client. If the rebinding time is greater than this value, the client is sent this value. This attribute limits the time sent to the client, it does not impact any of the lease time calculations made by the server. The actual value sent to the client may be further limited by the max-client-lease-time as T2 must be less than or equal to the lease time.

# **max-client-renewal-time** <u>rangetime</u>(30s-2y)

Specifies the maximum client renewal time (T1) that the server is allowed to send to the client. If the renewal time is greater than this value, the client is sent this value. This attribute limits the time sent to the client, it does not impact any of the lease time calculations made by the server. The actual value sent to the client may be further limited by the max-client-rebinding-time or max-client-lease-time as T1 must be less than or equal to T2 (and the lease time).

## **max-leases-per-binding** <u>rangeint</u>(0-65535)

Specifies the maximum number of leases that a client may use per binding from an allocation group. This applies to DHCPv6 only. Explicit or implicit allocation groups only limit new server initiated allocations to a binding. They do not limit the overall leases a client may use. Leases may have been assigned because of differences in the configuration, reservations, communication with the failover partner, client requests, or from using extensions to alter lease acceptability (lease acceptability extensions can still override the limits as well). This attribute can be used to limit the number of leases. The server only applies a configured limit for client Solicit, Request, Renew, and Rebind requests and the server will prefer the leases that were most recently provided to the client. However, when leases have the same time, the result will be random as to which lease(s) will be revoked.

### **offer-timeout** [time](#page-287-0) default  $= 2m$

Instructs the server to wait a specified amount of time when it has offered a lease to a client, but the offer is not yet accepted. At the end of the specified time interval, the server makes the lease available again.

# **packet-file-name** [string](#page-287-1)

Identifies the boot-file to use in the boot process of a client. The server returns this file name in the 'file' field of its replies. The packet-file-name cannot be longer than 128 characters.

## **packet-server-name** [string](#page-287-1)

Identifies the host-name of the server to use in a client's boot process. The server returns this file name in the 'sname' field of its replies. The packet-server-name field cannot be longer than 64 characters.

## **packet-siaddr** [ipaddr](#page-284-0)

Identifies the IP address of the next server in the client boot process. For example, this might be the address of a TFTP server used by BOOTP clients. The server returns this address in the 'siaddr' field of its replies.

### **permanent-leases** <u>bool</u> default = disabled

Indicates whether leases using this policy are permanently granted to requesting clients. If leases are permanently granted, the dhcp-lease-time will be infinite.

# **preferred-lifetime** [time](#page-287-0) default = 1w

Assigns the default and maximum preferred lifetime for leases to DHCPv6 client interfaces. Expressed in seconds and relative to the time the server sent the packet, this attribute sets the length of time that the address is preferred; that is, its use is unrestricted. When the preferred lifetime expires, the address becomes deprecated and its use is restricted. Note: For IA\_TA's, the min-preferred-lifetime is used as the default, if configured.

#### **reconfigure** [enumint\(](#page-283-1)allow=1, disallow=2, require=3) default = allow

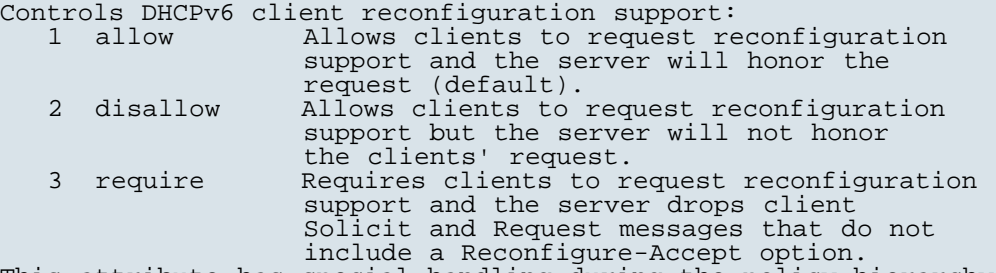

This attribute has special handling during the policy hierarchy processing when checking the Prefix policies (embedded or named) for the Prefixes on a Link. The Prefixes for the Link are processed in alphabetic (case blind) order. For each Prefix, the embedded and then named policy are checked. Only Prefixes to which the client has access (based on selection tags, etc.) are checked as follows:

 - If any of the prefix policies has this attribute set to disallow or require, that setting is used. - Otherwise, if at least one has it set to allow, Reconfigure is allowed. - If no prefix policies have this attribute set, the remaining policies in the hierarchy are checked.

#### **reconfigure-via-relay** <u>bool</u> default = false

Controls whether the server should prefer unicasting or relaying DHCPv6 Reconfigure messages. If false (the default), the server prefers to unicast Reconfigure messages if the client has one or more valid statefully assigned addresses. If true, the server prefers to send Reconfigure messages via the relay agent unless no relay agent information is available. Note: When you use this attribute, consider that:

- In networks where the DHCPv6 server cannot communicate directly with its client devices, for example, where firewalls or VPNs are in use, set this value to true. The DHCPv6 server does not use embedded and named
- policies configured on a client when it evaluates this attribute.
- The relay agent cannot be used if the Relay-Forw message came from a link-local address.

## **reverse-dnsupdate** [nameref\(](#page-285-0)0)

Specifies the name of the update configuration that determines which reverse zones to include in a DNS update.

#### **server-lease-time** [time](#page-287-0)

Tells the server how long a lease is valid. For more frequent communication with a client, you might have the server consider leases as leased for a longer period than the client considers them. This also provides more lease-time stability. This value is not used unless it is longer than the lease time in the dhcp-lease-time option found through the normal traversal of policies.

## **shortest-prefix-length** <u>rangeint</u>(0-128)

For prefix delegation, specifies the shortest prefix length allowed

for delegated prefixes. If the requesting router (client) requests a prefix length that is shorter than this, this length is used. The default is the value of the default-prefix-length. This prefix length must always be greater than or equal to the prefix length of the prefix range.

# **split-lease-times** [bool](#page-283-0) default = disabled

Specifies a value that the DHCP server might use internally to affect lease times. If enabled, the DHCP server still offers clients lease times that reflect the configured lease-time option from the appropriate policy; but the server bases its decisions regarding expiration on the 'server-lease-time' value.

# **tenant-id** [short](#page-286-1) default  $= 0$ , immutable

Identifies the tenant owner of this object.

## **unavailable-timeout** [time](#page-287-0) default  $= 24h$

Permits the server to make a lease unavailable for the time specified and then to return the lease to available state. If there is no value configured in the system\_default\_policy, then the default is 86400 seconds (or 24 hours).

### **use-client-id-for-reservations** <u>bool</u> default = off

Controls how the server database checks for reserved IP addresses. By default, the server uses the MAC address of the DHCP client as the key for its database lookup. If this attribute is set to true (enabled), then the server does the check for reserved addresses using the DHCP client-id, which the client usually sends. In cases where the DHCP client does not supply the client-id, the server synthesizes it, and uses that value.

#### **v4-bootp-reply-options**  $\frac{nlist(obj(0))}{n}$  $\frac{nlist(obj(0))}{n}$  $\frac{nlist(obj(0))}{n}$

Lists the options the server returns to all BOOTP clients.

## **v4-reply-options**  $\frac{nlist(obj(0))}{n}$  $\frac{nlist(obj(0))}{n}$  $\frac{nlist(obj(0))}{n}$

Lists the options the server returns to all DHCPv4 clients, whether or not the client specifically asks for the option data.

#### **v6-max-client-preferred-lifetime** <u>[rangetime](#page-286-2)</u>(60s-2y)

Specifies the maximum client preferred lifetime that the server is allowed to send to the client. If the calculated preferred lifetime is greater than this value, the client is sent this value. This attribute limits the preferred lifetime sent to the client, it does not impact any of the time calculations made by the server. The renewal (T1) and rebinding (T2) times given to the client will be based on the lease time actually sent to the client and may further be limited by the v6-max-client-renewal-time and v6-max-client-rebinding-time attributes.

# **v6-max-client-rebinding-time** [rangetime](#page-286-2)(30s-2y)

Specifies the maximum client rebinding time (T2) that the server is allowed to send to the client. If the rebinding time is greater than this value, the client is sent this value. This attribute limits the time sent to the client, it does not impact any of the lease time calculations made by the server. The actual value sent to the client may be further limited by the v6-max-client-preferred-lifetime as T2 must be less than or equal to the preferred lifetime.

## **v6-max-client-renewal-time** <u>[rangetime](#page-286-2)</u>(30s-2y)

Specifies the maximum client renewal time (T1) that the server is

allowed to send to the client. If the renewal time is greater than this value, the client is sent this value. This attribute limits the time sent to the client, it does not impact any of the lease time calculations made by the server. The actual value sent to the client may be further limited by the v6-max-client-rebinding-time or v6-max-client-preferred-lifetime as T1 must be less than or equal to T2 (and the preferred lifetime).

### **v6-max-client-valid-lifetime** [rangetime](#page-286-2)(60s-2y)

Specifies the maximum client valid lifetime that the server is allowed to send to the client. If the calculated valid lifetime is greater than this value, the client is sent this value. This attribute limits the valid lifetime sent to the client, it does not impact any of the time calculations made by the server.

# **v6-reply-options**  $\frac{nlist(obj(0))}{n}$  $\frac{nlist(obj(0))}{n}$  $\frac{nlist(obj(0))}{n}$

Lists the options that should be returned in any replies to DHCPv6 clients. This attribute has special handling during the policy hierarchy processing when checking the Prefix policies (embedded or named) for the Prefixes on a Link. The Prefixes for the Link are processed in alphabetic (case blind) order. For each Prefix, the embedded and then named policy are checked. Only Prefixes to which the client has access (based on selection tags, etc.) are checked.

# **v6-rsoo-allowed-options**  $\frac{nlist(obj(0))}{n}$  $\frac{nlist(obj(0))}{n}$  $\frac{nlist(obj(0))}{n}$

Lists the RSOO-enabled options that server will process, if provided by a relay and no option is otherwise available. See RFC 6422 for more details on RSOO (Relay Supplied Options Option). This attribute has special handling during the policy hierarchy processing when checking the Prefix policies (embedded or named) for the Prefixes on a Link. The Prefixes for the Link are processed in alphabetic (case blind) order. For each Prefix, the embedded and then named policy are checked. Only Prefixes to which the client has access (based on selection tags, etc.) are checked.

## **valid-lifetime** [time](#page-287-0) default  $= 2w$

Assigns the default and maximum valid lifetime for leases to DHCPv6 client interfaces. Expressed in seconds and relative to the time the server sent the packet, this attribute sets<br>the length of time that an address remains valid. When this the length of time that an address remains valid. period of time expires, the address becomes invalid and unusable. The valid lifetime must be greater than or equal to the preferred lifetime. Note: For IA\_TA's, the min-valid-lifetime is used as the default, if configured.

#### **view-id** [int](#page-284-1)

Designates the optional view associated with zones used for DNS update that overrides the view-id configuration in forward (reverse) DNS Update configuration object.

## <span id="page-193-0"></span>**policy**

policy - Specifies DHCP policy information

# **Synopsis**

```
 policy <name> create [<attribute>=<value>] 
 policy <name> create clone=<clone-name>
 policy <name> delete
 policy list 
 policy listnames
 policy listbrief policy <name> set <attribute>=<value> [<attribute>=<value> ...] policy <name> get <attribute>
 policy <name> unset <attribute>
```

```
 policy <name> disable <attribute>
     policy <name> enable <attribute>
     policy <name> show
     policy <name> setLeaseTime <time-val>
     policy <name> getLeaseTime
    policy <name> setOption <opt-name | id> <value>
     policy <name> getOption <opt-name | id>
 policy <name> unsetOption <opt-name | id> 
 policy <name> listOptions
    policy <name> setV6Option <opt-name | id> <value> policy <name> getV6Option <opt-name | id>
    policy <name> unsetV6Option <opt-name | id>
     policy <name> listV6Options
    policy <name> setVendorOption <opt-name | id> <opt-set-name> <value>
    policy <name> getVendorOption <opt-name | id> <opt-set-name>
     policy <name> unsetVendorOption <opt-name | id> <opt-set-name>
     policy <name> listVendorOptions
    policy <name> setV6VendorOption <opt-name | id> <opt-set-name> <value><br>policy <name> getV6VendorOption <opt-name | id> <opt-set-name><br>policy <name> unsetV6VendorOption <opt-name | id> <opt-set-name><br>policy <name> listV6Ven
```
# **Description**

 The policy command manages DHCP policy configurations. A policy is a collection of DHCP option values to associate with a range of addresses in a scope, or with a specific client or client-class configuration. Network Registrar considers policy reply options in a hierarchy of options. For details on these reply options, see the User Guide for Network Registrar.

 The policy command by itself is for a named policy. You can also manage the embedded policies for dhcp-address-block, client, client-class and scope objects through the dhcp-address-block-policy, client-policy, client-class-policy, and scope-policy commands, respectively.

 For embedded policies, name identifies the object that contains the embedded policy. For example, an attribute-setting command for a scope policy would be "scope-policy scope-name set <attribute>"--using the name of the scope for the name value.

 The default policy is a special named policy that includes default settings. You can manage the default policy just like all the other named ones.

 **policy** <name> **setLeaseTime** <time-val> **policy** <name> **getLeaseTime**

 Use the setLeaseTime command to set the values of lease times and the getLeaseTime command to display the value of a lease time.

 **policy** <name> **setV6Option** <opt-name | id> <value> **policy** <name> **getV6Option** <opt-name | id> **policy** <name> **unsetV6Option** <opt-name | id> **policy** <name> **listV6Options** To manage the DHCPv6 options on the policy, use the commands: setV6Option, getV6Option, unsetV6Option, listV6Options.

**policy** <name> setVendorOption <opt-name | id> <opt-set-name> <value> **policy** <name> **getVendorOption** <opt-name | id> <opt-set-name> **policy** <name> **unsetVendorOption** <opt-name | id> <opt-set-name> **policy** <name> **listVendorOptions** The setVendorOption and getVendorOption commands are used to set and get vendor-specific option data on the policy. These commands require an option name and the name of a vendor-specific option definition set.

The unsetVendorOption command removes the data for the

 The listVendorOptions command displays all vendor-option data that is set in the policy. The listing includes the name of the option-definition set that was used to define the data.

 You can manage the DHCPv6 vendor options on the policy using the commands: setV6VendorOption, getV6VendorOption, unsetV6VendorOption, listV6VendorOptions.

# **Examples**

```
 nrcmd> policy default setOption dhcp-lease-time 608400
 nrcmd> policy default listOptions
         (51)dhcp-lease-time: 604800 
 nrcmd> policy default set grace-period=3d
```
## **Status**

# **See Also**

[option-set,](#page-169-0) [option](#page-168-0)

### **Attributes**

# **affinity-period** [time](#page-287-0)

Associates a lease in the AVAILABLE state with the client that last held the lease. If the client requests a lease during the affinity period, it is granted the same lease; that is, unless renewals are prohibited, then it is explicitly not given the lease. Because of the vast IPv6 address space and depending on the address generation technique, it could be millions of years before an address ever needs reassignment to a different client, and there is no reason to hold on to this information for that long. To prohibit renewals enable either the inhibit-all-renews attribute or the inhibit-renews-at-reboot attribute.

### **allow-client-a-record-update** [bool](#page-283-0) default = disabled

Determines if a client is allowed to update A records. If the client sets the flags in the FQDN option to indicate that it wants to do the A record update in the request, and if this value is TRUE, the server allows the client to do the A record update; otherwise, based on other server configurations, the server does the A record update.

## **allow-dual-zone-dns-update** <u>bool</u> default = disabled

Enables DHCP clients to perform DNS updates into two DNS zones. To support these clients, you can configure the DHCP server to allow the client to perform an update, but also to perform a DNS update on the client's behalf.

# **allow-lease-time-override** [bool](#page-283-0) default = disabled

Gives the server control over the lease period. Although a client can request a specific lease time, the server need not honor the request if this attribute is set to false (the default). Even if set to true, clients can request only lease times that are shorter than those configured for the server.

#### **allow-non-temporary-addresses** <u>bool</u> default = true

Determines whether DHCPv6 clients can request non-temporary (IA\_NA) addresses. The default is to allow clients to request non-temporary addresses.

# **allow-rapid-commit** <u>bool</u> default = false

Determines whether DHCP clients can use a Discover/Solicit with the Rapid Commit option to obtain configuration information with fewer messages. To permit this, make sure that a single DHCP server is servicing clients.

For DHCPv6, this attribute has special handling during the policy hierarchy processing when checking the Prefix policies (embedded or named) for the Prefixes on a Link. The Prefixes for the Link are processed in alphabetic (case blind) order. For each Prefix, the embedded and then named policy are checked. Only Prefixes to which the client has access (based on selection tags, etc.) are checked:

 - If any of the prefix policies has this attribute set to FALSE, Rapid Commit is not allowed.

- 
- If at least one has it set to TRUE, Rapid Commit is allowed. - Otherwise, the remaining policies in the hierarchy are
- checked.

The default is not to allow clients to use Rapid Commit.

# **allow-temporary-addresses** <u>bool</u> default = true

Determines whether DHCPv6 clients can request temporary (IA\_TA) addresses. The default is to allow clients to request temporary addresses.

#### **default-prefix-length** [rangeint\(](#page-286-0)0-128) default =  $64$

For delegation, specifies the default length of the delegated prefix, if a router (client) does not explicitly request it. The default length must always be greater than or equal to the prefix length of the prefix range.

# **excluded-prefix** [prefix](#page-286-3)

Specifies the excluded prefix (bits and prefix-length) to be sent to DHCPv6 clients that requested the PD Exclude Option (see RFC 6603). Note that only the bits between the actual delegated prefix's prefix length and the excluded-prefix's prefix length are used from the prefix specified. Using the example in RFC 6603, this attribute would be set to  $0:0:0:f::/64.$ If configured, the server will determine the excluded prefix when a lease is assigned to a client; but it is only sent to the client if the client requests the PD Exclude option.

## **forward-dnsupdate** [nameref](#page-285-0)(0)

Specifies the name of the update configuration that determines which forward zones to include in updates.

#### **forward-zone-name** [dname](#page-283-3)

Designates an optional forward zone for DNS updates that overrides the forward-zone-name configured in the forward (or reverse) DNS Update Configuration object. Note that a forward zone name is required for any DNS updates to occur (whether forward, reverse, or both).

# **giaddr-as-server-id** [bool](#page-283-0) default = false

Enables the DHCP server to set the server-id option on a DHCPOFFER and a DHCPACK to the giaddr of the incoming packet, instead of the IP address of the server (the default action). This causes all unicast renews to be sent to the relay agent instead of directly to the DHCP server, and so renews arrive at the DHCP server with option-82 information appended to the packet. Some relay agents may not support this capability and, in some complex configurations, the giaddr might not actually be an address to which the DHCP client can send A unicast packet. In these cases, the DHCP client cannot renew a lease, and must always perform a rebind operation (where the DHCP client broadcasts a request instead

of sending a unicast to what it believes is the DHCP server).

## **grace-period**  $time$  default = 5m

Defines the length of time between the expiration of a lease and the time it is made available for reassignment.

#### **inhibit-all-renews** [bool](#page-283-0) default = false

Causes the server to reject all renewal requests, forcing the client to obtain a different address any time it contacts the DHCP server.

# **inhibit-renews-at-reboot** <u>bool</u> default = false

Permits clients to renew their leases, but the server forces them to obtain new addresses each time they reboot.

#### **lease-retention-limit** [bool](#page-283-0) default = disabled

If enabled and the DHCP server's lease-retention-max-age is configured to a non-zero value, times in leases subject to this policy will not be allowed to grow older than lease-retention-max-age. As they progess toward lease-retention-max-age, they will periodically be reset to lease-retention-min-age in the past.

# **limitation-count** [int](#page-284-1)

Specifies the maximum number of clients with the same limitation-id that are allowed to have currently active and valid leases.

## **longest-prefix-length** <u>rangeint</u>(0-128)

For prefix delegation, specifies the longest prefix length allowed for delegated prefixes. If the requesting router (client) requests a prefix length that is longer than this, this length is used. The default is the value of the default-prefix-length. This prefix length must always be greater than or equal to the prefix length of the prefix range.

## **max-client-lease-time** <u>[rangetime](#page-286-2)</u>(60s-2y)

Specifies the maximum client lease time that the server is allowed to send to the client. If the calculated lease time is greater than this value, the client is sent this value. This attribute limits the time sent to the client, it does not impact any of the lease time calculations made by the server, including when it expects the client to renew (T1). The renewal (T1) and rebinding (T2) times given to the client will be based on the lease time actually sent to the client and may further be limited by the max-client-renewal-time and max-client-rebinding-time attributes.

## **max-client-rebinding-time** <u>rangetime</u>(30s-2y)

Specifies the maximum client rebinding time (T2) that the server is allowed to send to the client. If the rebinding time is greater than this value, the client is sent this value. This attribute limits the time sent to the client, it does not impact any of the lease time calculations made by the server. The actual value sent to the client may be further limited by the max-client-lease-time as T2 must be less than or equal to the lease time.

# **max-client-renewal-time** <u>rangetime</u>(30s-2y)

Specifies the maximum client renewal time (T1) that the server is allowed to send to the client. If the renewal time is greater than this value, the client is sent this value. This attribute limits the time sent to the client, it does not impact any of the lease time calculations made by the server. The actual value sent to the client may be further limited by the

max-client-rebinding-time or max-client-lease-time as T1 must be less than or equal to T2 (and the lease time).

### **max-leases-per-binding** [rangeint\(](#page-286-0)0-65535)

Specifies the maximum number of leases that a client may use per binding from an allocation group. This applies to DHCPv6 only. Explicit or implicit allocation groups only limit new server initiated allocations to a binding. They do not limit the overall leases a client may use. Leases may have been assigned because of differences in the configuration, reservations, communication with the failover partner, client requests, or from using extensions to alter lease acceptability (lease acceptability extensions can still override the limits as well). This attribute can be used to limit the number of leases. The server only applies a configured limit for client Solicit, Request, Renew, and Rebind requests and the server will prefer the leases that were most recently provided to the client. However, when leases have the same time, the result will be random as to which lease(s) will be revoked.

#### **offer-timeout** [time](#page-287-0) default  $= 2m$

Instructs the server to wait a specified amount of time when it has offered a lease to a client, but the offer is not yet accepted. At the end of the specified time interval, the server makes the lease available again.

#### **packet-file-name** [string](#page-287-1)

Identifies the boot-file to use in the boot process of a client. The server returns this file name in the 'file' field of its replies. The packet-file-name cannot be longer than 128 characters.

### **packet-server-name** [string](#page-287-1)

Identifies the host-name of the server to use in a client's boot process. The server returns this file name in the 'sname' field of its replies. The packet-server-name field cannot be longer than 64 characters.

## **packet-siaddr** [ipaddr](#page-284-0)

Identifies the IP address of the next server in the client boot process. For example, this might be the address of a TFTP server used by BOOTP clients. The server returns this address in the 'siaddr' field of its replies.

### **permanent-leases** <u>bool</u> default = disabled

Indicates whether leases using this policy are permanently granted to requesting clients. If leases are permanently granted, the dhcp-lease-time will be infinite.

#### **preferred-lifetime**  $time$  default = 1w

Assigns the default and maximum preferred lifetime for leases to DHCPv6 client interfaces. Expressed in seconds and relative to the time the server sent the packet, this attribute sets the length of time that the address is preferred; that is, its use is unrestricted. When the preferred lifetime expires, the address becomes deprecated and its use is restricted. Note: For IA TA's, the min-preferred-lifetime is used as the default, if configured.

### **reconfigure** [enumint\(](#page-283-1)allow=1, disallow=2, require=3) default = allow

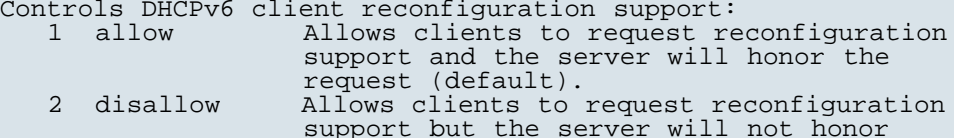

the clients' request.<br>3 require Requires clients to r Requires clients to request reconfiguration support and the server drops client Solicit and Request messages that do not include a Reconfigure-Accept option. This attribute has special handling during the policy hierarchy processing when checking the Prefix policies (embedded or named) for the Prefixes on a Link. The Prefixes for the Link are processed in alphabetic (case blind) order. For each Prefix, the embedded and then named policy are checked. Only Prefixes to which the client has access (based on selection tags, etc.) are checked as follows: - If any of the prefix policies has this attribute set to disallow or require, that setting is used. Otherwise, if at least one has it set to allow, Reconfigure is allowed. - If no prefix policies have this attribute set, the remaining policies in the hierarchy are checked.

#### **reconfigure-via-relay** <u>bool</u> default = false

Controls whether the server should prefer unicasting or relaying DHCPv6 Reconfigure messages. If false (the default), the server prefers to unicast Reconfigure messages if the client has one or more valid statefully assigned addresses. If true, the server prefers to send Reconfigure messages via the relay agent unless no relay agent information is available. Note: When you use this attribute, consider that:

- In networks where the DHCPv6 server cannot communicate directly with its client devices, for example, where firewalls or VPNs are in use, set this value to true.
	- The DHCPv6 server does not use embedded and named policies configured on a client when it evaluates this attribute.
	- The relay agent cannot be used if the Relay-Forw message came from a link-local address.

## **reverse-dnsupdate** [nameref\(](#page-285-0)0)

Specifies the name of the update configuration that determines which reverse zones to include in a DNS update.

# server-lease-[time](#page-287-0) time

Tells the server how long a lease is valid. For more frequent communication with a client, you might have the server consider leases as leased for a longer period than the client considers them. This also provides more lease-time stability. This value is not used unless it is longer than the lease time in the dhcp-lease-time option found through the normal traversal of policies.

#### **shortest-prefix-length** [rangeint\(](#page-286-0)0-128)

For prefix delegation, specifies the shortest prefix length allowed for delegated prefixes. If the requesting router (client) requests a prefix length that is shorter than this, this length is used. The default is the value of the default-prefix-length. This prefix length must always be greater than or equal to the prefix length of the prefix range.

#### **split-lease-times** [bool](#page-283-0) default = disabled

Specifies a value that the DHCP server might use internally to affect lease times. If enabled, the DHCP server still offers clients lease times that reflect the configured lease-time option from the appropriate policy; but the server bases its decisions regarding expiration on the 'server-lease-time' value.

### **tenant-id** [short](#page-286-1) default  $= 0$ , immutable

Identifies the tenant owner of this object.

## **unavailable-timeout** [time](#page-287-0) default  $= 24h$

Permits the server to make a lease unavailable for the time specified and then to return the lease to available state. If there is no value configured in the system\_default\_policy, then the default is 86400 seconds (or 24 hours).

### **use-client-id-for-reservations** [bool](#page-283-0) default = off

Controls how the server database checks for reserved IP addresses. By default, the server uses the MAC address of the DHCP client as the key for its database lookup. If this attribute is set to true (enabled), then the server does the check for reserved addresses using the DHCP client-id, which the client usually sends. In cases where the DHCP client does not supply the client-id, the server synthesizes it, and uses that value.

### **v4-bootp-reply-options**  $nlist(obj(0))$  $nlist(obj(0))$

Lists the options the server returns to all BOOTP clients.

# **v4-reply-options**  $\frac{$ <u>[nlist](#page-285-1)</u>(obj(0))

Lists the options the server returns to all DHCPv4 clients, whether or not the client specifically asks for the option data.

# **v6-max-client-preferred-lifetime** <u>[rangetime](#page-286-2)</u>(60s-2y)

Specifies the maximum client preferred lifetime that the server is allowed to send to the client. If the calculated preferred lifetime is greater than this value, the client is sent this value. This attribute limits the preferred lifetime sent to the client, it does not impact any of the time calculations made by the server. The renewal (T1) and rebinding (T2) times given to the client will be based on the lease time actually sent to the client and may further be limited by the v6-max-client-renewal-time and v6-max-client-rebinding-time attributes.

# **v6-max-client-rebinding-time** <u>[rangetime](#page-286-2)</u>(30s-2y)

Specifies the maximum client rebinding time (T2) that the server is allowed to send to the client. If the rebinding time is greater than this value, the client is sent this value. This attribute limits the time sent to the client, it does not impact any of the lease time calculations made by the server. The actual value sent to the client may be further limited by the v6-max-client-preferred-lifetime as T2 must be less than or equal to the preferred lifetime.

# **v6-max-client-renewal-time** <u>[rangetime](#page-286-2)</u>(30s-2y)

Specifies the maximum client renewal time (T1) that the server is allowed to send to the client. If the renewal time is greater than this value, the client is sent this value. This attribute limits the time sent to the client, it does not impact any of the lease time calculations made by the server. The actual value sent to the client may be further limited by the v6-max-client-rebinding-time or v6-max-client-preferred-lifetime as T1 must be less than or equal to T2 (and the preferred lifetime).

## **v6-max-client-valid-lifetime** <u>[rangetime](#page-286-2)</u>(60s-2y)

Specifies the maximum client valid lifetime that the server is allowed to send to the client. If the calculated valid lifetime is greater than this value, the client is sent this value. This attribute limits the valid lifetime sent to the client, it does not impact any of the time calculations made by the server.

### **v6-reply-options** <u>[nlist](#page-285-1)(obj(0)</u>)

Lists the options that should be returned in any

replies to DHCPv6 clients. This attribute has special handling during the policy hierarchy processing when checking the Prefix policies (embedded or named) for the Prefixes on a Link. The Prefixes for the Link are processed in alphabetic (case blind) order. For each Prefix, the embedded and then named policy are checked. Only Prefixes to which the client has access (based on selection tags, etc.) are checked.

#### **v6-rsoo-allowed-options** <u>[nlist](#page-285-1)(</u>obj(0))

Lists the RSOO-enabled options that server will process, if provided by a relay and no option is otherwise available. See RFC 6422 for more details on RSOO (Relay Supplied Options Option). This attribute has special handling during the policy hierarchy processing when checking the Prefix policies (embedded or named) for the Prefixes on a Link. The Prefixes for the Link are processed in alphabetic (case blind) order. For each Prefix, the embedded and then named policy are checked. Only Prefixes to which the client has access (based on selection tags, etc.) are checked.

## **valid-lifetime** [time](#page-287-0) default  $= 2w$

Assigns the default and maximum valid lifetime for leases to DHCPv6 client interfaces. Expressed in seconds and relative to the time the server sent the packet, this attribute sets the length of time that an address remains valid. When this period of time expires, the address becomes invalid and unusable. The valid lifetime must be greater than or equal to the preferred lifetime. Note: For IA\_TA's, the min-valid-lifetime is used as the default, if configured.

### **view-id** [int](#page-284-1)

Designates the optional view associated with zones used for DNS update that overrides the view-id configuration in forward (reverse) DNS Update configuration object.

## **region**

region - Configures a named geographic region

## **Synopsis**

```
 region <tag> create <name> [<attribute>=<value>] 
 region <tag> delete
 region list 
 region listnames
 region listbrief
 region <tag> show
 region <tag> set <attribute>=<value> [<attribute>=<value> ...]
 region <tag> get <attribute>
 region <tag> unset <attribute>
 region <tag> enable <attribute>
 region <tag> disable <attribute>
```
# **Description**

 The region command configures objects representing a geographic region containing other objects, such as address blocks, subnets and zones.

## **Examples**

**Status**

# **See Also**

# **Attributes**

# **contact** [string](#page-287-1)

The contact information for this region.

### **name** [string](#page-287-1)

The full name or printable name for this region.

# **tag** [string](#page-287-1) required,unique

The unique tag name for this region. Typically a short name referring to this region.

### **tenant-id** [short](#page-286-1) default  $= 0$ , immutable

Identifies the tenant owner of this object.

## **remote-dns**

remote-dns - Specifies information about remote DNS servers for IXFR

# **Synopsis**

```
 remote-dns list
 remote-dns listnames 
 remote-dns <addr>[/<mask>] create [<attribute>=<value>...]
 remote-dns <name> delete
 remote-dns <name> disable <attribute>
 remote-dns <name> enable <attribute>
```
# **Description**

 The remote-dns command lets you control the behavior of the DNS server when it is querying other DNS servers. Currently, the only configuration properties are controls on incremental transfer (ixfr) and the sending of multiple records per TCP "packet" (multirec).

 The names of the remote-dns configurations provide the address and netmask to use when matching addresses to configurations. In the case of multiple possible matches, the DNS server uses the address with the largest bitmask.

## **Examples**

 To enable anyone on the 192.168.0.0 network to perform incremental transfers except 192.168.1.1:

 nrcmd> **remote-dns create 192.168.0.0/16 ixfr=true** nrcmd> **remote-dns create 192.168.1.1/32 ixfr=false**

# **Status**

**See Also**

## **Attributes**

# **ixfr** <u>bool</u> default = disabled, required

Indicates whether or not a foreign server supports incremental transfer and should be queried for incremental (IXFR) before full (AXFR) when asking for zone transfers. Although unwittingly setting this to true is generally harmless, doing so may result in additional transactions to accomplish a zone transfer.

### **key** [dname](#page-283-3)

Specifies which key to use when communicating with the remote DNS server.

# **multirec** [bool](#page-283-0) default = disabled, required

Indicates whether or not a foreign server can be sent zone transfers (AXFR) with multiple records in one TCP "packet." Older DNS servers will crash when receiving such transfers, despite being allowed by the protocol specification.

# **report**

report - Creates a summary report of address usage

#### **Synopsis**

```
 report [column-separator=<string>]
         [dhcp-only]
         [dhcpv4]
         [dhcpv6]
         [file=<output file>]
         [vpn=<vpn-name>]
```
## **Description**

 The report command provides address utilization reporting for all subnets containing addresses that are handled by the DHCP server. The DHCP server must be running to obtain the report or a "Connection Failure" error message will be returned.

 The report command provides v4 and v6 utilization. The option 'dhcp-only' will be kept as a synonym for 'dhcpv4', to provide backwards compatibility.

 The output for the report dhcpv4 command is a table consisting of column-aligned data for each defined scope, subnet, and CCM address block. Subtotals are listed for subnets and address blocks that contain multiple scopes or subnets. A grand total row summarizes the data from all the subnets.

Each row lists the following information:

- o Subnet/Mask<br>o Scope Name
- o Scope Name<br>o %Free pe:
- o %Free percentage of dynamic addresses available to be leased Total Dynamic - total number of addresses configured,
- excluding reservations
- o Total Reserved total reserved addresses o Leased - addresses actively leased by clients
- o Avail addresses available to be leased
	- o Other Avail addresses set aside to be leased by this server's failover partner
	- Pending Avail leases not available to be leased because the server is in the communications-interrupted failover state.
	- o In Transition leases offered to clients or waiting for the

configured grace period before again becoming available

- o Reserved Active reserved addresses actively leased by clients o Unavail - addresses marked unavailable
- o Active Deactivated leased addresses that have been administratively deactivated
	- o Deactivated addresses that have been administratively deactivated

 The output for the report dhcpv6 command is a table consisting of column-aligned data for each defined prefix. If requested, totals will be computed for each parent prefix defined in the address tree. Separate total lines will be shown for child prefixes classified for prefix delegation or dhcp allocation. No counters apply for stateless configuration or infrstructure entries. The only attribute that may be reported is whether the prefix has been deactivated. Total lines will be skipped if the prefix-count for a given type is 0.

Each row lists the following information:

- o Prefix/Mask
- o Prefix Name
- o Total Reserved total number of reserved leases configured in this prefix<br>Colleased - addres
- o Leased addresses actively leased by clients
- Revoked dynamic leases (leases that are not reserved) that
- are no longer usable by the client, but that may still be in use In Transition - leases offered to clients or waiting for the
- configured grace period before again becoming available
- o Reserved Active reserved addresses actively leased by clients Reserved Inactive - reserved addresses not used by their assigned DHCP clients
- o Reserved Unavail reserved addresses marked unavailable
- o Unavail addresses marked unavailable
- Active Dynamic total number of dynamic leases actively in
- use<br>Co Act Active Deactivated - number of dynamic and reserved leases currently leased by DHCP clients, but have also been administratively deactivated<br>o Deactivated - addresses tha
- Deactivated addresses that have been administratively deactivated

# **Examples**

 report report file=myreport.txt

# **Status**

# **See Also**

[export](#page-116-0) addresses, [lease-notification,](#page-141-0) [session](#page-244-0) current-vpn

# **Report Keywords**

 column-separator Specifies the character string you want used between the columns in the report. The default is a single space. If you specify more than one space, you must use a backslash (\) to allow the extra spaces, and if you enter the spaces on the command line, use quotation marks.

 dhcp-only Provided for command-syntax compatibility with prior versions, specifies a summary of the DHCP server information. This is the only option available for the report command, and is no longer required to run the command.

```
 dhcpv4
        Displays ipv4 utilization.
    dhcpv6
        Display ipv6 utilization.
    file
        Specifies the filename to which the report command writes
        the output. If you do not specify a filename, the report
        command writes to 'standard out'.
    vpn
 The VPN address space from which to select scopes to examine 
 when executing this command. If no vpn-name is specified,
 then the session's current-vpn is used. If the reserved
 vpn-name "global" is used, then the global (or unnamed)
 VPN address space is used. The reserved vpn-name "all" is not
 allowed for this command, because the report command has no
        mechanism to distinguish identical IP addresses in different
        VPNs.
```
### **reservation**

reservation - Configures DHCPv4 reservations

# **Synopsis**

```
 reservation [<vpn-name>/]<ipaddr> create (<macaddr>|<lookup-key>)
                     [-mac|-blob|-string] [<attribute>=<value>...]
 reservation [<vpn-name>/]<ipaddr> delete
 reservation [<vpn-name>/]<ipaddr> get <attribute>
 reservation [<vpn-name>/]<ipaddr> set <attribute>=<value>...
 reservation [<vpn-name>/]<ipaddr> unset <attribute>
 reservation [<vpn-name>/]<ipaddr> show
 reservation list [[<vpn-name>/]<ipaddr>|-mac|-key]
```
## **Description**

 The reservation command lets you manipulate Network Registrar's global list of reservations. Changes to reservations also modify the reservations listed with each scope (and vice versa). Thus, these commands are an alternative to the scope's addReservation, removeReservation, and listReservation commands.

 A matching scope must exist for each reservation in the global list. When you create or delete reservations, they are added or removed from the appropriate scope. When multiple scopes exist for the same subnet, you must specify the include-tags attribute to match the reservation to the appropriate scope or specify the scope (scope=<name>). If no matching scope is found, the edit is rejected as invalid.

 The reservation list command displays the reservations in address order unless -mac or -key is specified to change the sort order.

**Examples**

**Status**

**See Also**

**Attributes**

# **client-class** [nameref\(](#page-285-0)0)

Identifies the client-class to use when selecting from among scopes that might contain a specified reservation. Used when creating a reservation. This attribute is not persistent in the database.

## **cm-mac-address** [macaddr](#page-285-3)

Sets the contents of DHCP option-82 (relay-agent-info) remote-id (sub-option 2) to be the value of the cable-modem's MAC address. When using the CMTS source-verify capability, a DHCPv4 leasequery response must contain a valid option-82 with the cable-modem's MAC address in the remote-id (sub-option 2). If you configure the cable-modem's MAC address in this attribute, it will be used to create the remote-id in a relay-agent-info option whenever there isn't a relay-agent-info option available from the lease state database reflecting an actual relay-agent-info option sent in by an actual DHCP client. This would be the case if the lease was statically allocated.

# **description** [string](#page-287-1)

Describes the device that this reservation object represents.

#### **device-name** [string](#page-287-1)

Displays the name of the device represented by this reservation object.

## **include-tags**  $\frac{nlist(obj(0))}{n}$  $\frac{nlist(obj(0))}{n}$  $\frac{nlist(obj(0))}{n}$

Displays the selection criteria for this reservation. Used when creating a reservation to select the scope (when no scope has been specified) or to validate that the correct scope has been specified. This attribute is not persistent in the database.

## **ipaddr** [ipaddr](#page-284-0) required, immutable

Displays an IP address within the network that the scope specifies and that contains the reservation.

## **lookup-key** [blob](#page-283-4)

Specifies the sequence of bytes that is the key for this reservation object. The type for this key is set in the lookup-key-type attribute. The string representation of this key is defined by its associated lookup-key-type parse and unparse methods. For example, a mac address key would be converted from a string to raw form with the AT\_MACADDR parse() method, and converted from raw form to a string by the AT\_MACADDR unparse() method.

#### **lookup-key-type** [int](#page-284-1)

Identifies the data dictionary type for the value in the lookup-key attribute. It may take on the values of AT\_NSTRING (46), AT\_BLOB (7), or AT\_MACADDR (9).

#### **scope** [nameref](#page-285-0)(0)

Identifies the scope for this reservation. On local clusters, a parent scope must exist and this attribute must always be set. On regional clusters, this attribute may be unset, pending a push operation to the local cluster.

#### **tenant-id** [short](#page-286-1) default  $= 0$ , immutable

Identifies the tenant owner of this object.

#### **vpn-id**  $\text{int}$  default = 0, immutable

Displays the identifier of the VPN that contains this reservation.

## **reservation6**

reservation6 - Configures DHCPv6 reservations

# **Synopsis**

```
 reservation6 [<vpn-name>/]<address> create <lookup-key>
 [-blob|-string] [<attribute>=<value>...]
reservation6 [<vpn-name>/]<address> get <attribute>
 reservation6 [<vpn-name>/]<address> set <attribute>=<value>...
 reservation6 [<vpn-name>/]<address> unset <attribute>
 reservation6 [<vpn-name>/]<address> show
 reservation6 list [[<vpn-name>/]<address>|-key]
```
# **Description**

 The reservation6 command lets you manipulate Network Registrar's global list of DHCPv6 reservations. Changes to reservations also modify the reservations listed with each prefix (and vice versa). Thus, these commands are an alternative to the prefix's addReservation, removeReservation, and listReservation commands.

 A matching prefix must exist for each reservation in the global list. When you create or delete reservations, they are added or removed from the appropriate prefix. When multiple prefixes exist for the same prefix, you must specify the include-tags attribute to match the reservation to the appropriate prefix or specify the prefix name (prefix=<name>). If no matching prefix is found, the edit is rejected as invalid.

 The reservation6 list command displays the reservations in address order unless -key is specified to change the sort order.

# **Examples**

**Status**

**See Also**

## **Attributes**

### **client-class** [nameref\(](#page-285-0)0)

Identifies the client class to use when selecting from among scopes that might contain a specified reservation. Used when creating a reservation. This attribute is not persistent in the database.

# **cm-mac-address** [macaddr](#page-285-3)

Specifies the cable-modem MAC address value to be used in generating the CableLabs vendor option (17) with the cm-mac-address option (1026) as the leasequery relay data (lq-relay-data) if no relay data is otherwise available for the lease (such as for clients that do not perform DHCP). This information is critical for clients that use a statically configured address when using the CMTS source-verify feature.

# **description** [string](#page-287-1)

Describes the device that this reservation object represents.

### **device-name** [string](#page-287-1)

Displays the name of the device represented by this reservation object.

## **include-tags**  $nlist(obj(0))$  $nlist(obj(0))$

Displays the selection criteria for this reservation. Used when creating a reservation to select the scope (when no scope has been specified) or to validate that the correct scope has been specified. This attribute is not persistent in the database.

#### **ip6address** [ip6](#page-284-4) required,immutable

Specifies the IPv6 address for the reservation.

#### **lookup-key blob** required

Specifies the sequence of bytes that is the key for this reservation object. The type for this key is set in the lookup-key-type attribute. The string representation of this key is defined by its associated lookup-key-type parse and unparse methods. For example, a blob key would be converted from a string of colon-separated hex digits to raw form with the AT\_BLOB parse() method, and converted from raw form to a string by the AT\_BLOB unparse() method.

#### **lookup-key-type** inter-

Identifies the data dictionary type for the value in the lookup-key attribute. It may take on the values of AT\_NSTRING (46) or AT\_BLOB (7).

## **prefix** <u>nameref</u>(0)

Identifies the prefix for this reservation.

## **tenant-id** [short](#page-286-1) default  $= 0$ , immutable

Identifies the tenant owner of this object.

### **vpn-id**  $\text{int}$  default = 0, immutable

Displays the identifier of the VPN that contains this reservation.

#### **resource**

 resource - configures resources limits and allows for viewing and resetting resources

## **Synopsis**

```
resource set <attribute>=<value> [<attribute>==<value> ...]<br>resource get <attribute><br>resource unset <attribute><br>resource unset <attribute><br>resource enable <attribute><br>resource disable <attribute><br>resource [show]
 resource report [all | full | levels] 
 resource reset [name[,name[,...]]]
```
# **Description**

 The resource command is used to configure resource warning and critical limits, display the current status of monitored resources and reset the peak values.

 The **resource report command lists the resources that are above their (configured or default) critical or warning levels. If all is specified, all resources are listed regardless of their state. If full is specified, the complete objects are reported. If levels is specified, the current warning and critical levels in effect for each resource are reported.**

 **The resource reset command resets all resources or just the optionally named resources.**

**Examples**

**Status**

**See Also**

#### **Attributes**

# **ccm-memory-critical-level** [filesz](#page-284-5)

Specifies the critical level for the CCM server's memory usage in bytes. If the CCM server's virtual memory size exceeds this value, a critical notification is triggered. If not specified, the default-memory-critical-level attribute value is used.

#### **ccm-memory-warning-level** [filesz](#page-284-5)

Specifies the warning level for the CCM server's memory usage in bytes. If the CCM server's virtual memory size exceeds this value, a warning notification is triggered. If not specified, the default-memory-warning-level attribute value is used.

#### **cdns-memory-critical-level** [filesz](#page-284-5)

Specifies the critical level for the Caching DNS server's memory usage in bytes. If the DNS server's virtual memory size exceeds this value, a critical notification is triggered. If not specified, the default-memory-critical-level attribute value is used.

# **cdns-memory-warning-level** [filesz](#page-284-5)

Specifies the warning level for the Caching DNS server's memory usage in bytes. If the DNS server's virtual memory size exceeds this value, a warning notification is triggered. If not specified, the default-memory-warning-level attribute value is used.

# **cnrservagt-memory-critical-level** [filesz](#page-284-5)

Specifies the critical level for the cnrservagt's memory usage in bytes. If the cnrservagt's virtual memory size exceeds this value, a critical notification is triggered. If not specified, the default-memory-critical-level attribute value is used.

## **cnrservagt-memory-warning-level** [filesz](#page-284-5)

Specifies the warning level for the cnrservagt's memory usage in bytes. If the cnrservagt's virtual memory size exceeds this value, a warning notification is triggered. If not specified, the default-memory-warning-level attribute value is used.

#### **data-free-space-critical-level**  $\frac{rangeint(1-10)}{gen}$  $\frac{rangeint(1-10)}{gen}$  $\frac{rangeint(1-10)}{gen}$  default = 2

Specifies the critical level multiplier for the data volume's free space. If the data volume free space falls below this number of times the last shadow backup size, a critical notification is triggered.

## **data-free-space-warning-level**  $\frac{rangeint(1-10)}{left(1-10)}$  $\frac{rangeint(1-10)}{left(1-10)}$  $\frac{rangeint(1-10)}{left(1-10)}$  default = 4

Specifies the warning level multiplier for the data volume's free space. If the data volume free space falls below this number of times the last shadow backup size, a warning notification is triggered.

#### **default-memory-critical-level** [filesz](#page-284-5) transient

Provides the default critical level for memory used if none is specified for a particular server. This value is dependent on the operating system and is 87.5% of the memory limited determined to be reasonable for Network Registrar processes.

#### **default-memory-warning-level** [filesz](#page-284-5) transient

Provides the default warning level for memory used if none is specified for a particular server. This value is dependent on the operating system and is 75% of the memory limit determined to be reasonable for Network Registrar processes.

#### **dhcp-memory-critical-level** [filesz](#page-284-5)

Specifies the critical level for the DHCP server's memory usage in bytes. If the DHCP server's virtual memory size exceeds this value, a critical notification is triggered. If not specified, the default-memory-critical-level attribute value is used.

## **dhcp-memory-warning-level** [filesz](#page-284-5)

Specifies the warning level for the DHCP server's memory usage in bytes. If the DHCP server's virtual memory size exceeds this value, a warning notification is triggered. If not specified, the default-memory-warning-level attribute value is used.

## **dns-memory-critical-level** [filesz](#page-284-5)

Specifies the critical level for the Authoritative DNS server's memory usage in bytes. If the DNS server's virtual memory size exceeds this value, a critical notification is triggered. If not specified, the default-memory-critical-level attribute value is used.

# **dns-memory-warning-level** [filesz](#page-284-5)

Specifies the warning level for the Authoritative DNS server's memory usage in bytes. If the DNS server's virtual memory size exceeds this value, a warning notification is triggered. If not specified, the default-memory-warning-level attribute value is used.

### **lease-count-critical-level** [int](#page-284-1) default = 3000000

Specifies the critical level for the number of DHCP leases. If the DHCP server's DHCPv4 configured plus DHCPv6 allocated leases exceeds

## **lease-count-warning-level** <u>int</u> default = 2000000

Specifies the warning level for the number of DHCP leases. If the DHCP server's DHCPv4 configured plus DHCPv6 allocated leases exceeds this value, a warning notification is triggered.

## **ric-memory-critical-level** [filesz](#page-284-5)

Specifies the critical level for the RIC server's memory usage in bytes. If the RIC server's virtual memory size exceeds this value, a critical notification is triggered. If not specified, the default-memory-critical-level attribute value is used.

## **ric-memory-warning-level** [filesz](#page-284-5)

Specifies the warning level for the RIC server's memory usage in bytes. If the RIC server's virtual memory size exceeds this value, a warning notification is triggered. If not specified, the default-memory-warning-level attribute value is used.

## **rr-count-critical-level** [int](#page-284-1) default = 5000000

Specifies the critical level for the number of resource records (RRs) in the authoritative DNS server. If the DNS server's RR count exceeds this value, a critical notification is triggered.

## **rr-count-warning-level** [int](#page-284-1) default = 4000000

Specifies the warning level for the number of resource records (RRs) in the authoritative DNS server. If the DNS server's RR count exceeds this value, a warning notification is triggered.

#### **shadow-backup-time-critical-level** [time](#page-287-0) default = 12h

Specifies the critical level for the nightly backup's elapsed time. If the nightly backup takes longer than this time, a critical notification is triggered.

## **shadow-backup-time-warning-level**  $time$  default = 6h

Specifies the warning level for the nightly backup's elapsed time. If the nightly backup takes longer than this time, a warning notification is triggered.

#### **snmp-memory-critical-level** [filesz](#page-284-5)

Specifies the critical level for the SNMP server's memory usage in bytes. If the SNMP server's virtual memory size exceeds this value, a critical notification is triggered. If not specified, the default-memory-critical-level attribute value is used.

### **snmp-memory-warning-level** [filesz](#page-284-5)

Specifies the warning level for the SNMP server's memory usage in bytes. If the SNMP server's virtual memory size exceeds this value, a warning notification is triggered. If not specified, the default-memory-warning-level attribute value is used.

# **tftp-memory-critical-level** [filesz](#page-284-5)

Specifies the critical level for the TFTP server's memory usage in bytes. If the TFTP server's virtual memory size exceeds this value, a critical notification is triggered. If not specified, the default-memory-critical-level attribute value is used.

# **tftp-memory-warning-level** [filesz](#page-284-5)

Specifies the warning level for the TFTP server's memory usage in bytes. If the TFTP server's virtual memory size exceeds this value, a warning notification is triggered. If not specified, the default-memory-warning-level attribute value is used.

# **tomcat-memory-critical-level** [filesz](#page-284-5)

Specifies the critical level for the Tomcat server's memory usage in bytes. If the Tomcat server's virtual memory size exceeds this value, a critical notification is triggered. If not specified, the default-memory-critical-level attribute value is used.

# **tomcat-memory-warning-level** [filesz](#page-284-5)

Specifies the warning level for the Tomcat server's memory usage in bytes. If the Tomcat server's virtual memory size exceeds this value, a warning notification is triggered. If not specified, the default-memory-warning-level attribute value is used.

#### **trap-interval** [time](#page-287-0) default  $= 60$ s

Specifies the minimum interval between traps for each monitored resource. Note: The minimum interval possible depends on the CCMServerConfig stats-history-sample-interval attribute (which defaults to 10s), as this is the interval at which the resource limits are checked.

# **trap-repeat-interval** [time](#page-287-0) default  $= 15m$

Specifies the minimum interval between traps for when a resource is in the critical or warning state, with a possibly updated current value for the resource. Note: If this value is less than trap-interval, trap interval is used.

#### **traps-enabled** <u>bool</u> default  $=$  true

Specifies whether to send SNMP traps for resource notifications. Traps will be sent when a value exceeds the critical or warning levels, or if the value previously exceeded the levels and has dropped below the warning level. Note that when a resource is above the critical or warning level, traps are sent out periodically until the resource drops below the warning level.

### **zone-count-critical-level** [int](#page-284-1) default = 50000

Specifies the critical level for the number of zones in the authoritative DNS server. If the DNS server's zone count exceeds this value, a critical notification is triggered.

## **zone-count-warning-level** [int](#page-284-1) default = 40000

Specifies the warning level for the number of zones in the authoritative DNS server. If the DNS server's zone count exceeds this value, a warning notification is triggered.

#### **role**

role - Configures a role

# **Synopsis**

**role** <name> **create** <base-role> [<attribute>**=**<value>]

```
 role <name> delete
 role list 
 role listnames
 role listbrief
 role <name> show
 role <name> set <attribute>=<value> [<attribute>=<value> ...]
 role <name> get <attribute>
 role <name> enable <attribute>
 role <name> disable <attribute>
 role <name> addConstraint [<attribute>=<value> ...]
 role <name> Constraint <index> set [<attribute>=<value> ...]
 role <name> Constraint <index> unset [<attribute> ...]
 role <name> removeConstraint <index> role <name> listContraints
```
# **Description**

 The role command configures the specified role. A role describes the operations that an administrator can perform and any data constraints that should be applied. A role must be assigned to an administrator group to be associated with an administrator.

 The addConstaint, Constraint, removeConstraint, and listConstraint commands are used to manipulate the constraints.

## **Examples**

# **Status**

# **See Also**

[group,](#page-122-0) [admin](#page-20-0)

## **Attributes**

## **all-sub-roles <u>bool</u>** default = true

Controls whether to ignore the sub-role attribute for this attribute. If this attribute is unset, or if it is set to true, then the server ignores the value of the sub-roles attribute and this subrole is authorized for all sub-roles. If this attribute is false, then the sub-roles attribute provides the list of subroles for which this role instance is authorized. If the unconstrained attribute is set to true, then the values of this attribute and the sub-roles attribute are ignored, and the sub-role authorization for the role is applicable for all sub-roles.

# **groups**  $\frac{nlist(obj(0))}{n}$  $\frac{nlist(obj(0))}{n}$  $\frac{nlist(obj(0))}{n}$

Lists the groups with which this role is associated. Any member of a listed group can perform the operations that the role allows.

## **name** [string](#page-287-1) required, unique

Identifies the name of this role.

# **read-only** <u>bool</u> default = false

Indicates that all constraints associated with this role are limited to read-only access.

Specifies the base role for this object. The base role defines operations, such as modifying a zone, that are allowed and the further constraints on these operations. For example, a constrained role could limit the list of zones to a specific list of Owners.

# **sub-roles**  $\frac{mlist(obj(0))}{m}$

Lists subroles associated with this role instance. If the all-sub-roles attribute is unset, or if it is set to true, then this attribute is ignored. If the all-sub-roles attribute is set to false, then this attribute specifies the list of subroles for this role instance, and an administrator associated with this role has authorization limited to the specified subroles. If the admininistrator has multiple roles in which the role attribute is the same, then subrole authorization for that role should be taken to be the union of all the sets of subroles from the individual role instances; and, if any of these role instances has the all-sub-roles attribute set to true, then subrole authorization for that role is for all sub-roles. Also, if any role instance for a matching role has the unconstrained attribute set to true, then subrole authorization for that role is for all subroles.

## **tenant-id** [short](#page-286-1) default  $= 0$ , immutable

Identifies the tenant owner of this object.

## **unconstrained** [bool](#page-283-0) default = false

Indicates that this role has no other constraints beyond the list of operations it can perform.

# **router**

router - Configures a router

# **Synopsis**

```
router <name> create <address> [<attribute>=<value> ...]<br>router <name> delete<br>router list
 router listnames
 router listbrief
 router <name> show
 router <name> get <attribute>
 router <name> set <attribute>=<value> [<attribute>=<value> ...]
 router <name> unset <attribute>
```
# **Description**

The router command lets you configure a router.

 Be aware that while the type attribute is optional, it is needed to synchronize router-interface changes to the router.

# **Examples**

**Status**

**See Also**

#### **Attributes**

# **address** [ipaddr](#page-284-0) required,unique

Sets the management interface address for this router.

## **description** [string](#page-287-1)

Describes this router.

# **device-timeout** [int](#page-284-1) default = 60

Indicates the timeout in seconds. The maximum timeout RIC server communication handler will wait for data from the router.

### **enable** [clrtxt](#page-283-5)

Sets the enable password, in clear-text form. Avoid this field in normal use and never send the password over insecure links. Use this field to provide the clear-text password to the RIC server which intentionally does not have access to the secret storage module.

# **enable-secret** [secret](#page-286-4)

Identifies the secret containing the clear-text password for enabling super-user access to the router.

#### **interfaces [nlist](#page-285-1)**(obj(0)) transient

Lists objects describing the interfaces associated with this router. This is used when the RIC server is returning information about a router and its interfaces, or when the CCM server is returning a list of routers and interfaces for the UI to display a tree of routers and interfaces.

## **login-temp-obj obj**(0)

Specifies the actual login template object. This attribute is used so that the CCM server can provide the login template to the stateless RIC server.

## **login-template** [nameref\(](#page-285-0)0)

Identifies an optional login template to further customize the RIC server login and enable interaction sessions.

#### **modulus-key**  $\frac{\text{rangeint}}{768-2048}$  default = 1024

Sets the size of the key modulus used for SSH encryption. Choosing a value greater than 768 will result in slower performance when communicating with the router. It may take several minutes to reset the value on the remote router when this value is changed.

#### **name** [string](#page-287-1) required,unique

Names this router.

### **owner** [oid](#page-285-4)

Controls the owner of this object. This owner field is used to group similarly owned routers and can be used to limit administrative access.
## password [clrtxt](#page-283-0)

Determines the password that authenticates the username. Avoid this field in normal use and never send the password over insecure links. Use this field to provide the clear-text password to the RIC server which intentionally does not have access to the secret storage module.

### **password-secret** [secret](#page-286-0)

Identifies the secret containing the clear-text password for authenticating the username.

### **region** [oid](#page-285-0)

Controls the region associated with this object. This region field is used to group similarly located routers and can be used to limit administrative access.

#### **tenant-id** [short](#page-286-1) default  $= 0$ , immutable

Identifies the tenant owner of this object.

#### **type** [nameref](#page-285-1)(0)

Specifies the type of the router. This is needed so that the RIC server can use the correct implementation of the router-specific interface.

**use-ssh** enumint (disabled=0, optional=1, required=2) default = 1

Specifies whether the RIC server should (or must) use SSH when communicating with the router.

#### **username** [string](#page-287-0)

Identifies the username to log in to this router.

#### **virtual-router** <u>bool</u> default = false, transient

Indicates that the Router object is not managed by the RIC server. This feature may be used when there is no network connectivity to the router, or when synchronization with the network configuration is not desired. A virtual router configuration is stored in the CCM database, but no attempt is made to push the configuration to the router, or to synchronize any configuration changes from the router.

### <span id="page-216-0"></span>**router-interface**

router-interface - Configures an interface on a router

## **Synopsis**

**router-interface** <router> <name> **create** [<attribute>**=**...]

 **router-interface** <router> <name> **delete router-interface** <router> **list router-interface** <router> **listnames router-interface** <router> **listbrief router-interface** <router> <name> **show** router-interface <router> <name> get <attribute> **router-interface** <router> <name> set <attribute>=<value> [<attribute>=<value> ...] **router-interface** <router> <name> **unset** <attribute>

## **Description**

 The router-interface command lets you configure an interface on a router.

# **Examples**

## **Status**

## **See Also**

[router](#page-214-0), router-interface-type

## **Attributes**

# **bundle-id** [int](#page-284-0)

The id of the bundle for grouping bundled interfaces.

**cable-dhcp-giaddr** [enumint\(](#page-283-1)policy=2, primary=1, not-present=0) default =  $0$ 

The setting for giaddr selection in cable interfaces.

## **cable-helper**  $\frac{nlist(obj(0))}{n}$  $\frac{nlist(obj(0))}{n}$  $\frac{nlist(obj(0))}{n}$

The list of ip addresses stored as the cable-helper value on the interface.

# **description** [string](#page-287-0)

The description of this interface.

## **ip-helper** <u>[nlist\(](#page-285-2)obj(0)</u>)

The list of ip addresses stored as the ip-helper value on the interface.

# **is-master** [bool](#page-283-2) default = false

Indication that this is the master interface in a bundle of interfaces.

## **is-virtual** [bool](#page-283-2) default = false

Indication if this interface is a virtual sub-interface.

## **mac-address** [macaddr](#page-285-3)

The MAC address of this interface.

## **name** [string](#page-287-0) required

The name of the router interface.

# **parent** <u>oid</u>(0)

The parent interface if we have sub-interfaces or bundled interfaces configured on the router.

#### **primary-subnet** [net](#page-284-1)

The primary subnet (and interface address) for this

interface.

## **router** <u>oid</u>(0) required

A reference by OID to the router that this interface is part of.

## **secondary-subnets**  $\frac{nlist(obj(0))}{n}$  $\frac{nlist(obj(0))}{n}$  $\frac{nlist(obj(0))}{n}$

The list of secondary subnets (and interface addresses) for this interface.

#### **state** [bool](#page-283-2)

The enabled/disabled state of this interface.

### **tenant-id** [short](#page-286-1) default  $= 0$ , immutable

Identifies the tenant owner of this object.

## **router-login-template**

router-login-template - Configures login-templates for Routers.

## **Synopsis**

```
 router-login-template <name> create <attribute>=<value> [<attribute>=<value> ...]
 router-login-template <name> delete
 router-login-template <name> set <attribute>=<value> [<attribute>=<value> ...]
 router-login-template <name> unset <attribute>
 router-login-template <name> get <attribute>
 router-login-template <name> [show]
 router-login-template list
 router-login-template listnames
 router-login-template listbrief
```
## **Description**

```
 The router-login-template command lets you configure template to use 
when logging into router.
```
## **Examples**

```
 nrcmd> router-login-template example-template create login-prompt=> enable-prompt=#
 nrcmd> router-login-template example-template delete
```
## **Status**

# **See Also**

[router](#page-214-0), [router-interface](#page-216-0)

# **Attributes**

## **enable-password-prompt** [string](#page-287-0)

The string that is used as the enable password prompt by the router.

## **enable-prompt** [string](#page-287-0) required

The string that is used as the prompt by the router in enable mode.

## **login-prompt** [string](#page-287-0) required

The string that is used as the login prompt by the router.

## **name** [string](#page-287-0) required,unique

The name of this template

## **password-prompt** [string](#page-287-0)

The string that is used as the user password prompt by the router.

### **tenant-id** [short](#page-286-1) default  $= 0$ , immutable

Identifies the tenant owner of this object.

## **username-prompt** [string](#page-287-0)

The string that is used as the username prompt by the router.

## **router-type**

router-type - Displays the available router types

## **Synopsis**

 **router-type list router-type listnames**

## **Description**

The router-type command displays the available router types.

## **Examples**

**Status**

# **See Also**

[router](#page-214-0)

## **Attributes**

## **description** [string](#page-287-0)

The description of this router type.

## **java-class-name** [string](#page-287-0) required

The java class name for an implementation of com.cisco.cnr.ricsrv.IRouter that can communicate with this type of router.

## **manufacturer** [string](#page-287-0)

The name of the manufacturer of this type of router.

## **name** [string](#page-287-0) required,unique

The name of this router type.

## **router-os-version** [string](#page-287-0)

The OS version, as a string for this type of router.

### **save**

save - Saves the current changes to the cluster

### **Synopsis**

**save**

### **Description**

The save command saves the current configuration changes to the database.

## **Examples**

### **Status**

**See Also**

## <span id="page-220-0"></span>**scope**

scope - Specifies the scope's properties

## **Synopsis**

```
 scope list scope listnames scope listbrief scope <name> create <address> <mask> [template=<template-name>]
      scope <name> delete<br>scope <name> set <attribute>=<value> [<attribute>=<value> ...]<br>scope <name> get <attribute><br>scope <name> unset <attribute><br>scope <name> disable <attribute><br>scope <name> enable <attribute><br>scope <name> e
       scope <name> show
       scope <name> listLeases
       scope <name> addRange <start> <end> scope <name> removeRange <start> <end> scope <name> listRanges
      scope <name> addReservation <ipaddr> (<macaddr>|<lookup-key>)<br>[-mac|-blob|-string]
 [-mac|-blob|-string]
 scope <name> removeReservation (<ipaddr>|<macaddr>|<lookup-key>)
                                                          [-mac|-blob|-string]
       scope <name> listReservations
```
**scope** <name> **clearUnavailable**

**scope** <name> **getUtilization**

scope <name> applyTemplate <template-name>

**scope report-staged-edits**

#### **Description**

 The scope command lets you manipulate address ranges in the DHCP server. When creating a scope using a template, specify - for the <name> to allow the scope template's scope-name to name the scope. **scope** <name> **listLeases** The listLeases command lists the leases associated with this scope. scope <name> **addRange** <start> <end> scope <name> removeRange <start> <end> **scope** <name> **listRanges** The addRange command adds a range of available addresses to the scope. The <start> and <end> values can either be full IP addresses or host numbers within the scope's subnet. It is an error if either <start> or <end> is It is an error if either <start> or <end> is an IP address outside the scope's subnet or is a host number that exceeds the bits allocated to host numbers by the scope's netmask. The removeRange command removes a range of addresses from the scope's control. The listRanges command lists the current ranges of addresses available for allocation. **scope** <name> **addReservation** <ipaddr> (<macaddr>|<lookup-key>)<br>[-mac|-blob|-string] [-mac|-blob|-string] **scope** <name> **removeReservation** (<ipaddr>|<macaddr>|<lookup-key>) [-mac|-blob|-string] **scope** <name> **listReservations** The addReservation command adds a reservation for a specific IP address to a specific MAC address or lookup key. The removeReservation command removes the reservation for an IP address, MAC address, or lookup key. The listReservations command lists the available reservations. **scope** <name> **clearUnavailable** The clearUnavailable command moves all unavailable leases in the specified scope to available. **scope** <name> **getUtilization** The getUtilization command displays the current utilization object for the scope. **scope** <name> **applyTemplate** The applyTemplate command applies the specified scope-template to the scope. All properties configured on the scope-template are applied to the scope. **scope report-staged-edits** Displays a list of the scopes that have pending edits that have not been synchronized with the DHCP server. Note: The scope command manages a VPN through a virtual attribute: vpn [] (AT STRING, Optional, default: <none>) Use this attribute to set or get the VPN ID by VPN name instead of by ID. If not specified, the session's current vpn

is used.

## **Examples**

```
 nrcmd> scope scope-example create 192.168.0.0 255.255.255.224 
 nrcmd> scope scope-example addRange 192.168.0.33 192.168.0.62 
 nrcmd> scope scope-example addReservation 192.168.0.40 00:d0:ba:d3:bd:3b
```
## **Status**

**See Also**

[scope-template](#page-232-0)

# **Attributes**

### **allocate-first-available** [bool](#page-283-2) default = false

Enables you to force the allocation of new IP addresses from this scope to be the first available IP address; otherwise, the default of the 'least recently used' IP address is used. If this attribute is not set, or is unset, then the DHCP server attribute priority-address-allocation controls whether to allocate the first available IP address. If priority-address-allocation is set, and allocate-first-available for the scope is unset, then the scope allocates addresses as if allocate-first-available was set. If allocate-first-available is enabled or disabled for a scope, then for that scope the setting of priority-address-allocation has no meaning.

## **allocation-priority** [int](#page-284-0) default  $= 0$

Assigns an order to scopes for allocating IP addresses. Acceptable scopes, with the highest allocation priority, grant IP addresses until the addresses are exhausted. You can mix scopes with an allocation-priority along with those without a priority in the same network. In this case, scopes with allocation priorities are examined for acceptability before those scopes with no allocation-priority. Lower numeric values have higher priorities, but an allocation-priority of 0 (the default) has no priority. If this attribute is not set, or is unset or 0, then the DHCP priority-address-allocation attribute controls the priority of the scope. If the DHCP priority-address-allocation attribute is set, and allocation-priority for the scope is unset, then the allocation-priority for the scope is the network number of the scope.

If you explicitly set allocation-priority, then, for that scope, the DHCP setting of priority-address-allocation has no meaning.

### **backup-pct** [percent](#page-286-2)

Determines the percentage of available addresses that the main server sends to the backup server. If you define this value using the scope command, make sure you define it on the main server. If you define it on a backup server, it is ignored. Used with the scope command, the backup-pct attribute overrides the defined values on the failover pair for backup-pct and dynamic-bootp-backup-pct. The attribute value defined with the scope command becomes the value used for this scope, whether or not this scope supports dynamic-bootp. If you set the value to zero (0), the backup server receives no addresses. Since 0 is a significant value, once you set this value, you must unset it for the scope to use the failover pair's values for backup-pct or dynamic-bootp-backup-pct. Note: If the failover pair is configured to use load balancing, the

backup-pct is ignored and 50% is used.

### **bootp** <u>bool</u> default = disabled

Controls whether the server accepts BOOTP requests. If you want clients to always receive the same addresses, you must reserve IP addresses for all your BOOTP clients.

## **deactivated** [bool](#page-283-2)

Controls whether a scope extends leases to any clients. A deactivated scope does not extend leases to any clients. It treats all addresses in its ranges as if they were individually deactivated.

## **description** [string](#page-287-0)

Describes the scope.

## **dhcp** <u>bool</u> default = enabled

Controls whether the DHCP server accepts DHCP requests for this scope. Disable DHCP if you want a scope to use BOOTP exclusively or you want to deactivate the scope temporarily.

#### **dns-host-bytes** [rangeint](#page-286-3)(1-4)

Tells DHCP how many bytes in a lease IP address to use when forming in-addr.arpa names. The server forms names in the in-addr zone by prepending dns-host-bytes of IP address (in reverse order) to the reverse zone name. If unset, the server synthesizes an appropriate value based on the scope's subnet size.

## **dynamic-bootp** [bool](#page-283-2) default = disabled

Controls whether the server will accept dynamic BOOTP requests for this scope. Dynamic BOOTP requests are BOOTP requests that do not match a reservation, but could be satisfied from the available lease pool. To use this feature you must also enable bootp.

## **embedded-policy** [obj\(](#page-285-4)0)

Displays the embedded policy for a scope.

### **failover-backup-allocation-boundary** [ipaddr](#page-284-2)

Sets the IP address allocation boundary for a backup server in a failover relationship. If the allocate-first-available attribute is set, the backup server allocates IP addresses in descending order from this boundary. If the allocate-first available attribute is unset or set to 0, the boundary used for allocating addresses is half the distance between the first and last IP address configured in the ranges for this scope. If no IP addresses are available below this boundary, the first IP address available above this boundary is used.

#### **free-address-config** [nameref](#page-285-1)(0)

Identifies which trap captures unexpected free address events on this scope.

## **ignore-declines** <u>bool</u> default = false

Determines whether the server reacts to server DHCPDECLINE messages that refer to one of the scope's IP addresses. If enabled (true), the DHCP server ignores all declines that refer to an IP address in this scope. If disabled, the DHCP server sets to UNAVAILABLE every IP address referred to in this scope. Default is false (disabled).

## **ping-clients** [bool](#page-283-2)

If this attribute is not set, or is unset, then the DHCP server attribute ping-clients controls whether the server should attempt to ping an address before offering a lease. If enabled (true), this attribute also indicates a ping timeout. if ping-clients is set and ping-clients for the scope is unset, then the server pings an address as if it was set in the scope. If ping-clients is enabled or disabled for a scope, then for that scope the setting of ping-clients at the server level has no meaning. If not specified for the scope, the DHCP server's 'ping-clients' is used as the default.

#### **ping-timeout** [int](#page-284-0)

Sets the number of milliseconds the DHCP server waits for ping responses. If you make this value too large, you slow down the lease offering processes. If you make this value too small, you reduce the effectiveness of pinging addresses before offering them. 300 milliseconds (the default value) is often the best choice. Only used if 'ping-clients' is enabled either for this scope or for the DHCP server. If not specified for the scope, the DHCP server's 'ping-timeout' is used as the default.

### **policy** [nameref\(](#page-285-1)0) default = default

Identifies the name of the policy associated with this scope. Default is the default policy. This means that the scope uses all the properties set in the default policy (including the lease time), unless you specifically reset a property.

#### **primary-[subnet](#page-287-1)** subnet

Determines the subnet address and mask of the primary scope. Use this attribute when multiple logical IP subnets are present on the same physical network.

#### **renew-only** [bool](#page-283-2)

Controls whether to allow existing clients to reacquire their leases, but not offer any leases to new clients. Note that a renew-only scope does not change the client associated with any of its leases (other than to allow a client, currently using what the server believes is an available IP address, to continue using the address).

#### **restrict-to-admin-allocation** [bool](#page-283-2) default = disabled

Controls whether the scope is restricted to administrative requests to allocate the next available address. If set, the server will only respond to a client with an address from this scope if it has been pre-allocated to the client.

## **restrict-to-reservations** [bool](#page-283-2) default = disabled

Controls whether the scope is restricted to client (or lease) reservations. If enabled, the DHCP server will not automatically assign addresses to clients but instead requires the address to be supplied by a reservation, either a lease reservation or a client reservation, which is specified via a client entry or through an extension and the environment dictionary.

# selection-tag-list  $nlist(obj(0))$  $nlist(obj(0))$

Associates a comma-separated list of selection tags with a scope. The scope compares a client's selection criteria to this list in order to determine whether the client can obtain a lease from the scope.

# [subnet](#page-287-1) subnet required

The network address of the IP subnet that this scope represents.

## **tenant-id** [short](#page-286-1) default  $= 0$ , immutable

Identifies the tenant owner of this object.

### **vpn-id**  $\text{int}$  default = 0, immutable

Displays the identifier of the DHCP VPN that contains the addresses in this scope. Define this value with the vpn vpn-name create id command. Once set, you cannot change this value.

### <span id="page-225-0"></span>**scope-policy**

scope-policy - Adds DHCP policy information to a scope

## **Synopsis**

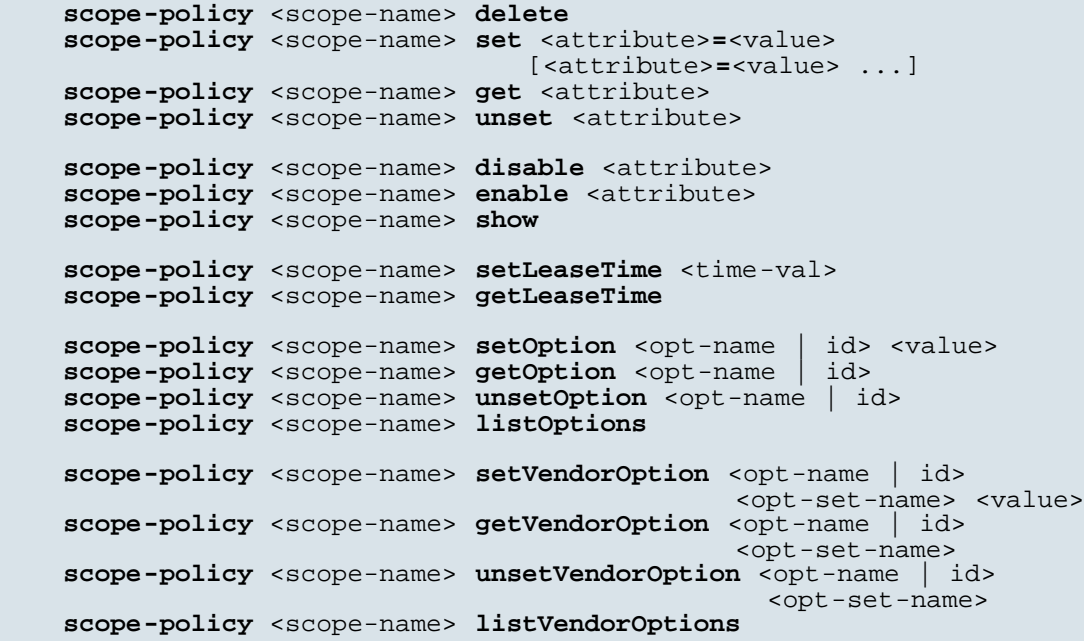

# **Description**

 The scope-policy command lets you configure embedded DHCP policy information for a DHCP scope. An embedded policy is a collection of DHCP option values and settings associated with (and named by) another object -- in this case a scope. A scope policy is created implicitly when you first reference it, and is deleted when the scope is deleted.

 You can set individual option values with the setOption command, unset option values with the unsetOption command, and view option values with the getOption and listOptions commands. When you set an option value the DHCP server replaces any existing value or creates a new one as needed for the given option name.

 You can use the setLeaseTime command to set the values of lease times and the getLeaseTime command to display the value of a lease time.

### **Examples**

# **Status**

### **See Also**

[policy,](#page-193-0) [client-policy,](#page-53-0) [client-class-policy](#page-46-0), [dhcp-address-block-policy,](#page-85-0) [link-policy,](#page-152-0) [link-template-policy,](#page-161-0) [prefix](#page-176-0)[policy,](#page-176-0) [prefix-template-policy,](#page-186-0) [scope-template-policy](#page-235-0)

## **Attributes**

#### **affinity-period** [time](#page-287-2)

Associates a lease in the AVAILABLE state with the client that last held the lease. If the client requests a lease during the affinity period, it is granted the same lease; that is, unless renewals are prohibited, then it is explicitly not given the lease. Because of the vast IPv6 address space and depending on the address generation technique, it could be millions of years before an address ever needs reassignment to a different client, and there is no reason to hold on to this information for that long. To prohibit renewals enable either the inhibit-all-renews attribute or the inhibit-renews-at-reboot attribute.

#### **allow-client-a-record-update** [bool](#page-283-2) default = disabled

Determines if a client is allowed to update A records. If the client sets the flags in the FQDN option to indicate that it wants to do the A record update in the request, and if this value is TRUE, the server allows the client to do the A record update; otherwise, based on other server configurations, the server does the A record update.

#### **allow-dual-zone-dns-update** [bool](#page-283-2) default = disabled

Enables DHCP clients to perform DNS updates into two DNS zones. To support these clients, you can configure the DHCP server to allow the client to perform an update, but also to perform a DNS update on the client's behalf.

#### **allow-lease-time-override** <u>bool</u> default = disabled

Gives the server control over the lease period. Although a client can request a specific lease time, the server need not honor the request if this attribute is set to false (the default). Even if set to true, clients can request only lease times that are shorter than those configured for the server.

#### **allow-non-temporary-addresses** [bool](#page-283-2) default = true

Determines whether DHCPv6 clients can request non-temporary (IA\_NA) addresses. The default is to allow clients to request non-temporary addresses.

#### **allow-rapid-commit** [bool](#page-283-2) default = false

Determines whether DHCP clients can use a Discover/Solicit with the Rapid Commit option to obtain configuration information with fewer messages. To permit this, make sure that a single DHCP server is servicing clients. For DHCPv6, this attribute has special handling during the policy hierarchy processing when checking the Prefix policies (embedded or named) for the Prefixes on a Link. The Prefixes for the Link are processed in alphabetic (case blind) order. For each Prefix, the embedded and then named policy are checked. Only Prefixes to which the client has access (based on selection tags, etc.) are

checked: - If any of the prefix policies has this attribute set to FALSE, Rapid Commit is not allowed. - If at least one has it set to TRUE, Rapid Commit is allowed. - Otherwise, the remaining policies in the hierarchy are checked. The default is not to allow clients to use Rapid Commit.

#### **allow-temporary-addresses** [bool](#page-283-2) default = true

Determines whether DHCPv6 clients can request temporary (IA\_TA) addresses. The default is to allow clients to request temporary addresses.

## **default-prefix-length**  $\frac{rangeint(0-128)}{area}$  $\frac{rangeint(0-128)}{area}$  $\frac{rangeint(0-128)}{area}$  default = 64

For delegation, specifies the default length of the delegated prefix, if a router (client) does not explicitly request it. The default length must always be greater than or equal to the prefix length of the prefix range.

## **excluded-[prefix](#page-286-4)** prefix

Specifies the excluded prefix (bits and prefix-length) to be sent to DHCPv6 clients that requested the PD Exclude Option (see RFC 6603). Note that only the bits between the actual delegated prefix's prefix length and the excluded-prefix's prefix length are used from the prefix specified. Using the example in RFC 6603, this attribute would be set to  $0:0:0:f::/64.$ If configured, the server will determine the excluded prefix when a lease is assigned to a client; but it is only sent to the client if the client requests the PD Exclude option.

#### **forward-dnsupdate** [nameref](#page-285-1)(0)

Specifies the name of the update configuration that determines which forward zones to include in updates.

## **forward-zone-name** [dname](#page-283-3)

Designates an optional forward zone for DNS updates that overrides the forward-zone-name configured in the forward (or reverse) DNS Update Configuration object. Note that a forward zone name is required for any DNS updates to occur (whether forward, reverse, or both).

### **giaddr-as-server-id** [bool](#page-283-2) default = false

Enables the DHCP server to set the server-id option on a DHCPOFFER and a DHCPACK to the giaddr of the incoming packet, instead of the IP address of the server (the default action). This causes all unicast renews to be sent to the relay agent instead of directly to the DHCP server, and so renews arrive at the DHCP server with option-82 information appended to the packet. Some relay agents may not support this capability and, in some complex configurations, the giaddr might not actually be an address to which the DHCP client can send A unicast packet. In these cases, the DHCP client cannot renew a lease, and must always perform a rebind operation (where the DHCP client broadcasts a request instead of sending a unicast to what it believes is the DHCP server).

#### **grace-period** [time](#page-287-2) default = 5m

Defines the length of time between the expiration of a lease and the time it is made available for reassignment.

## **inhibit-all-renews** <u>bool</u> default = false

Causes the server to reject all renewal requests, forcing the client to obtain a different address any time it contacts the DHCP server.

### **inhibit-renews-at-reboot** [bool](#page-283-2) default = false

Permits clients to renew their leases, but the server forces them to obtain new addresses each time they reboot.

## **lease-retention-limit** <u>bool</u> default = disabled

If enabled and the DHCP server's lease-retention-max-age is configured to a non-zero value, times in leases subject to this policy will not be allowed to grow older than lease-retention-max-age. As they progess toward lease-retention-max-age, they will periodically be reset to lease-retention-min-age in the past.

### **limitation-count** [int](#page-284-0)

Specifies the maximum number of clients with the same limitation-id that are allowed to have currently active and valid leases.

### **longest-prefix-length** [rangeint\(](#page-286-3)0-128)

For prefix delegation, specifies the longest prefix length allowed for delegated prefixes. If the requesting router (client) requests a prefix length that is longer than this, this length is used. The default is the value of the default-prefix-length. This prefix length must always be greater than or equal to the prefix length of the prefix range.

## **max-client-lease-time** <u>[rangetime](#page-286-5)</u>(60s-2y)

Specifies the maximum client lease time that the server is allowed to send to the client. If the calculated lease time is greater than this value, the client is sent this value. This attribute limits the time sent to the client, it does not impact any of the lease time calculations made by the server, including when it expects the client to renew (T1). The renewal (T1) and rebinding (T2) times given to the client will be based on the lease time actually sent to the client and may further be limited by the max-client-renewal-time and max-client-rebinding-time attributes.

## **max-client-rebinding-time** <u>rangetime</u>(30s-2y)

Specifies the maximum client rebinding time (T2) that the server is allowed to send to the client. If the rebinding time is greater than this value, the client is sent this value. This attribute limits the time sent to the client, it does not impact any of the lease time calculations made by the server. The actual value sent to the client may be further limited by the max-client-lease-time as T2 must be less than or equal to the lease time.

#### **max-client-renewal-time** <u>rangetime</u>(30s-2y)

Specifies the maximum client renewal time (T1) that the server is allowed to send to the client. If the renewal time is greater than this value, the client is sent this value. This attribute limits the time sent to the client, it does not impact any of the lease time calculations made by the server. The actual value sent to the client may be further limited by the max-client-rebinding-time or max-client-lease-time as T1 must be less than or equal to  $T^2$  (and the lease time).

### **max-leases-per-binding** [rangeint\(](#page-286-3)0-65535)

Specifies the maximum number of leases that a client may use per binding from an allocation group. This applies to DHCPv6 only. Explicit or implicit allocation groups only limit new server initiated allocations to a binding. They do not limit the overall leases a client may use. Leases may have been assigned because of differences in the configuration, reservations, communication with the failover partner, client requests, or from using extensions to alter lease acceptability (lease acceptability extensions can

still override the limits as well). This attribute can be used to limit the number of leases. The server only applies a configured limit for client Solicit, Request, Renew, and Rebind requests and the server will prefer the leases that were most recently provided to the client. However, when leases have the same time, the result will be random as to which lease(s) will be revoked.

#### **offer-timeout** [time](#page-287-2) default = 2m

Instructs the server to wait a specified amount of time when it has offered a lease to a client, but the offer is not yet accepted. At the end of the specified time interval, the server makes the lease available again.

## **packet-file-name** [string](#page-287-0)

Identifies the boot-file to use in the boot process of a client. The server returns this file name in the 'file' field of its replies. The packet-file-name cannot be longer than 128 characters.

#### **packet-server-name** [string](#page-287-0)

Identifies the host-name of the server to use in a client's boot process. The server returns this file name in the 'sname' field of its replies. The packet-server-name field cannot be longer than 64 characters.

#### **packet-siaddr** [ipaddr](#page-284-2)

Identifies the IP address of the next server in the client boot process. For example, this might be the address of a TFTP server used by BOOTP clients. The server returns this address in the 'siaddr' field of its replies.

### **permanent-leases** <u>bool</u> default = disabled

Indicates whether leases using this policy are permanently granted to requesting clients. If leases are permanently granted, the dhcp-lease-time will be infinite.

### **preferred-lifetime**  $time$  default = 1w

Assigns the default and maximum preferred lifetime for leases to DHCPv6 client interfaces. Expressed in seconds and relative to the time the server sent the packet, this attribute sets the length of time that the address is preferred; that is, its use is unrestricted. When the preferred lifetime expires, the address becomes deprecated and its use is restricted. Note: For IA\_TA's, the min-preferred-lifetime is used as the default, if configured.

## **reconfigure** [enumint\(](#page-283-1)allow=1, disallow=2, require=3) default = allow

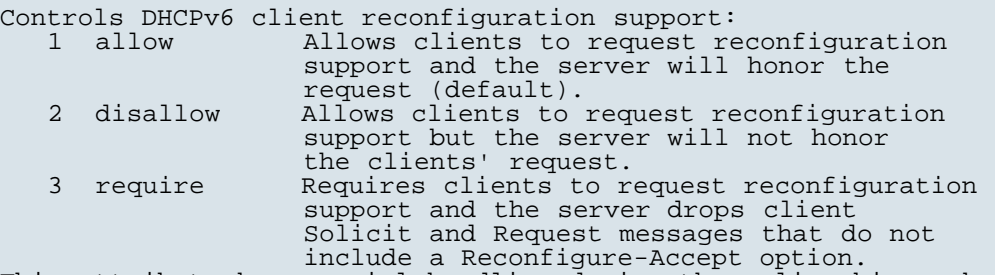

This attribute has special handling during the policy hierarchy processing when checking the Prefix policies (embedded or named) for the Prefixes on a Link. The Prefixes for the Link are processed in alphabetic (case blind) order. For each Prefix, the embedded and then named policy are checked. Only Prefixes to which the client has access (based on selection tags, etc.) are checked as follows:

 - If any of the prefix policies has this attribute set to disallow or require, that setting is used.

 - Otherwise, if at least one has it set to allow, Reconfigure is allowed. - If no prefix policies have this attribute set, the remaining policies in the hierarchy are checked.

#### **reconfigure-via-relay** <u>bool</u> default = false

Controls whether the server should prefer unicasting or relaying DHCPv6 Reconfigure messages. If false (the default), the server prefers to unicast Reconfigure messages if the client has one or more valid statefully assigned addresses. If true, the server prefers to send Reconfigure messages via the relay agent unless no relay agent information is available. Note: When you use this attribute, consider that: In networks where the DHCPv6 server cannot communicate directly with its client devices, for example, where firewalls or VPNs are in use, set this value to true. The DHCPv6 server does not use embedded and named

- policies configured on a client when it evaluates this attribute.
- The relay agent cannot be used if the Relay-Forw message came from a link-local address.

## **reverse-dnsupdate** [nameref\(](#page-285-1)0)

Specifies the name of the update configuration that determines which reverse zones to include in a DNS update.

# server-lease-[time](#page-287-2) time

Tells the server how long a lease is valid. For more frequent communication with a client, you might have the server consider leases as leased for a longer period than the client considers them. This also provides more lease-time stability. This value is not used unless it is longer than the lease time in the dhcp-lease-time option found through the normal traversal of policies.

#### **shortest-prefix-length** [rangeint\(](#page-286-3)0-128)

For prefix delegation, specifies the shortest prefix length allowed for delegated prefixes. If the requesting router (client) requests a prefix length that is shorter than this, this length is used. The default is the value of the default-prefix-length. This prefix length must always be greater than or equal to the prefix length of the prefix range.

#### **split-lease-times** [bool](#page-283-2) default = disabled

Specifies a value that the DHCP server might use internally to affect lease times. If enabled, the DHCP server still offers clients lease times that reflect the configured lease-time option from the appropriate policy; but the server bases its decisions regarding expiration on the 'server-lease-time' value.

#### **tenant-id** [short](#page-286-1) default  $= 0$ , immutable

Identifies the tenant owner of this object.

#### **unavailable-timeout** [time](#page-287-2) default  $= 24h$

Permits the server to make a lease unavailable for the time specified and then to return the lease to available state. If there is no value configured in the system\_default\_policy, then the default is 86400 seconds (or 24 hours).

#### **use-client-id-for-reservations** [bool](#page-283-2) default = off

Controls how the server database checks for reserved IP addresses. By default, the server uses the MAC address of the DHCP client as the key for its database lookup. If this attribute is set to true (enabled), then the server does the check for reserved addresses using the DHCP client-id, which the client usually sends. In cases where the DHCP client does not supply the client-id, the server synthesizes it, and uses that value.

## **v4-bootp-reply-options**  $\frac{nlist(obj(0))}{n}$  $\frac{nlist(obj(0))}{n}$  $\frac{nlist(obj(0))}{n}$

Lists the options the server returns to all BOOTP clients.

## **v4-reply-options**  $\frac{$ <u>[nlist](#page-285-2)</u>(obj(0))

Lists the options the server returns to all DHCPv4 clients, whether or not the client specifically asks for the option data.

## **v6-max-client-preferred-lifetime** [rangetime](#page-286-5)(60s-2y)

Specifies the maximum client preferred lifetime that the server is allowed to send to the client. If the calculated preferred lifetime is greater than this value, the client is sent this value. This attribute limits the preferred lifetime sent to the client, it does not impact any of the time calculations made by the server. The renewal (T1) and rebinding (T2) times given to the client will be based on the lease time actually sent to the client and may further be limited by the v6-max-client-renewal-time and v6-max-client-rebinding-time attributes.

### **v6-max-client-rebinding-time** <u>[rangetime](#page-286-5)</u>(30s-2y)

Specifies the maximum client rebinding time (T2) that the server is allowed to send to the client. If the rebinding time is greater than this value, the client is sent this value. This attribute limits the time sent to the client, it does not impact any of the lease time calculations made by the server. The actual value sent to the client may be further limited by the v6-max-client-preferred-lifetime as T2 must be less than or equal to the preferred lifetime.

#### **v6-max-client-renewal-time** [rangetime](#page-286-5)(30s-2y)

Specifies the maximum client renewal time (T1) that the server is allowed to send to the client. If the renewal time is greater than this value, the client is sent this value. This attribute limits the time sent to the client, it does not impact any of the lease time calculations made by the server. The actual value sent to the client may be further limited by the v6-max-client-rebinding-time or v6-max-client-preferred-lifetime as T1 must be less than or equal to T2 (and the preferred lifetime).

#### **v6-max-client-valid-lifetime** <u>[rangetime](#page-286-5)</u>(60s-2y)

Specifies the maximum client valid lifetime that the server is allowed to send to the client. If the calculated valid lifetime is greater than this value, the client is sent this value. This attribute limits the valid lifetime sent to the client, it does not impact any of the time calculations made by the server.

#### **v6-reply-options**  $\frac{nlist(obj(0))}{n}$  $\frac{nlist(obj(0))}{n}$  $\frac{nlist(obj(0))}{n}$

Lists the options that should be returned in any replies to DHCPv6 clients. This attribute has special handling during the policy hierarchy processing when checking the Prefix policies (embedded or named) for the Prefixes on a Link. The Prefixes for the Link are processed in alphabetic (case blind) order. For each Prefix, the embedded and then named policy are checked. Only Prefixes to which the client has access (based on selection tags, etc.) are checked.

#### **v6-rsoo-allowed-options**  $\frac{nlist(obj(0))}{n}$  $\frac{nlist(obj(0))}{n}$  $\frac{nlist(obj(0))}{n}$

Lists the RSOO-enabled options that server will process, if provided by a relay and no option is otherwise available. See RFC 6422 for more details on RSOO (Relay Supplied Options Option).

This attribute has special handling during the policy hierarchy processing when checking the Prefix policies (embedded or named) for the Prefixes on a Link. The Prefixes for the Link are processed in alphabetic (case blind) order. For each Prefix, the embedded and then named policy are checked. Only Prefixes to which the client has access (based on selection tags, etc.) are checked.

### **valid-lifetime** [time](#page-287-2) default  $= 2w$

Assigns the default and maximum valid lifetime for leases to DHCPv6 client interfaces. Expressed in seconds and relative to the time the server sent the packet, this attribute sets<br>the length of time that an address remains valid. When this the length of time that an address remains valid. When this period of time expires, the address becomes invalid and unusable. The valid lifetime must be greater than or equal to the preferred lifetime. Note: For IA\_TA's, the min-valid-lifetime is used as the default, if configured.

### **view-id** [int](#page-284-0)

Designates the optional view associated with zones used for DNS update that overrides the view-id configuration in forward (reverse) DNS Update configuration object.

## <span id="page-232-0"></span>**scope-template**

scope-template - Configures a scope template

## **Synopsis**

```
 scope-template list
 scope-template listnames
 scope-template listbrief
 scope-template <name> create [<attribute>=<value> ...]
 scope-template <name> delete
scope-template <name> set <attribute>=<value> [<attribute>=<value> ...]
 scope-template <name> get <attribute>
 scope-template <name> unset <attribute>
 scope-template <name> disable <attribute>
 scope-template <name> enable <attribute>
 scope-template <name> show
 scope-template <name> create clone=<clone-name>
 scope-template <name> apply-to <all | <scope1>[,...]>
```
## **Description**

 The scope-template command lets you configure a template to use when creating scopes.

## **Examples**

 nrcmd> **scope-template scope-example createscope-template scope-example set backuppct=30scope-template scope-example enable allocate-first-available**

## **Status**

**See Also** [scope](#page-220-0)

## **allocate-first-available** [bool](#page-283-2)

This boolean attribute forces all allocation of new IP addresses from this scope to be made from the first available IP address, rather than the default of the "least recently used" IP address. If this attribute is not set (unset), then the decision on whether to allocate the first available IP address in the scope will be controlled by the DHCP server attribute priority-address-allocation. If priority-address-allocation is set (and allocate-first-available for the scope is not set (unset)), then the scope will allocate addresses as if allocate-first-available was set. If allocate-first-available has been explicitly configured (either enabled or disabled) for a scope, then for that scope the setting of priority-address-allocation has no meaning.

## **allocation-priority** [int](#page-284-0)

You can use the allocation-priority to assign an ordering to scopes, such that allocation of IP addresses will take place from acceptable scopes with a higher priority until the IP addresses in all those scopes are exhausted. An allocation-priority of 0 is treated as not having an allocation-proiority. You can mix scopes with an allocation-priority along with those without an allocation-priority (or with an allocation-priority of 0, which is the same thing) in the same network. In this case, the scopes with an allocation priority will be examined for acceptability prior to those scopes with no allocation-priority (or an allocation-priority of 0). If this attribute is not set (unset), then the allocation-priority of the scope will be controlled by the DHCP server attribute priority-address-allocation. If priority-address-allocation is set (and allocation-priority for the scope is not set (unset)), then the allocation-priority for the scope will be the network number of the scope. If allocation-priority has been explicitly configured for a scope, then for that scope the setting of priority-address-allocation has no meaning.

## **backup-pct** [percent](#page-286-2)

The percentage of available addresses that the main server should send to the backup server. If defined for a scope, it must be defined for the scope in the main server. If it is defined in a backup server, it is ignored (to enable copying of configurations). When defined, values will override the failover pair backup-pct. The defined value will be used for this scope, whether or not this scope supports dynamic-bootp. If set to zero (0), no addresses will be sent to the backup server. Because zero is a significant value, once set, this attribute must be unset in order for this scope to use the failover pair values for backup-pct or dynamic-bootp-backup-pct. Note: If the failover pair is configured to use load balancing, the percentage is ignored and 50% is used.

## **bootp** [bool](#page-283-2)

Controls whether the server will accept BOOTP requests for this scope. If you want clients to always receive the same addresses, you need to reserve IP addresses for all your BOOTP clients.

#### **deactivated** [bool](#page-283-2)

A deactivated scope will not extend leases to any clients. It treats all of the addresses in its ranges as if they were individually deactivated.

## **description** [string](#page-287-0)

Describes the scope template.

**dhcp** [bool](#page-283-2)

Controls whether the server will accept DHCP requests for this scope. Typically, this is only disabled when bootp is enabled for that scope, to allow only a scope to be used exclusively for BOOTP.

#### **dns-host-bytes** [rangeint](#page-286-3)(1-4)

This value tells DHCP how many of the bytes in a lease IP address to use when forming in-addr.arpa names. The server forms names in the in-addr zone by prepending dns-host-bytes of IP address (in reverse order) to the reverse zone name. If this is unset, the server will synthesize an appropriate value based on the scope subnet size.

#### **dynamic-bootp** [bool](#page-283-2)

Controls whether the server will accept dynamic BOOTP requests for this scope. Dynamic BOOTP requests are BOOTP requests that do not match a reservation, but could be satisfied from the available lease pool. To use this feature you must also enable bootp.

## **embedded-policy** [obj\(](#page-285-4)0)

The embedded policy object for this scope.

#### **free-address-config** [nameref](#page-285-1)(0)

The free-address trap configuration to use for this individual scope.

## **grace-period** [time](#page-287-2)

The length of time between the expiration of a lease and the time it is made available for re-assignment. This attribute is set in the scope embedded policy.

#### **ignore-declines** [bool](#page-283-2)

This attribute controls whether the DHCP server will process a DHCPDECLINE request referencing an IP address in this scope. If this attribute is enabled, then the DHCP server will ignore all<br>declines which reference an IP address in this scope. If this declines which reference an IP address in this scope. attribute is not set, the DHCP server will set to UNAVAILABLE every IP address which is referenced in a DHCPDECLINE message. The default value is false, so that DHCPDECLINE messages are processed normally, and the IP addresses referenced in these DHCPDECLINE messages are set to UNAVAILABLE.

### **name** [string](#page-287-0) required,unique

The name of this scope template.

## **offer-timeout** [time](#page-287-2)

If the server offers a lease to a client, but the offer is not accepted, the server will wait the specified number of seconds before making the lease 'available' again. This attribute is set in the scope embedded policy.

## **options-expr** [expr](#page-284-3)

An expression to define the list of embedded policy options to be created for a scope object.

## **ping-clients** [bool](#page-283-2)

Controls whether the server should attempt to ping addresses before offering leases.

# **ping-timeout** [int](#page-284-0)

The number of milliseconds the DHCP server should wait for ping responses. If you make this value too large, you will slow down the lease offering processes. If you make this value too small, you will reduce the effectiveness of pinging addresses before offering them.

### **policy**  $\text{nameref}(0)$  default = default

The name of the policy associated with this scope.

#### ranges-[expr](#page-284-3) **expr**

An expression to define the list of scope ranges to be created for a scope object.

### **renew-only** [bool](#page-283-2)

Controls whether to allow existing clients to reacquire their leases, but not offer any leases to new clients. Note that a 'renew-only' scope will not change the client associated with any of its leases (other than to allow a client currently using what the server believes is an available IP address to continue using it).

### **restrict-to-reservations** [bool](#page-283-2) default = disabled

Controls whether the scope is restricted to client (or lease) reservations. If enabled, the DHCP server will not automatically assign addresses to clients but instead requires the address to be supplied by a reservation, either a lease reservation or a client reservation, which is specified via a client entry or through an extension and the environment dictionary.

#### **router-host** [int](#page-284-0) default = 1

Defines the address offset for the giaddr address on the subnet. It is used to create the router interface address, which is an AT\_IPNET address that combines the giaddr and scope subnet, when Push Subnet is used to create both a scope and a router interface from the scope template.

## **scope-description-[expr](#page-284-3)** expr

Defines an AT\_STRING expression to apply to the description on the scope object created when using the template.

### scope-name **[expr](#page-284-3)**

An expression to define the name of the scope object created when using the scope template.

## **selection-tag-list**  $\frac{nlist(obj(0))}{n}$  $\frac{nlist(obj(0))}{n}$  $\frac{nlist(obj(0))}{n}$

The list of selection tags to associate with a scope.

## **tenant-id** [short](#page-286-1) default  $= 0$ , immutable

Identifies the tenant owner of this object.

### **update-dns-for-bootp** [bool](#page-283-2)

If the server is replying to a BOOTP request, and is offering a lease from a Scope which is configured to perform DNS updates, it will check this property before beginning the DNS update. This feature allows an administrator to prevent DNS updates for BOOTP clients, while allowing updates for DHCP clients. 'Update-dns-for-bootp' can be controlled globally with the 'server' command; that global command can be overridden by individual Scopes as necessary.

## <span id="page-235-0"></span>**scope-template-policy**

 scope-template-policy - Edits a DHCP policy embedded in a scope template

## **Synopsis**

 **scope-template-policy** <name> **delete scope-template-policy** <name> **set** <attribute>**=**<value> [<attribute>**=**<value> ...] **scope-template-policy** <name> **get** <attribute> **scope-template-policy** <name> **disable** <attribute> **scope-template-policy** <name> **enable** <attribute> **scope-template-policy** <name> **show scope-template-policy** <name> **setLeaseTime** <time-val> **scope-template-policy** <name> **getLeaseTime scope-template-policy** <name> **setOption** <opt-name | id> <value><br>**scope-template-policy** <name> **getOption** <opt-name | id> **scope-template-policy** <name> **getOption** <opt-name | **scope-template-policy** <name> **unsetOption** <opt-name | id> **scope-template-policy** <name> **listOptions scope-template-policy** <scope-name> **setVendorOption** <opt-name | id> <opt-set-name> <value> **scope-template-policy** <scope-name> **getVendorOption** <opt-name | id> <opt-set-name> **scope-template-policy** <scope-name> **unsetVendorOption** <opt-name | id> <opt-set-name></opt-set-name></opt-set-name></opt-set-name> **scope-template-policy** <name> **listVendorOptions**

# **Description**

 The scope-template-policy command lets you configure a DHCP policy embedded in a DHCP scope template. An embedded policy is a collection of DHCP option values and settings associated with (and named by) another object -- in this case a scope template. A named by) another object -- in this case a scope template. scope-template-policy is created implicitly when you first reference it, and is deleted when the scope-template is deleted.

 You can set individual option values with the setOption command, unset option values with the unsetOption command, and view option values with the getOption and listOptions commands. When you set an option value the DHCP server will replace any existing value or create a new one as needed for the given option name.

## **Examples**

```
 nrcmd> scope-template-policy exampleScope set default-prefix-
length=32
    nrcmd> scope-template-policy exampleScope enable allow-rapid-
commit
```
## **Status**

# **See Also**

[policy,](#page-193-0) [client-policy,](#page-53-0) [client-class-policy](#page-46-0), [dhcp-address-block-policy,](#page-85-0) [link-policy,](#page-152-0) [link-template-policy,](#page-161-0) [prefix](#page-176-0)[policy,](#page-176-0) [prefix-template-policy,](#page-186-0) [scope-policy](#page-225-0)

# **Attributes**

## **affinity-period** [time](#page-287-2)

Associates a lease in the AVAILABLE state with the client that last held the lease. If the client requests a lease during the

affinity period, it is granted the same lease; that is, unless renewals are prohibited, then it is explicitly not given the lease. Because of the vast IPv6 address space and depending on the address generation technique, it could be millions of years before an address ever needs reassignment to a different client, and there is no reason to hold on to this information for that long. To prohibit renewals enable either the inhibit-all-renews attribute or the inhibit-renews-at-reboot attribute.

#### **allow-client-a-record-update** [bool](#page-283-2) default = disabled

Determines if a client is allowed to update A records. If the client sets the flags in the FQDN option to indicate that it wants to do the A record update in the request, and if this value is TRUE, the server allows the client to do the A record update; otherwise, based on other server configurations, the server does the A record update.

#### **allow-dual-zone-dns-update** <u>bool</u> default = disabled

Enables DHCP clients to perform DNS updates into two DNS zones. To support these clients, you can configure the DHCP server to allow the client to perform an update, but also to perform a DNS update on the client's behalf.

## **allow-lease-time-override** [bool](#page-283-2) default = disabled

Gives the server control over the lease period. Although a client can request a specific lease time, the server need not honor the request if this attribute is set to false (the default). Even if set to true, clients can request only lease times that are shorter than those configured for the server.

#### **allow-non-temporary-addresses** <u>bool</u> default = true

Determines whether DHCPv6 clients can request non-temporary (IA\_NA) addresses. The default is to allow clients to request non-temporary addresses.

## **allow-rapid-commit** <u>bool</u> default = false

Determines whether DHCP clients can use a Discover/Solicit with the Rapid Commit option to obtain configuration information with fewer messages. To permit this, make sure that a single DHCP server is servicing clients.

For DHCPv6, this attribute has special handling during the policy hierarchy processing when checking the Prefix policies (embedded or named) for the Prefixes on a Link. The Prefixes for the Link are processed in alphabetic (case blind) order. For each Prefix, the embedded and then named policy are checked. Only Prefixes to which the client has access (based on selection tags, etc.) are checked:

 - If any of the prefix policies has this attribute set to FALSE, Rapid Commit is not allowed.

 - If at least one has it set to TRUE, Rapid Commit is allowed. - Otherwise, the remaining policies in the hierarchy are checked.

The default is not to allow clients to use Rapid Commit.

#### **allow-temporary-addresses**  $\frac{bool}{}$  default = true

Determines whether DHCPv6 clients can request temporary (IA\_TA) addresses. The default is to allow clients to request temporary addresses.

### **default-prefix-length**  $r = 64$

For delegation, specifies the default length of the delegated prefix, if a router (client) does not explicitly request it. The default length must always be greater than or equal to the prefix length of the prefix range.

# **excluded-[prefix](#page-286-4)** prefix

Specifies the excluded prefix (bits and prefix-length) to be sent to DHCPv6 clients that requested the PD Exclude Option (see RFC 6603). Note that only the bits between the actual delegated prefix's prefix length and the excluded-prefix's prefix length are used from the prefix specified. Using the example in RFC 6603, this attribute would be set to  $0:0:0:f::/64.$ If configured, the server will determine the excluded prefix when a lease is assigned to a client; but it is only sent to the client if the client requests the PD Exclude option.

#### **forward-dnsupdate** [nameref](#page-285-1)(0)

Specifies the name of the update configuration that determines which forward zones to include in updates.

#### **forward-zone-name** [dname](#page-283-3)

Designates an optional forward zone for DNS updates that overrides the forward-zone-name configured in the forward (or reverse) DNS Update Configuration object. Note that a forward zone name is required for any DNS updates to occur (whether forward, reverse, or both).

#### **giaddr-as-server-id** [bool](#page-283-2) default = false

Enables the DHCP server to set the server-id option on a DHCPOFFER and a DHCPACK to the giaddr of the incoming packet, instead of the IP address of the server (the default action). This causes all unicast renews to be sent to the relay agent instead of directly to the DHCP server, and so renews arrive at the DHCP server with option-82 information appended to the packet. Some relay agents may not support this capability and, in some complex configurations, the giaddr might not actually be an address to which the DHCP client can send A unicast packet. In these cases, the DHCP client cannot renew a lease, and must always perform a rebind operation (where the DHCP client broadcasts a request instead of sending a unicast to what it believes is the DHCP server).

## **grace-period** [time](#page-287-2) default = 5m

Defines the length of time between the expiration of a lease and the time it is made available for reassignment.

#### **inhibit-all-renews** <u>bool</u> default = false

Causes the server to reject all renewal requests, forcing the client to obtain a different address any time it contacts the DHCP server.

### **inhibit-renews-at-reboot** <u>bool</u> default = false

Permits clients to renew their leases, but the server forces them to obtain new addresses each time they reboot.

## **lease-retention-limit** <u>bool</u> default = disabled

If enabled and the DHCP server's lease-retention-max-age is configured to a non-zero value, times in leases subject to this policy will not be allowed to grow older than lease-retention-max-age. As they progess toward lease-retention-max-age, they will periodically be reset to lease-retention-min-age in the past.

## **limitation-count** [int](#page-284-0)

Specifies the maximum number of clients with the same limitation-id that are allowed to have currently active and valid leases.

## **longest-prefix-length** <u>rangeint</u>(0-128)

For prefix delegation, specifies the longest prefix length allowed for delegated prefixes. If the requesting router (client) requests a prefix length that is longer than this, this length is used. The default is the value of the default-prefix-length. This prefix length must always be greater than or equal to the prefix length of the prefix range.

#### **max-client-lease-time** <u>[rangetime](#page-286-5)</u>(60s-2y)

Specifies the maximum client lease time that the server is allowed to send to the client. If the calculated lease time is greater than this value, the client is sent this value. This attribute limits the time sent to the client, it does not impact any of the lease time calculations made by the server, including when it expects the client to renew (T1). The renewal (T1) and rebinding (T2) times given to the client will be based on the lease time actually sent to the client and may further be limited by the max-client-renewal-time and max-client-rebinding-time attributes.

## **max-client-rebinding-time** <u>rangetime</u>(30s-2y)

Specifies the maximum client rebinding time (T2) that the server is allowed to send to the client. If the rebinding time is greater than this value, the client is sent this value. This attribute limits the time sent to the client, it does not impact any of the lease time calculations made by the server. The actual value sent to the client may be further limited by the max-client-lease-time as T2 must be less than or equal to the lease time.

## **max-client-renewal-time** <u>rangetime</u>(30s-2y)

Specifies the maximum client renewal time (T1) that the server is allowed to send to the client. If the renewal time is greater than this value, the client is sent this value. This attribute limits the time sent to the client, it does not impact any of the lease time calculations made by the server. The actual value sent to the client may be further limited by the max-client-rebinding-time or max-client-lease-time as T1 must be less than or equal to T2 (and the lease time).

### **max-leases-per-binding** [rangeint\(](#page-286-3)0-65535)

Specifies the maximum number of leases that a client may use per binding from an allocation group. This applies to DHCPv6 only. Explicit or implicit allocation groups only limit new server initiated allocations to a binding. They do not limit the overall leases a client may use. Leases may have been assigned because of differences in the configuration, reservations, communication with the failover partner, client requests, or from using extensions to alter lease acceptability (lease acceptability extensions can still override the limits as well). This attribute can be used to limit the number of leases. The server only applies a configured limit for client Solicit, Request, Renew, and Rebind requests and the server will prefer the leases that were most recently provided to the client. However, when leases have the same time, the result will be random as to which lease(s) will be revoked.

#### **offer-timeout** [time](#page-287-2) default  $= 2m$

Instructs the server to wait a specified amount of time when it has offered a lease to a client, but the offer is not yet accepted. At the end of the specified time interval, the server makes the lease available again.

# **packet-file-name** [string](#page-287-0)

Identifies the boot-file to use in the boot process of a client. The server returns this file name in the 'file' field of its replies. The packet-file-name cannot be longer than 128 characters.

Identifies the host-name of the server to use in a client's boot process. The server returns this file name in the 'sname' field of its replies. The packet-server-name field cannot be longer than 64 characters.

## **packet-siaddr** [ipaddr](#page-284-2)

Identifies the IP address of the next server in the client boot process. For example, this might be the address of a TFTP server used by BOOTP clients. The server returns this address in the 'siaddr' field of its replies.

#### **permanent-leases** <u>bool</u> default = disabled

Indicates whether leases using this policy are permanently granted to requesting clients. If leases are permanently granted, the dhcp-lease-time will be infinite.

### **preferred-lifetime**  $time$  default = 1w

Assigns the default and maximum preferred lifetime for leases to DHCPv6 client interfaces. Expressed in seconds and relative to the time the server sent the packet, this attribute sets the length of time that the address is preferred; that is, its use is unrestricted. When the preferred lifetime expires, the address becomes deprecated and its use is restricted. Note: For IA\_TA's, the min-preferred-lifetime is used as the default, if configured.

#### **reconfigure** [enumint\(](#page-283-1)allow=1, disallow=2, require=3) default = allow

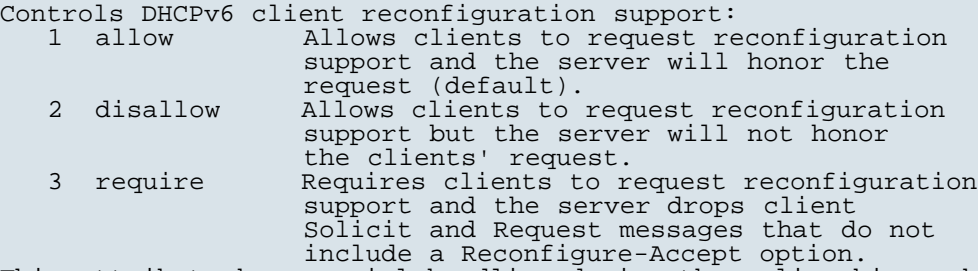

This attribute has special handling during the policy hierarchy processing when checking the Prefix policies (embedded or named) for the Prefixes on a Link. The Prefixes for the Link are processed in alphabetic (case blind) order. For each Prefix, the embedded and then named policy are checked. Only Prefixes to which the client has access (based on selection tags, etc.) are checked as follows:

 - If any of the prefix policies has this attribute set to disallow or require, that setting is used. - Otherwise, if at least one has it set to allow, Reconfigure is allowed. - If no prefix policies have this attribute set, the remaining policies in the hierarchy are checked.

### **reconfigure-via-relay** <u>bool</u> default = false

Controls whether the server should prefer unicasting or relaying DHCPv6 Reconfigure messages. If false (the default), the server prefers to unicast Reconfigure messages if the client has one or more valid statefully assigned addresses. If true, the server prefers to send Reconfigure messages via the relay agent unless no relay agent information is available. Note: When you use this attribute, consider that: In networks where the DHCPv6 server cannot communicate directly with its client devices, for example, where firewalls or VPNs are in use, set this value to true. The DHCPv6 server does not use embedded and named policies configured on a client when it evaluates this attribute.

The relay agent cannot be used if the Relay-Forw message came from a link-local address.

## **reverse-dnsupdate** [nameref\(](#page-285-1)0)

Specifies the name of the update configuration that determines which reverse zones to include in a DNS update.

## **server-lease-time** [time](#page-287-2)

Tells the server how long a lease is valid. For more frequent communication with a client, you might have the server consider leases as leased for a longer period than the client considers them. This also provides more lease-time stability. This value is not used unless it is longer than the lease time in the dhcp-lease-time option found through the normal traversal of policies.

## **shortest-prefix-length** [rangeint\(](#page-286-3)0-128)

For prefix delegation, specifies the shortest prefix length allowed for delegated prefixes. If the requesting router (client) requests a prefix length that is shorter than this, this length is used. The default is the value of the default-prefix-length. This prefix length must always be greater than or equal to the prefix length of the prefix range.

## **split-lease-times** [bool](#page-283-2) default = disabled

Specifies a value that the DHCP server might use internally to affect lease times. If enabled, the DHCP server still offers clients lease times that reflect the configured lease-time option from the appropriate policy; but the server bases its decisions regarding expiration on the 'server-lease-time' value.

## **tenant-id** [short](#page-286-1) default  $= 0$ , immutable

Identifies the tenant owner of this object.

## **unavailable-timeout** [time](#page-287-2) default  $= 24h$

Permits the server to make a lease unavailable for the time specified and then to return the lease to available state. If there is no value configured in the system\_default\_policy, then the default is 86400 seconds (or 24 hours).

## **use-client-id-for-reservations** [bool](#page-283-2) default = off

Controls how the server database checks for reserved IP addresses. By default, the server uses the MAC address of the DHCP client as the key for its database lookup. If this attribute is set to true (enabled), then the server does the check for reserved addresses using the DHCP client-id, which the client usually sends. In cases where the DHCP client does not supply the client-id, the server synthesizes it, and uses that value.

## **v4-bootp-reply-options**  $\frac{nlist(obj(0))}{n}$  $\frac{nlist(obj(0))}{n}$  $\frac{nlist(obj(0))}{n}$

Lists the options the server returns to all BOOTP clients.

## **v4-reply-options**  $\frac{nlist(obj(0))}{n}$  $\frac{nlist(obj(0))}{n}$  $\frac{nlist(obj(0))}{n}$

Lists the options the server returns to all DHCPv4 clients, whether or not the client specifically asks for the option data.

## **v6-max-client-preferred-lifetime** <u>[rangetime](#page-286-5)</u>(60s-2y)

Specifies the maximum client preferred lifetime that the server is allowed to send to the client. If the calculated preferred lifetime is greater than this value, the client is sent this value. This attribute limits the preferred lifetime sent to the client, it does not impact any of the time calculations made by the server.

The renewal (T1) and rebinding (T2) times given to the client will be based on the lease time actually sent to the client and may further be limited by the v6-max-client-renewal-time and v6-max-client-rebinding-time attributes.

## **v6-max-client-rebinding-time** <u>[rangetime](#page-286-5)</u>(30s-2y)

Specifies the maximum client rebinding time (T2) that the server is allowed to send to the client. If the rebinding time is greater than this value, the client is sent this value. This attribute limits the time sent to the client, it does not impact any of the lease time calculations made by the server. The actual value sent to the client may be further limited by the v6-max-client-preferred-lifetime as T2 must be less than or equal to the preferred lifetime.

## **v6-max-client-renewal-time** <u>[rangetime](#page-286-5)</u>(30s-2y)

Specifies the maximum client renewal time (T1) that the server is allowed to send to the client. If the renewal time is greater than this value, the client is sent this value. This attribute limits the time sent to the client, it does not impact any of the lease time calculations made by the server. The actual value sent to the client may be further limited by the v6-max-client-rebinding-time or v6-max-client-preferred-lifetime as T1 must be less than or equal to T2 (and the preferred lifetime).

## **v6-max-client-valid-lifetime** <u>[rangetime](#page-286-5)</u>(60s-2y)

Specifies the maximum client valid lifetime that the server is allowed to send to the client. If the calculated valid lifetime is greater than this value, the client is sent this value. This attribute limits the valid lifetime sent to the client, it does not impact any of the time calculations made by the server.

## **v6-reply-options**  $\frac{nlist(obj(0))}{n}$  $\frac{nlist(obj(0))}{n}$  $\frac{nlist(obj(0))}{n}$

Lists the options that should be returned in any replies to DHCPv6 clients. This attribute has special handling during the policy hierarchy processing when checking the Prefix policies (embedded or named) for the Prefixes on a Link. The Prefixes for the Link are processed in alphabetic (case blind) order. For each Prefix, the embedded and then named policy are checked. Only Prefixes to which the client has access (based on selection tags, etc.) are checked.

## **v6-rsoo-allowed-options**  $nlist(obj(0))$  $nlist(obj(0))$

Lists the RSOO-enabled options that server will process, if provided by a relay and no option is otherwise available. See RFC 6422 for more details on RSOO (Relay Supplied Options Option). This attribute has special handling during the policy hierarchy processing when checking the Prefix policies (embedded or named) for the Prefixes on a Link. The Prefixes for the Link are processed in alphabetic (case blind) order. For each Prefix, the embedded and then named policy are checked. Only Prefixes to which the client has access (based on selection tags, etc.) are checked.

#### **valid-lifetime** [time](#page-287-2) default  $= 2w$

Assigns the default and maximum valid lifetime for leases to DHCPv6 client interfaces. Expressed in seconds and relative to the time the server sent the packet, this attribute sets<br>the length of time that an address remains valid. When this the length of time that an address remains valid. period of time expires, the address becomes invalid and unusable. The valid lifetime must be greater than or equal to the preferred lifetime. Note: For IA\_TA's, the min-valid-lifetime is used as the default, if configured.

### **view-id** [int](#page-284-0)

Designates the optional view associated with zones used for DNS update that overrides the view-id configuration in forward

(reverse) DNS Update configuration object.

#### <span id="page-243-0"></span>**server**

server - Configures and controls the server objects

# **Synopsis**

 The server keyword is optional. You can enter all commands starting with just the server type (<server>).

 **server** <server> **disable** <attribute> **server** <server> **enable** <attribute>

**server** <server> **get** <attribute>

**server** <server> **start server** <server> **stop server** <server> **reload**

**server** <server> **getHealth server** <server> **getStats**

 **server** <server> **setDebug** < **category-list>=**<value> **server** <server> **unsetDebug server** <server> **getDebug**

**server** <server> **serverLogs show server** <server> **serverLogs nlogs=**<nlogs> **logsize=**<logsize>

## **Description**

 The server command is used to send general control messages and queries to the servers in the cluster. < server> may be ccm, cdns, dhcp, dns, snmp, or tftp.

Not all servers support all commands.

The stop command stops the specified server.

The start command starts the specified server.

 The reload command reloads the specified server, possibly with new configuration information.

 The getHealth command gets the specified server's current health value.

The getStats command gets the specified server's current statistics.

 The setDebug command sets the debugging level. The debugging information is written to the server's log file.

The unsetDebug command turns off debugging output.

 The serverLogs show command displays the number of log files and the maximum size for each file.

 The serverLogs command allows setting the two server logging parameters, nlogs and logsize. Either or both may be specified in the command, and changes occur only to the one(s) specified. When setting logsize, the value may be suffixed with K or M to signify units of thousands or millions. Note that in order for these changes to take effect you must save the changes and restart the server agent.

 server dhcp serverLogs nlogs=6 logsize=500K server dns serverLogs logsize=5M

 The features that can be enabled or disabled are: start-on-reboot For any server, controls whether this server is started by

the Network Registrar server agent. Disabling this feature

 for a server is useful for clusters that want to provide a single protocol service. By default both the DNS and DHCP services are enabled. The properties that can be read with the get command are: version

The version string for this server.

## **Examples**

```
 nrcmd> server DNS stop
 nrcmd> server DNS start
 nrcmd> server DHCP getHealth
 nrcmd> server DNS disable start-on-reboot
```
## **See Also**

<span id="page-244-0"></span>[ccm\(](#page-36-0)nrcmd), [cdns\(](#page-25-0)nrcmd), [dhcp](#page-64-0)(nrcmd), [dns](#page-101-0)(nrcmd), [snmp\(](#page-246-0)nrcmd), [tftp\(](#page-252-0)nrcmd), [nrcmd](#page-9-0) documentation **session**

session - Configures nrcmd program session parameters

## **Synopsis**

```
 session set <attribute>=<value> [-save]
 session get <attribute>
 session enable <attribute> [-save]
 session disable <attribute> [-save]
 session unset <attribute> [-save]
 session show
 session cache <refresh | clear>
 session listNetInterfaces
 session listProcesses
 session log [<filename>]
 session listbrief set <class>|<command> [<format>]
 session listbrief unset <class>|<command>
 session listbrief show [<class>|<command>|all]
```
### **Description**

 The session command lets you view and set session parameters, such as the session visibility and the default output format of your nrcmd program session. If -save is specified when changing a parameter that can be saved, and you are connected to a cluster that supports this feature, the setting is saved in your user preferences. Future nrcmd sessions to that cluster will use the saved settings.

 The listNetInterfaces command returns a list of the network interfaces that are present on the machine running Network Registrar. Both IPv4 and IPv6 interfaces are included.

 The listProcesses command returns a list of the Network Registrar processes running on the cluster, provided statistics history is enabled.

 The log command closes the currently open log file, if any, and opens a new log file to which subsequent output is written if a filename is specified.

 The **session listbrief** commands are used to manage the user's custom definitions of formats for subsequent listbrief operations for that object class or nrcmd command. The default formats, and details on the format specifications, can be found in the conf/nrcmd-listbrief-defaults.conf file. System-wide definitions can be added to the conf/nrcmd-listbrief-custom.conf  **session listbrief show** Displays the user's customized definitions. session listbrief show <class>|<command> Displays the definition for the object class or command (whether user or system defined). **session listbrief show** all Displays all definitions. **session listbrief set** <class>|<command> Resets the display format to the default for the class or command.

### **Features**

 admin-edit-mode (regional only) The edit mode currently in effect when editing admins at a regional cluster. The valid values are 'staged' and 'synchronous' (or 'sync'). The value 'default' will use the value configured at the CCM server. This feature only appears in Network Registrar 7.1 and later releases.

#### cache

 The CLI caches many configuration objects that it reads. If multiple users are making changes simultaneously, one CLI instance may have cached an out-of-date version of an object. The cache refresh command causes the CLI to clear its local cache of all unmodified objects, forcing the CLI to re-read objects from the configuration database. The cache clear command forces the CLI to clear all cached data, whether or not unsaved changes have been made.

cluster

 The name of the current cluster. This is a read-only property. current-vpn (or current-namespace) The name of the current VPN presently in effect. This is a read/write property. This is the VPN used in commands which need a VPN (e.g., lease, report, export) and no VPN is explicitly specified when the command is issued. The reserved vpn-name "global" is the VPN which contains all of the IP addresses not in any explicitly named VPN, and is the default current-vpn for the session. Note: If the session is interactive, the nrcmd> prompt is changed to nrcmd [VPN=<vpn-name>]> except when the current-vpn is global. default-format The default-format is an enumerated string that can have the following settings. If not set, it is interpreted as script. Defaults to user for interactive sessions. user - Show objects in user-friendly form: one property per line. script - Show objects in script friendly form: one object per line. dhcp-edit-mode (formerly scope-edit-mode) The edit mode currently in effect when editing DHCP scopes and reservations. The valid values are 'staged' and 'synchronous' (or 'sync'). The value 'default' will use the value configured at the CCM server. dns-edit-mode (formerly zone-edit-mode) The edit mode currently in effect when editing DNS zones. The valid values are 'staged' and 'synchronous' (or 'sync'). The value 'default' will use the value configured at the CCM server. error

 The error detail for the last request to the CCM server that failed. This report is often used to get more detailed information about why a nrcmd command failed to complete successfully.

 Note: The error detail may not reflect the final result of the nrcmd command because some commands result in multiple requests to CCM, one or more of which may have failed and the error detail reports only on the last failed operation (which may not be the last operation).

#### groups

Displays the list of groups associated with the current user.

roles

Displays the list of roles associated with the current user.

output-using

 Specifies the program used to display nrcmd output. Normally output is written to directly to the screen. However, if this command is used to specify a program, that program is run with the output in a temporary file and can be used to display the output. Typically this would be used to specify the more (or less) program. This setting may be saved for future sessions (if -save is specifeid when changed).

show-unset

 Controls whether unset properties are included when showing objects. If unset, the default-format determines whether these properties are included (user includes them, script does not). This property can be enabled (to include unset properties), disabled (to exclude unset properties), or unset (to use the default-format setting). This setting may be saved for future sessions (if -save is specified when changed).

#### tenant

 Gets to sets the tenant for the current session. All subsequent operations are done under that tenant.

user-name

The name of the current user. This is a read-only property.

version

 Retrieves the version associated with the Network Registrar cluster.

#### visibility

 The session visibility setting. The default level is 5, which is the normal operating mode. Visibility level 3 can be set to view 'expert' level properties. These additional, reserved properties should be modified with caution. Incorrect settings for these properties can result in network outages. The default settings are the best choice in virtually all cases and should not be changed, except to address a specific network issue. Changes should not be attempted without assistance from the Cisco TAC. This setting may be saved for future sessions (if -save is specified when changed).

# **Examples**

**Status**

# **See Also**

## <span id="page-246-0"></span>**snmp**

snmp - Configures and controls the SNMP server

## **Synopsis**

```
 snmp disable <attribute>
snmp enable <attribute>
```

```
 snmp get <attribute>
 snmp set <attribute>=<value> [<attribute>=<value> ...]
 snmp unset <attribute>
 snmp [show]
```
# **Description**

 The snmp command configures the Network Registrar SNMP server. The SNMP server makes some Network Registrar statistics available to SNMP clients, and generates SNMP traps based on the status of the other Network Registrar servers.

### **Examples**

## **Status**

## **See Also**

[server](#page-243-0)

## **Attributes**

## **cache-ttl** [time](#page-287-2) default =  $60s$

Controls how long CNR data can be cached by the SNMP server as it responds to SNMP GETs.

#### **community** [string](#page-287-0) default = public

SNMP requests must present a matching community-string in order to be processed by the SNMP server.

**log-settings** [flags](#page-284-4)(default=1, no-success-messages=2, incoming-packet-detail=3, outgoing-packet-detail=5, scp $detail=6$ , snmp-detail=7) default = default

Configures log messages. The server logs more or fewer messages depending on this parameter.

## **server-active bool** default = true

If 'true', the server will run when it is started. If 'false', the server will not run when it is started.

## **snmp-port** <u>[rangeint](#page-286-3)</u>(1-65535) default =  $4444$

The port to listen on for incoming SNMP queries.

### **trap-source-addr** [ipaddr](#page-284-2)

An optional address to use as the sender address in outgoing SNMP trap packets.

#### **trap-source-ip6address** [ip6addr](#page-284-5)

An optional IPv6 address to use as the sender address in outgoing SNMP trap packets.

#### **snmp-interface**

snmp-interface - Configures the SNMP server's network interfaces

## **Synopsis**

 **snmp-interface** <name> **create** [<attribute>**=**<value>] [<attribute>**<sup>=</sup>**<value> ...] **snmp-interface** <name> **delete snmp-interface list snmp-interface listnames**snmp-interface <name> show<br>snmp-interface <name> set <attribute>=<value> [<attribute>=<value> ...]<br>snmp-interface <name> get <attribute><br>snmp-interface <name> unset <attribute> **snmp-interface** <name> **enable** <attribute> snmp-interface <name> disable <attribute>

# **Description**

 The snmp-interface command configures network interfaces for use by the NetworkRegistrar SNMP server. If there are no defined interfaces, the server discovers and uses all available interfaces on the system. When this list is present, the server only uses available interfaces, if any, that match this list.

## **Examples**

 nrcmd> **snmp-interface example1 create**  nrcmd> **snmp-interface example1 set address=192.168.0.58**  nrcmd> **snmp-interface example1 set ip6address=2001:4f8:ffff:0:8125:ef1b:bdcb:4b4e** 

## **Status**

## **See Also**

# **Attributes**

## **address** [subnet](#page-287-1)

The IP address and subnet mask of an interface that the SNMP server should use.

## **ip6address** [prefix](#page-286-4)

The IPv6 address and prefix length of an interface that the SNMP server should use.

### **name** [string](#page-287-0) required, unique

Specifies the user-assigned name of the SNMP server interface.

### **snmp-port** <u>[rangeint](#page-286-3)</u>(1-65535) default =  $4444$

The port to listen on for incoming SNMP queries.

# **subnet**

```
 subnet - Describes a contiguous range of IP address space
 in the address-space model
```
## **Synopsis**

```
 subnet [<vpn-name>/]<address/mask> create subnet [<vpn-name>/]<address/mask> delete subnet list subnet listnames subnet listbrief subnet <address> show 
 subnet <address> get <attribute>
 subnet <address> set <attribute>=<value> [<attribute>=<value> ...]
 subnet <address> unset <attribute>
```
## **Description**

 A subnet is a correctly aligned, power-of-2 sized sequence of IP addresses. In the address space model, subnets are leaf nodes while address-blocks are root, internal or leaf nodes of a tree describing the address space.

# **Examples**

```
 nrcmd> subnet 192.168.0.0 create
 nrcmd> subnet 192.168.0.64 set primary-subnet=192.168.0.0
 nrcmd> subnet 192.168.0.64 show primary-subnet
```
## **Status**

### **See Also**

[address-block](#page-18-0)

## **Attributes**

### **address** [subnet](#page-287-1) required,immutable

Sets the subnet address for this subnet. Stored as a network address and a mask determining how large the range is.

#### **description** [string](#page-287-0)

Provides a description of this subnet.

## **dns-host-bytes** [rangeint](#page-286-3)(1-4)

Determines the correct in-addr.arpa name to create, when creating reverse zones from a subnet. Based on this value and the subnet size, either a new reverse zone is created, or delegation records are put into the parent reverse zone. If unset, the server synthesizes an appropriate value based on the subnet size. This value parallels the dns-host-bytes attribute in the Scope class.

## **failoverpair** [oid](#page-285-0)

For DHCP allocation, assigns a subnet to a CCMFailoverPair or to a single CCMCluster object.

#### **forward-zone-name** [dname](#page-283-3)

Names the forward zone associated with this subnet.

**interface** [oid](#page-285-0)

Assigns a subnet to a router interface.

#### **owner** [oid](#page-285-0)

Identifies the owner of this object, referenced by OID. Use the owner field to group similarly owned objects and to limit access to objects by their owner. If this attribute is unset, the object is assumed to have the same owner as its parent.

### **parent** <u>[oid](#page-285-0)</u>

Identifies the parent address block for this subnet.

## **primary-subnet** [subnet](#page-287-1)

Identifies the primary subnet number for this subnet. Use this attribute when multiple logical IP subnets are present on the same physical network.

### **region** <u>[oid](#page-285-0)</u>

Associates an object with a region. The object is referenced by OID. Use the region field to group similarly located objects to limit access to objects by their region. If this attribute is unset, the object is assumed to have the same region as its parent.

#### **reverse-zone-name** [dname](#page-283-3)

Names the reverse zone associated with this subnet.

#### **scope-list**  $\frac{nlist(obj(0))}{n}$  $\frac{nlist(obj(0))}{n}$  $\frac{nlist(obj(0))}{n}$  transient

Provides the list of scope objects associated with this subnet.

**subnet-state** [flags\(](#page-284-4)available=0, ric-allocated=1, dhcp-allocated=2, reclaiming=3) default = available

Shows the current state of this subnet.

### **tenant-id** [short](#page-286-1) default  $= 0$ , immutable

Identifies the tenant owner of this object.

## **type** [nameref](#page-285-1)(0)

Identifies the type of this subnet. This attribute contains the name of a CCMAddrSpaceType object that contains more information about the type. If this attribute is unset, the object is assumed to have the same type as its parent.

#### **vpn-id** [int](#page-284-0) default  $= 0$ , immutable

Specifies the VPN that contains the subnet address for this subnet.

### **sync-from-dns**

sync-from-dns - Synchronizes CCM from DNS

## **Synopsis**

**sync-from-dns**

# **Description**

 The sync-from-dns command rebuilds CCM management databases from the DNS server. Live server RR data may have the potential, over time, to go out of synchronization with the managed host data, particularly if live RRs are managed both locally and regionally. The sync-from-dns command can be used to perform synchronization of DNS data from the DNS server(s) to the CCM management database(s).

It is only available when NRCMD is at visibility 3.

## **Examples**

#### **Status**

## **See Also**

[session](#page-244-0)

#### **tenant**

tenant - Configures a tenant

## **Synopsis**

```
 tenant <tag> create <tenant-id> [<attribute>=<value>] 
 tenant <tag> delete
 tenant list 
 tenant listnames
 tenant listbrief
 tenant <tag> show
 tenant <tag> set <attribute>=<value> [<attribute>=<value> ...]
 tenant <tag> get <attribute>
 tenant <tag> unset <attribute>
 tenant <tag> enable <attribute>
 tenant <tag> disable <attribute>
```
# **Description**

The tenant command configures objects representing a tenant. Tenants may be used to segment data stored on both regional and local clusters. They are intended for managed services providers, giving them a central management point for their customer configurations and network data, or cloud service providers, where many small customer configurations may be consolidated on a set of infrastructure servers. Any given local cluster may be associated with one or more tenants, but within a local cluster, the address pools and domain names assigned to a given tenant must be non-overlapping.

 WARNING: Deleting a tenant also deletes all of the tenant's configuration objects.

# **Examples**

# **Status**
### **Attributes**

#### **description** [string](#page-287-0)

Provides additional descriptive information for this tenant.

#### **name** [string](#page-287-0)

Provides a descriptive name for this tenant.

### **tag** [tag](#page-287-1) required,unique

Specifies the unique tag for this tenant.

#### **tenant-id** <u>rangeshort</u>(1-65535) required,unique,immutable

Specifies the unique identifier for this tenant.

#### **tftp**

tftp - Configures and controls the TFTP server

#### **Synopsis**

```
 tftp disable <attribute>
 tftp enable <attribute>
 tftp get <attribute>
 tftp set <attribute>=<value> [<attribute>=<value> ...]
 tftp unset <attribute>
 tftp show
 tftp getStats
```
 **tftp serverLogs show tftp serverLogs nlogs=**<nlogs> **logsize=**<logsize>

#### **Description**

The tftp command lets you configure the TFTP server in the cluster.

 The serverLogs show command displays the number of log files and the maximum size for each file.

The serverLogs command allows you to set the two server logging<br>parameters, nlogs and logsize. You can set one parameter or bot You can set one parameter or both. Changes occur only to the one or ones specified. When setting logsize, you can add the suffix K or M signify units of thousands or millions. Note that in order for these changes to take effect you must save the changes and restart the server Agent.

 tftp serverLogs nlogs=6 logsize=500K tftp serverLogs logsize=5M

The getStats command displays the requested TFTP server statistics.

### **Examples**

```
 nrcmd> tftp enable docsis-access
 nrcmd> tftp set file-cache-directory="CacheDir"
 nrcmd> tftp reload
```
### **Status**

### **See Also**

[server\(](#page-243-0)nrcmd)

#### **Attributes**

### **active-directory-domain** [string](#page-287-0)

Specifies the name of an Active Directory Domain the TFTP server will use to provide dynamic configuration file support.

#### **default-device** [string](#page-287-0)

Specifies the name of the default disk device the TFTP server will use when none is specified in the pathname contained in the TFTP request. This property is specifically to be used on NT to specify a default drive letter.

#### **file-cache** <u>bool</u> default = disabled

Specifies whether the TFTP server should perform file caching on files located in the file-cache-directory.

#### **file-cache-directory** [string](#page-287-0)

Specifies a path to a cache directory the TFTP server will use to find the files to put into cache. Upon start up the TFTP server will load all the files located in this directory into cache.

#### **file-cache-max-memory-size**  $\frac{\text{rangeint}(0-2147483647)}{\text{default}} = 32000$

Specifies the maximum number of bytes available to the server for file-caching.

#### **home-directory** [string](#page-287-0)

Specifies a path to a home directory the TFTP server will use to resolve TFTP requests. If use-home-directory-as-root is disabled, the home directory is used in conjunction with the paths specified in the search-list to resolve TFTP requests.

#### **initial-packet-timeout** [time](#page-287-2) default  $=$  5s

Specifies the initial length of time, in seconds, the TFTP server will wait after sending a response to a client before declaring that response timed-out and sending a retransmission to the client. Note: This attribute is ignored if initial-packet-timeout-ms has been configured.

#### **initial-packet-timeout-ms** [int](#page-284-0)

Specifies the initial length of time, in milliseconds, the TFTP server will wait after sending a response to a client before declaring that response timed-out and sending a retransmission to the client. Note: If this attribute is configured, the initial-packet-timeout attribute is ignored.

### **log-level** <u>rangeint</u>(0-4) default = 3

Specifies the level of verbosity the TFTP server will employ when writing log messages to the TFTP server log file. Each integer

value from 0 through 4 enables the following log levels: None, Error, Warning, Information and Activity.

#### **log-settings** [flags](#page-284-1) (verbose=1, no-success-messages=2) default = verbose

Enables the TFTP server to allow control over additional details about the events listed in the log-settings. These details can help analyze a problem, but can also cause the log files to fill up quickly if left enabled for a long period of time. When log files fill up quickly, they also turn over frequently. So you might lose important information. By default, the TFTP server's logging is verbose. The possible flags are:<br>1 verbose 1 verbose Causes all the logging in the server to be active. A success message is printed to the log for each successful transfer. 2 no-success-messages Causes the single line message that is normally logged for every successful read from or write to the TFTP server to not appear. It affects logging only for successful file reads from the TFTP server.

#### **max-inbound-file-size** [string](#page-287-0) default = 1024k

Specifies the maximum file size limit that the TFTP server will enforce for a file written to the TFTP server. Default units is in<br>kilobytes. Use k, m or g to indicate kilobytes, megabytes or Use k, m or g to indicate kilobytes, megabytes or gigabytes.

#### **min-socket-buffer-size**  $\frac{\text{rangeint}}{1-2147483647}$  default = 65536

Specifies the minimum socket buffer size the TFTP server will use for the well known port on which it is listening for TFTP requests.

#### **packet-trace-level** <u>rangeint</u>(0-4) default = 0

Specifies the level of verbosity the TFTP server will employ when writing messages to the server trace file. Each integer value from 1 through 4 enables increasing levels of tracing. Setting packet trace level to 0 disables tracing.

#### **port-number** <u>rangeint</u>(1-65535) default =  $69$

Specifies the UDP port number the TFTP server will use to listen for TFTP requests.

#### **read-access** <u>bool</u> default = enabled

Specifies how the TFTP server should respond to file read requests from TFTP clients. If this feature is disabled, the TFTP server will refuse file read requests.

#### **search-list** [string](#page-287-0)

Specifies a comma separated list of paths the TFTP server will use to resolve TFTP requests. If use-home-directory-as-root is enabled, the paths in the search list are ignored and the home directory is used to resolve all TFTP requests.

#### **session-timeout** [time](#page-287-2) default  $= 20s$

Specifies the maximum length of time, in seconds, the TFTP server will wait after transmitting the initial response before giving up retrying on that response. If no response is received from the client within this timeout period, the TFTP session is terminated.

#### **use-home-directory-as-root** [bool](#page-283-0) default = disabled

Specifies whether or not the TFTP server will treat pathnames contained within TFTP requests as if the paths were rooted at the specified home directory. If this feature is enabled, the TFTP

server will attempt to resolve both absolute and relative pathnames to paths located beneath the specified home directory.

**write-access** [bool](#page-283-0) default = disabled

Specifies how the TFTP server should respond to file write requests from TFTP clients. If this feature is disabled, the TFTP server will refuse file write requests.

#### **write-allow-file-create** [bool](#page-283-0) default = disabled

Specifies whether to allow file creates on a PUT. If false and write-access equals true, the file must exist on the server for the PUT to succeed. If true and write-access is true, then the file does not need to exist on the server first and will be created on a PUT. max-inbound-file-size will apply a limit to the size of the file.

### **tftp-interface**

 tftp-interface - Configures the network interfaces of the TFTP server

### **Synopsis**

 **tftp-interface** <name> **create** [<attribute>**=**<value>] **tftp-interface** <name> **delete tftp-interface list tftp-interface listnames tftp-interface listbrief tftp-interface** <name> **show tftp-interface** <name> **set** <attribute>=<value> [<attribute>**=**<value> ...] **tftp-interface** <name> **get** <attribute> **tftp-interface** <name> **unset** <attribute> **tftp-interface** <name> **enable** <attribute> **tftp-interface** <name> **disable** <attribute>

### **Description**

 The tftp-interface command configures network interfaces for use by the Network Registrar TFTP server. The TFTP interface logically represents the hardware interface (for example, an Ethernet or Token Ring network interface card) that the TFTP server uses. The TFTP server uses the configured address information to determine which interface to use to send and receive packets.

 If there are no defined interfaces, the server discovers and uses all available interfaces on the system. When this list is present, the server only uses the available interfaces, if any, that match this list.

### **Examples**

**Status**

**See Also**

**Attributes**

### **address** [subnet](#page-287-3)

The IP address and subnet mask of an interface that the TFTP server should use.

#### **ip6address** [prefix](#page-286-2)

Specifies the IPv6 address and prefix length of one or more interfaces that the TFTP server should use.

### **name** [string](#page-287-0) required,unique

Specifies the user-assigned name of the TFTP server interface.

### **trap-recipient**

trap-recipient - Configures destinations for SNMP trap messages

### **Synopsis**

```
 trap-recipient <name> create
 trap-recipient <name> delete
 trap-recipient <name> enable <attribute>
 trap-recipient <name> disable <attribute>
 trap-recipient <name> set <attribute>=<value> [<attribute>=<value> ...]
 trap-recipient <name> unset <attribute>
 trap-recipient <name> get <attribute>
 trap-recipient <name> [show]
 trap-recipient list
 trap-recipient listnames
 trap-recipient listbrief
```
### **Description**

 The trap-recipient command configures management stations to which the Network Registrar SNMP server sends trap messages. The traps to be generated are set on the DNS and DHCP server traps-enabled attribute.

### **Examples**

```
 nrcmd> trap-recipient example-recipient createtrap-recipient example-recipient set ip-
addr=192.168.0.34 
     nrcmd> trap-recipient example-recipient set ip6address=2001:4f8:ffff:0:8125:ef1b:bdcb:4b4e
```
#### **Status**

### **See Also**

[dhcp,](#page-64-0) [dns,](#page-101-0) [addr-trap](#page-17-0)

#### **Attributes**

**agent-addr** [ipaddr](#page-284-2)

An IP address to use as the source agent-address in traps sent to this recipient.

**community** [string](#page-287-0)

### **ip-addr** [ipaddr](#page-284-2)

Specifies the IP address of this trap recipient.

#### **ip6address** [ip6addr](#page-284-3)

Specifies the IPv6 address of this trap recipient.

#### **port-number** [int](#page-284-0) default = 162

The optional IP port number of this trap recipient

#### **tenant-id** [short](#page-286-3) default  $= 0$ , immutable

Identifies the tenant owner of this object.

### **v6-port-number**  $\frac{int}{dt}$  default = 162

The optional IPv6 port number of this trap recipient.

### **update-policy**

update-policy - Configures DNS update policies.

### **Synopsis**

 **update-policy** <name> **create update-policy** <name> **delete update-policy list update-policy listnames update-policy listbrief update-policy** <name> **show update-policy**<name> **get** <attribute> **update-policy** <name> **unset** <attribute> **update-policy** <name> **rules add** "<value>" [<index>] **update-policy** <name> **rules remove** <index>

### **Description**

 The update-policy command lets you configure DNS update-policies. The most significant property of an update policy is an ordered list of rules. The rules are used to restrict or permit updates to DNS names. When adding a new rule, enclose the complete string in quotation marks. Use the backslash  $(\setminus)$  to allow square brackets ([ ]) in the rule.

 Note: If an update ACL has been configured on the zone, any update-policy configuration is ignored.

### **Examples**

 nrcmd> **update-policy** test **create** nrcmd> **update-policy** test **rules add** "grant any wildcard example\* SRV" nrcmd> **update-policy** test **rules add** "deny 1.1.1.1 wildcard \[a-z\]\* A"

### **Status**

**See Also**

### **Attributes**

#### **name** [string](#page-287-0) required,unique

Specifies the name of the Update Policy.

#### **rules**  $\frac{nlist(obj(0))}{l}$  $\frac{nlist(obj(0))}{l}$  $\frac{nlist(obj(0))}{l}$

Lists rules that make up the update policy. Each rule has the following syntax: action: Can be grant or deny. grant - will allow an update if the rest of the rule matches.<br>deny - will den - will deny an update if the rest of the rule matches. acl-list: A list of one or more ip addresses, network addresses, keys and/or named acl references. Note key names must be prefixed with "key " (i.e. "key key.example" ).<br>keyword: Can be name, subdomain or wildcard. Can be name, subdomain or wildcard. name - used to specify a specific RR. subdomain - used to specify a subdomain name. wildcard - used to specify a name with wildcard  $\sim$ characters.<br>
value: The name. s value: The name, sudomain or wildcard value associated with the specified keyword. Note that all values specified are relative to the zone in which they are applied. Therefore it is not necessary to add the zone name to the end of the value. The supported wildcard characters are: \* Will match zero or more characters. For example, the pattern dhcp-\* matches all strings with the dhcp- prefix including the string dhcp-.<br>Will match a single character. For examp Will match a single character. For example, the pattern zone?.com matches zone1.com, zone2.com, etc but does not match zone.com [...] Will match any characters listed within the brackets. For example, you can provide a range such as 0-9 or a-z. If the pattern also includes the - character, make it the first character in the list (i.e. dhcp[-a-z]\*) rr-types: A comma delimited list of RR types for this rule. Each RR type can also be negated using the exclamation point (i.e. !A,!TXT). You can also specify all types the an asterisk (\*).

### **tenant-id** [short](#page-286-3) default  $= 0$ , immutable

Identifies the tenant owner of this object.

#### **vpn**

 vpn - Defines a logical VPN within which other DHCP objects may be configured

 Note: The namespace command is a synonym for compatibility with earlier versions of Network Registrar.

### **Synopsis**

```
vpn <name> create <id-value> [<attribute>=<value> ...]<br>
vpn <name> delete<br>
vpn list<br>
vpn listnames<br>
vpn listbrief<br>
vpn <name> show
 vpn <name> get <attribute> vpn <name> set <attribute>=<value> [<attribute>=<value> ...] vpn <name> unset <attribute>
```
### **Description**

 The vpn commands manipulate VPN objects in the DHCP server configuration. Each VPN must have a unique ID value. Other objects are associated with (or placed into) a VPN by VPN id.

 Note: The reserved names "global" and "all" cannot be used as VPN names. These reserved names are used by other commands that take vpn names as arguments.

 In contrast to most other CLI configuration objects, you can change the name of a VPN. The ID of the VPN, however, cannot be changed. Both the name and ID of the VPN must be unique upon creation.

### **Examples**

nrcmd> **vpn red show**

nrcmd> **vpn red set vpn-id=23:456**

#### **Status**

**See Also**

### **Attributes**

#### **addr-blocks-default-selection-tags**  $\frac{nlist(obj(0))}{n}$  $\frac{nlist(obj(0))}{n}$  $\frac{nlist(obj(0))}{n}$

Specifies the default selection tag (or list of tags) that will be associated with incoming subnet-allocation requests in this vpn that do not contain any subnet name data. No default.

### **addr-blocks-use-client-affinity** [bool](#page-283-0)

Determines whether the DHCP server attempts to allocate subnets to clients using address-blocks that the clients have already used. Default is true (enable). If you disable this attribute, the server then supplies subnets from any block that is suitable, based on other selection data in the clients' messages.

### **addr-blocks-use-lan-segments** [bool](#page-283-0)

Controls whether DHCP subnet-allocation uses the lan-segment attribute when configured on address-blocks.

#### **addr-blocks-use-selection-tags** [bool](#page-283-0)

Controls whether the server compares the subnet name data in incoming subnet-allocation requests with each address-block's selection tags. A block will only be considered if the two match. No default.

### **description** [string](#page-287-0)

Describes the VPN that this object represents.

#### **id** intersequired, unique, immutable

The VPN's unique id. This is a 32 bit value that is associated

with every VPN-qualified IP address, subnet or address block. It is different than and unrelated to the standard 7-byte VPN-ID.

#### **name** [string](#page-287-0) required, unique

The VPN's name within the CNR management system. Independent from, but could be the same as the vrf-name.

#### **tenant-id** [short](#page-286-3) default = 0, immutable

Identifies the tenant owner of this object.

#### **tenant-private-network** <u>bool</u> default = false

Indicates that this VPN represents the tenant non-routable (RFC1918) addresses on a local cluster. This attribute applies only to regional CCM clusters, and will be ignored if set on a local cluster.

#### **vpn-id** [vpnid](#page-288-0)

The vpn-id in RFC 2685 format (i.e, 7 octets), using a syntax similar to that used by IOS to enter the same information. The syntax is 3 hex octets, a colon, and 4 hex octets. For example 010203:04050607 would be the way to enter the following hex octets: 01:02:03:04:05:06:07 into this property.

#### **vrf-name** [string](#page-287-0)

The VPN's VRF name.

#### <span id="page-260-0"></span>**zone**

zone - configures a DNS zone

### **Synopsis**

```
 zone <name> create primary file=<hostfile>
                                   [protected | unprotected]
                                   [<attribute>=<value>...]
zone <name> create primary <name server> <person>
                                  [template=<template-name>]<br>[<attribute>=<value>...]
zone <name> create secondary <address> [<attribute>=<value>...]<br>zone <name> create from <src_view_name> [-omitRRs]
 zone <name> delete
 zone list
 zone listnames 
 zone listbrief
 zone <name> set <attribute>=<value> [<attribute>=<value> ...]
 zone <name> get <attribute>
 zone <name> unset <attribute>
zone <name> disable <attribute>
zone <name> enable <attribute>
 zone <name> show
zone <name> addHost <host name> <address> [<alias> ...]
zone <name> removeHost <host name>
zone <name> showHost <host name>
 zone <name> listHosts 
zone <name> addRR [-sync] <name> [<ttl>] [<class>] <type> <data><br>zone <name> addDNSRR <name> [<ttl>] <type> <data><br>zone <name> removeRR <name> [<type> [<data>]]
zone <name> removeDNSRR <name> [<type>] [<data>]
 zone <name> findRR [-namePrefix <namePrefix>] 
        [-rrTypes <rrTypeList>] [-protected | -unprotected]
 zone <name> listRR [-protected | -unprotected | -all] 
zone <name> < protect-name | unprotect-name > <name>
```

```
 zone <name> forceXfer secondary
 zone <secondary-zone-name> promote-to-primary
 zone <name> scavenge
 zone <name> getScavengeStartTime 
 zone <name> applyTemplate <template-name>
 zone <name> getstatus
 zone <name> getUtilization
 zone <name> ha-sync-all-rrs
```
### **Description**

The zone command lets you create and edit DNS zones.

The name of the zone may be an IPv4 subnet (<address>/<length>), IPv6 prefix (<address>/<length>), prefix name (the prefix address is used), or view qualified DNS name (<view\_name>/<DNS name> or simple DNS name.

**zone** <name> **create from** <src view name> [-omitRRs] This command copies a zone from one DNS View to another, including all its associated RRs unless the -omitRRs option is specified.

```
zone <name> addHost <host name> <address> [<alias> ...]
zone <name> removeHost <host name>
zone <name> showHost <host name>
 zone <name> listHosts
    The addHost command adds a host with a given name, address 
    and optional aliases to the zone.
```
The removeHost command removes a host from the zone.

The showHost command shows the specified host in the zone.

The listHosts command lists the hosts in the zone.

 **zone** <name> **addRR** [**-sync**] <name> [<ttl>] [<class>] <type> <data> zone <name> **addDNSRR** <name> [<ttl>] <type> <data> zone <name> **removeRR** <name> [<type> [<data>]] **zone** <name> **removeDNSRR** <name> [<type>] [<data>] **zone** <name> **findRR** [-namePrefix <namePrefix>]<br>[-rrTypes <rrTypeList>] [-protected | -unprotected] [**-rrTypes** <rrTypeList>] [**-protected** | **-unprotected**] **zone** <name> **listRR** [**-protected** | **-unprotected** | **-all**] The addRR command adds a protected resource record to a zone.

 The arguments to addRR are in the same format as BIND files. An attempt to add a protected record to an unprotected name will fail.

 The removeRR command removes all specified protected resource records. Resource records may be specified by name, by name and type, or by name, type, and data (the data is specified in BIND-style format.)

 The addDNSRR command adds an unprotected resource record. The name, type, and data must be specified. An attempt to add an unprotected record to a protected name will fail.

 The removeDNSRR command removes all specified unprotected resource records. Resource records may be specified by name, by name+type, or name+type+data. The changes take effect immediately; no serverreload is necessary. If the DNS server is not running, the command will fail.

 The findRR command displays the resource records matching a name prefix, a list of resource record types, and whether protected or not (or either).

 The listRR command lists the resource records in the zone. RRs can be filtered using option -protected/-unprotected/-all. Default behaviour is to list down both protected and unprotected RRs of the zone.

#### **zone** <name> **protect-name**|**unprotect-name**> <name>

 The protect-name/unprotect-name command sets the protection status of the resource records for the name. Protected names cannot be updated using DNS update requests.

#### **zone** <name> **forceXfer secondary**

 The forceXfer command forces a full zone transfer of a secondary zone, regardless of the zone serial number, to synchronize DNS data store. If a normal zone transfer is already in progress, the forceXfer command is scheduled immediately after the normal zone transfer finishes. An option for primary zones has not been implemented yet.

#### **zone** <name> **scavenge**

#### **zone** <name> **getScavengeStartTime**

 The scavenge command schedules zone scavenging immediately for the given zone regardless of the scavenging interval.

 The getScavengeStartTime command returns the date and time of the next check for stale records, when records might be scavenged.

#### **zone** <secondary-zone-name> **promote-to-primary**

 The promote-to-primary command can be used to promote a secondary zone to a primary zone (for example, if the primary DNS server has had a hardware failure).

#### **zone** <name> **applyTemplate** <template-name>

 The applyTemplate command applies the specified zone template to the zone. All properties except view-id (based on below condition) configured on the zone template are applied to the zone.

 Condition: If zone is in 'Default' DNS Views then only view-id set on template would be used.

#### **zone** <name> **getstatus**

 The getstatus command can be used to get the status of the specified zone. This command is valid only for primary and reverse zones.

#### **zone** <name> **getUtilization**

 The getUtilization command can be used to get the count of total number of A and AAAA record for the specified zones.

#### **zone** <name> **ha-sync-all-rrs**

 The ha-sync-all-rrs command can be used to manually schedule HA zone synchronization for the zone, or to raise its priority, if the zone is already in the sync-pending state. This command can only be used on the HA main server, when the server is operating in the normal HA state.

#### **Examples**

 nrcmd> **zone example.com. create primary file=host.local** nrcmd> **zone example.com. create primary ns ns-server**

#### **Status**

#### **See Also**

[zone-template](#page-268-0)

### **Attributes**

**defttl**  $\frac{\text{rangetime}(0 - 68y5w3h14m7s)}{\text{depth}}$  default = 24h

Controls the default TTL value used for resource records in this zone that do not specify a TTL.

### **description** [string](#page-287-0)

Describes this zone.

#### **dist-map** [objref](#page-285-1)(0)

Identifies the zone distribution map associated with the specified zone. The zone distribution map describes which primary and secondary DNS servers should provide DNS service for this zone.

#### **expire** [rangetime](#page-286-4)(1s-68y5w3h14m7s) default = 1w

Sets the number of seconds that a secondary server can continue providing zone data without confirming that the data remains current. The expire interval must be greater than the refresh interval.

#### **minttl** [rangetime](#page-286-4)(0-68y5w3h14m7s) default = 10m

Specifies the TTL value that Caching DNS servers should use for caching negative responses.

#### **nameservers [nlist](#page-285-0)**(obj(0)) required

Lists the nameservers for this zone.

### **notify** [bool](#page-283-0) default = true

Enables notification of other authoritative servers when this zone changes.

### **notify-set** <u>nlist</u>(obj(0))

Lists additional servers to notify of changes to this zone. All servers listed in NS records for the zone, with the exception of the server described by the "ns" property of the zone (the name field of the SOA record), receive notifications. Servers listed in "notify-list" are also notified.

#### **ns** [dname](#page-283-2) required

Displays the fully-qualified domain name of the primary name server for this zone. This host is the original, or primary source, of data for this zone.

### **nsttl** [dnsttl](#page-283-3)

Displays the ttl value applied to the NS resource records of the zone.

### **origin** [dname](#page-283-2) required, immutable

Displays the fully-qualified name of the zone root, also known as the domain name.

### **owner** <u>[objref](#page-285-1)</u>(0)

Names the owner of this zone. Use the owner field to group similarly owned zones and to limit administrative access.

#### **person** [dname](#page-283-2) required

Displays a domain name specifying the mailbox of the person responsible for this zone. The first label is a user or mail alias, the rest of the labels are a mail destination. A mailbox of hostmaster@test.com would be represented as hostmaster.test.com.

#### **refresh** <u>rangetime</u>(1s-68y5w3h14m7s) default = 3h

Sets the number of seconds that a secondary server waits before polling for zone changes and refreshing its zone data.

### **region** [objref](#page-285-1)(0)

Associates a region with the specified object. Use the region field to group similarly located zones and to limit administrative access.

#### **restrict-query-acl** <u>[amelist](#page-283-4)</u> default = any

Specifies the zone access control list (ACL) used to restrict the queries that the DNS server for this zone accepts. This list can contain host IPs, network addresses, TSIG keys, and (global) ACLs. Only queries from clients defined in the ACL are accepted.

#### **restrict-xfer** <u>bool</u> default = false

Limits sending zone transfers to a specific set of hosts. If you restrict zone transfers, use the restrict-xfer-acl attribute to specify the access control list that defines which servers can perform zone transfers.

#### **restrict-xfer-acl** <u>[amelist](#page-283-4)</u> default = none

Identifies the access control list designating who can receive zone transfers from this zone.

#### **retry** [rangetime](#page-286-4)(1s-68y5w3h14m7s) default = 60m

Sets the number of seconds that a secondary server waits before it retries polling for changes to zone data or it retries a zone transfer that has encountered errors. The retry interval must be less than (expire - refresh).

#### **rpz** <u>bool</u> default = false

Specifies if the zone RR list contains DNS Firewall RPZ rule data.

#### **scvg-enabled** <u>bool</u> default = false

Enables dynamic resource-record scavenging for the zone. This attribute removes stale records when clients are configured to perform DNS updates but do not delete their entries when they're no longer valid. If the DHCP server is used to perform updates, it will also delete records when client leases expire. Scavenging should not be enabled on these zones.

#### **serial** [int](#page-284-0) required

Displays an administratively specified serial number. The serial number value must always increase; therefore, this serial number is only applied to the zone if it is greater than the actual (dynamic) serial number.

#### **soattl** [dnsttl](#page-283-3)

Displays the time-to-live (ttl) value applied to the SOA resource record of the zone.

#### **tenant-id** [short](#page-286-3) default  $= 0$ , immutable

Identifies the tenant owner of this object.

#### **update-acl** <u>[amelist](#page-283-4)</u> default = none

Specifies the access control list for DNS updates to the zone, given as an address match element list. The access control list is not applied to administrative edits managed through the CCM server.

#### **update-policy-list**  $nlist(obj(0))$  $nlist(obj(0))$

Lists the DNS update policies used to authorize or deny DNS updates. This attribute is ignored if the update-acl attribute is also set.

#### **view-id** [int](#page-284-0) default  $= 0$

Specifies the view identifier for this zone.

#### **zone-dist**

zone-dist - Configures zone distributions

### **Synopsis**

```
 zone-dist <name> create <primary-cluster> [<attribute>=<value> ...] 
    zone-dist <name> delete
    zone-dist list
    zone-dist listnames
    zone-dist listbrief
    zone-dist <name> show
    zone-dist <name> get <attribute>
    zone-dist <name> set <attribute>=<value> [<attribute>=<value> ...]
    zone-dist <name> unset <attribute>
   zone-dist <name> addSecondary <secondary-cluster>
                   [<master-server-ipkeys>]
   zone-dist <name> removeSecondary <secondary-cluster>
                   [<master-server-ipkeys>]
    zone-dist <name> listSecondaries
    zone-dist <name> addCachingServer <caching-cluster>
 [<master-servers>]
 zone-dist <name> removeCachingServer <caching-cluster>
    zone-dist <name> listCachingServers
    zone-dist <name> sync < update | complete | exact >
                   [no-rrs] [primary-only]
```
### **Description**

 The zone-dist command lets you define and manage zone distribution configurations.

 On local clusters, the zone-dist sync command synchronizes staged edits to the DNS server and synchronizes primary zones to secondaries. Regardless of the mode selected, the exact list of authoritative zones (primary and secondary) is synchronized with the DNS server.

 On the regional cluster, the zone-dist sync command synchronizes primary zones from the regional configuration to the primary local cluster, and synchronizes primary zones to secondaries. Primary zones on the local cluster are replaced in Update or Complete mode. In Exact mode, extra primary zones found on the local cluster are deleted.

 Secondary servers use the same synchronization logic at both local and regional clusters. In Update mode, synchronization ensures only that corresponding secondary zones exist on the server. In Complete mode, any existing zones are updated to use the master servers list specified by the distribution map. In Exact mode, any zones not matching the distribution map are deleted.

 Use the [no-rrs] and [primary-only] flags to skip portions of the synchronization logic. While using these flags might improve the performance of the command, use them only when

 you are certain there are no changes pending. For example, if primary zones are current with the DNS server, you can use the [no-rrs] flag to synchronize your secondary zones.

 On local clusters, RRs are always synchronized to the local DNS server if changes are pending, and thus the [no-rrs] flag is ignored.

 Caching server commands help in configuring CDNS server. It provides propagation of view list and creation of exception to the CDNS server.

### **Examples**

### **Status**

### **See Also**

[cluster](#page-61-0)

### **Attributes**

**ixfr** [enumint\(](#page-283-5)enable=1, disable=2, use-server-settings=3) default = use-server-settings

Configures secondary zones to enable incremental transfer requests. When set, this attribute overrides the dns server global ixfr-enable value. Using the server global value (not setting this value per-zone) enables you to easily globally turn incremental transfers on or off or to set a set a general policy for your zones and specific exceptions to the server global value.<br>1 enable enable Permits incremental transfers for this zone. 2 disable Prohibits incremental transfers for this zone.<br>3 use-server-settings use-server-settings Uses the server settings. Unset the value set on secondary zones. If you set incremental transfers, then this zone acts differently than zones inheriting the server global value. If you unset incremental transfers, Network Registrar uses the server global ixfr value (and the operation of the GUI specifically depends on this, since it has no way of setting this per-zone feature).

#### **master-servers**  $\frac{mlist(obj(0))}{m(X)}$

Lists the master-servers to set when creating secondary zone on secondary server. Validation: A list of one or more ip addresses with an optional key name (format [-]).

### **name** [string](#page-287-0) default = Default, required, unique

Names this zone distribution map.

**notify** [enumint\(](#page-283-5)enable=1, disable=2, use-server-settings=3, use-primary-zone-settings=4) default = use-serversettings

```
Configures secondary zones to notify other authoritative servers when
there are zone changes.<br>1 enable
       1 enable
        Allows notification of other authoritative servers when
        this zone changes. Overrides the global notify value
        for this zone.
      disable
        Disallows notification of other authoritative servers
        when this zone changes. Overrides the global notify value
        for this zone.
```
- 3 use-server-settings Uses the server setting. Unset the value set on secondary zones.
- 4 use-primary-zone-settings Uses the value set at the primary zone to configure the secondary zone.

### **notify-set** <u>[nlist\(](#page-285-0)obj(0)</u>)

Provides an optional list of servers to notify when a secondary zone changes. Use with the notify attribute to configure secondary zones. All servers listed in NS records for the zone, with the exception of the server described by the NS property of the zone (the mname field of the SOA record) receive notifications. Servers listed in the notify-set attribute are also notified.

### **primary**  $\text{oid}(0)$

Identifies the cluster or HA DNS pair serving the primary zones associated with this zone distribution map.

**restrict-query** [enumint\(](#page-283-5)use-map-settings=1, use-server-settings=2, use-primary-zone-settings=3) default = useprimary-zone-settings

Determines how to restrict zone queries.

- 1 use-map-settings Uses the restrict-query-acl attribute to configure secondary zones.
- 2 use-server-settings Uses the server settings. Unset the value on secondary zones.
- 3 use-primary-zone-settings Uses the primary zone value to configure secondary zones.

### **restrict-query-acl** [amelist](#page-283-4)

Specifies the secondary zone access control list (ACL) used to restrict the queries that the DNS server will accept, if restrict-query is set to use-map-settings. This list can contain host IPs, network addresses, TSIG keys, and (global) ACLs. Only queries from clients defined in the ACL are accepted.

**restrict-xfer** [enumint\(](#page-283-5)enable=1, disable=2, use-server-settings=3, use-primary-zone-settings=4) default = useprimary-zone-settings

Determines what settings to use to restrict zone transfers. 1 enable Limits zone transfers to a specific set of hosts. If you limit zone transfer, you must then use the restrict-xfer-acl attribute to list the servers allowed to perform zone transfers. 2 disable Places no restrictions on zone transfers. use-server-settings Use the server settings and unsets the value on secondary zones. use-primary-zone-settings Configures a secondary zone with the primary zone value.

#### **restrict-xfer-acl** [amelist](#page-283-4)

Identifies the access control list designating who can receive zone transfers on the secondary zone, when restrict-xfer is set to enable.

#### **tenant-id** [short](#page-286-3) default  $= 0$ , immutable

Identifies the tenant owner of this object.

 $use-gss-tsig_{\text{bool}}$  default = false

Specifies the secondary zone setting when gss-tsig should be used to request zone transfers from the master.

#### <span id="page-268-0"></span>**zone-template**

zone-template - Configures a zone template

#### **Synopsis**

```
 zone-template list
 zone-template listnames
 zone-template listbrief
 zone-template <name> create [<attribute>=<value> ...]
 zone-template <name> delete
 zone-template <name> set <attribute>=<value> [<attribute>=<value> ...]
 zone-template <name> get <attribute>
 zone-template <name> unset <attribute>
 zone-template <name> disable <attribute> zone-template <name> enable <attribute> zone-template <name> show
 zone-template <name> create clone=<clone-name>
 zone-template <name> apply-to [all | <[view1/]zone1>[,...]
```
### **Description**

 The zone-template command lets you configure templates to use when creating zones.

### **Examples**

**Status**

#### **See Also**

[zone](#page-260-0)

### **Attributes**

#### **defttl**  $\frac{\text{rangetime}(0 - 68y5w3h14m7s)}{\text{depth}}$

Controls the default TTL value used for resource records in a zone that do not specify a TTL.

#### **dist-map** [oid](#page-285-2)

Associates a zone distribution map with a zone. The map describes the primary and secondary DNS servers that provide DNS service for this zone.

### **expire** [rangetime](#page-286-4)(1s-68y5w3h14m7s) default = 1w

Sets the number of seconds that a secondary server can continue providing zone data without confirming that the data remains current. The expire interval must be greater than the refresh interval.

**minttl** [rangetime](#page-286-4)(0-68y5w3h14m7s) default = 10m

Specifies the TTL value that Caching DNS servers should use for caching negative responses.

#### **name** [string](#page-287-0) required,unique

Names this zone template.

#### **nameservers**  $nlist(obj(0))$  $nlist(obj(0))$

Lists the nameservers for a zone.

#### **notify** [bool](#page-283-0)

Enables notification of other authoritative servers when this zone changes.

#### **notify-set nlist**(obj(0))

Lists additional servers to notify of changes to a zone. All servers listed in NS records for the zone, with the exception of the server described by the "ns" property of the zone (the mname field of the SOA record), receive notifications. Servers listed in "notify-list" are also notified.

#### **ns** [string](#page-287-0)

Specifies the fully-qualified domain name (FQDN) of the primary name server for the zone. This host is the original or primary source of data for this zone. Note: Network Registrar treats the value set here as a string rather than a dnsname to enable encoding relative or absolute names in this attribute.

#### **nsttl** [dnsttl](#page-283-3)

Controls the ttl value applied to the zone NS resource records.

#### **owner** <u>[objref](#page-285-1)</u>(0)

Identifies the owner of this zone. Use the owner field to group similarly owned zones and to limit administrative access.

#### **person** [string](#page-287-0)

Specifies the mailbox for the hostmaster (person) in domain name form. The first label is a user or mail alias, the rest of the labels are a mail destination. A mailbox of hostmaster@test.com would be represented as: hostmaster.test.com. Note: Network Registrar treats the value set here as a string rather than a dnsname to enable encoding relative or absolute names in this attribute.

#### **refresh** [rangetime\(](#page-286-4)1s-68y5w3h14m7s) default = 3h

Sets the interval at which a secondary server contacts its master server for changes to zone data. The interval is defined in the server SOA record and is also known as the secondary refresh time.

### **region** [objref](#page-285-1)(0)

The region associated with this object. This region field is used to group similarly located zones and can be used to limit administrative access.

#### **restrict-query-acl** [amelist](#page-283-4)

Specifies the zone access control list (ACL) used to restrict

the queries that the DNS server for this zone accepts. This list can contain host IPs, network addresses, TSIG keys, and (global) ACLs. Only queries from clients defined in the ACL are accepted.

#### **restrict-xfer** [bool](#page-283-0)

Restricts sending zone transfers to a specific set of hosts. If you restrict zone transfers, you need to use the restrict-xfer-acl property to specify the access control list of who is allowed to perform zone transfers.

#### **restrict-xfer-acl** [amelist](#page-283-4)

Identifies the access control list designating who can receive zone transfers from this zone.

### **retry** [rangetime](#page-286-4)(1s-68y5w3h14m7s) default = 60m

Sets the amount of time that a secondary server waits before it retries polling for changes to zone data or it retries a zone transfer that has encountered errors. The retry interval must be less than the expire and refresh intervals. A good value is between one-third and one-tenth of the refresh time.

#### **scvg-enabled** [bool](#page-283-0)

Enables dynamic resource-record scavenging for the zone. Use this feature to remove stale records that arise when clients are configured to perform DNS updates, but do not delete their entries when they are no longer valid. If the DHCP server performs updates, it also delete records when client leases expire. Scavenging should not be enabled on these zones.

#### **serial** [int](#page-284-0)

Sets the starting serial number of the zone. A DNS server uses a serial number to indicate database changes. Increments to this number trigger zone transfers to a secondary server.

#### **soattl** [dnsttl](#page-283-3)

Controls the ttl value applied to a zone SOA resource record.

#### **tenant-id** [short](#page-286-3) default  $= 0$ , immutable

Identifies the tenant owner of this object.

#### **update-acl** [amelist](#page-283-4)

Specifies the access control list for DNS updates to a zone, defined as an address match element list. The access control list is not applied to dynamic updates coming from the UIs. Updates from them UIs are always allowed as long as the zone attribute dynamic is enabled. The access control list is not applied to administrative edits managed through the CCM server.

#### **update-policy-list** <u>[nlist](#page-285-0)(</u>obj(0))

An ordered list of DNS update policies that can be used to authorize or deny DNS updates. This attribute will be ignored if update-acl is also set.

#### **view-id** [int](#page-284-0)

Specifies the view identifier for this zone.

# **Using the nrcmd Program in Scripts**

You can use the *nrcmd* command to interactively configure and control a Cisco Network Registrar cluster, or you can use it as a programming interface for another program or script.

### **Connecting to Network Registrar**

When you use the *nrcmd* command ,you connect to a Network Registrar *cluster* to read and write configuration data, read state data, and perform control operations.

A Network Registrar cluster consists of:

- The data manager, the MCD server, which controls access to persistent datastores that contain configuration and state information for the DNS, DHCP, and TFTP servers.
- The server agent, AIC Server Agent, which starts and stops the protocol servers, and provides a standard control interface to them.
- The DNS, DHCP, and TFTP protocol servers.

### **Performing Authentication**

When you log in to a cluster you are authenticated with a name and a password. The authentication protocol uses one-way hashes so that a password does not travel across the wire. In interactive mode, the *nrcmd* command prompts for a valid username and password. You can also provide the username or password on the command line, in the environment, or in the Windows Registry. (On Solaris, the Windows Registry is emulated by files in the product configuration directories.)

Because you may not want to embed the administrator password in a command script, the environment variables and registry entries provide alternate locations with different visibility levels. The environment variables AIC\_CLUSTER, AIC\_NAME, and AIC\_PASSWORD specify the cluster, administrator name and administrator password values, respectively. These are similar to the same registry keys in the directory HKEY\_CURRENT\_USER\Software\American Internet\Network Registrar\2.0.

### **Choosing Scripting Techniques**

Because *nrcmd* does a significant amount of processing at connect time, it is more efficient to perform multiple commands in a single session rather than to initiate a distinct connection and login for each command. The simplest way to have a single *nrcmd* session perform multiple commands is to create a batch file with one command per line and to redirect standard input from that file. A more complicated approach, but one that provides more control over the command sequence, is to run *nrcmd* from a controlling program and have that program send commands and read their status and output.

### **Using nrcmd Batch Files**

The simplest way to automatically perform multiple configuration commands is to create a batch file of *nrcmd* commands and have them executed sequentially. For example, to create a scope and add reservations to it, you can enter these commands and store them in the file scope.txt. Lines beginning with the pound character (#) are comment lines:

*# This set of commands creates a scope and adds four reservations*

*scope demo1 create 24.10.2.0 255.255.255.0*

*scope demo1 addReservation 24.10.2.1 1,6,0a:23:45:67:89:01*

*scope demo1 addReservation 24.10.2.2 1,6,0c:23:45:67:89:02*

*scope demo1 addReservation 24.10.2.3 1,6,0c:23:45:67:89:03*

*scope demo1 addReservation 24.10.2.4 1,6,0a:23:45:67:89:04*

Note: End the last command line with a newline character, or the command will not be executed.

You can then run a single *nrcmd* session to execute all of these commands.

*% nrcmd -b < scope.txt*

The advantage to using batch files is that you can execute multiple configuration commands while only incurring the connection cost once. However, if a command fails (such as the initial scope creation in the previous example), the batch file continues even though subsequent commands are now useless.

You can use the *assert* function of the *session* command to perform simple logic checks. This command allows a *nrcmd* batch script to assert that a given condition is true. If the condition is true, the command has no effect; if false, the batch file is terminated at that point. For example, before executing the set of *scope* commands in the scope.txt file in the previous example, you might want to ensure that the cluster is locked.

*# Quit if cluster cannot be locked*

*session assert locked*

### **Command Syntax**

When you execute *nrcmd* commands that contain equal-signs, you must put them within quotation marks. For example, to use a single command to create a client-class name, enter:

*nrcmd -C cluster -N name -P password "client MAC create client-class-name= name "*

### **Adding Program Control**

A more sophisticated method for automatically configuring and controlling Network Registrar is to have a program or script start a *nrcmd* session and communicate with the session through standard input and output.

To control *nrcmd* from another program, you need to start *nrcmd* from the controlling program and redirect standard input and output from *nrcmd* to file handles in the controlling program. The controlling program can then write commands to the input file handle and read results from the output file handle.

When running in batch mode, *nrcmd* reads a line of input at a time and prints a new line after the prompt. This provides an easily parsed sequence of lines in response to any command where:

- The syntax is *status-line result-lines prompt-line*
- The *status-line* has the format [0-9]{3} .\*.
- There may be zero or more *result-lines* of any format.
- The *prompt-line* is *nrcmd>* .

The exact details of starting up *nrcmd* as a child process, and writing to and reading from its standard input and output, are specific to the programming language you use to implement the controlling program.

# **CLI Codes and Formats**

[Status Returns](#page-274-0)

[Network Registrar Error Codes](#page-274-1)

[Import and Export File Formats](#page-282-0)

### <span id="page-274-0"></span>**Status Returns**

The **nrcmd** program returns status information on the first line of information written to the standard output stream. If there is more data, **nrcmd** displays this information on additional lines.

The first line consists of a numeric status that is followed by a human-readable error status.

The status codes are all three-digit integer decimal numbers. The range 100 through 599 is grouped as in Table 4-1.

### **Table 4-1. Status Codes**

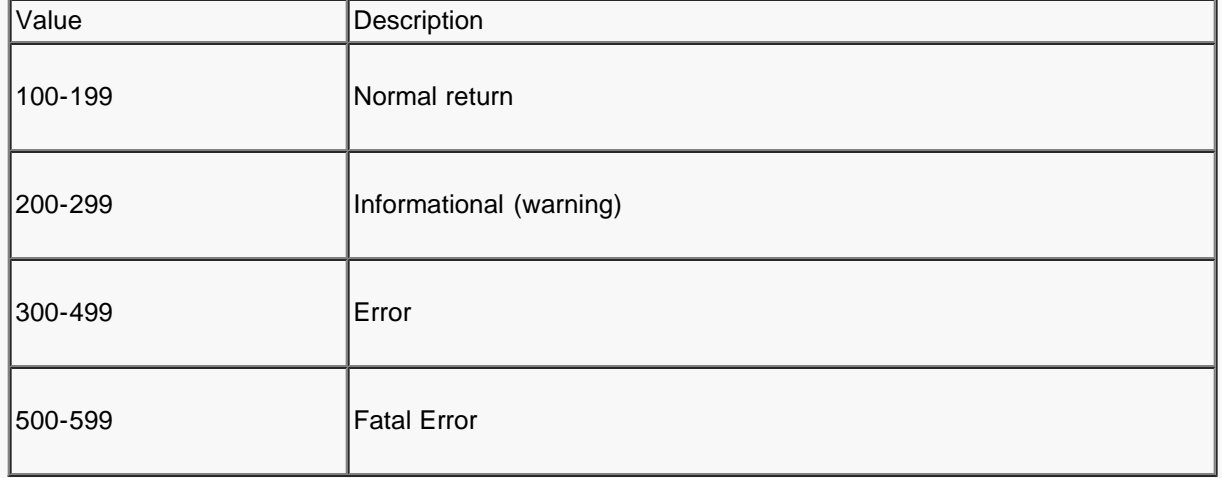

For anything other than an error, Network Registrar assumes that the requested operation was completed; however, some warning messages signal a condition that must be corrected. Unless a fatal error occurs, the command line interface will keep running in interactive mode. Fatal errors imply that something serious happened and that you must restart the Network Registrar command line processor.

### <span id="page-274-1"></span>**Network Registrar Error Codes**

Table 4-2 lists and describes the Network Registrar error codes.

### **Table 4-2. Error Codes**

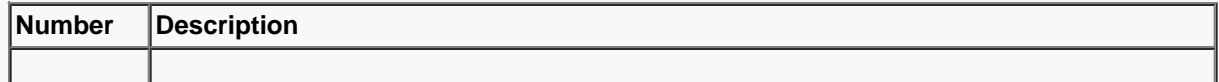

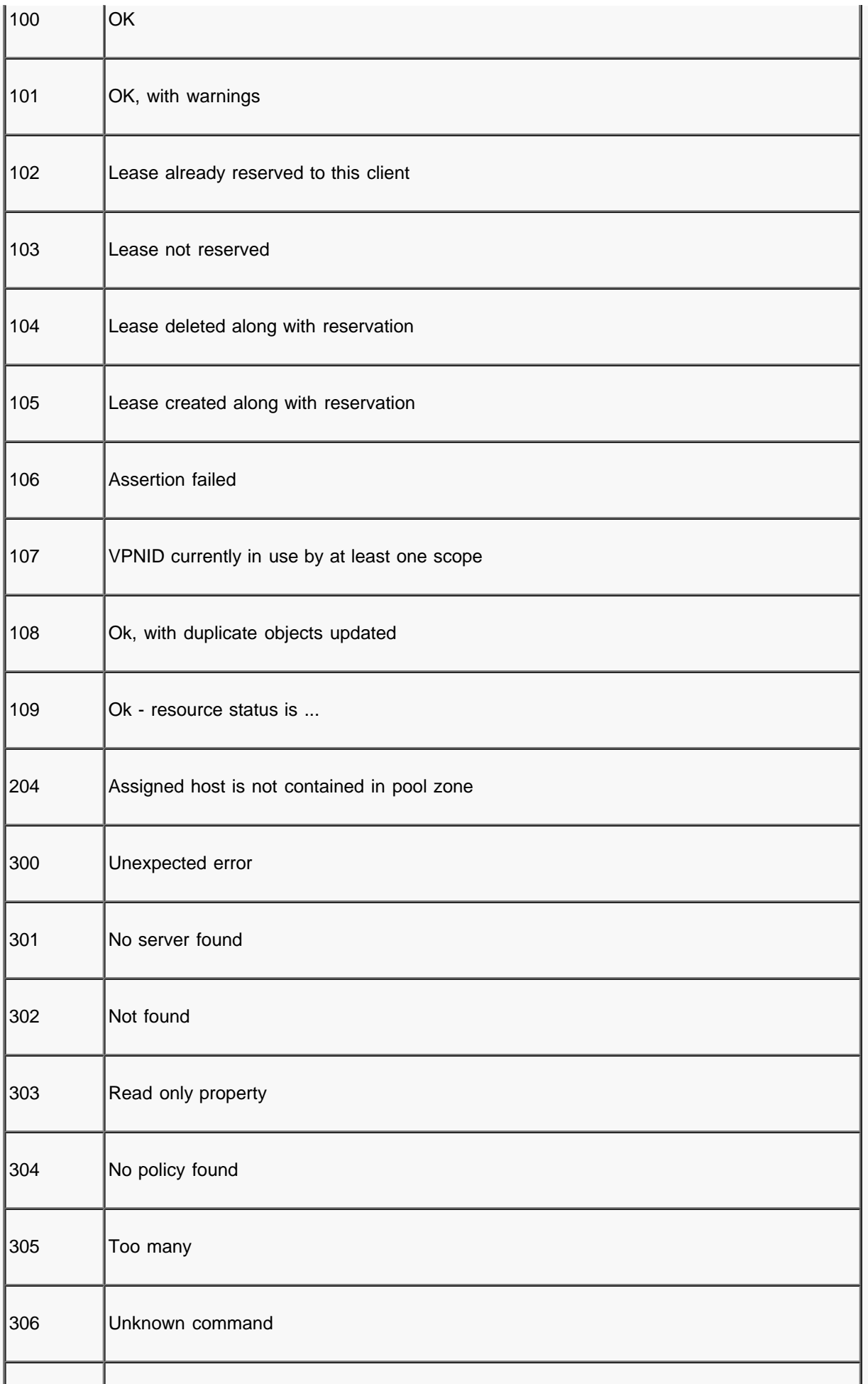

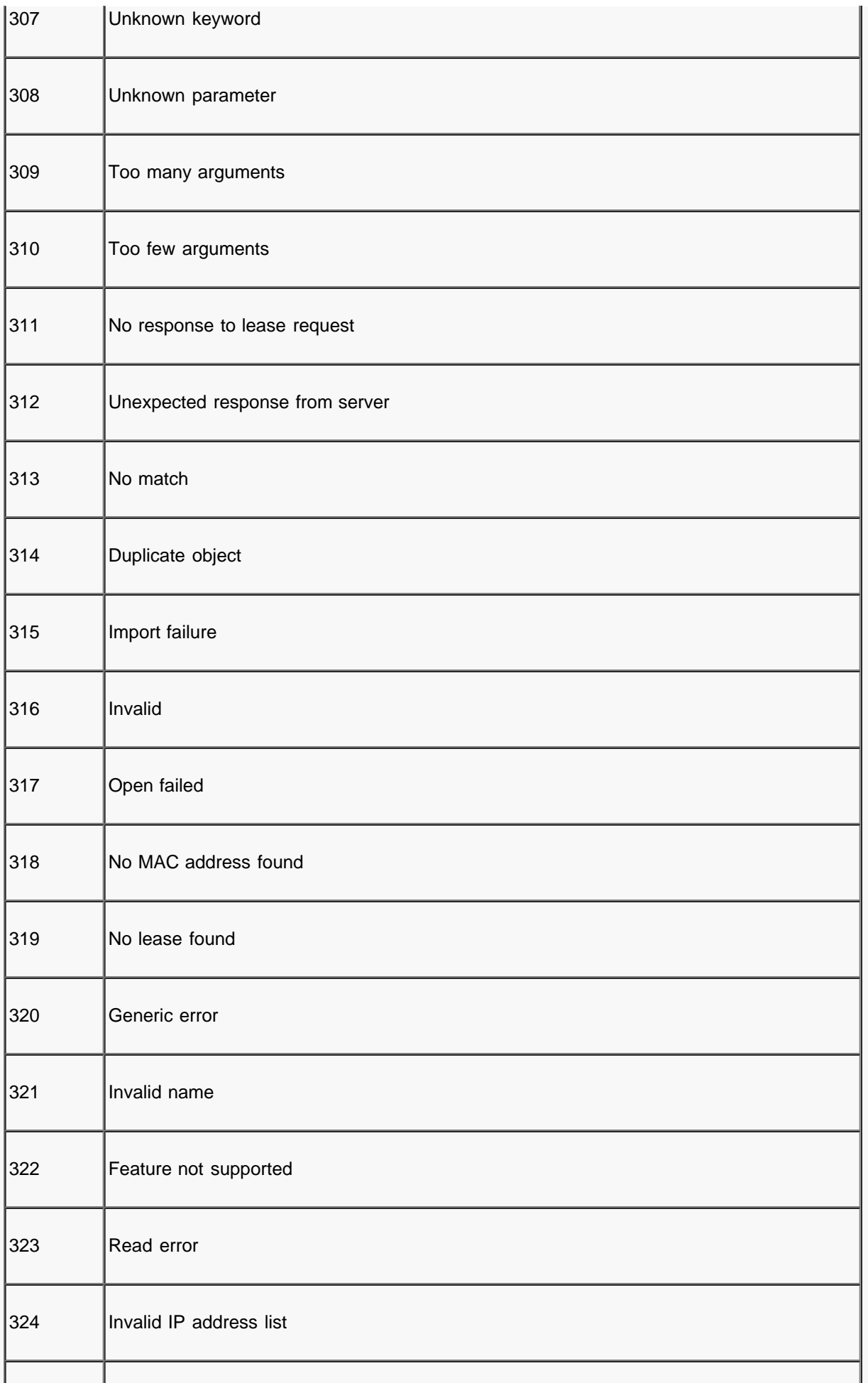

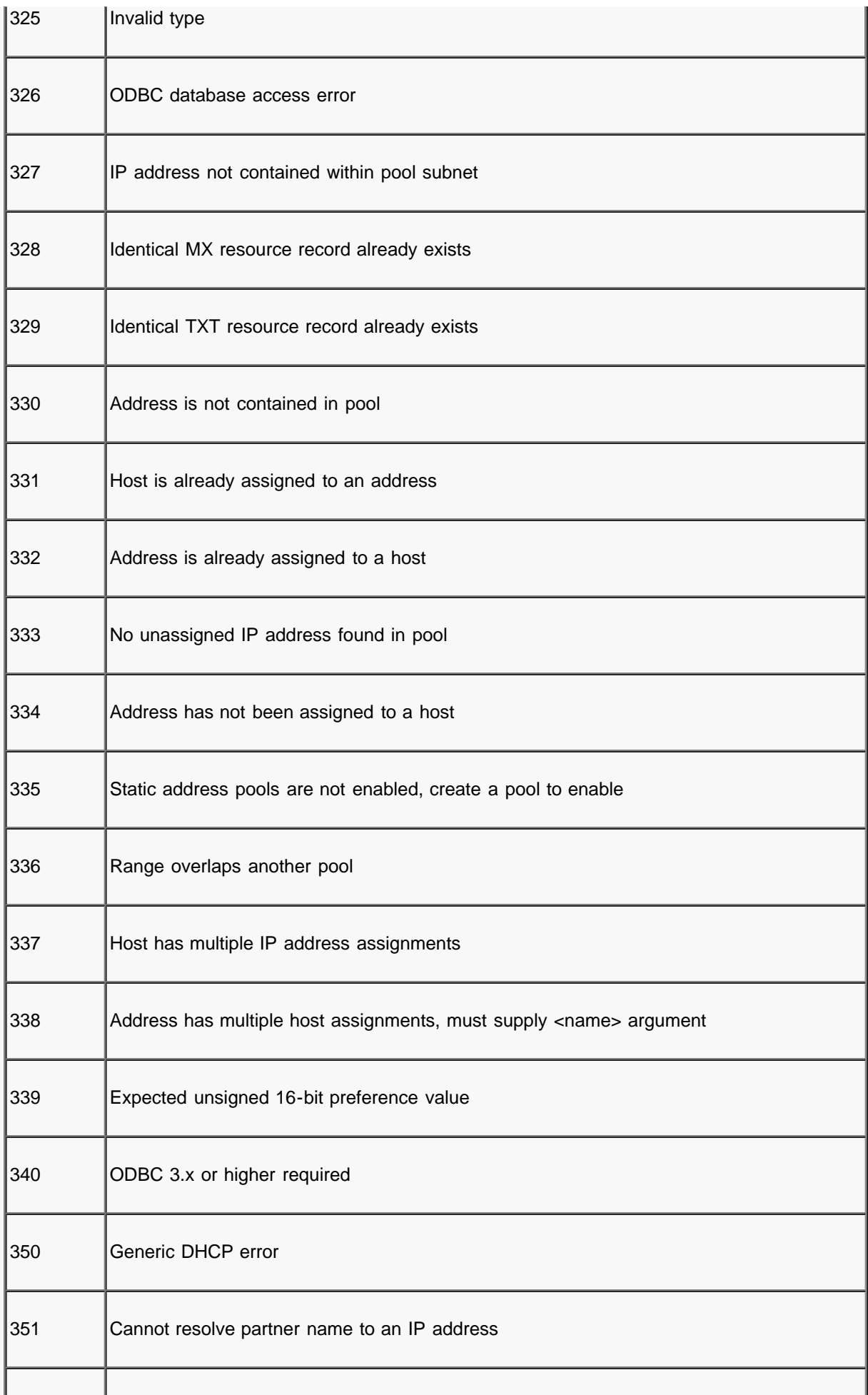

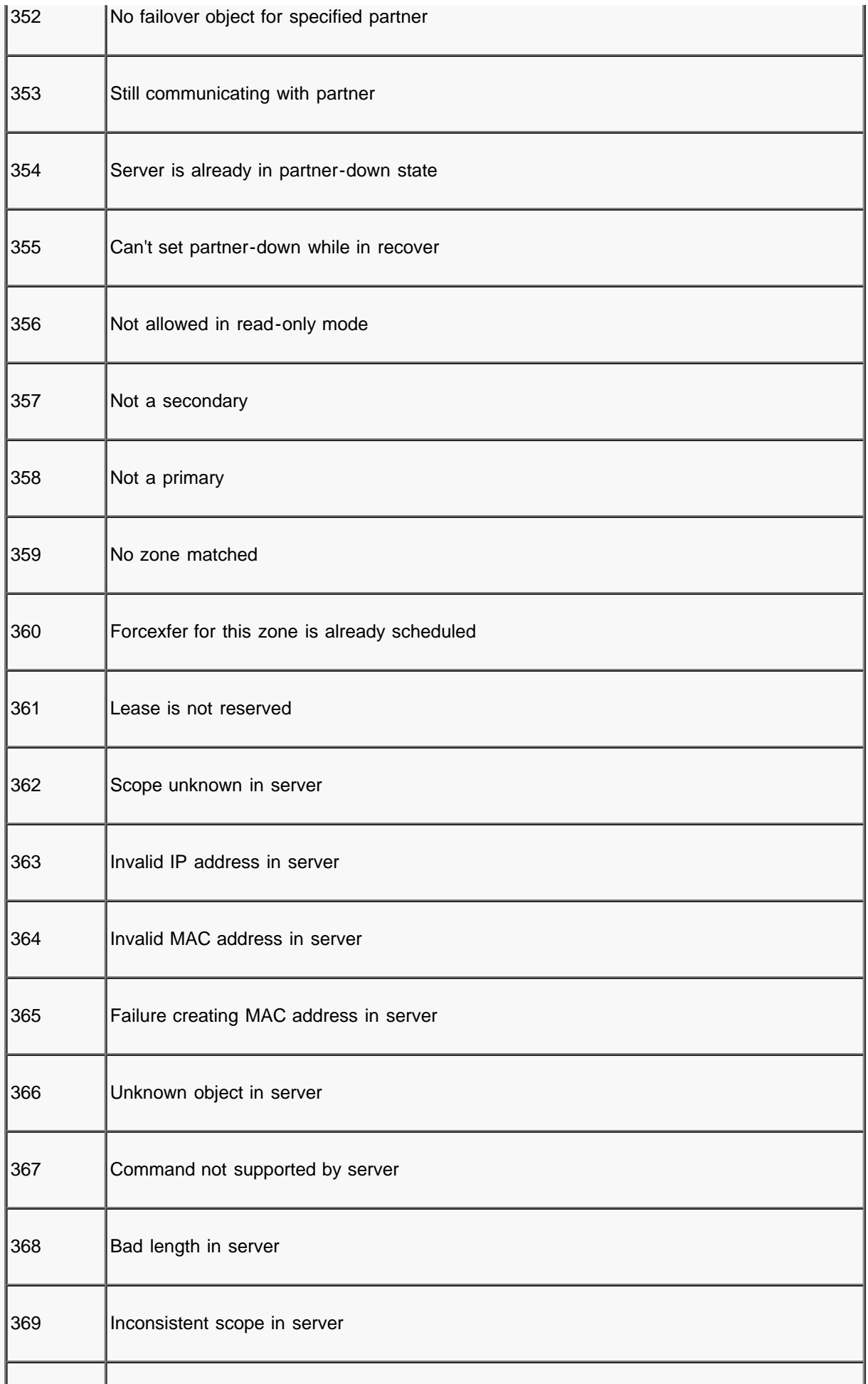

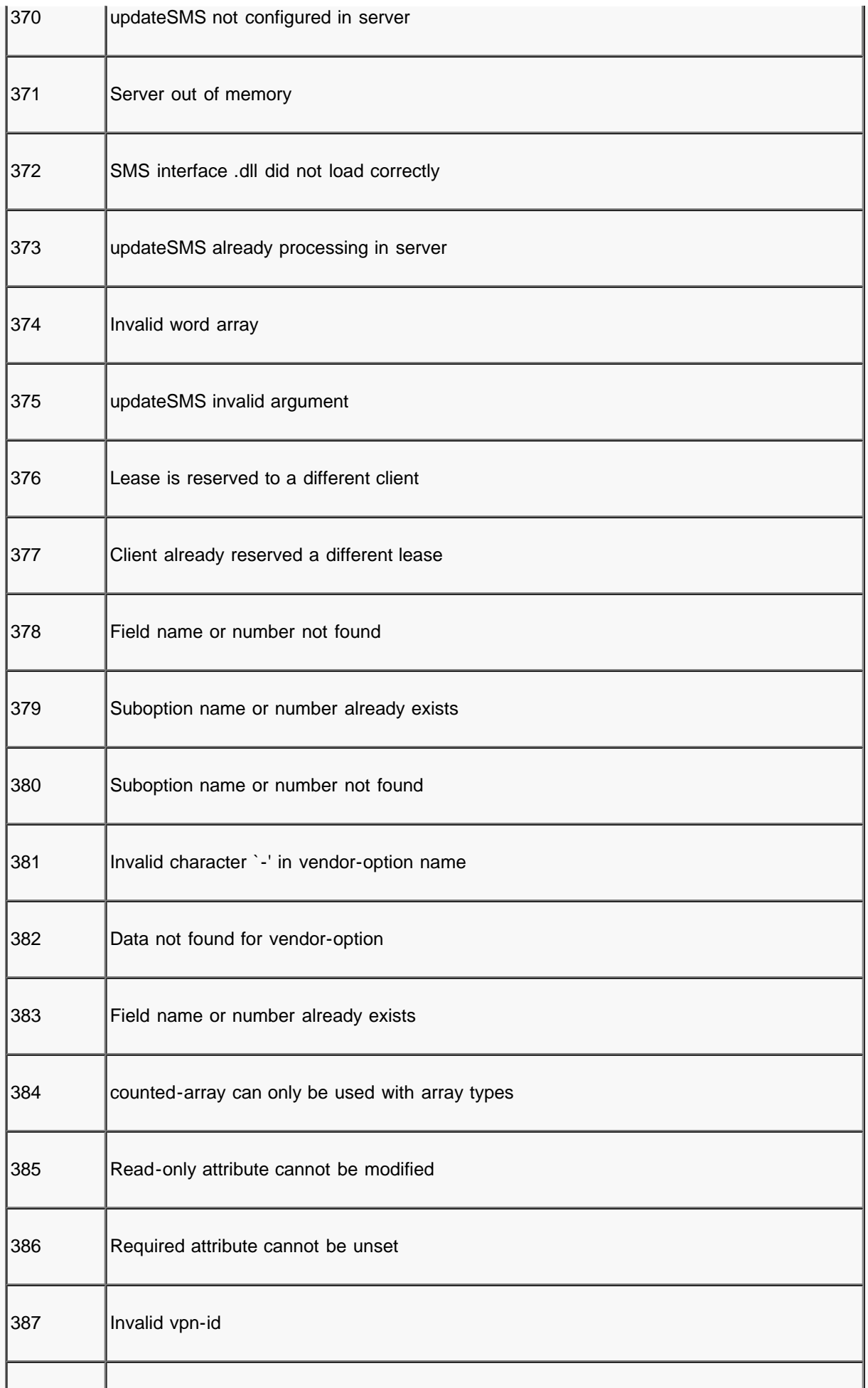

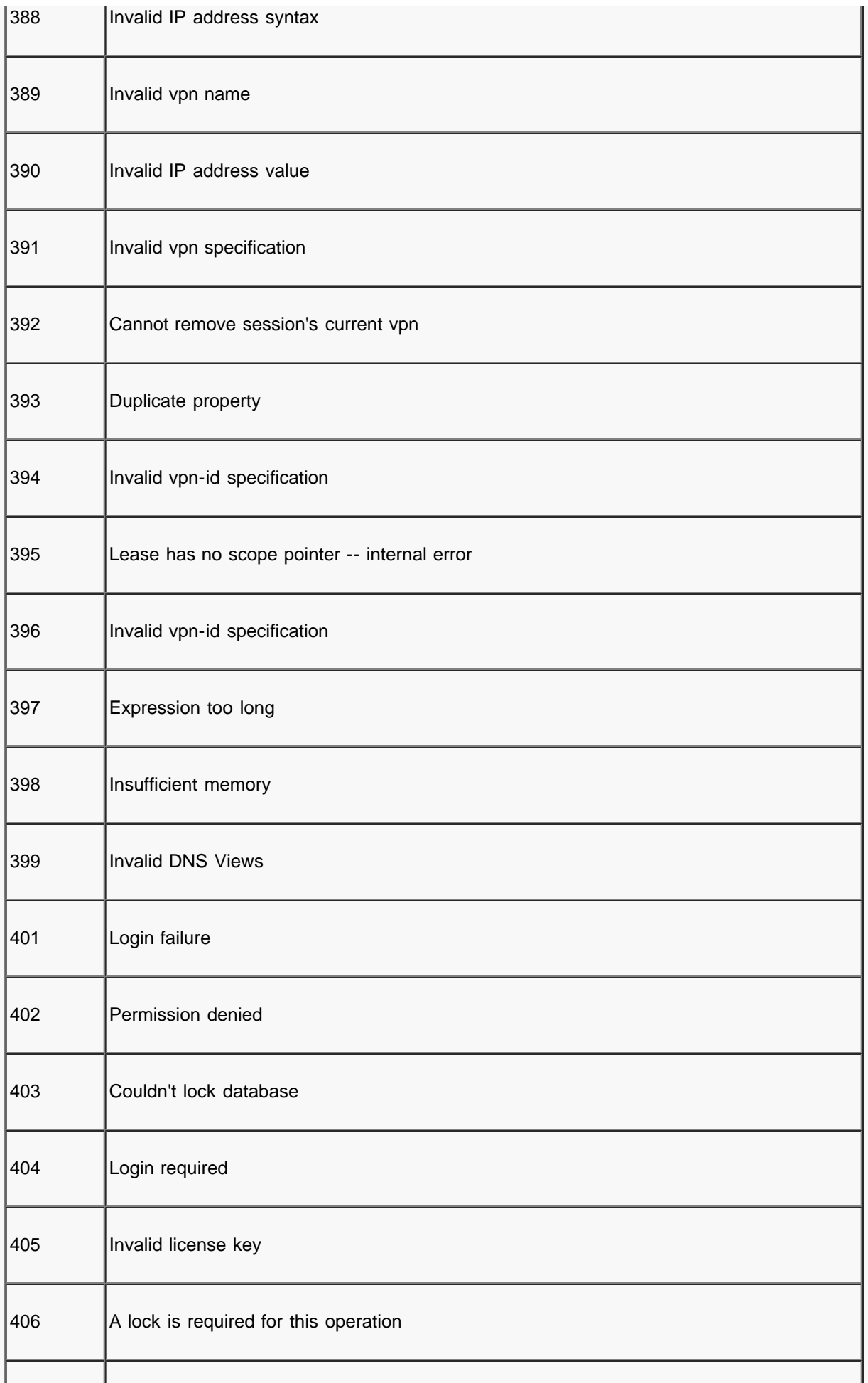

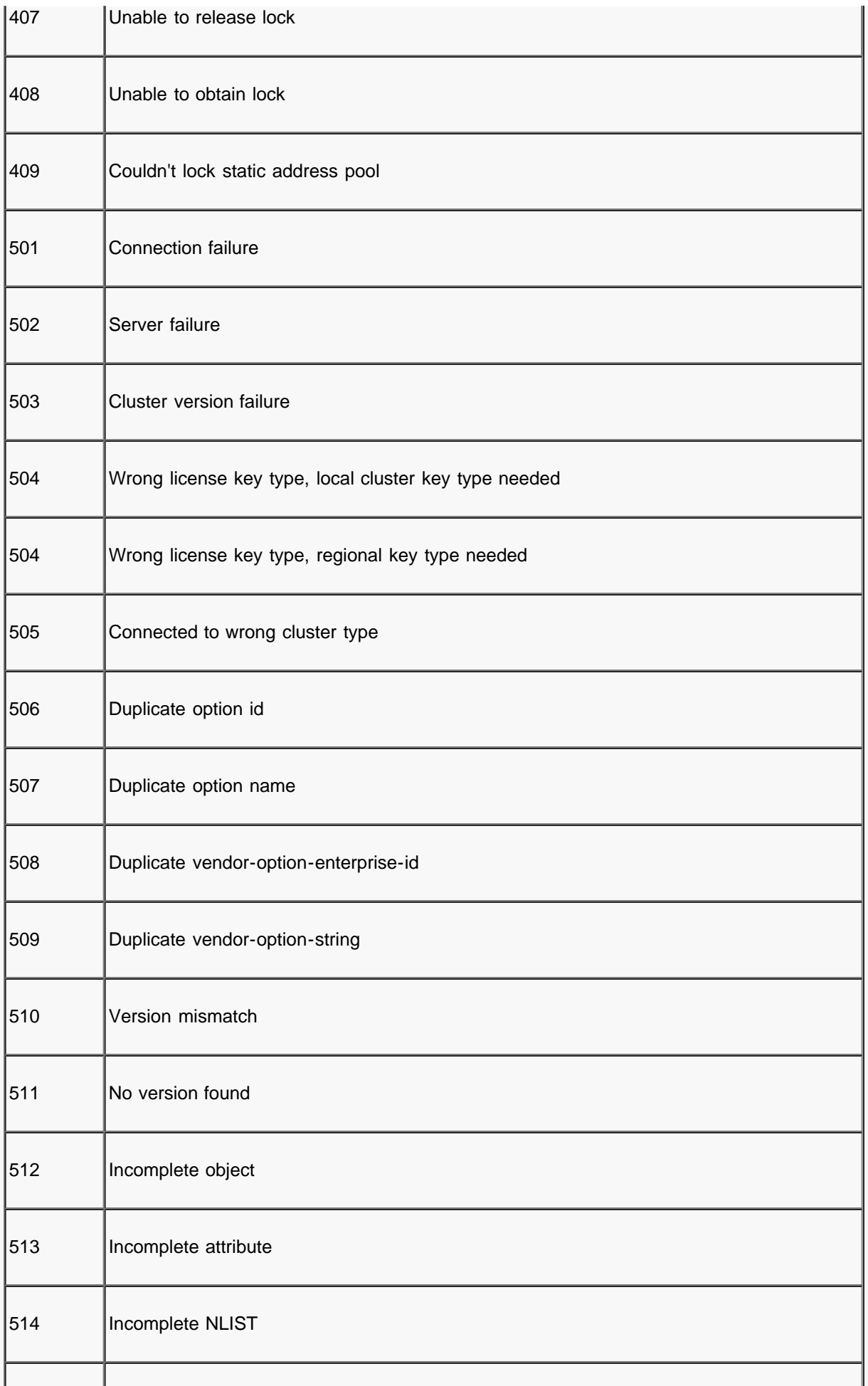

# <span id="page-282-0"></span>**Import and Export File Formats**

This section describes the import leases and export leases file format.

The syntax is:

field1|field2|field3|...

The fields are listed next. If, in the import file, you chose not to supply the information for an optional field, you need to use delimiters ( **|** ) so that the number of fields is still 12. For example, type xyz|abc||123:

MAC address in xx:xx:xx:...:xx format (required)

MAC address type (required)

MAC address length (required)

IP address in dotted decimal format, a.b.c.d (required)

Start of lease time (GMT) (optional)

Lease expiration time (GMT) (optional)

Allowable extension time (GMT) (optional)

Last transaction time (GMT) (optional)

IP address of the DHCP server (optional)

Host name (without domain) (optional)

width=19 border=0>Domain name (optional)

Client ID (optional)

VPN (optional)

**Note:** For all the time fields, you can use either the number of seconds since 1970, or day, month, date, time, year format (Mon Apr 13 16:35:48 1998).

All contents are Copyright © 1992--2015 Cisco Systems, Inc. All rights reserved.

# <span id="page-283-4"></span>**AT\_AMELST** (amelist)

A list of DNS Address Match elements. For example: '10.10.0.0/16, lab-acl'. The usage follows BIND conventions. See the BIND 9 documentation for acl and address\_match\_element.

# <span id="page-283-1"></span>AT\_ARRAY (array)

A sequence of strings. This attribute type is deprecated in favor of the more general AT\_NLIST type for lists of all other types.

# **AT\_ATTRTYPE** (attrtype)

A CNR attribute type, stored as an integer.

# **AT\_BITARRAY** (bitarray)

A bit-array, stored as an AT\_BLOB of a fixed size.

# <span id="page-283-6"></span>**AT\_BLOB** (blob)

A sequence of unsigned octets. For example: '02:00:0a:00'.

# <span id="page-283-0"></span>**AT\_BOOL** (bool)

An 8-bit boolean value with only 0 and 1 as the legal values.

# <span id="page-283-7"></span>**AT\_BYTE** (byte)

An unsigned 8 bit integer value.

# **AT\_CALCBIT** (calcbit)

A specialized type used to in representing certain DHCP options, such as option-81, the 'client-fqdn' option.

# **AT\_CALCFLAG** (calcflag)

A value whose type is defined by the byte value that precedes it. Example: dhcp-v4 option-122, suboption-3. The extravalue field contains a map between the flag-byte and the AT\_xxx type to use for parse/unparse.

**AT\_CIS** (cis)

A string that has case-insensitive comparison properties.

# AT\_CLEARTEXT (clrtxt)

A string attribute that contains the clear text of sensitive information, such as a password.

# **AT\_CONTAINER6** (container6)

A sequence of octects representing a DHCPv6 option that has encapsulated options.

# <span id="page-283-8"></span>**AT\_DATE** (date)

A 32-bit integer value representing a point in time to 1 second resolution. Format is 'Month Date hh:mm:ss Year'. For example: 'Jun 05 00:00:00 1980'.

# **AT\_DICT** (dict)

Deprecated

# <span id="page-283-2"></span>**AT\_DNSNAME** (dname)

A fully qualified DNS name, encoded in DNS wire format with counted labels.

# <span id="page-283-3"></span>**AT\_DNSTTL** (dnsttl)

A a signed integer with the semantics of a DNS ttl; only -1 is allowed as a negative number, with the special meaning 'use the zone default'.

# **AT\_ENUMBYTE** (enumbyt)

An 8-bit integer with a fixed set of valid values that have an associated string name.

# <span id="page-283-5"></span>**AT\_ENUMINT** (enumint)

A 32-bit integer with a fixed set of valid values that have an associated string name.

# **AT\_ENUMSHORT** (enumshort)

A 16-bit integer with a fixed set of valid values that have an associated string name.

# **AT\_ENUMSTR** (enumstr)

A string with a fixed set of valid values.

# <span id="page-284-5"></span><span id="page-284-1"></span>**AT\_ESTRING** (estr) Deprecated. AT **EXPR** (expr) An embedded expression with LISP-style syntax. For example: '(concat prefix var suffix)'. This expression is evaluated based on the context to produce a typed value. **AT\_FILESIZE** (filesz) An unsigned 64-bit integer representing the byte size. **AT\_FILTER** (filter) Deprecated. **AT\_FLAGSINT** (flags) A 32-bit integer with distinguished names associated with each bit position. **AT\_GENADDR** (genaddr) Deprecated. **AT\_IFNAME** (ifname) Deprecated. **AT\_INT** (int) An unsigned 32-bit integer. **AT\_INT100** (int100) An unsigned 32-bit integer number of 1/100's value. This is used for storing percentages in integer form. **AT\_INT64** (int64) An unsigned 64-bit integer.

<span id="page-284-0"></span>**AT\_INT8** (decimal-byte)

A one-octet value with the same semantics as [AT\\_INT.](#page-284-0)

**AT\_INTI** (inti)

An unsigned 32-bit integer in Intel byte order.

# **AT** IP6 (ip6)

A 17-octet sequence representing an IPv6 address or prefix. It consists of 16 octets of address followed by an octet of 255, or 16 octets of prefix (with bits beyond the prefix-length being 0) followed by an octet of the prefix-length (0- 128).

# <span id="page-284-3"></span>**AT\_IP6ADDR** (ip6addr)

A 128-bit IPv6 address.

# **AT\_IP6NET** (ip6net)

A 17-octet sequence representing an IPv6 address or address with prefix-length. It consists of 16 octets of address followed by an octet of 255 (for address) or the prefix-length (0-128).

# <span id="page-284-2"></span>**AT\_IPADDR** (ipaddr)

A 32-bit IPv4 address.

**AT\_IPKEY** (ipkey)

An IP address that can be associated with a port number and/or a required TSIG key name.

The canonical textual values are:

- *[<address>](#page-284-2)*
- *[<address>](#page-284-2)*: *[<port>](#page-286-3)*
- *[<address>](#page-284-2)*: *[<port>](#page-286-3)*-*[<key>](#page-285-3)*
- $\bullet$  *[<address>](#page-284-2) [<key>](#page-285-3)*

# <span id="page-284-4"></span>**AT\_IPNET** (net)

An IPv4 address and a count of the bits that comprise the network number.

# **AT\_IPPAIR** (ippair)

A pair of IPv4 addresses, stored in 8 octets.

# **AT\_KEY** (key)

A sequence of bytes holding a shared-secret key that has a base-64 string representation.

**AT\_LISTREF** (listref)

Deprecated.

# **AT\_MACADDR** (macaddr)

A MAC address, most frequently a 6 byte ethernet address with type 1, but more generally an arbitrary 1 byte type id, a 1 byte length and then 'length' address bytes.For example: '1,6,aa:bb:cc:dd:ee:ff'.

# **AT\_MASK** (mask)

An  $AT$  IPADDR that is in the form of an IP address mask (its binary sequence matches  $1*0*$ ).

**AT\_MESSAGE** (dhcpmsg)

A DHCP message type.

# AT MSDATE (msdate)

A 64-bit value that represents a specific point in time to millisecond resolution.

**AT\_MSG6** (msg6)

A sequence of octects representing a DHCPv6 message in wire format.

# **AT\_MSTIME** (mstime)

A 64-bit integer value that represents a span of time to millisecond resolution.

**AT\_MULTI** (multi)

A type that may contain data of multiple data types.

# <span id="page-285-3"></span>**AT\_NAMEREF** (nameref)

A string that refers to another object by name.

**AT\_NDICT** (ndict)

Deprecated.

<span id="page-285-0"></span>**AT\_NLIST** (nlist)

A list of elements of some other type. This is the preferred type for storing lists.

**AT\_NODE** (dhcpnode)

Deprecated.

**AT\_NOLEN** (no length)

A DHCP option code with no length or value. For example: PAD or END.

# **AT\_NSTRING** (nstr)

A string that is stored as a counted sequence, and is not necessarily null-terminated.

**AT\_OBJ** (obj)

A CNR object of any schema class.

# <span id="page-285-1"></span>**AT\_OBJREF** (objref)

A reference to a specific class of object by OID. It is similar to an <u>AT\_OID</u>, but adds the additional expectation that the referenced object has the specified class and does exist in the database.

<span id="page-285-2"></span>**AT\_OID** (oid)

An 8-byte object id. The AT\_OID type differs from the [AT\\_OBJREF](#page-285-1) in that it does not imply that the OID can be resolved to any specific type of object.

# **AT\_OPTION** (option)

A sequence of octects representing a DHCPv4 option value in wire format.

# **AT\_OPTION6** (option6)

A sequence of octects representing a DHCPv6 option value in wire format.

# **AT\_OPTIONID4** (optionid4)

A DHCPv4 option number, stored as a four-octet integer.

# **AT\_OPTIONID6** (optionid6)

A DHCPv6 option number, stored as a four-octet integer.

# **AT\_OVERLOAD** (overld)

A type representing the DHCP option-overload option as a single octet.

# **AT\_PACK** (pack)

An [AT\\_BLOB](#page-283-6) that has some kind of structure associated with it.

**AT\_PAD** (dhcppad)

The DHCP PAD option, a single zero octet.

**AT\_PCV** (pcv)

A 32 bit product compatibility version number. The components of this number are (from high to low): major: 8 bits, minor: 8 bits, revision: 16 bits.

# **AT\_PERCENT** (percent)

An integer bounded to the range 0-100, with a normal ascii output form that ends with a '%'. The value is stored as a single byte.

# <span id="page-286-2"></span>**AT\_PREFIX** (prefix)

A 17-byte sequence representing an IPv6 prefix. It consists of 16 bytes of prefix (with bits beyond the prefix-length being 0) followed by 1-byte of prefix-length  $(0-128)$ . This is like  $AT$  SUBNET for IPv6.

# **AT\_PRIORITY** (priority)

A positive number where the precedence order is 1-n, followed by 0.

# **AT\_RANGE** (range)

A 64-bit value containing a pair of 32-bit integers defining a range of integer values. This differs from the bounded integer and bounded time types.

# **AT\_RANGEBYTE** (rangebyte)

An  $AT$  BYTE value that is restricted to a range of valid values.

<span id="page-286-1"></span>**AT\_RANGEINT** (rangeint)

An AT INT value that is restricted to a range of valid values.

<span id="page-286-0"></span>**AT\_RANGESHORT** (rangeshort)

An [AT\\_SHORT](#page-286-3) value that is restricted to a range of valid values.

<span id="page-286-4"></span>**AT\_RANGETIME** (rangetime)

An [AT\\_TIME](#page-287-2) value that has an associated range of valid values.

**AT\_RDNSNAME** (rdname)

A relative DNS name, encoded in DNS wire format with counted labels.

# **AT\_REQUEST** (dhcpreq)

A DHCP REQUESTED\_OPTIONS option, which the DHCP client uses to request option data by option number.

# **AT\_RETCODE** (retcode)

A status code or return code.

**AT\_ROF\_FODN** (rel or full fqdn)

A relative or fully qualified dns name.

**AT\_RR** (rr pack)

DNS RR encoded in DNS wire format.

# **AT\_RULE** (rule)

A rule string, used in a DNS update-policy.

# **AT\_SBYTE** (sbyte)

A signed 8 bit integer value.

**AT\_SECRET** (secret)

An OID object reference to a Secret object that stores the actual secret.

**AT\_SET** (set)

Deprecated.

<span id="page-286-3"></span>AT SHORT (short)

An unsigned 16-bit integer.

**AT\_SHORTPAIR** (shortpair)

A 32-bit value holding a pair of 16-bit unsigned integers that are restricted to a range of valid values.

**AT\_SHRTI** (shorti)

An unsigned 16 bit integer in Intel byte order.

**AT\_SINT** (sint)

A signed 32-bit integer.

**AT\_SINT64** (sint64)

A signed 64-bit integer.

**AT\_SINT8** (s-decimal-byte)

A one-octet value with the same semantics as [AT\\_SHORT.](#page-286-3)

AT SINTI (sinti)

A signed 32-bit integer in Intel byte order.

**AT\_SSHORT** (sshort)

A signed 16-bit integer.

# **AT\_SSHRTI** (sshorti)

A signed 16 bit integer in Intel byte order.

# **AT\_STIME** (stime)

A signed version of the **AT\_TIME** type that allows negative time spans. The main use of this type is for time-zone offsets that may be positive or negative.

# <span id="page-287-0"></span>**AT\_STRING** (string)

A null-terminated sequence of ASCII bytes.

**AT\_STRUCT** (struct)

Deprecated.

# <span id="page-287-3"></span>**AT\_SUBNET** (subnet)

An IPv4 address and a count of the bits that comprise the network number. The address component will have its host bits set to 0. A similar type,  $AT$  IPNET does not assume or require the host bits to be 0.

# <span id="page-287-1"></span>**AT\_TAG** (tag)

A case-insensitive, restricted character set string.

# **AT\_TEXPR** (texpr)

A typed expression; its structure and representation is the same as an [AT\\_EXPR](#page-284-5) but the extra value of the attribute contains the expected type of the value produced by evaluating this expression.

# <span id="page-287-2"></span>**AT\_TIME** (time)

An unsigned integer number of seconds. It differs from the [AT\\_DATE](#page-283-8) type in that it encodes a span or duration of time rather than an exact point in time. Format is 'HH:MM:SS'.

# **AT\_TLV** (tlv)

A generic type-length-value tuple, in which the 'type' and 'length' are each one octet long.

# **AT\_TLV2** (tlv2)

A generic type-length-value tuple, in which the 'type' and 'length' are each two octets long.

**AT\_TLV4** (tlv4)

A generic type-length-value tuple, in which the 'type' and 'length' are each four octets long.

# **AT\_TYPECNT** (type-cnt)

This is a special-purpose type used in configuring DHCP options used by PXE clients. It holds a repeating pattern of tuples, each consisting of a two-octet type, a length byte, and 'length' bytes of data.

# **AT\_VENDOR\_CLASS** (vendor-class)

An AT BLOB representing a DHCP vendor-class option. An enterprise ID is followed by opaque data. (If DHCPv4, the enterprise ID is followed by an EID length.)

# **AT\_VENDOR\_NOLEN** (vendor-nolen)

An [AT\\_BLOB](#page-283-6) representing a DHCP vendor-class option. An enterprise ID is followed by tuples of vendor-specific data. The enterprise ID is never followed by an ID-length.

# **AT\_VENDOR\_OPTS** (vendor-opts)

An [AT\\_BLOB](#page-283-6) representing DHCP vendor-specific options data. An enterprise-id that is followed by TLVs of vendorspecific data. If DHCPv4, the enterprise ID is followed by an EID length.
## **AT\_VERSION** (version)

A two-component 32 bit number, with 16 bits of major version and 16 bits of minor version.

**AT\_VPNID** (vpnid)

A 7-byte standard VPN ID, as defined in RFC 2685.

## **AT\_ZEROSIZE** (zero-size)

A sequence of bytes representing certain DHCP options that have an option code and a length, where the length is always zero.